# **WebSphere**® **eXtreme Scale** バージョン **7.1** 製品概要

# **WebSphere eXtreme Scale** 製品概要

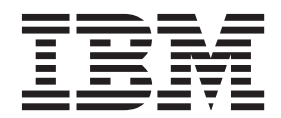

本書は、WebSphere eXtreme Scale のバージョン 7、リリース 1、および新しい版で明記されていない限り、以降の すべてのリリースおよびモディフィケーションに適用されます。

お客様の環境によっては、資料中の円記号がバックスラッシュと表示されたり、バックスラッシュが円記号と表示さ れたりする場合があります。

- 原典: WebSphere® eXtreme Scale Version7.1 Product Overview WebSphere eXtreme Scale Product Overview
- 発行: 日本アイ・ビー・エム株式会社
- 担当: トランスレーション・サービス・センター
- 第1刷 2010.7
- **© Copyright IBM Corporation 2009, 2010.**

# 目次

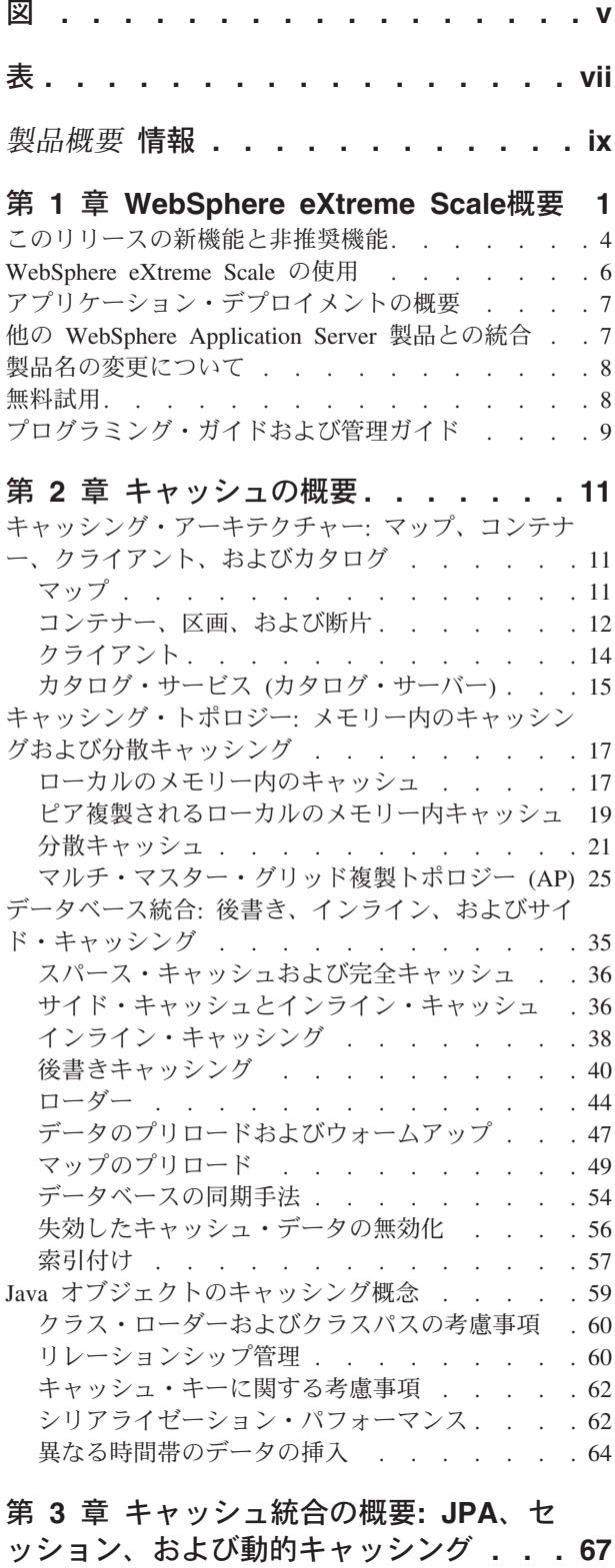

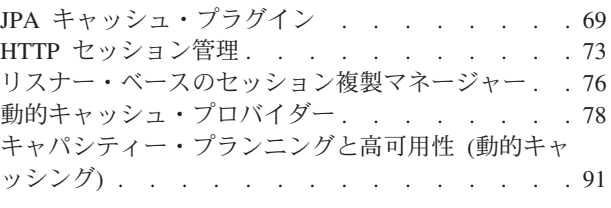

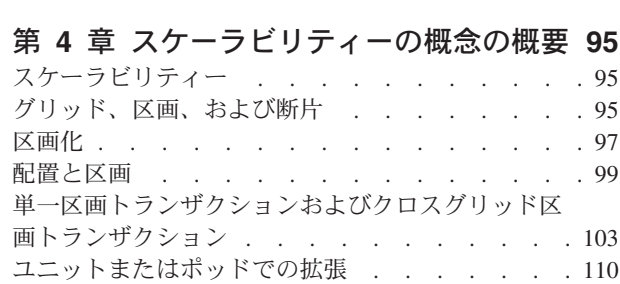

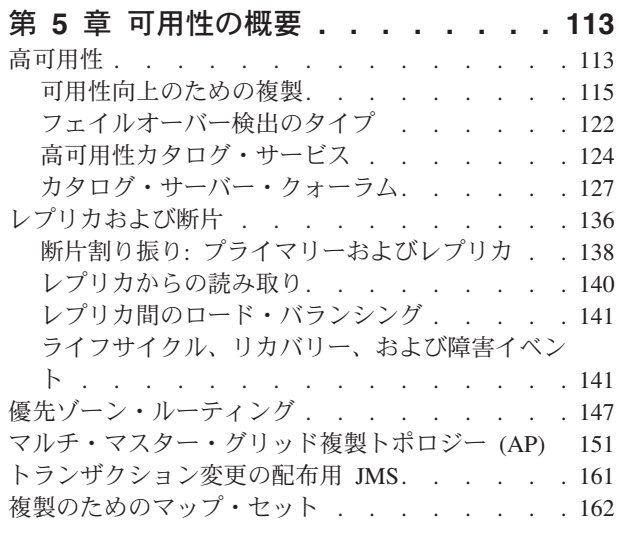

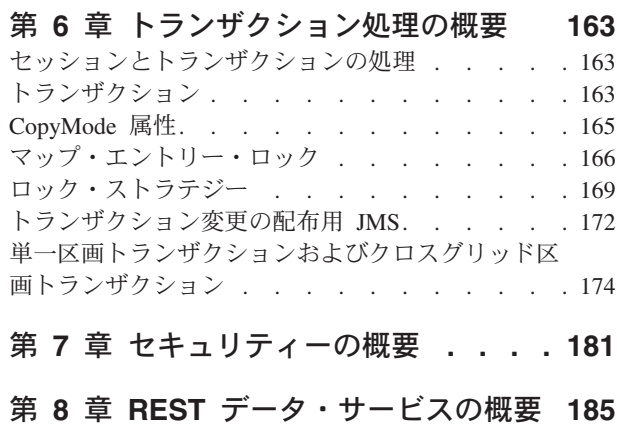

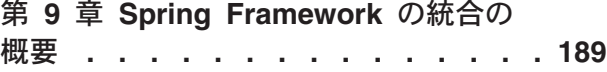

JPA ローダー[. . . . . . . . . . . . . . 67](#page-76-0)

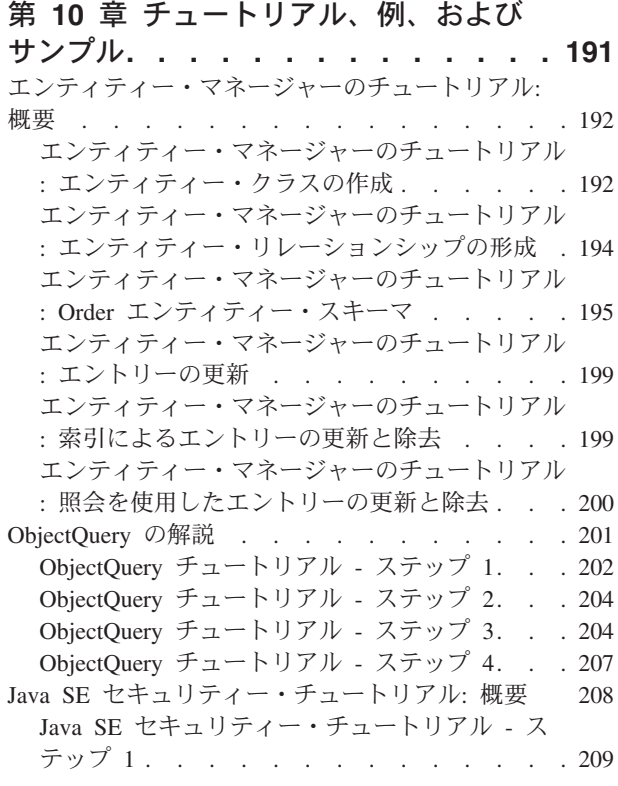

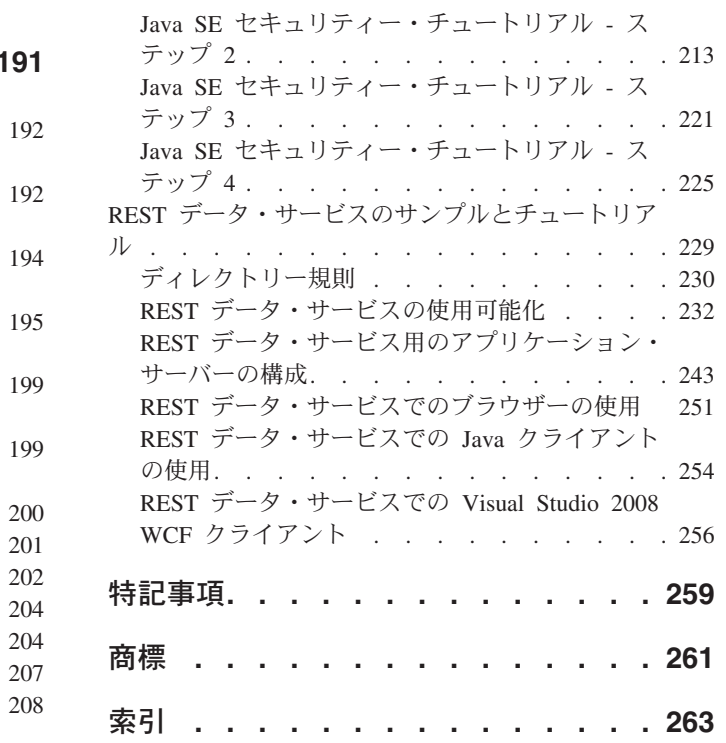

# <span id="page-4-0"></span>図

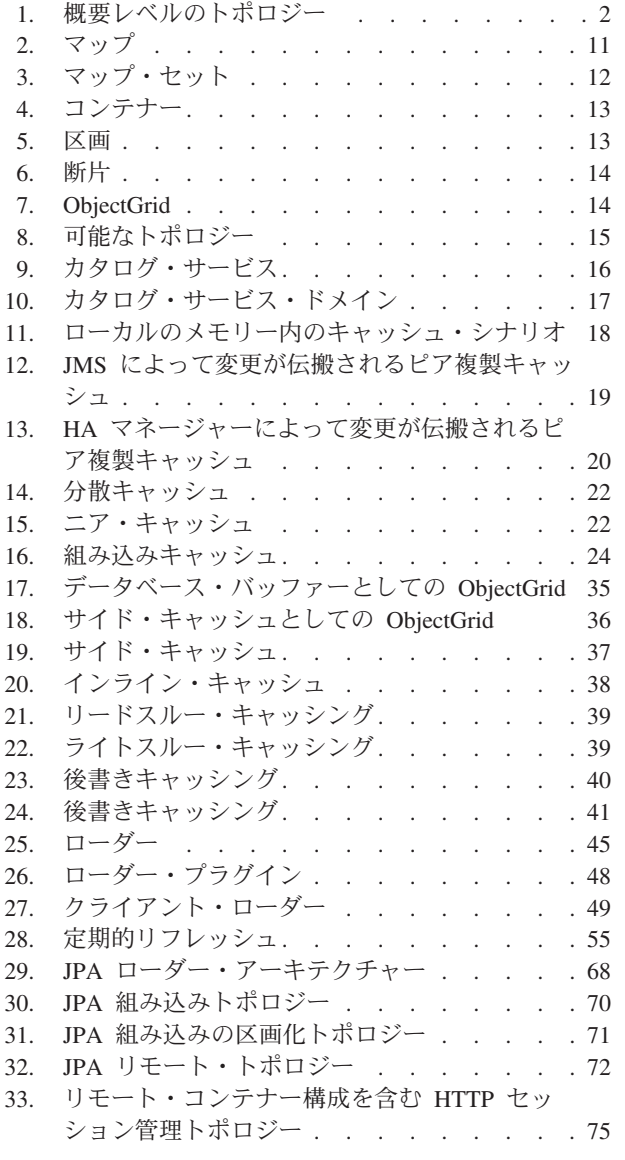

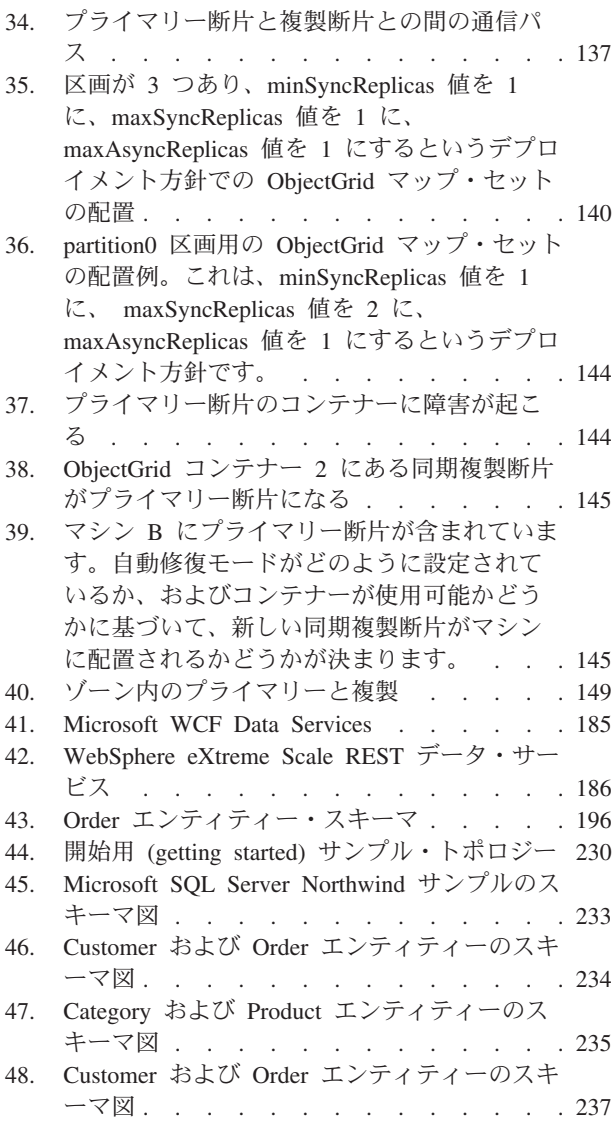

# <span id="page-6-0"></span>表

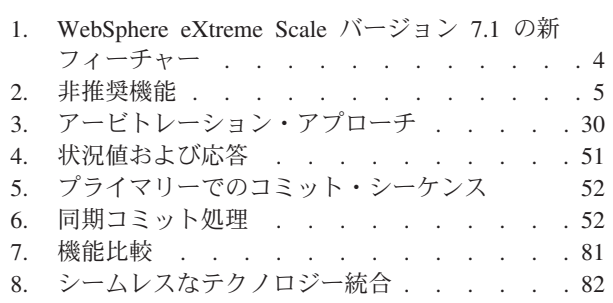

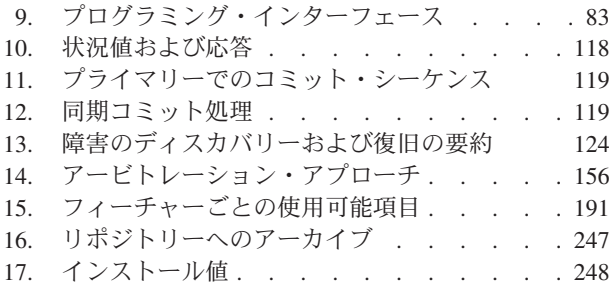

# <span id="page-8-0"></span>製品概要 情報

WebSphere® eXtreme Scale の資料セットには、WebSphere eXtreme Scale 製品の使 用、プログラミング、および管理に必要な情報を提供する 3 つのボリュームがあり ます。

### **WebSphere eXtreme Scale** ライブラリー

WebSphere eXtreme Scale ライブラリーには、以下の資料が含まれます。

- 管理ガイド には、アプリケーション・デプロイメント計画の作成方法、容量計画 の作成方法、製品のインストールと構成方法、サーバーの始動と停止方法、環境 のモニター方法、環境の保護方法など、システム管理者に必要な情報が含まれま す。
- v プログラミング・ガイド には、掲載されている API 情報を使用して WebSphere eXtreme Scale 用のアプリケーションを開発する方法に関する、アプリケーション 開発者のための情報が含まれます。
- v 製品概要 には、ユース・ケース・シナリオ、およびチュートリアルなど、 WebSphere eXtreme Scale 概念の高水準の観点が含まれます。

これらの資料をダウンロードするには、[WebSphere eXtreme Scale](http://www-01.ibm.com/software/webservers/appserv/extremescale/library/index.html) ライブラリー・ペ [ージに](http://www-01.ibm.com/software/webservers/appserv/extremescale/library/index.html)アクセスしてください。

このライブラリーと同じ情報は、[WebSphere eXtreme Scale](http://publib.boulder.ibm.com/infocenter/wxsinfo/v7r1/index.jsp) インフォメーション・セ [ンターか](http://publib.boulder.ibm.com/infocenter/wxsinfo/v7r1/index.jsp)らも入手することができます。

### 本書の対象者

本書は、WebSphere eXtreme Scale の学習に関心をお持ちの方々を対象にしていま す。

### 本書の構成

本書には、以下の主要なトピックに関する情報が入っています。

- v 第 **1** 章には、WebSphere eXtreme Scale の概要が含まれています。
- v 第 **2** 章には、製品のキャッシングの概念に関する情報が含まれています。
- v 第 **3** 章には、キャッシュ統合に関する情報が含まれています。
- v 第 **4** 章には、スケーラビリティーに関する情報が含まれています。
- v 第 **5** 章には、可用性に関する情報が含まれています。
- v 第 **6** 章には、セキュリティーに関する情報が含まれています。
- v 第 **7** 章には、トランザクション処理に関する情報が含まれています。
- v 第 **8** 章には、基本的な製品概念のチュートリアルが含まれています。
- v 第 **9** 章には、製品の用語集が含まれています。

### 本書の更新の取得

本書の更新は、[WebSphere eXtreme Scale](http://www-01.ibm.com/software/webservers/appserv/extremescale/library/index.html) ライブラリー・ページから最新のバージョ ンをダウンロードすることで取得できます。

## <span id="page-10-0"></span>第 **1** 章 **WebSphere eXtreme Scale**概要

WebSphere eXtreme Scale は、弾力性があってスケーラブルな、メモリー内データ・ グリッドです。これは、複数のサーバーにまたがって、アプリケーション・データ およびビジネス・ロジックを動的にキャッシュに入れ、区画化し、複製し、管理し ます。WebSphere eXtreme Scale は、高い効率性と直線的に伸びるスケーラビリティ ーを備えた、大量のトランザクション処理を実現します。 WebSphere eXtreme Scale を使用すると、トランザクションの整合性、高可用性、予測可能な応答時間などの 高いサービス品質も手に入れることができます。

分散オブジェクト・キャッシュを使用することによって、弾力性のあるスケーラビ リティーが可能になります。 弾力性のあるスケーラビリティーによって、データ・ グリッドはそれ自体をモニターし、管理します。 データ・グリッドは、サーバーの 追加と除去によってトポロジーのスケールアウトまたはスケールインを実行できま す。これにより、必要に応じてメモリー、ネットワーク・スループット、および処 理能力の増加や減少を行います。 スケールアウト処理が開始すると、データ・グリ ッドの実行中に、再始動を必要とせずに、キャパシティーが追加されます。 逆に、 スケールイン処理は即時にキャパシティーを除去します。 データ・グリッドは、障 害から自動的にリカバリーすることで自己修復も行います。

WebSphere eXtreme Scale の使用方法はいくつかあります。つまり、非常に強力なキ ャッシュとしても、アプリケーション状態を管理する一種のメモリー内データベー ス処理スペースとしても、また強力な Extreme Transaction Processing (XTP) アプリ ケーションを構築するためのプラットフォームとしても使用することができます。

ただし、eXtreme Scale を実際のメモリー内データベースと見なすことはできず、そ の理由の大半は、後者については単純すぎて eXtreme Scale が管理できる複雑さを 取り扱えない場合がある点に注意してください。両方のシナリオはいずれもメモリ ーに入っているため、どちらのシナリオでも同じ利点がいくつかありますが、メモ リー内データベースが障害のあるマシンを持っている場合は、この問題をすぐには 修復できません。このような結果は、使用環境全体がその 1 つのマシン上にある場 合、特に致命的となります。

この種の障害に関する問題に対処するため、eXtreme Scale は所与のデータ・セット を、コンストレインド・ツリー・スキーマに相当する区画に分割します。 コンスト レインド・ツリー・スキーマは、エンティティー間のリレーションシップを記述し ます。 区画を使用している場合、エンティティー・リレーションシップはツリー・ データ構造をモデル化します。このツリーの先頭がルート・エンティティーで、区 画化される唯一のエンティティーです。 ルート・エンティティーの他の子はすべ て、ルート・エンティティーと同一の区画に保管されています。それぞれの区画 は、プライマリー・コピーまたは断片として存在します。区画には、データのバッ クアップ用複製断片も含まれます。メモリー内データベースはこの種の機能を提供 できません。それというのも、メモリー内データベースはこのように構造化されて おらず、かつ動的でもなく、eXtreme Scale が自動的に行うことを手動で行わなけれ ばならないからです。さらに、メモリー内データベースはデータベースであるた め、SQL 操作を可能にし、メモリー内でないデータベースと比較して処理速度の点

<span id="page-11-0"></span>でかなり向上しています。 WebSphere eXtreme Scale は、SQL サポートよりも独自 の照会言語を備えていますが、極めて弾力性に富み、データの区画化を可能にし、 信頼性の高い障害リカバリーを提供します。

後書きキャッシュ機能により、WebSphere eXtreme Scale はデータベースのフロント エンド・キャッシュとして働くことができます。 このフロントエンド・キャッシュ を使用して、データベースの負荷と競合を減らしながら、スループットが増加しま す。 WebSphere eXtreme Scale は、予測可能な処理コストで予測可能なスケールイ ンおよびスケールアウトを提供します。

以下の図は、コヒーレントな分散キャッシュ環境で、eXtreme Scale のクライアント とデータ・グリッド間とでデータがやり取りされ、それがバックエンド・データ・ ストアで自動的に同期化されることを示しています。すべてのクライアントがキャ ッシュ内の同じデータを見るので、キャッシュはコヒーレントです。データの各部 分はキャッシュ内の 1 つだけの書き込み可能サーバーに保管され、さまざまなバー ジョンのデータを保管することになりかねない、レコードの無駄なコピーを防止し ます。コヒーレントなキャッシュは、より多くのサーバーがデータ・グリッドに追 加されるにつれて、より多くのデータを保持し、データ・グリッドのサイズが増え るのにつれて直線的に増加します。耐障害性を強化するため、オプションでデータ を複製することもできます。

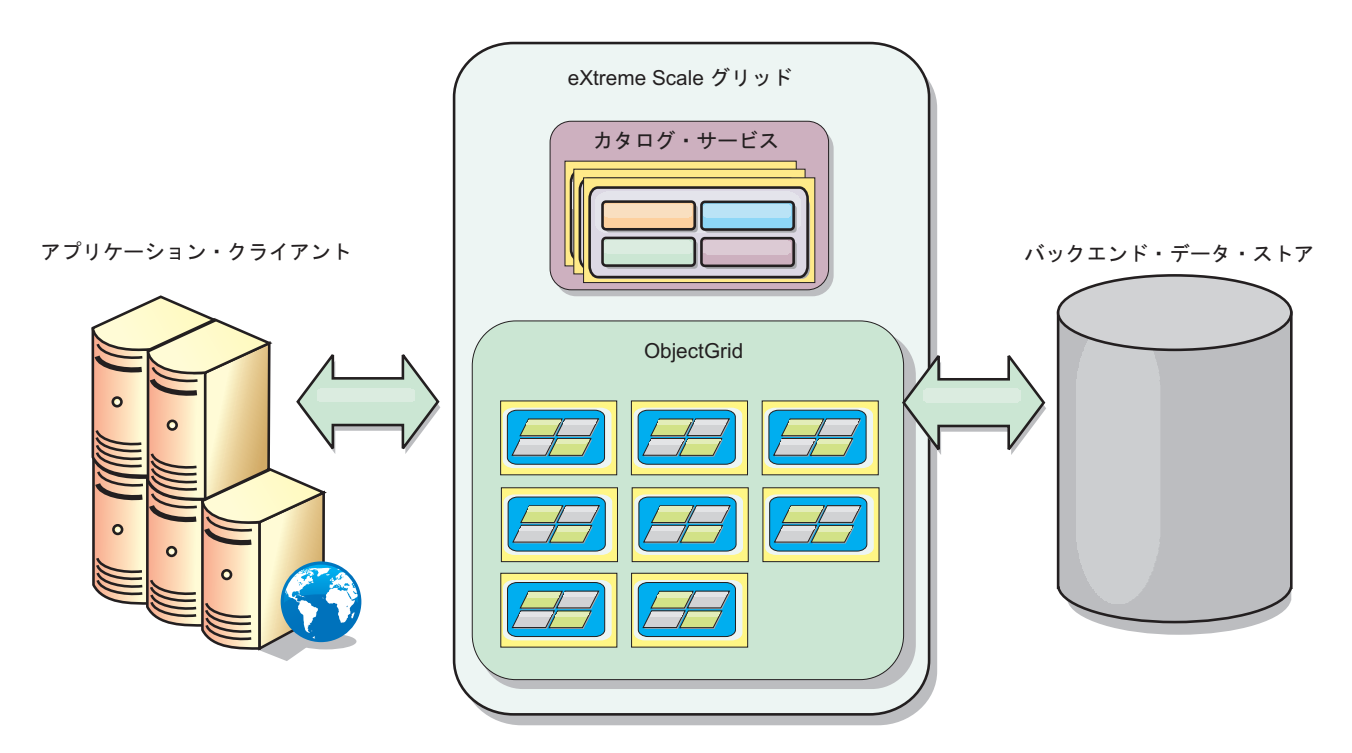

図 *1.* 概要レベルのトポロジー

WebSphere eXtreme Scale には、メモリー内データ・グリッドを提供するサーバーが あります。これらのサーバーは、WebSphere Application Server 内部でも、単純な Java™ Standard Edition (J2SE) Java 仮想マシン上でも実行でき、1 つの物理マシン で複数のサーバーを実行することが可能です。 したがって、メモリー内データ・グ リッドは、非常に大きくなる場合があります。データ・グリッドは、アプリケーシ ョンやアプリケーション・サーバーのメモリーまたはアドレス・スペースによる制

限はなく、それらに影響を与えることはありません。多数のマシン上で稼働する何 千、何万の Java 仮想マシンのメモリーを合計したメモリーを使用できます。

それでも、WebSphere eXtreme Scale を、メモリー内データベース処理スペースとし て、ディスク、データベース、またはその両方でバックアップすることができま す。

eXtreme Scale にはいくつかの Java API が用意されていますが、多くの場合はユー ザー・プログラミングは必要なく、ユーザーの WebSphere インフラストラクチャー での構成とデプロイを行えばいいだけです。

### 基本的なパラダイム

データ・グリッドの基礎となるパラダイムは、キーと値のペアです。データ・グリ ッドは値 (Java オブジェクト) を、関連付けられたキー (別の Java オブジェクト) と一緒に保管します。その後、キーを使用して値が取り出されます。eXtreme Scale では、マップはこのようなキーと値のペアのエントリーで構成されます。

WebSphere eXtreme Scale は、単一の 1 つだけのローカル・キャッシュから、複数 の Java 仮想マシンまたはサーバーを使用する大容量の分散キャッシュにいたるま で、多くのデータ・グリッド構成を提供します。

単純な Java オブジェクトを保管することに加えて、リレーションシップを持つオブ ジェクトを保管することもできます。 SELECT ... FROM ... WHERE ステートメント を使用する SQL に似た照会言語を使用して、これらのオブジェクトを取り出すこ とができます。 例えば、1 つの注文オブジェクトが 1 つの顧客オブジェクトを持 ち、複数の品目オブジェクトをその注文オブジェクトに関連付けるという例が考え られます。 WebSphere eXtreme Scale は、1 対 1、1 対多、多対 1、および多対多 のリレーションシップをサポートします。

WebSphere eXtreme Scale1 は、キャッシュにエンティティーを保管するための、 EntityManager プログラミング・インターフェースもサポートします。 このプログ ラミング・インターフェースは、Java Enterprise Edition エンティティーによく似て います。 エンティティー・リレーションシップは、エンティティー記述子 XML フ ァイルから、または Java クラス内のアノテーションから、自動的に検出できます。 したがって、EntityManager インターフェース上で find メソッドを使用して、1 次 キーによってキャッシュからエンティティーを取り出すことができます。エンティ ティーをデータ・グリッドにパーシストすること、またはデータ・グリッドから除 去することが 1 トランザクション境界内で実行できます。

WebSphere eXtreme Scale は、ビジネス上重要で要求が厳しいアプリケーションをサ ポートするためのさらにスマートなアプリケーション・インフラストラクチャーを 実現する、Extreme Transaction Processing (XTP) 機能を提供します。よりスマート な成果を得るため、および持続可能で競争力のあるビジネス上の優位性を獲得する ために必要な、世界的レベルのスケール、処理効率、ビジネス・インテリジェンス を、従来的な IT パフォーマンス制約を克服して作り出すことができます。

WebSphere Real Time (業界最先端のリアルタイム Java 製品) のサポートにより、 WebSphere eXtreme Scale は、XTP アプリケーションが、より安定した予測可能な 応答時間を得られるようにします。「管理ガイド」にある Real Time サポートに関 する情報を参照してください。

<span id="page-13-0"></span>実稼働環境に eXtreme Scale をデプロイする前に、使用するサーバーの数、各サー バーのストレージ容量、同期または非同期複製など、いくつかのオプションについ て検討する必要があります。

単純な英字名がキーになっている分散例を考えてみましょう。キー別にキャッシュ を 4 つの区画に分割できます。区画 1 は A から E で始まるキー、区画 2 は F から L で始まるキーに対応し、以下同様にします。可用性のため、1 つの区画が 1 つのプライマリー断片と 1 つの複製断片を持つことにします (区画はこれらの断片 に保管されます)。キャッシュ・データに対する変更は、プライマリー断片に対して 行われ、2 次断片 (複製断片) に複製されます。分散キャッシュ (eXtreme Scale 用 語ではデータ・グリッドまたは ObjectGrid とも呼ばれる) に対して、データ・グリ ッド・データを収容する eXtreme Scale サーバーの数を構成します。そうすると、 eXtreme Scale はこれらのサーバー・インスタンス全部を対象にして断片にデータを 分配します。可用性のため、複製断片はプライマリー断片とは別のマシンに置かれ ます。

WebSphere eXtreme Scale は、カタログ・サービスを使用して、各キーのプライマリ ー断片を配置します。eXtreme Scale は、eXtreme Scale サーバーに障害が起こる か、またはサーバーが含まれている物理マシンに障害が起こり、その後で復旧され るようなことがあると、サーバー間での断片の移動を処理します。例えば、複製断 片を含んでいるサーバーに障害が起こった場合、eXtreme Scale は新しい複製断片を 割り振ります。 プライマリー断片を含んでいるサーバーに障害が起こった場合は、 複製断片がプロモートされてプライマリー断片になり、上記と同じように、新しい 複製断片が作成されます。

最も単純な eXtreme Scale プログラミング・インターフェースが ObjectMap です。 これは単純なマップ・インターフェースであり、map.put(key,value) メソッドでキャ ッシュに値を入れ、次に map.get(key) メソッドで値を取り出します。

使用する WebSphere eXtreme Scale アプリケーションを設計する際に利用できるベ スト・プラクティスについては、developerWorks®: [ハイパフォーマンスで高い回復](http://www.ibm.com/developerworks/websphere/techjournal/1004_brown/1004_brown.html) 力を持つ WebSphere eXtreme Scale [アプリケーションを作成するための原則とベス](http://www.ibm.com/developerworks/websphere/techjournal/1004_brown/1004_brown.html) ト・プラクティス [\(Principles and best practices for building high performing and](http://www.ibm.com/developerworks/websphere/techjournal/1004_brown/1004_brown.html) [highly resilient WebSphere eXtreme Scale application\)](http://www.ibm.com/developerworks/websphere/techjournal/1004_brown/1004_brown.html) の記事を参照してください。

### このリリースの新機能と非推奨機能

WebSphere eXtreme Scale には、動的キャッシュとの統合、バイト配列マップなど、 バージョン 7.1 の多くの新たなフィーチャーが含まれています。

#### **WebSphere eXtreme Scale** バージョン **7.1** の新機能

表 *1. WebSphere eXtreme Scale* バージョン *7.1* の新フィーチャー

| 機能                        | 説明                                                                                                    |  |
|---------------------------|----------------------------------------------------------------------------------------------------|--|
| DB2 <sup>®</sup> クライア     | eXtreme Scale JPA ローダー・プラグインを DB2 と統合し、DB2 をバックエンド・データベースとして使用すると、WebSphere                                                                                                    |  |
| ント情報の統合                   | eXtreme Scale 情報 (ユーザー名、ワークステーション名、アプリケーション名、およびアカウンティング情報) を DB2 パフォーマ<br>ンス・モニターで使用できるようになります。このフィーチャーにより、DB2 に対するクライアント情報の構成を使用可能および<br>使用不可にすることができます。この機能は、デフォルトでは使用不可です。詳しくは、44ページの『ローダー』を参照してくだ |  |
|                           | さい。                                                                                                    |  |
| カタログ・サー<br>ビス・ドメイン<br>の構成 | カタログ・サービス・ドメインは、WebSphere Application Server の管理コンソールまたは管理用タスクを使用して構成することが<br>  できます。カタログ・サービス・ドメインはグループを定義します。詳しくは、「管理ガイド」のカタログ・サービス・ドメインの<br><sup>1</sup> 作成に関する情報を参照してください。                         |  |

<span id="page-14-0"></span>表 *1. WebSphere eXtreme Scale* バージョン *7.1* の新フィーチャー *(*続き*)*

| 機能                             | 説明                                                                                                    |
|--------------------------------|----------------------------------------------------------------------------------------------------|
| マルチ・マスタ<br>一複製                 | 複数のデータ・センターを非同期にリンクさせ、データ・センターによるデータへのローカル・アクセスを可能にし、高可用性を維<br>持することができます。詳しくは、25 ページの『マルチ・マスター・グリッド複製トポロジー (AP)』を参照してください。                                                                    |
| 最終更新時間<br>TTL Evictor          | TTL Evictor が更新され、エントリーが更新された時間のトラッキングが可能になり、存続時間 Evictor が拡張されました。詳しく<br>は、「プログラミング・ガイド」の TimeToLive (TTL) Evictor に関する情報を参照してください。                                                           |
| メモリー内グリ<br>ッドの usedBytes<br>統計 | BackingMap 内のキャッシュ・エントリーが使用するメモリー量は、すべての統計プロバイダーを使用してトラッキングできます。<br>詳しくは、「管理ガイド」のキャッシュ・メモリー消費量の見積もりに関する情報を参照してください。                                                                            |
| 動的統計                           | 統計はオンデマンドで使用可能にしたり使用不可にしたりできます。詳しくは、「管理ガイド」の MBean を使用したモニターに関<br>する情報を参照してください。                                                                                                    |
| コンソールのモ<br>ニター                 | グラフィカル・モニター・コンソールは、WebSphere eXtreme Scale サーバー統計に関する現在のビューおよび履歴のビューを提供<br>します。詳しくは、「管理ガイド」の Web コンソールに関する情報を参照してください。                                                                         |
| 改善された<br>HTTP セッショ<br>ン・マネージャ  | HTTP セッション・マネージャーの構成が簡単になりました。HTTP セッション・マネージャーの構成が WebSphere Application<br>Server 管理コンソールでできるようになりました。詳しくは、「管理ガイド」の HTTP セッション・マネージャーの構成に関する<br>情報を参照してください。                                 |
| マルチホームの<br>クライアント・<br>サポート     | クライアントは特定のネットワーク・アダプターを使用するよう構成することができます。詳しくは、「管理ガイド」のクライアン<br>ト・プロパティー・ファイルに関する情報を参照してください。                                                                                                   |
| ISA Lite                       | IBM® Support Assistant Lite for WebSphere eXtreme Scale は、問題判別シナリオのための自動データ収集および症状分析支援を提<br>供します。詳しくは、「管理ガイド」の IBM Support Assistant for WebSphere eXtreme Scale に関する情報を参照してください。              |
| <b>REST</b>                    | REST データ・サービスは、非 Java クライアントに Open Data Protocol (OData) に対応した eXtreme Scale データへのアクセスを<br>提供し、Microsoft® WCF Data Services との完全な互換性を実現します。詳しくは、185 ページの『第 8 章 REST データ・サービ<br>スの概要』を参照してください。 |
| クライアント単<br>独のインストー<br>ル        | WebSphere eXtreme Scale クライアントを独立してインストールできるようになりました。これにより、WebSphere eXtreme Scale<br>アプリケーションのインストール占有スペースが減ります。詳しくは、「管理ガイド」の WebSphere eXtreme Scale のインストー<br>ルとデプロイメントに関する情報を参照してください。     |

### 非推奨機能

表 *2.* 非推奨機能

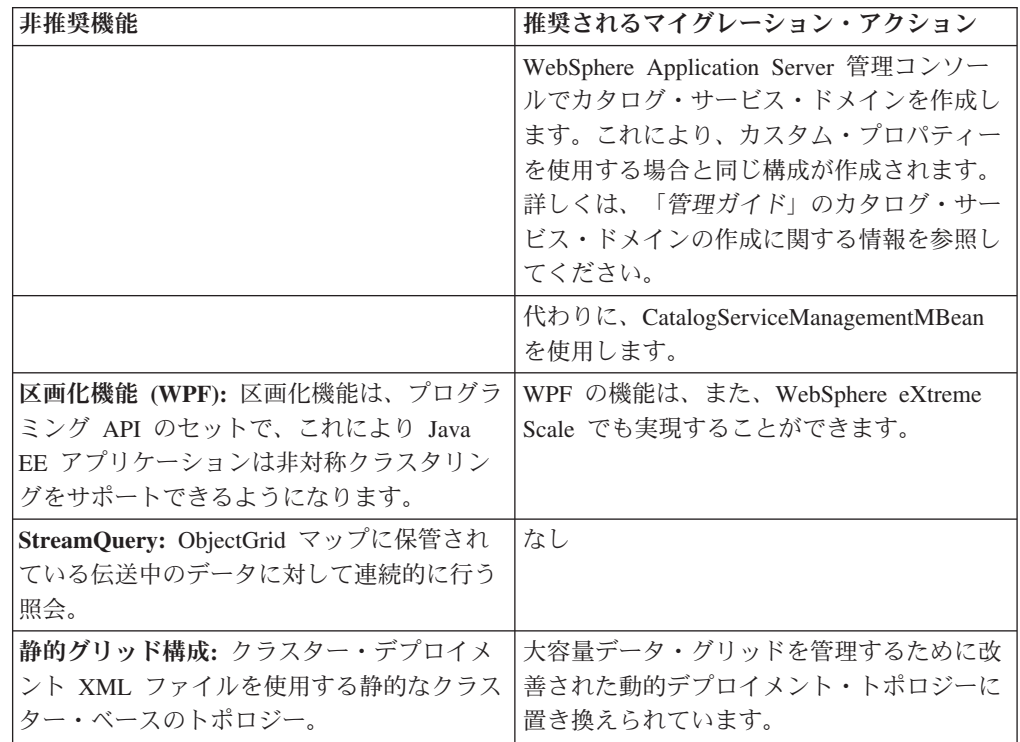

<span id="page-15-0"></span>表 *2.* 非推奨機能 *(*続き*)*

| 非推奨機能                                       | 推奨されるマイグレーション・アクション  |
|---------------------------------------------|----------------------|
| 非推奨システム・プロパティー: サーバーお  これらの引数は、まだ使用できますが、ご使 |                      |
| よびクライアントのプロパティー・ファイル  用のシステム・プロパティーを新しい値に変  |                      |
| を指定するシステム・プロパティーは推奨さ  更してください。詳しくは、 管理ガイドに  |                      |
| れていません。                                     | あるプロパティー・ファイルに関する情報を |
|                                             | 参照してください。            |

### **WebSphere eXtreme Scale** の使用

WebSphere eXtreme Scale は、弾力性があってスケーラブルな、メモリー内データ・ グリッドです。これは、複数のサーバーにまたがって、アプリケーション・データ およびビジネス・ロジックを動的にキャッシュに入れ、区画化し、複製し、管理し ます。

eXtreme Scale はメモリー内データベースではないため、これに固有の構成要件を考 慮する必要があります。eXtreme Scale データ・グリッドをデプロイするための最初 のステップは、コア・グループおよびカタログ・サービスを開始することです。こ れらは、グリッドに参加している他のすべての Java 仮想マシンの調整役を果たし、 構成情報を管理します。WebSphere eXtreme Scale プロセスは、コマンド行からの単 純なコマンド・スクリプト呼び出しで開始されます。

次のステップは、グリッドがデータを保管および取得するための WebSphere eXtreme Scale サーバー・プロセスを開始することです。開始されたサーバーは、自 動的にコア・グループおよびカタログ・サービスに登録され、連携してグリッド・ サービスを提供できるようになります。サーバーが多いほど、グリッドの容量も信 頼性も高まります。

ローカル・グリッドは、単一の、単一インスタンスのグリッドであり、1 つのグリ ッド内にすべてのデータがあります。eXtreme Scale をメモリー内データベース処理 スペースとして効果的に使用するように、分散グリッドを構成し、デプロイするこ とができます。分散グリッドのデータは、これを含む各種 eXtreme Scale サーバー に分散されます。つまり、データは、各サーバーが区画と呼ばれるデータの一部の みを含むように分散されます。

分散グリッド構成パラメーターのうち最も重要なパラメーターが、グリッド内の区 画の数です。グリッド・データは、この数のサブセットに分割されます (それぞれ のサブセットを区画と呼びます)。 カタログ・サービスは、データの区画を、区画 のキーに基づいて配置します。区画数は、グリッドの容量とスケーラビリティーに 直接影響します。1 つのサーバーが 1 つ以上のグリッド区画を含むことができま す。したがって、区画のサイズはサーバーのメモリー・スペースによって制限され ます。逆に、区画の数を増やすと、グリッドの容量は増加します。グリッドの最大 容量は、区画数に、1 つのサーバー (JVM であることも可能です) で使用可能なメ モリー・サイズを掛けたものです。

1 つの区画のデータは 1 つの断片に保管されます。可用性のため、複製 (同期また は非同期のどちらでも可) を持つようにグリッドを構成できます。 グリッド・デー タに対する変更は、プライマリー断片に対して行われ、複製断片に複製されます。

<span id="page-16-0"></span>したがって、グリッドで消費される/必要とされるメモリー合計は、グリッドのサイ ズに (1 (プライマリー) + 複製の数) を掛けたものになります。

WebSphere eXtreme Scale は、グリッドの断片を、そのグリッドを含むサーバーの数 だけサーバーに分散させます。それらのサーバーは、同じ物理マシンにある場合 も、別の物理マシンにある場合もあります。可用性のため、複製断片はプライマリ ー断片とは別のマシンに置かれます。

WebSphere eXtreme Scale は、サーバーの状態をモニターし、サーバーまたはサーバ ーが含まれている物理マシン (あるいはその両方) に障害が起こり、その後で復旧さ れるようなことがあると、サーバー間で断片を移動します。 例えば、複製断片を含 んでいるサーバーに障害が起こった場合、eXtreme Scale は新しい複製断片を割り振 り、その新規複製にプライマリーからデータを複製します。 プライマリー断片を含 んでいるサーバーに障害が起こった場合は、複製断片がプロモートされてプライマ リー断片になり、上記と同じように、新しい複製断片が作成されます。グリッド用 に追加サーバーを開始した場合、各サーバーの負荷ができるだけ均衡するように、 すべてのサーバーに断片が分配されます。これをスケールアウトと呼びます。同じ ように、サーバーの 1 つを停止して、グリッドが消費するリソースを削減すること ができ、それをスケールインと呼びます。これを行うと、障害が起こった場合と同 じように、残りのサーバー間で均衡するように断片が分配されます。

# アプリケーション・デプロイメントの概要

WebSphere eXtreme Scaleを実稼働環境で使用する前に、デプロイメントを最適化す るための以下の問題を検討してください。

### アプリケーション・デプロイメントの計画

次のリストに、検討項目を示します。

- v システムおよびプロセッサーの数: 環境内には物理マシンとプロセッサーがいく つ必要ですか?
- v サーバーの数: いくつの eXtreme Scale サーバーが eXtreme Scale マップをホス トしますか?
- v 区画の数: マップ内に保管されるデータの量は、必要な区画の数を決定する 1 つ の要因です。
- v レプリカの数: ドメイン内の各プライマリーに対してレプリカがいくつ必要です か?
- v 同期または非同期複製: データがきわめて重要であるため、同期複製が必要です か? それとも、パフォーマンスに高い優先度を置くため、非同期複製が適切な選 択ですか?
- ヒープ・サイズ: 各サーバーには、どれほどのデータが保管されますか?

### 他の **WebSphere Application Server** 製品との統合

WebSphere eXtreme Scale を他のサーバー製品 (WebSphere Application Server や WebSphere Application Server Community Edition など) と統合することができま す。

### <span id="page-17-0"></span>**WebSphere Application Server Community Edition** と連動する **HTTP** セッション・マネージャーの構成

WebSphere Application Server Community Edition はセッション状態を共有できます が、効率的でスケーラブルな方法ではありません。 WebSphere eXtreme Scale は、 状態の複製に使用できるハイパフォーマンスな分散パーシスタンス層を提供します が、WebSphere Application Server の外部にあるアプリケーション・サーバーと容易 には統合しません。この 2 つの製品を統合することで、スケーラブルなセッション 管理ソリューションを提供することができます。詳しくは、「管理ガイド」を参照 してください。

### **WebSphere Application Server** と連動する **WebSphere eXtreme Scale** セッション・マネージャーの構成

HTTP セッション・マネージャーが初めて同梱されたのは WebSphere Extended Deployment DataGrid バージョン 6.1.0.0 です。それ以降、バージョン 6.1.0.5 まで のバージョンでは、統合およびセッション取得に関する Java 2 Enterprise Edition (J2EE) 仕様に合致していたため利用方法は変更しませんでしたが、各リリースでパ フォーマンスおよび QoS の強化は行われてきました。 最高のサービス品質を得ら れるようにするため、 WebSphere eXtreme Scale バージョン 6.1.0.5 フィックスパ ックを適用することをお勧めします。

詳しくは、「管理ガイド」を参照してください。

### 製品名の変更について

WebSphere eXtreme Scale は以前はこの名前ではなかったことに注意してください。

#### 製品名の変更について

他の文書、マーケティング資料、またはプレゼンテーションを参照するときには、 eXtreme Scale は以前は次のような名称だったことに気をつけてください。

- ObjectGrid
- v WebSphere Extended Deployment Data Grid

この製品自体は現在は WebSphere eXtreme Scale という名称ですが、ObjectGrid と いう語は、グリッド・テクノロジーを可能にする成果物の名前として資料などに出 現します。

### 無料試用

WebSphere eXtreme Scale を使用し始める前に、無料試用版をダウンロードしてくだ さい。拡張機能を使用してデータ・キャッシング概念を拡張することにより、革新 的で高性能なアプリケーションを開発することができます。

### 試用版のダウンロード

eXtreme Scale [試用版のダウンロードか](http://www.ibm.com/developerworks/downloads/ws/wsdg/learn.html)ら、eXtreme Scale の無料試用版をダウンロ ードすることができます。

<span id="page-18-0"></span>試用版の eXtreme Scale のダウンロードと unzip が完了したら、gettingstarted ディ レクトリーに移動して GETTINGSTARTED\_README.txt をお読みください。 この チュートリアルには eXtreme Scale の使用を開始するための概要、複数のサーバー にグリッドを作成する方法、グリッド内のデータを保管または取得する簡単なアプ リケーションの実行方法などが説明されています。実稼働環境に eXtreme Scale を デプロイする前に、使用するサーバーの数、各サーバーのストレージ容量、同期ま たは非同期複製など、いくつかのオプションについて検討する必要があります。

# プログラミング・ガイドおよび管理ガイド

「製品概要」は、WebSphere eXtreme Scale を理解するために必要な基本概念を説明 しています。本書に記述された概念をさらに詳細に説明する 2 つの追加ガイドがあ ります。

構成および一般的な管理タスクについては「管理ガイド」を使用し、eXtreme Scale グリッドにアクセスしたりグリッドを構成するための Java API の説明については 「プログラミング・ガイド」を使用してください。

# <span id="page-20-0"></span>第 **2** 章 キャッシュの概要

WebSphere eXtreme Scale は、データベース・バックエンドにインライン・キャッシ ングを提供するために使用するか、サイド・キャッシュとして使用できるメモリー 内のデータベース処理スペースとして機能できます。インライン・キャッシング は、データと対話するための基本手段として eXtreme Scale を使用します。eXtreme Scale をサイド・キャッシュとして使用する場合は、データ・グリッドと連動してバ ックエンドが使用されます。このセクションでは、さまざまなキャッシュ概念やシ ナリオを説明し、データ・グリッドをデプロイするために使用可能なトポロジーに ついても解説します。

## キャッシング・アーキテクチャー**:** マップ、コンテナー、クライアント、お よびカタログ

WebSphere eXtreme Scale を使用して、アーキテクチャーはローカルのメモリー内で のデータ・キャッシング、または分散クライアント/サーバーでのデータ・キャッシ ングを使用できます。

WebSphere eXtreme Scale を作動させるには、最低限の追加インフラストラクチャー が必要です。インフラストラクチャーは、サーバー上で Java Platform, Enterprise Edition アプリケーションをインストール、開始、および停止するためのスクリプト で構成されます。キャッシュ・データは eXtreme Scale サーバー内に保管され、ク ライアントはリモート側でサーバーに接続します。

分散キャッシュは、より高いパフォーマンス、可用性、およびスケーラビリティー をもたらすもので、動的トポロジーを使用して構成できます。こうした構成では、 サーバーのバランスが自動的に取られます。また、既存の eXtreme Scale サーバー を再始動せずに、別のサーバーを追加することもできます。単純なデプロイメント を作成することも、数千ものサーバーが必要になる大規模なテラバイト・サイズの デプロイメントを作成することもできます。

### マップ

マップはキーと値のペアを格納するコンテナーであり、アプリケーションはマップ を使用して、キーで索引付けされた値を保管できます。マップでは、キーまたは値 の索引属性に追加できる索引がサポートされます。こうした索引が照会ランタイム によって自動的に使用され、照会を実行するのに最も効率的な方法が決定されま す。

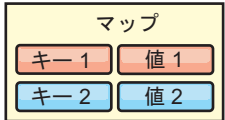

図 *2.* マップ

<span id="page-21-0"></span>マップ・セットは、共通の区画化アルゴリズムを持つマップの集合です。マップ内 のデータは、マップ・セットに定義されたポリシーに基づいて複製されます。マッ プ・セットは分散トポロジーでのみ使用され、ローカル・トポロジーでは必要あり ません。

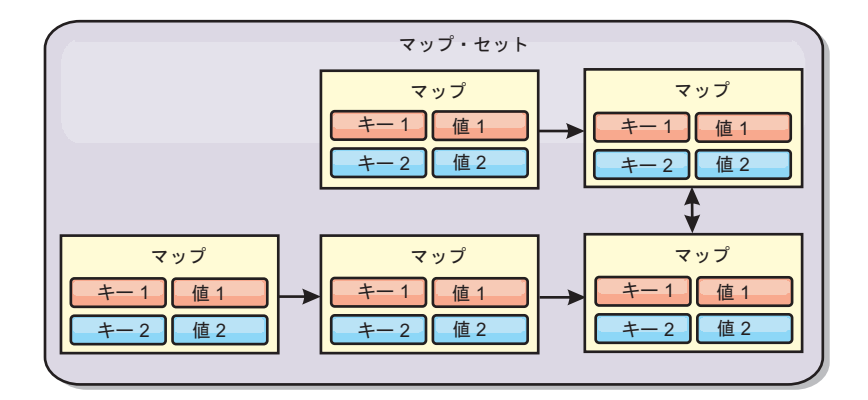

図 *3.* マップ・セット

マップ・セットには、関連のあるスキーマを含めることができます。スキーマと は、同種のオブジェクト・タイプまたはエンティティーを使用している場合に各マ ップ間の関係を記述したメタデータです。

WebSphere eXtreme Scale は、ObjectMap API を使用して、シリアライズ可能な Java オブジェクトを各マップに保管できます。スキーマはマップ全体に定義するこ とができ、それぞれのマップが単一のタイプのオブジェクトを保持している場合 に、それらのマップ内のオブジェクト間のリレーションシップを表します。マッ プ・オブジェクトの内容を照会するには、マップにスキーマを定義しておく必要が あります。WebSphere eXtreme Scale では、複数のマップ・スキーマを定義できま す。詳しくは、プログラミング・ガイドの ObjectMap API の説明を参照してくださ い。

WebSphere eXtreme Scale は、EntityManager API を使用して、エンティティーを保 管することもできます。各エンティティーは、マップに関連付けられています。エ ンティティー・マップ・セットのスキーマは、エンティティー記述子 XML ファイ ルまたはアノテーション付き Java クラスのどちらかを使用して自動的に検出されま す。各エンティティーは、キー属性のセット、および非キー属性のセットを持ちま す。また、他のエンティティーへのリレーションシップも持つことができます。 WebSphere eXtreme Scale では、1 対 1、1 対多、多対 1、および多対多のリレーシ ョンシップがサポートされています。各エンティティーは、マップ・セット内の単 一のマップに物理的にマップされます。エンティティーにより、複数のマップにま たがる複雑なオブジェクト・グラフを簡単にアプリケーションに装備できます。分 散トポロジーは、複数のエンティティー・スキーマを持つことができます。詳しく は、プログラミング・ガイドの EntityManager API の説明を参照してください。

### コンテナー、区画、および断片

コンテナーは、グリッドのアプリケーション・データを保管するサービスです。通 常、このデータは区画と呼ばれるパーツに分割され、複数のコンテナーでホストさ

<span id="page-22-0"></span>れます。これを受けて各コンテナーは、完全なデータのサブセットをホストしま す。JVM は 1 つ以上のコンテナーをホストすることができ、各コンテナーは複数 の断片をホストできます。

要確認**:** すべてのデータをホストするコンテナーのヒープ・サイズを計画してくだ さい。それにあわせて、ヒープ設定を適宜構成してください。

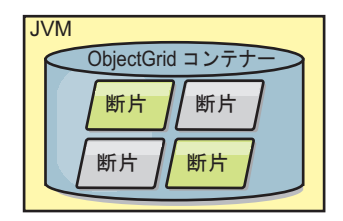

図 *4.* コンテナー

区画は、グリッド内のデータのサブセットをホストします。WebSphere eXtreme Scale は、自動的に複数の区画を単一コンテナーに配置し、追加のコンテナーが使用 可能になるとそれらに区画を分散させます。

重要**:** 区画の数は動的に変更できないため、最終的なデプロイメントの前に、区画 の数を慎重に選択してください。ネットワーク内での区画の配置にはハッシュ・メ カニズムが使用され、いったんデプロイされた後でデータ・セット全体を eXtreme Scale が再ハッシュすることはできません。 一般に、区画の数は多めに見積もって 構いません。

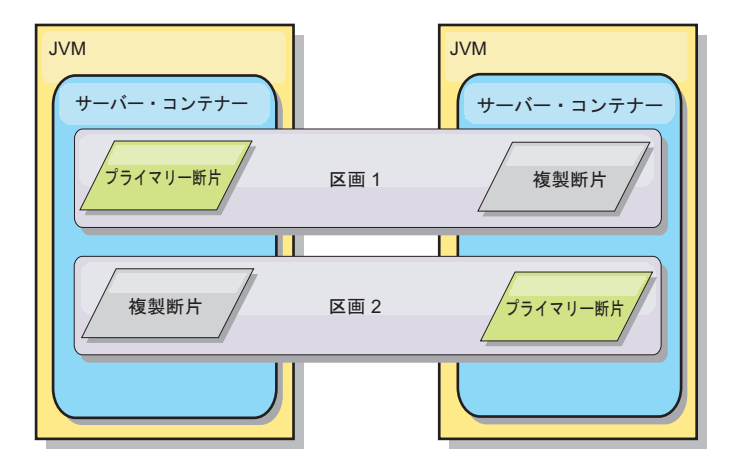

図 *5.* 区画

断片とは区画のインスタンスであり、プライマリーまたはレプリカの 2 つのロール のいずれか 1 つを持ちます。プライマリー断片とそのレプリカによって、区画の物 理的な実体が構成されます。各区画はいくつかの断片を持ち、それぞれの断片が、 その区画に含まれるデータ全体をホストします。 1 つの断片がプライマリー断片で あり、他は複製断片です。複製断片は、プライマリー断片に含まれているデータの 冗長コピーです。プライマリー断片は、トランザクションからキャッシュへの書き 込みが可能な唯一の区画インスタンスです。複製断片は、「ミラーリングされた」 区画インスタンスです。複製断片は、同期または非同期にプライマリー断片から更 新内容を受信します。複製断片の場合、トランザクションはキャッシュからの読み

<span id="page-23-0"></span>取りのみが可能です。レプリカは、プライマリーと同じコンテナーではホストされ ません。また、通常はプライマリーと同じマシン上ではホストされません。

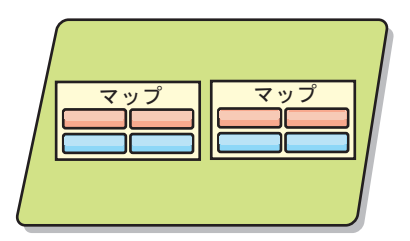

図 *6.* 断片

データの可用性を向上させる、または永続性の保証を高めるには、データを複製す る必要があります。ただし、複製はトランザクションのコストを増加させるため、 可用性と引き換えにパフォーマンスが犠牲になります。eXtreme Scale では、同期複 製と非同期複製のサポートに加え、同期と非同期の両方の複製モードを使用するハ イブリッド複製モデルがサポートされるため、このコストをコントロールできま す。同期複製断片は、データ整合性を保証するため、プライマリー断片のトランザ クションの一部として更新内容を受信します。トランザクション完了の前に、プラ イマリーと同期複製の両方でトランザクションをコミットする必要があるため、同 期複製では応答時間が倍の長さになることがあります。非同期複製断片は、パフォ ーマンスへの影響を制限するために、トランザクションがコミットされた後に更新 内容を受信します。しかし、非同期複製では、プライマリーよりトランザクション がいくつか遅れることがあるため、非同期複製断片でデータ損失の可能性が生じま す。

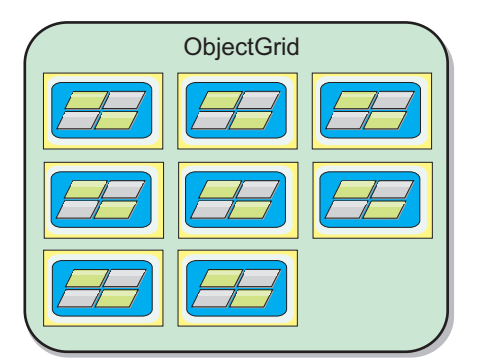

図 *7. ObjectGrid*

### クライアント

クライアントは、カタログ・サービスに接続し、サーバー・トポロジーの記述を取 得し、必要に応じて各サーバーと直接通信します。新規サーバーの追加または既存 サーバーの障害などのためにサーバー・トポロジーが変更されると、動的カタロ グ・サービスは、データをホスティングする適切なサーバーにクライアントを経路 指定します。 クライアントは、アプリケーション・データのキーを調べて、要求を どの区画に送付するのかを決定しなければなりません。クライアントは、単一のト ランザクションで複数の区画からデータを読み取ることができます。ただし、クラ

<span id="page-24-0"></span>イアントが更新できるのは、1 つのトランザクションで単一区画のみです。クライ アントが複数のエントリーを更新した場合、クライアント・トランザクションはそ の区画を更新に使用する必要があります。

可能なデプロイメントの組み合わせが、次のリストに示されています。

- カタログ・サービスは、Java 仮想マシン内で自身のグリッド内に存在します。単 一のカタログ・サービスを使用して、複数の eXtreme Scale クライアントまたは サーバーを管理することができます。
- v コンテナーは、JVM 内で単独で開始することも、別の ObjectGrid インスタンス の他のコンテナーと一緒に任意の JVM にロードすることもできます。
- クライアントは任意の JVM 内に存在でき、1 つ以上の ObjectGrid インスタンス と通信できます。また、クライアントはコンテナーと同じ JVM 内に存在するこ とも可能です。

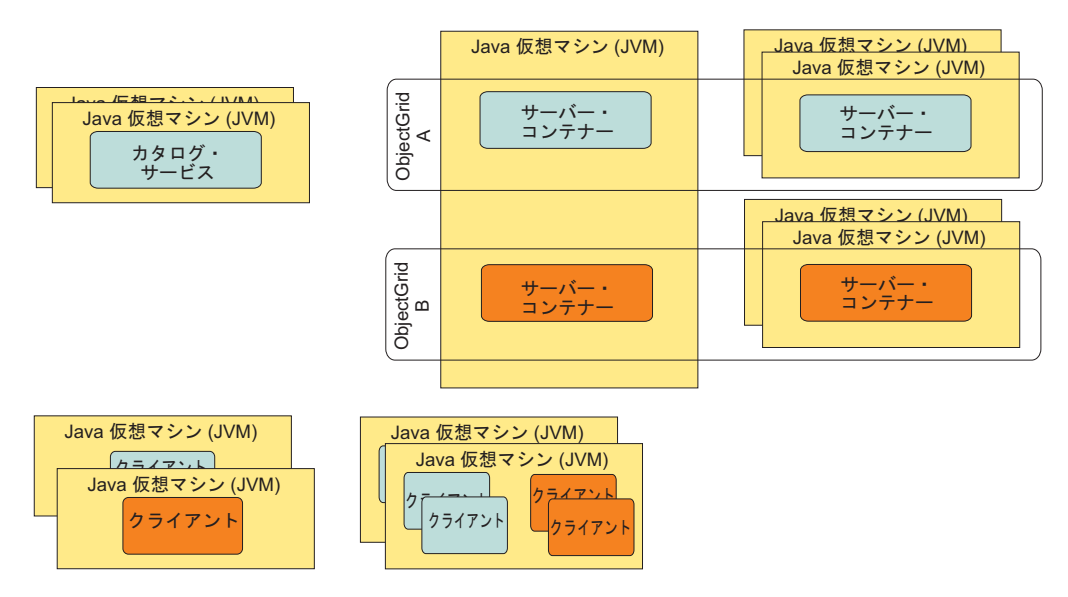

図 *8.* 可能なトポロジー

## カタログ・サービス **(**カタログ・サーバー**)**

カタログ・サービスは、定常状態ではアイドルになるロジックをホストし、スケー ラビリティーにはほとんど影響しません。カタログ・サービスが構築されている目 的は、同時に使用可能になる数百ものコンテナーにサービスを提供し、それらのコ ンテナーを管理するサービスを実行することです。

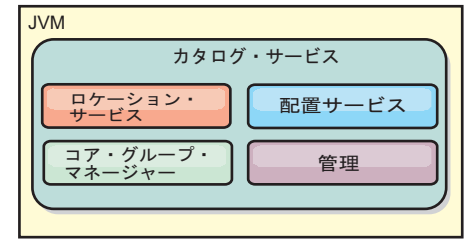

<span id="page-25-0"></span>図 *9.* カタログ・サービス

カタログの役割分担には以下のサービスが含まれます。

#### ロケーション・サービス

ロケーション・サービスは、アプリケーションをホスティングするコンテナ ーを探しているクライアントと、ホスティングされるアプリケーションを配 置サービスに登録しようとしているコンテナーの局所性を提供します。ロケ ーション・サービスは、この機能をスケールアウトするために、すべてのグ リッド・メンバーで実行されます。

#### 配置サービス

配置サービスは、グリッドの中枢神経的な存在であり、個々の断片をホス ト・コンテナーに割り振る責任を担います。配置サービスは、クラスター内 で N 個の中から 1 つ選ばれたサービスとして実行されます。 N 個の中の 1 つのポリシーが使用されるため、配置サービスの実行中のインスタンスは 常に 1 つのみです。 そのインスタンスが停止する必要がある場合は、別の プロセスが引き継ぎます。カタログ・サービスのあらゆる状態は、予備のた めに、カタログ・サービスをホスティングするすべてのサーバーに複製され ます。

#### コア・グループ・マネージャー

コア・グループ・マネージャーは、ヘルス・モニタリングのためにピアのグ ループ化を管理し、コンテナーを少数のサーバーからなるグループに編成 し、サーバーのグループを自動的に統合します。初めてカタログ・サービス にコンタクトしたコンテナーは、いくつかの Java 仮想マシン (JVM) から なる新規または既存のグループのいずれかに割り当てられるのを待機しま す。Java 仮想マシンの各グループは、ハートビートを通してそれらの各メ ンバーの可用性をモニターします。再割り振りと経路転送によって障害に対 処できるように、グループ・メンバーの 1 つが可用性情報をカタログ・サ ービスに中継します。

管理 WebSphere eXtreme Scale 環境の管理には、計画、デプロイ、管理、および モニターの 4 つのステージがあります。各ステージの詳細については、 「管理ガイド」を参照してください。

可用性のために、カタログ・サービス・ドメインを構成します。カタログ・サービ ス・ドメインは、複数の Java 仮想マシン (マスター JVM が 1 つと、多数のバッ クアップ Java 仮想マシン) から構成されます。

<span id="page-26-0"></span>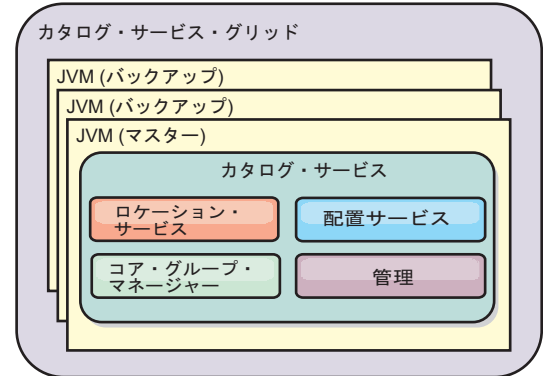

図 *10.* カタログ・サービス・ドメイン

# キャッシング・トポロジー**:** メモリー内のキャッシングおよび分散キャッシ ング

WebSphere eXtreme Scale を使用して、アーキテクチャーはローカルのメモリー内で のデータ・キャッシング、または分散クライアント/サーバーでのデータ・キャッシ ングを使用できます。

WebSphere eXtreme Scale を作動させるには、最低限の追加インフラストラクチャー が必要です。インフラストラクチャーは、サーバー上で Java Platform, Enterprise Edition アプリケーションをインストール、開始、および停止するためのスクリプト で構成されます。キャッシュ・データは eXtreme Scale サーバー内に保管され、ク ライアントはリモート側でサーバーに接続します。

分散キャッシュは、より高いパフォーマンス、可用性、およびスケーラビリティー をもたらすもので、動的トポロジーを使用して構成できます。こうした構成では、 サーバーのバランスが自動的に取られます。また、既存の eXtreme Scale サーバー を再始動せずに、別のサーバーを追加することもできます。単純なデプロイメント を作成することも、数千ものサーバーが必要になる大規模なテラバイト・サイズの デプロイメントを作成することもできます。

### ローカルのメモリー内のキャッシュ

最も単純なケースでは、eXtreme Scale は、ローカルの (非分散型の) メモリー内の データ・グリッド・キャッシュとして使用できます。 ローカルのケースは、特に複 数のスレッドにより一時データにアクセスして変更する必要がある、高い並行性を 持つアプリケーションで有効になります。 ローカル eXtreme Scale グリッドに保持 されるデータは、索引を付け、WebSphere eXtreme Scale の照会サポートを使用して 検索することができます。データ照会を可能にする機能は、Java 仮想マシン (JVM) が提供するそのままの状態で作動可能な制限付きデータ構造サポートに比べ、開発 者がメモリー内の大量のデータ・セットを処理する場合に非常に役に立ちます。

eXtreme Scale でのローカルのメモリー内キャッシュ・トポロジーは、単一 Java 仮 想マシン内で、一時データへの整合したトランザクション・アクセスを可能にする ために使用されます。

<span id="page-27-0"></span>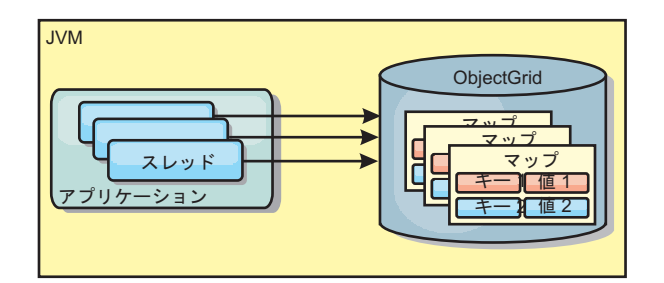

図 *11.* ローカルのメモリー内のキャッシュ・シナリオ

#### 利点

- v セットアップが簡単: ObjectGrid は、プログラマチックに作成することも、 ObjectGrid デプロイメント記述子 XML ファイルまたは Spring などのその他の フレームワークを使用して宣言的に作成することもできます。
- v 高速: 各 BackingMap は、最適のメモリー使用効率および並行性が得られるよう に独立して調整できます。
- v 扱うデータ・セットが小さい単一 Java 仮想マシン・トポロジー、また頻繁にア クセスされるデータのキャッシングに最適。
- v トランザクション型。BackingMap 更新は、単一の作業単位にまとめることがで き、Java Transaction Architecture (JTA) トランザクションなどの 2 フェーズ・ト ランザクションの最終参加者として統合することができます。

#### 欠点

- v フォールト・トレラントでない。
- v データは複製されない。メモリー内キャッシュは読み取り専用参照データに最 適。
- v スケーラブルでない。データベースが必要とするメモリーの量が Java 仮想マシ ンを圧倒するおそれがある。
- v Java 仮想マシンを追加するときに、次のような問題が発生する。
	- データを簡単には区画化できない
	- Java 仮想マシン間で状態を手動で複製しなければならない。そうしないと、各 キャッシュ・インスタンスが同一データの別バージョンを保持するようになり ます
	- 無効化にかかるコストが高い。
	- 各キャッシュは個別にウォームアップが必要になる。ウォームアップは、有効 なデータがキャッシュに設定されるようにデータをロードする期間です。

#### 使用する場合

ローカルのメモリー内キャッシュのデプロイメント・トポロジーは、キャッシュに 入れるデータ量が小さく (1 つの Java 仮想マシンに収まる場合)、比較的安定して いる場合に限って使用するようにしてください。このアプローチの場合、不整合デ ータの存在を許容する必要があります。Evictor を使用して、最も使用頻度が高いデ ータまたは最近使用されたデータをキャッシュに保持するようにすると、キャッシ ュ・サイズを小さく維持し、データの関連性を高くすることができます。

### <span id="page-28-0"></span>ピア複製されるローカルのメモリー内キャッシュ

ローカル WebSphere eXtreme Scale キャッシュでは、独立したキャッシュ・インス タンスに複数のプロセスがある場合、確実にキャッシュが同期されるようにする必 要があります。 そのために、JMS を使用するピア複製キャッシュを使用可能にし てください。

WebSphere eXtreme Scale には、ピア ObjectGrid インスタンス間にトランザクショ ン変更を自動的に伝搬する 2 つのプラグインがあります。

JMSObjectGridEventListener プラグインは、Java Messaging Service (JMS) を使用し て、eXtreme Scale 変更を自動的に伝搬します。

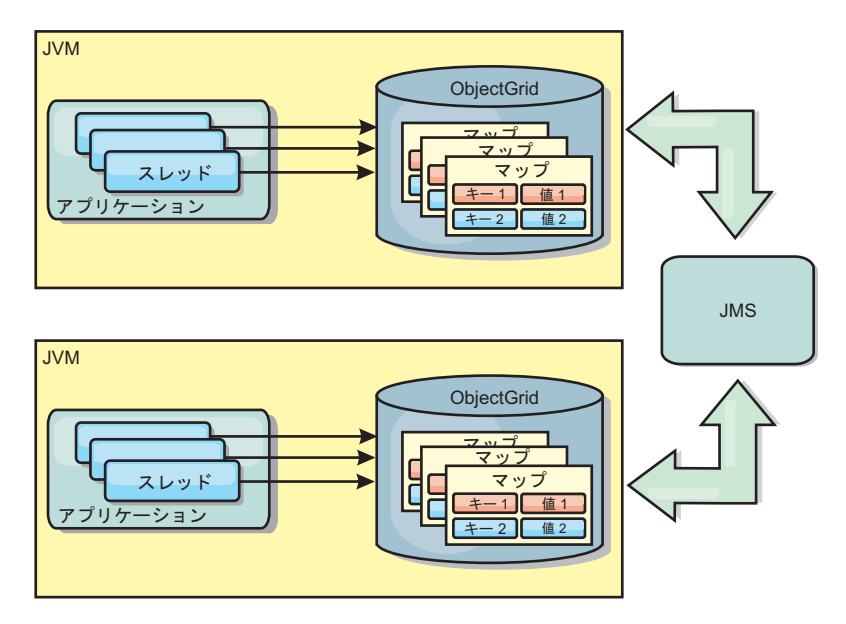

図 *12. JMS* によって変更が伝搬されるピア複製キャッシュ

WebSphere Application Server 環境を実行している場合は、TranPropListener プラグ インも使用可能です。 TranPropListener プラグインは、高可用性 (HA) マネージャ ーを使用して、各ピア eXtreme Scale キャッシュ・インスタンスに変更を伝搬しま す。

<span id="page-29-0"></span>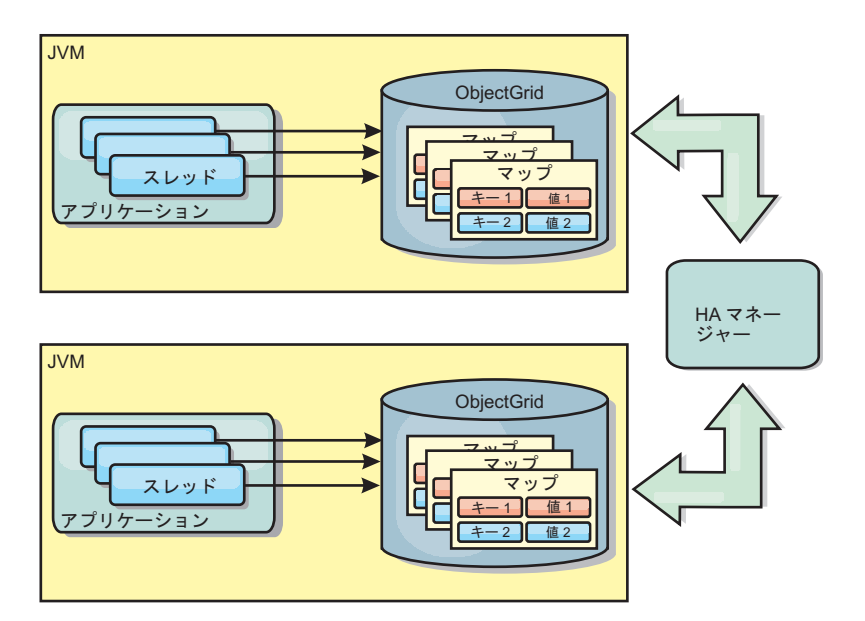

図 *13. HA* マネージャーによって変更が伝搬されるピア複製キャッシュ

### 利点

- v より頻繁にデータが更新されるため、データが有効な場合が増えます。
- v TranPropListener プラグインを使用すると、ローカル環境と同様、 eXtreme Scale デプロイメント記述子 XML ファイルや他のフレームワーク (Spring など) を使 用して、eXtreme Scale をプログラマチックまたは宣言的に作成できます。HA マ ネージャーとの統合は自動的に行われます。
- v 最適のメモリー使用効率および並行性が得られるように、各 BackingMap を独立 して調整できます。
- v BackingMap 更新は、単一の作業単位にまとめることができ、Java Transaction Architecture (JTA) トランザクションなどの 2 フェーズ・トランザクションの最 終参加者として統合することができます。
- v 十分小さなデータ・セットの少数 JVM トポロジー、または頻繁にアクセスされ るデータのキャッシングに最適です。
- v eXtreme Scale に対する変更は、すべてのピア eXtreme Scale インスタンスに複製 されます。 変更は、永続サブスクリプションが使用されている限り、整合性が保 たれます。

### 欠点

- v JMSObjectGridEventListener の構成および保守は、複雑になる場合があります。 eXtreme Scale は、eXtreme Scale デプロイメント記述子 XML ファイルまたは Spring などのその他のフレームワークを使用して、プログラマチックまたは宣言 的に作成できます。
- v スケーラブルではありません。データベースが必要とするメモリー量が、JVM の 負担になる場合があります。
- v Java 仮想マシンを追加する場合に不適切な機能:
	- データを簡単には区画化できない
	- 無効化にコストがかかります。
	- 各キャッシュは個別にウォームアップが必要になります。

### <span id="page-30-0"></span>使用する場合

このデプロイメント・トポロジーは、キャッシュに入れるデータ量が小さく (1 つ の JVM に収まる)、かつ比較的安定している場合に限って使用するようにしてくだ さい。

### 分散キャッシュ

WebSphere eXtreme Scale は、共用キャッシュとして使用されることが最も多く、こ れまで使用されていたような従来のデータベースに代わり、データへのトランザク ション・アクセスを複数のコンポーネントに提供します。共用キャッシュにより、 データベースを構成する必要がなくなります。

すべてのクライアントがキャッシュ内の同じデータを見るので、キャッシュはコヒ ーレントです。各データはキャッシュ内の 1 つのサーバーのみに保管されるため、 さまざまなバージョンのデータを保管することになりかねない、レコードの無駄な コピーが防止されます。コヒーレントなキャッシュは、より多くのサーバーがグリ ッドに追加されるにつれて、より多くのデータを保持することができ、グリッドの サイズが増えるのにつれて直線的に増加します。クライアントはこのグリッドから のデータに、リモート・プロシージャー・コールを使用してアクセスするので、こ のキャッシュはリモート・キャッシュ (または、ファー・キャッシュ) とも呼ばれま す。データの区画化により、各プロセスは、全データ・セットの中から固有のサブ セットを保持します。グリッドが大きいほどより多くのデータを保持でき、そのデ ータに対するより多くの要求にサービスを提供できます。コヒーレントであること によって、失効データが存在しないため、グリッドの周囲で無効化データをプッシ ュする必要がなくなります。コヒーレント・キャッシュは、各データの最新コピー のみを保持します。

WebSphere Application Server 環境を実行している場合は、TranPropListener プラグ インも使用可能です。TranPropListener プラグインは、WebSphere Application Server 高可用性コンポーネント (HA マネージャー) を使用して、変更を各ピア ObjectGrid キャッシュ・インスタンスに伝搬します。

<span id="page-31-0"></span>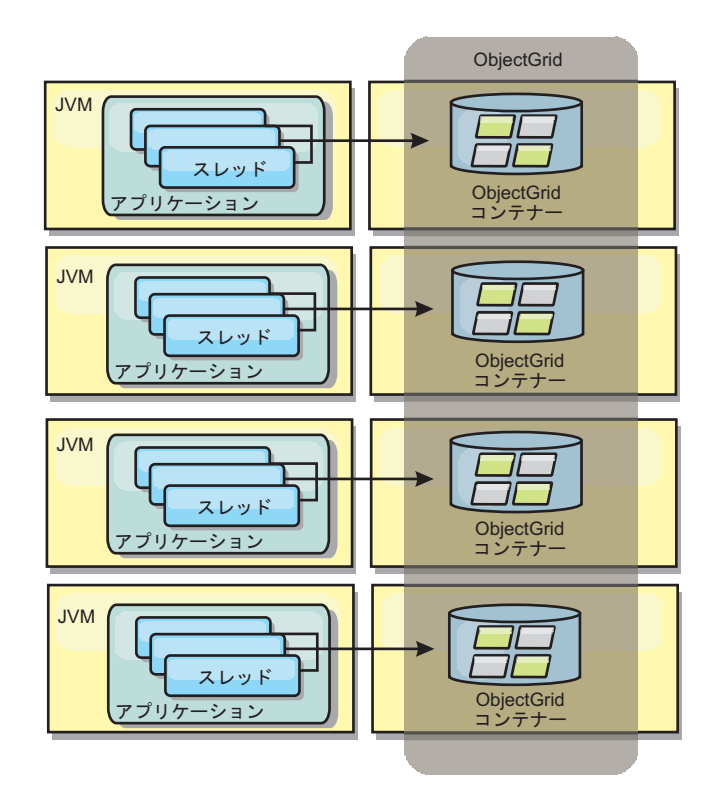

図 *14.* 分散キャッシュ

ニア・キャッシュ

クライアントは、eXtreme Scale が分散トポロジーで使用されている場合、オプショ ンでローカルのインライン・キャッシュを持つことができます。オプションのこの キャッシュはニア・キャッシュと呼ばれます。これは、各クライアントにある独立 した ObjectGrid であり、リモート用のキャッシュ (サーバー・サイド・キャッシュ) として機能します。ニア・キャッシュは、ロックがオプティミスティックまたはロ ックなしに構成されている場合、デフォルトで使用可能にされており、ロックがペ シミスティックに構成されている場合は使用することができません。

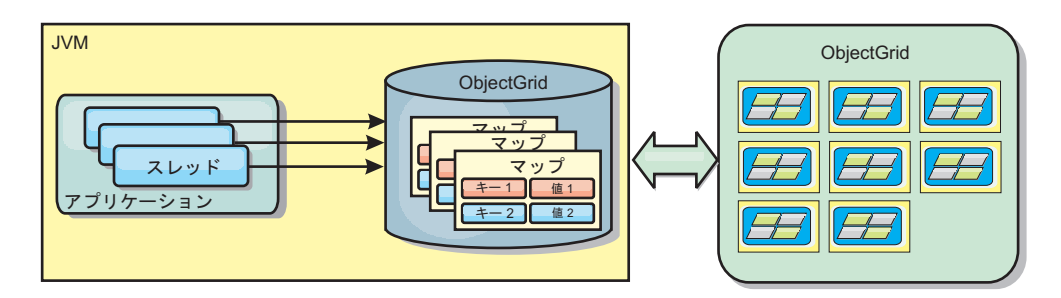

図 *15.* ニア・キャッシュ

ニア・キャッシュは、リモート側で eXtreme Scale サーバーに保管されているキャ ッシュ・データ・セット全体のサブセットへのメモリー内アクセスを可能にするた め、非常に高速です。ニア・キャッシュは区画化されず、任意のリモート eXtreme Scale 区画からのデータを含みます。WebSphere eXtreme Scale は、以下のように、 3 つまでのキャッシュ層を持つことができます。

- 1. トランザクション層キャッシュには、単一トランザクションのすべての変更が含 まれます。トランザクション・キャッシュは、トランザクションがコミットされ るまで、データの作業用コピーを保持します。クライアント・トランザクション が ObjectMap のデータを要求すると、最初にトランザクションがチェックされ ます。
- 2. クライアント層のニア・キャッシュは、サーバー層のデータのサブセットを保持 します。トランザクション層にデータがない場合、データはニア・キャッシュに あればニア・キャッシュから取り出され、トランザクション・キャッシュに挿入 されます。
- 3. サーバー層のグリッドには大半のデータが含まれ、すべてのクライアント間で共 用されます。サーバー層は区画に分割できるので、大量のデータをキャッシュに 入れることができます。クライアントのニア・キャッシュにデータが存在しない と、サーバー層からデータがフェッチされ、クライアント・キャッシュに挿入さ れます。サーバー層は、ローダー・プラグインを保持することもできます。グリ ッドに要求されたデータがない場合、Loader が呼び出され、結果のデータがバ ックエンドのデータ・ストアからグリッドに挿入されます。

ニア・キャッシュを使用不可にするには、クライアント・オーバーライド eXtreme Scale 記述子構成で numberOfBuckets 属性を 0 に設定します。eXtreme Scale のロ ック・ストラテジーについて詳しくは、マップ・エントリーのロックに関するトピ ックを参照してください。 ニア・キャッシュは、クライアント・オーバーライド eXtreme Scale 記述子構成を使用して、別の除去ポリシーや異なるプラグインを使用 するように構成することもできます。

#### 利点

v データへのアクセスがすべてローカルで行われるため、応答時間が速くなりま す。

#### 欠点

- v 失効したデータの期間が増大します。
- メモリー不足を回避するため、Evictor を使用してデータを無効化する必要があり ます。

#### 使用する場合

応答時間が重要で、失効したデータは許容できる場合に使用します。

#### 組み込みキャッシュ

eXtreme Scale グリッドは、組み込み eXtreme Scale サーバーとして既存のプロセス 内で実行することも、外部プロセスとして管理することもできます。組み込みグリ ッドは、WebSphere Application Server などのアプリケーション・サーバー内で実行 する場合に便利です。組み込まれていない eXtreme Scale サーバーは、コマンド行 スクリプトを使用し、Java プロセスで実行することによって開始できます。

<span id="page-33-0"></span>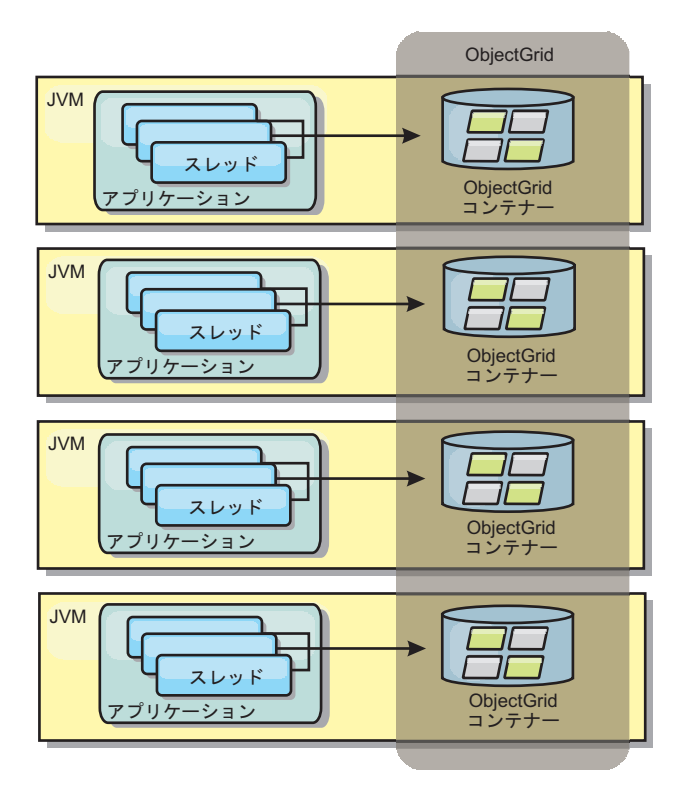

図 *16.* 組み込みキャッシュ

利点

- v 管理するプロセスが減るため、管理が簡単になります。
- v グリッドがクライアント・アプリケーションのクラス・ローダーを使用している ため、アプリケーションのデプロイメントが簡単になります。
- v 区画化と高可用性をサポートします。

#### 欠点

- すべてのデータがプロセス内に連結されるため、クライアント・プロセスのメモ リー占有スペースが増えます。
- v クライアント要求にサービスを提供するための CPU 使用率が高くなります。
- v クライアントがサーバーと同じアプリケーション Java アーカイブ・ファイルを 使用しているため、アプリケーション・アップグレードの処理がさらに難しくな ります。
- v 柔軟性が低くなります。クライアントとグリッド・サーバーは、同じレートで拡 張することができません。サーバーを外部で定義すると、プロセス数の管理の柔 軟性が増します。

#### 使用する場合

組み込みグリッドは、クライアント・プロセスにグリッド・データおよび潜在的な フェイルオーバー・データ用の空きメモリーが豊富にある場合に使用します。

詳しくは、管理ガイドのクライアント無効化メカニズムの使用可能化に関するトピ ックを参照してください。

### <span id="page-34-0"></span>マルチ・マスター・グリッド複製トポロジー **(AP)**

マルチ・マスター非同期複製機能を使用すると、2 つ以上のグリッドを、他のグリ ッドの正確なミラーにすることができます。 このミラーリングは、非同期複製を使 用し、グリッドをまとめて接続するリンク間で実行されます。 各グリッドは完全に 独立した「ドメイン」内でホストされ、独自のカタログ・サービス、コンテナー・ サーバー、および固有のドメイン・ネームを所有します。 マルチ・マスター非同期 複製機能では、これらのドメインの集合を相互接続するリンクを使用し、リンク上 の複製を使用してドメインを同期させることができます。eXtreme Scale では、ドメ イン間のリンクの定義はユーザーに任されているため、ほとんどのトポロジーを構 成できます。

### ドメイン**:** 固有の特性を持つグリッド

マルチ・マスター複製トポロジーで使用されるグリッドは、ドメインと呼ばれま す。各ドメインは、以下の特性を持つ必要があります。

- 固有のドメイン・ネームを持つ専用カタログ・サービスがある
- ドメイン内の他のグリッドと同じグリッド名である
- v ドメイン内の他のグリッドと同じ数の区画がある
- FIXED PARTITION グリッドである (PER\_CONTAINER グリッドは複製不可)
- v
- v ドメイン内の他のグリッドと同じデータ・タイプが複製される
- v ドメイン内の他のグリッドと同じマップ・セット名、マップ名、および動的マッ プ・テンプレートがある

トポロジーのドメインが開始された後、上記の特性を持つ任意のグリッドが複製さ れます。 グリッドの複製ポリシーは無視されることに注意してください。

### ドメインを接続するリンク

複製グリッドのインフラストラクチャーは、ドメイン間を双方向のリンクで接続し たドメインのグラフです。 リンクによって、2 つのドメインはデータ変更を交換す ることができます。例えば、最も単純なトポロジーはドメイン間に単一のリンクを 持つ 1 対のドメインです。 ドメインの名前は、左から「A」で始まって次は「B」 というように付けられます。 リンクは、遠距離にわたる広域ネットワーク (WAN) を経由する場合もあります。 リンクが中断した場合は、いずれのドメインでもデー タに対する変更を行うことができます。 その変更は後で、リンクがドメインを再接 続すると調整されます。 ネットワーク接続が中断されると、リンクは自動的に再接 続しようとします。

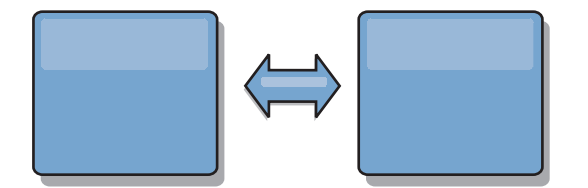

リンクのセットアップ後、eXtreme Scale は、まずすべてのドメインを同一にしよう とします。そして、任意のドメインで変更が行われると同一状態を維持しようとし ます。 eXtreme Scale の目標は、各ドメインがリンクで接続されたすべての他のド

メインの正確なミラーになることです。 ドメイン間の複製リンクは、1 つのドメイ ンで行われたすべての変更を確実に他のドメインにコピーするのに役立ちます。

### ライン・トポロジー

ライン・トポロジーは最も単純なトポロジーの 1 つですが、かなりのリンク品質を 実証します。 まず、変更を受信するために、ドメインは直接すべての他のドメイン に接続する必要はありません。 ドメイン B はドメイン A から変更をプルしま す。ドメイン C は、ドメイン A と C を接続するドメイン B を介してドメイン A から変更を受信します。同様に、ドメイン D はドメイン C を介して他のドメイ ンから変更を受信します。この機能によって、変更のソースから変更を配布する負 荷が分散されます。

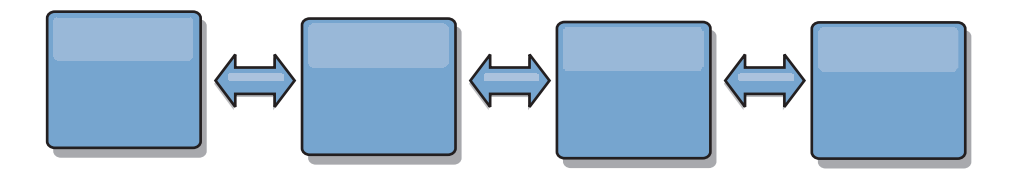

ドメイン C に障害が起こった場合、以下のイベントの発生が考えられることに注意 してください。

- 1. ドメイン D は、ドメイン C が再開されるまで孤立します。
- 2. ドメイン C は、ドメイン A のコピーであるドメイン B と自分自身を同期させ ます。
- 3. ドメイン D は、ドメイン D が孤立していた間 (ドメイン C がダウンしていた 間) にドメイン A と B で発生した変更を、ドメイン C を使って自分自身と同 期させます。

最後に、ドメイン A、B、C、および D はすべて、他のドメインと再び同一になり ます。

### リング・トポロジー

リング・トポロジーは、より回復力のあるトポロジーの例です。 1 つのドメインま たは単一リンクに障害が起こっても、残存しているドメインは、障害を避けてリン グ内を伝わる変更をそのまま取得できます。 各ドメインには、他のドメインへつな がる 2 つのリンクがあります。 リング・トポロジーの大きさには関係なく、各ド メインは最大 2 つのリンクを持ちます。すべてのドメインがすべての変更を見るま で、特定のドメインからの変更をいくつものドメインの間で伝えなければならない 場合があるため、変更を伝搬する待ち時間は長くなる可能性があります。 ライン・ トポロジーにも同じ問題があります。
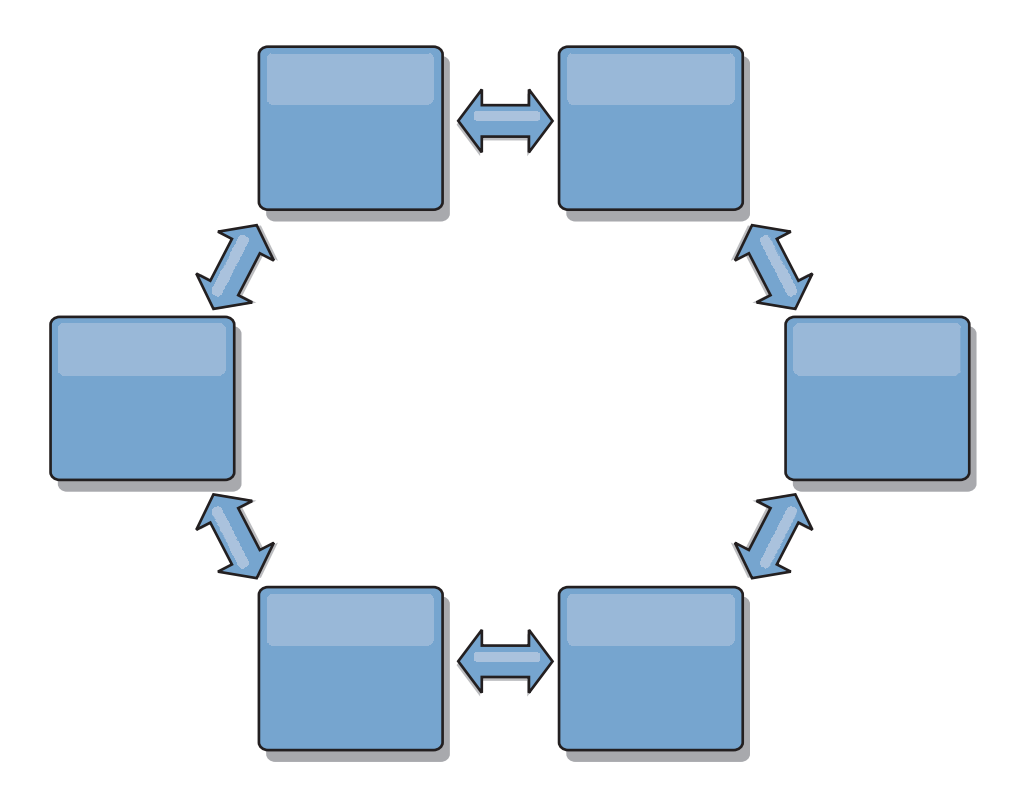

リングの中心に置いたルート・ドメインを使った、より洗練されたリング・トポロ ジーを想像してください。 ルート・ドメインは中央クリアリングハウスとして機能 し、他のドメインはルート・ドメインで発生する変更に対してリモート・クリアリ ングハウスとして機能します。 ルート・ドメインはドメイン間の変更をアービトレ ーションすることができます。ルート・ドメインを囲む複数のリングがリング・ト ポロジーに含まれている場合、ルート・ドメインは最も内側にあるリング内のドメ イン間の変更のみをアービトレーションすることができます。ただし、アービトレ ーションの結果は他のリングのドメインにも広がります。

## ハブ・アンド・スポーク・トポロジー

ハブ・アンド・スポーク・トポロジーでは、待ち時間が改善されます。したがっ て、変更は最大 1 つの中間ドメイン (ハブ) に伝わりますが、他の問題が出てきま す。 このトポロジーにはハブとして機能する中央ドメインがあります。 この「ハ ブ・ドメイン」は、リンクを使用してすべての「スポーク・ドメイン」に接続され ます。 明らかに、ドメイン間に変更を配布する負担はハブにかかります。 ハブは 衝突のクリアリングハウスとして機能し、あるシナリオではセットアップが重要に なってきます。 更新速度の速い環境では、ハブは、それについて行けるようにスポ ークよりも多くのハードウェア上で稼働する必要があります。 eXtreme Scale は、 直線的に拡大するように設計されています。つまり、問題なく、必要に応じてハブ をさらに大きくすることができます。 ただし、ハブに障害が起こった場合は、変更 はハブが再始動するまで配布されません。 スポーク・ドメイン上の変更は、ハブが 再接続された後に配布されます。

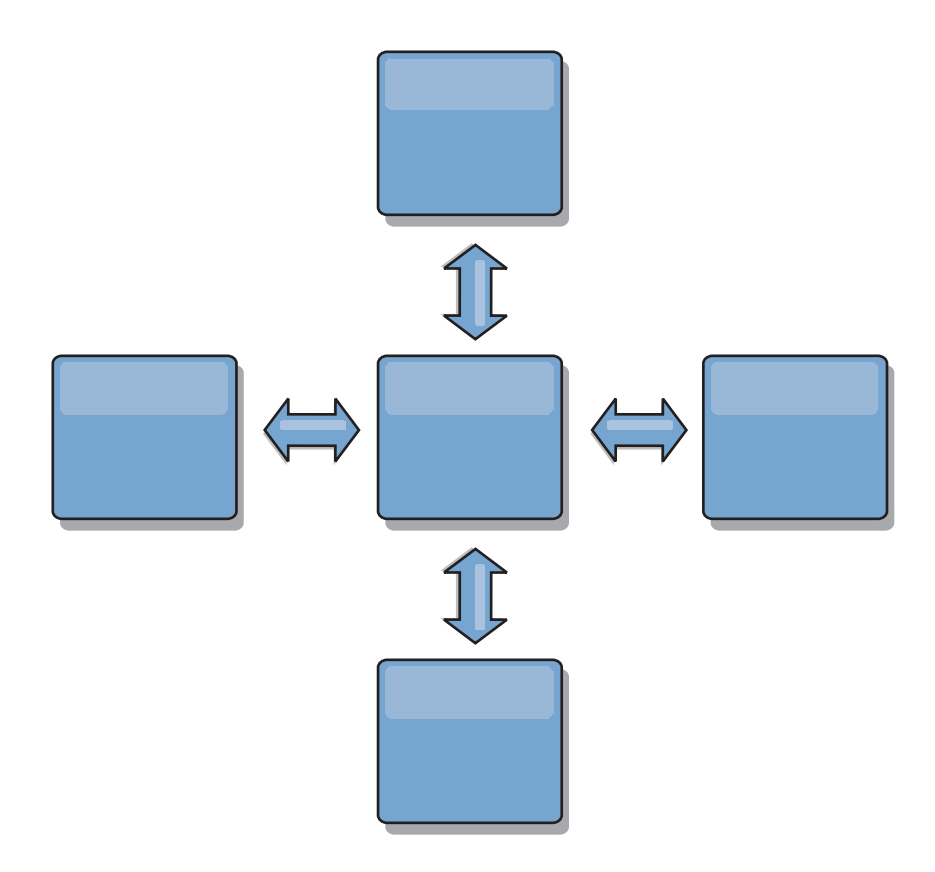

# ツリー・トポロジー

最後のもう 1 つのトポロジーの例は、非循環有向ツリーです。 非循環とは、循環 やループがないという意味です。有向とは、リンクが親と子の間にのみ存在すると いう意味です。この構成は、すべての可能なスポークに中央ハブを接続することが 実用的ではないほどドメインをたくさん持つトポロジーの場合、あるいは、ルー ト・ドメインを更新することなく子ドメインを追加する機能を必要となるトポロジ ーの場合に役立ちます。

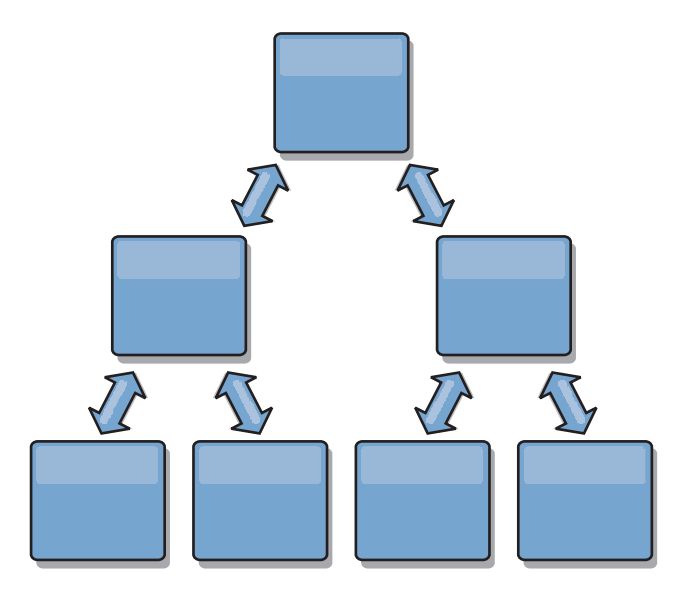

このトポロジーもルート・ドメインに中央クリアリングハウスを持つことができま すが、第 2 レベルは、自分より下のドメインで発生する変更に対してリモート・ク リアリングハウスとして機能することができます。 ルート・ドメインは、第 2 レ ベルにあるドメイン間の変更のみをアービトレーションすることができます。N 進 ツリーも可能です。 N 進ツリーには 各レベルに N 個の子があります。 各ドメイ ンは、N 個ずつ展開します。

## トポロジー設計におけるアービトレーションの考慮事項

同じレコードが 2 個所で同時に変更される可能性がある場合には、変更の競合が生 じることがあります。各ドメインが、同程度の CPU、メモリー、ネットワーク・リ ソースを持つようにセットアップしてください。変更の衝突処理 (アービトレーシ ョン) を実行しているドメインは、他のドメインよりも多くのリソースを使用する ことに気付くことがあります。 衝突は、自動的に検出されます。 衝突は、以下の 2 つのうちの 1 つのメカニズムを使って解決されます。

- v デフォルトの衝突アービター。 デフォルトのプロトコルは、字句的に最も小さい 名前の付いたドメインからの変更を使用します。 例えば、ドメイン A と B に よってレコードの競合が生じる場合には、ドメイン B の変更は無視されます。ド メイン A はそのバージョンを保持し、ドメイン B のレコードはドメイン A か らのレコードに一致するように変更されます。これは、ユーザーやセッションが 正常にバインドされているアプリケーション、またはユーザーやセッションがグ リッドの 1 つにアフィニティーを持つ対象となるアプリケーションにも同様に適 用されます。
- カスタムの衝突アービター。 アプリケーションはカスタム・アービターを提供す ることができます。ドメインは、衝突を検出するとアービターを呼び出します。 「優れた」カスタム・アービターの作成について詳しくは、マルチ・マスター複 製用カスタム・アービターの作成を参照してください。

衝突が起こる可能性のあるトポロジーに対しては、ハブ・アンド・スポーク・トポ ロジーまたはツリー・トポロジーの使用を検討してください。 これらの 2 つのト ポロジーは、以下のような場合に発生する可能性のある、エンドレスな衝突の回避 につながります。

- 1. 複数のドメインで衝突が発生します。
- 2. 各ドメインが衝突をローカルで解決し、改訂を生成します。
- 3. 改訂が衝突し、その結果、改訂の改訂をもたらします。
- 4. このように、同期を取ろうとするさまざまなドメイン間に改訂が伝搬していきま す。

エンドレスな衝突を回避するには、ドメインのサブセット用衝突ハンドラーとして 特定のドメイン - アービトレーション・ドメイン – を選択してください。 例え ば、ハブ・アンド・スポーク・トポロジーはハブを衝突ハンドラーとして使用する 場合があります。 スポーク衝突ハンドラーは、スポーク・ドメインで検出された衝 突を無視します。 ハブ・ドメインは改訂を作成し、制御できない衝突改訂を防ぎま す。 衝突を処理するように割り当てられたドメインは、衝突の解決に責任を持つす べてのドメインにリンクしていなければなりません。 ツリー・トポロジーでは、内 部の親ドメインが自分の直接の子の衝突を解決します。 対照的に、リング・トポロ ジーを使用すると、リング内の 1 つのドメインをリゾルバーとして指定することは できません。

次の表に、さまざまなトポロジーと互換性のあるアービトレーション・アプローチ をまとめました。

表 *3.* アービトレーション・アプローチ: この表は、アプリケーション・アービトレーショ ンがさまざまなトポロジーと互換性があるかどうかについて記述します。

|               | アプリケーショ  |                       |
|---------------|----------|-----------------------|
|               | ン・アービトレー |                       |
| トポロジー         | ションとの互換性 | 注                     |
| 2 つのドメインのライン  | あり       | 1 つのドメインをアービターとして選択しま |
|               |          | す。                    |
| 3 つのドメインのライン  | あり       | 真ん中のドメインがアービターでなければな  |
|               |          | りません。 真ん中のドメインが、単純なハ  |
|               |          | ブ・アンド・スポーク・トポロジーのハブだ  |
|               |          | と考えてください。             |
| 3 つより多いドメインの  | なし       | アプリケーション・アービトレーションはサ  |
| ライン           |          | ポートされません。             |
| N 個のスポークを持つハ  | あり       | すべてのスポークへのリンクを持つハブがア  |
| ブ             |          | ービトレーション・ドメインでなければなり  |
|               |          | ません。                  |
| N 個のドメインのリング  | なし       | アプリケーション・アービトレーションはサ  |
|               |          | ポートされません。             |
| 非循環有向ツリー (N 進 | あり       | すべてのルート・ノードは、自分の直接の子  |
| ツリー)          |          | 孫のみをアービトレーションする必要があり  |
|               |          | ます。                   |

### トポロジー設計におけるリンクの考慮事項

変更待ち時間、フォールト・トレランス、およびパフォーマンス特性におけるトレ ードオフを最適化している間、トポロジーにはリンクの最小数が含まれているのが 理想的です。

v 変更待ち時間

変更待ち時間は、変更が特定のドメインに到着する前に経由しなければならない 中間ドメインの数によって決まります。

トポロジーが、すべてのドメインを他のすべてのドメインにリンクすることによ って中間ドメインを除去すれば、トポロジーの変更待ち時間は最善になります。 ただし、ドメインはそのリンク数に比例して複製作業を実行しなければなりませ ん。 大規模トポロジーの場合、非常に多くのリンクが定義され、管理が負担にな ることが考えられます。

変更が他のドメインにコピーされる速度は、以下の追加要因によって異なりま す。

- ソース・ドメイン上の CPU とネットワーク帯域幅
- ソース・ドメインとターゲット・ドメインの間の中間ドメイン数とリンク数
- ソース・ドメイン、ターゲット・ドメイン、および中間ドメインで使用可能な CPU とネットワーク・リソース
- v フォールト・トレランス

フォールト・トレランスは、変更の複製のために、2 つのドメイン間に存在する パス数によって決定します。

ドメイン間に単一リンクしか存在しない場合、リンクに障害が起こると変更は伝 搬されません。 1 つのドメインから別のドメインへの単一リンクが中間ドメイン を経由する場合、いずれかの中間ドメインがダウンすると変更は伝搬されませ ん。

3 つのドメイン A、B、および C を持つライン・トポロジーを考えてみます。  $A \le -\ge B \le -\ge C$ 

以下のいくつかの状態のままであれば、ドメイン C は A からの変更はまったく 見えません。

– ドメイン A が稼働中でドメイン B がダウン

– A と B の間のリンクがダウン

– B と C の間のリンクがダウン

対照的に、リング・トポロジーでは、各ドメインはいずれかの方向から変更をプ ルすることができます。

A <-> B <-> C <-> A に戻る

例えば、ドメイン B がダウンしている場合、ドメイン C は引き続き変更を直接 ドメイン A からプルできます。

ハブ・アンド・スポークの設計は、すべての変更がハブを介してプッシュされる ので、ダウンしているハブの影響を受けやすくなります。 しかし、単一ドメイン は、WAN や物理データ・センターの問題などの、コースに障害が起こる可能性 のある完全なフォールト・トレラントなグリッドのままだと覚えていることは価 値があります。

v パフォーマンス

ドメイン上に定義されるリンク数は、パフォーマンスに影響します。リンクが多 いと使われるリソースも多くなり、結果的に複製のパフォーマンスが落ちる場合 もあります。 他のドメインを介してドメイン A の変更をプルする機能は、その トランザクションをどこにでも複製するドメイン A の負荷を効果的に軽減しま す。 ドメイン上の変更配布の負荷は、ドメインが使用するリンクの数に制限され ます。 トポロジー内にあるドメイン数には関係ありません。 このプロパティー によって、スケーラビリティーが提供され、変更配布の負荷は、単一ドメインに 負荷をかけるのではなく、トポロジー内の複数のドメインによって共有すること ができます。

1 つのドメインが他のドメインを介して間接的に変更をプルできます。 5 つのド メインを持つライン・トポロジーを考えてみます。

 $A \iff B \iff C \iff C \iff D \iff E$ 

- A は、B、C、D、および E から B を介して変更をプルします。
- B は、A と C からは直接、D と E からは C を介して変更をプルします。
- C は、B と D からは直接、A からは B を介して、E からは D を介して変 更をプルします。

– D は、C と E からは直接、A と B からは C を介して変更をプルします。

– E は、D からは直接、A、B、および C からは D を介して変更をプルしま す。

ドメイン A および E は、それぞれ単一ドメインへのリンクのみを持っているの で、配布の負荷は最も低くなります。 ドメイン B、C、および D はそれぞれ 2 つのドメインへのリンクを持っているので、ドメイン B、C、および D 上の配布 の負荷は、ドメイン A および E 上の負荷の 2 倍になります。負荷は、トポロ ジー内の全体のドメイン数ではなく、各ドメインのリンク数によって異なるた め、この負荷の分散は、ラインに 1000 ドメインを含んだとしても一定のままで す。

### パフォーマンスの考慮事項

マルチ・マスター複製トポロジーを使う際は、以下の制限を考慮してください。

- v 変更配布の調整 (前述のとおり)
- v 複製の待ち時間 (前述のとおり)
- v 複製リンクのパフォーマンス eXtreme Scale は、任意の一対の JVM 間で、単一 の TCP/IP ソケットを作成します。それらの JVM 間のトラフィックはすべてそ のソケット上で発生し、マルチ・マスター複製も含まれます。 ドメインは少なく とも N 個のコンテナー JVM でホストされ、少なくとも N 個の TCP リンクを ピア・ドメインに提供しているため、コンテナー数をより多く持つドメインに は、より高い複製のパフォーマンス・レベルがあります。 より多くのコンテナー とは、より多くの CPU とネットワーク・リソースを意味します。
- v **TCP** スライディング・ウィンドウのチューニングおよび **RFC 1323** リンクの両 端の [RFC 1323](http://www.ietf.org/rfc/rfc1323.txt) サポートを使用可能にすると、より多くのデータが往復でき、こ の結果、より高いスループットが実現されます。 この技法は、約 16,000 の要因 でウィンドウの容量を拡張します。

TCP ソケットが、スライディング・ウィンドウのメカニズムを使用して大量デー タのフローを制御することを思い出してください。これは通常、往復のインター バルのソケットを 64 KB に制限します。 往復のインターバルが 100 ミリ秒の 場合、追加チューニングをすることなく帯域幅は 640 KB/秒に制限されます。 リ ンクで使用可能な帯域幅を完全に使用する場合は、オペレーティング・システム に固有のチューニングが必要になることがあります。 ほとんどのオペレーティン グ・システムにはチューニング・パラメーターがあり、高度な待ち時間リンクの スループットを向上させる RFC 1323 オプションも含まれます。

以下の複数の要因が複製のパフォーマンスに影響する可能性があります。

- eXtreme Scale が変更をプルする速度。
- eXtreme Scale がプル複製要求をサービスする速度。
- スライディング・ウィンドウの容量。
- リンクの両端のネットワーク・バッファーをチューニングすると、eXtreme Scaleは、可能な限り速くソケット上の変更をプルできます。
- オブジェクト・シリアライゼーション すべてのデータはシリアライズ可能でなけ ればなりません。 ドメインが COPY\_TO\_BYTES を使用していない場合、そのド メインは Java のシリアライゼーションまたは ObjectTransformers を使用してシ リアライゼーション・パフォーマンスを最適化する必要があります。
- 圧縮 eXtreme Scale は、デフォルトでドメイン間で送信されるすべてのデータを 圧縮します。 現行リリースにおいて、圧縮を無効にするオプションはありませ  $h_{\alpha}$
- v メモリー・チューニング マルチ・マスター複製トポロジーのメモリー使用量は、 トポロジー内のドメイン数とはほとんど関係ありません。

マルチ・マスター複製を使用可能にすると、バージョン管理を扱うマップ・エン トリーごとに一定のオーバーヘッドが追加されます。 各コンテナーはトポロジー 内の各ドメインの一定量のデータも追跡します。 2 つのドメインを持つトポロジ ーは、50 ドメインを持つトポロジーとほぼ同じメモリーを使用します。 eXtreme Scale は、その実装環境のリプレイ・ログや類似のキューを使用しません。すなわ ち、複製リンクがかなりの期間使用できない場合、データ構造のサイズは増大せ ず、リンクが再始動するときに複製が再開されるのを待ちます。

### **FIXED\_PARTITION** の複数データ・センター

現在、複数のデータ・センター間で FIXED PARTITION グリッドを使用できます。 各データ・センターには、マルチ・マスター複製用語で、独自のドメインが必要で す。 各データ・センターは、ローカル・ドメインからのデータの読み取り、および ローカル・ドメインへのデータの書き込みができます。 これらの変更は、定義した リンクを使って他のデータ・センターに伝搬されます。

## 完全複製クライアント

このトポロジー変化には、ハブとして稼働する 1 対の eXtreme Scale サーバーが含 まれます。 各クライアントは、クライアント JVM のカタログを使って、必要なも のを完備した単一コンテナー・グリッドを作成します。 クライアントは、そのグリ ッドを使用してハブ・カタログに接続します。これにより、クライアントはハブへ の接続を取得すると、すぐにハブと同期するようになります。

クライアントによって行われた変更は、クライアントに対してローカルで、非同期 でハブに複製されます。 ハブはアービトレーション・ドメインとして機能し、すべ ての接続されたクライアントに変更を配布します。完全複製クライアントのトポロ ジーは、OpenJPA などのオブジェクト・リレーショナル・マッパーに適した L2 キ ャッシュを提供します。変更はハブを介してクライアント JVM 間に迅速に配布さ れます。 キャッシュ・サイズをクライアントの使用可能なヒープ・スペース内に含 むことができる限り、このトポロジーは L2 のこのスタイルに適したアーキテクチ ャーです。

必要であれば、複数の区画を使用して、複数の JVM 上にハブ・ドメインを拡張し ます。 すべてのデータはまだ単一のクライアント JVM に収まらなければならない ため、複数の区画を使用してハブの容量を増加させ、変更の配布とアービトレーシ ョンを行いますが、単一ドメインの容量は変更しません。

### 制限

マルチ・マスター複製トポロジーを使うかどうか、およびその使用方法について決 定する際は、以下の制限を考慮してください。

• 複数ドメインを使ったクラス・ローダーの構成には気をつけてください

ドメインは、キーおよび値として使用されるクラスすべてへのアクセス権限を持 たなければなりません。すべての依存関係は、すべてのドメインのグリッド・コ ンテナー JVM に対するすべてのクラスパスに反映されなければなりません。 CollisionArbiter プラグインがキャッシュ・エントリーの値を取得する場合、その 値に対するクラスはアービターを呼び出すドメインに存在しなければなりませ  $h_{\alpha}$ 

#### • ローダーの使用はお勧めしません

ローダーを使用して、グリッドとデータベースの間の変更をインターフェースで 連結することができます。 トポロジー内のすべてのグリッド (ドメイン) が、地 理的に同じデータベースに連結されているということは考えられません。 WAN の待ち時間および他の要因で、このユース・ケースが望ましくない状態になる場 合があります。

グリッドのプリロードは、設計に慎重を要する別の問題です。 通常、グリッドは 再始動すると、もう一度プリロードされます。 マルチ・マスター複製の使用時 は、プリロードは必要ない、または望ましくさえありません。 ドメインは、オン ラインになると、すぐに自動的に自分がリンクされているドメインの内容ととも に自分自身を再ロードします。 結果的に、マルチ・マスター複製トポロジー内の ドメインであるグリッドの手動プリロードを開始する必要はありません。

ローダーは、通常、挿入規則および更新規則に従います。 マルチ・マスター複製 を使用すると、挿入はマージとして扱う必要があります。 ドメインの再始動後に リモート側でデータがプルされている場合、既存データはローカル・ドメインに 「挿入」されます。 このデータは既にローカル・データベースにあると考えられ るため、標準的な挿入はデータベースの重複キー例外で失敗します。 代わりに、 マージ・セマンティクスを使用してください。

eXtreme Scale を構成し、Loader プラグインでプリロード・メソッドを使用して 断片ベースのプリロードを行うことができます。この技法をマルチ・マスター複 製トポロジーで使用しないでください。代わりに、トポロジーを始動するとき (最初に) は、クライアント・ベースのプリロードを使用します。トポロジー内の 他のドメインに保管されたものの現行コピーを使用して、マルチ・マスター・ト ポロジーが再始動したドメインをリフレッシュできるようにします。ドメインが 開始した後、マルチ・マスター・トポロジーは責任を持ってそれらのドメインを 同期させます。

v **EntityManager** はサポートされません

エンティティー・マップを含むマップ・セットは、ドメインを介して複製されま せん。

v バイト配列マップはサポートされません

COPY TO BYTES で構成されたマップを含むマップ・セットは、ドメインを介し て複製されません。

• 後書きはサポートされません

後書きサポートで構成されたマップを含むマップ・セットは、ドメインを介して 複製されません。

# データベース統合**:** 後書き、インライン、およびサイド・キャッシング

WebSphere eXtreme Scale が使用される目的は、従来のデータベースをその背後に置 くことで、通常はデータベースにプッシュされる読み取りアクティビティーをなく すことです。コヒーレント・キャッシュは、オブジェクト関連マッパーを直接また は間接に使用することにより、アプリケーションで使用できます。コヒーレント・ キャッシュは、データベースまたは読み取りからの下流工程の負荷を軽減します。 シナリオがもう少し複雑で、一部のデータのみが従来のパーシスタンス保証を必要 とするデータ・セットへのトランザクション・アクセスなどの場合は、フィルター 操作を使用して書き込みトランザクションの負荷を軽減します。

eXtreme Scale は、高度にフレキシブルなメモリー内のデータベース処理スペースと して機能するように構成できます。ただし、eXtreme Scale は、オブジェクト・リレ ーショナル・マッパー (ORM) ではありません。 eXtreme Scale は、それに含まれ ているデータがどこから取得されたのかを認識しません。アプリケーションまたは ORM は、データを eXtreme Scale サーバーに配置できます。データの発生元であ るデータベースとの一貫性を保つのは、データのソースの責任です。これは、デー タベースから取り出されたデータを eXtreme Scale は自動的に無効化できないこと を意味します。アプリケーションまたはマッパーは、この機能を提供して、eXtreme Scale に保管されているデータを管理する必要があります。

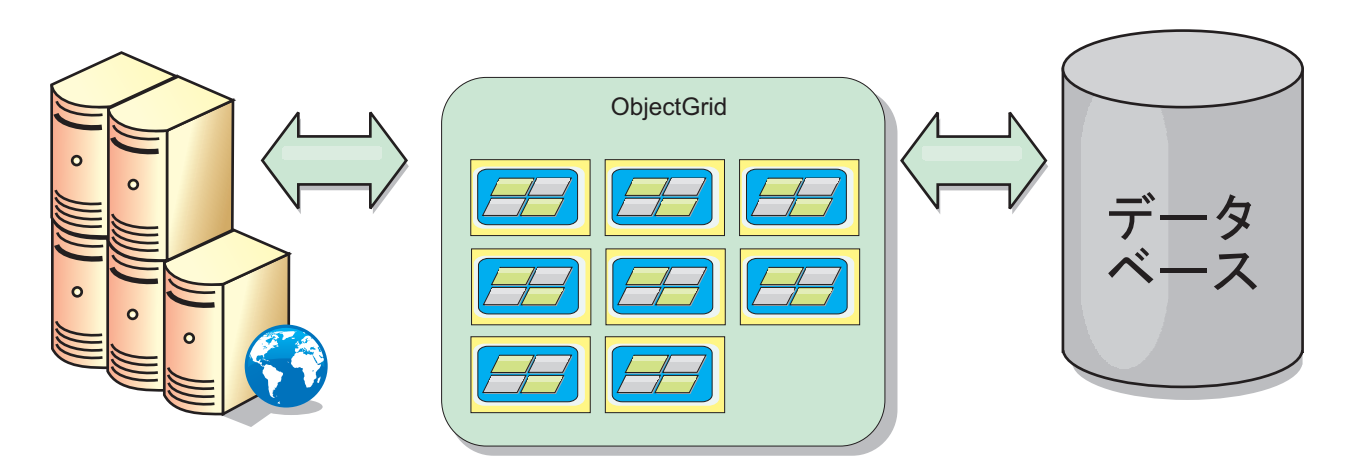

図 *17.* データベース・バッファーとしての *ObjectGrid*

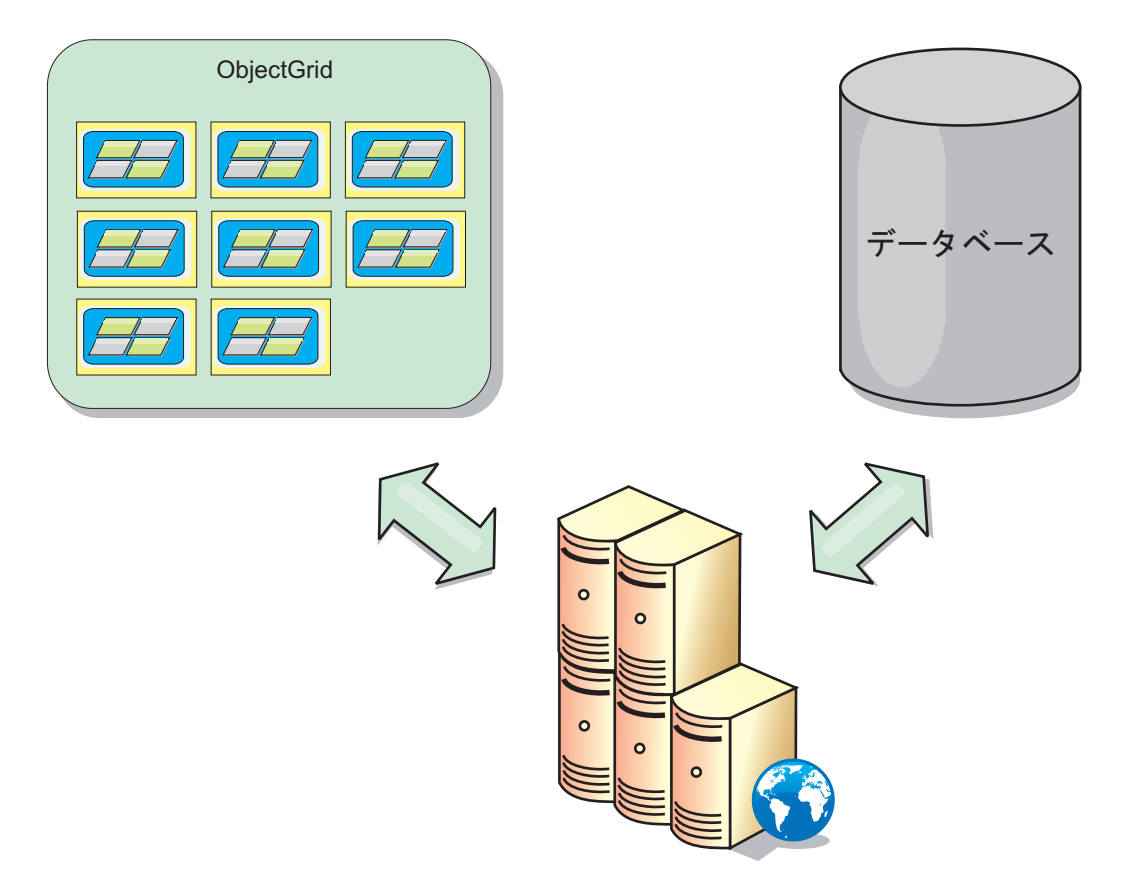

図 *18.* サイド・キャッシュとしての *ObjectGrid*

# スパース・キャッシュおよび完全キャッシュ

WebSphere eXtreme Scale は、スパース・キャッシュまたは完全キャッシュとして使 用できます。完全キャッシュがデータすべてを保持するのと違って、スパース・キ ャッシュはデータ全体のサブセットを保持し、要求時にデータをゆっくり取り込む ことができます。通常、スパース・キャッシュは、データが部分的にしか使用可能 でないため、キーを使用して (索引や照会を使用せず) アクセスされます。

キーが存在しない場合 (キャッシュ・ミスの場合)、次の層が呼び出され、データが フェッチされ、それぞれのキャッシュ層に挿入されます。照会または索引を使用す る場合、現在ロードされている値のみがアクセスされ、要求は他の層に転送されま せん。 完全キャッシュには必要なすべてのデータが含まれ、索引または照会により 非キー属性を使用してアクセスできます。

完全キャッシュには、アプリケーションが使用する前にデータがプリロードされ、 データベースの代用として効率的に機能します。 完全キャッシュは、データがロー ドされた後は、データベースと同様に扱うことができます。すべてのデータがある ので、照会および索引を使用して、データの検出と集約を行うことができます。

# サイド・キャッシュとインライン・キャッシュ

WebSphere eXtreme Scale は、データベース・バックエンドにインライン・キャッシ ングを提供するために使用されるか、データベースのサイド・キャッシュとして使

用されます。インライン・キャッシングは、データと対話するための基本手段とし て eXtreme Scale を使用します。eXtreme Scale をサイド・キャッシュとして使用す る場合は、eXtreme Scale と連動してバックエンドが使用されます。

## サイド・キャッシュ

eXtreme Scale は、アプリケーションのデータ・アクセス層のサイド・キャッシュと して使用できます。このシナリオの場合、eXtreme Scale は、通常であればバックエ ンド・データベースから取得されるオブジェクトを一時的に保管するために使用さ れます。アプリケーションは、必要なデータが eXtreme Scale に含まれているかど うかチェックします。そこに必要なデータがあった場合、そのデータが呼び出し元 に返されます。そこに必要なデータがない場合、データがバックエンドから取得さ れ、次の要求がキャッシュ・コピーを使用できるように、データは eXtreme Scale に挿入されます。次の図は、OpenJPA や Hibernate といった任意のデータ・アクセ ス層を使用しながら eXtreme Scale をサイド・キャッシュとして使用する方法を示 しています。

**Hibernate** および **OpenJPA** 向けサイド・キャッシュ・プラグイン

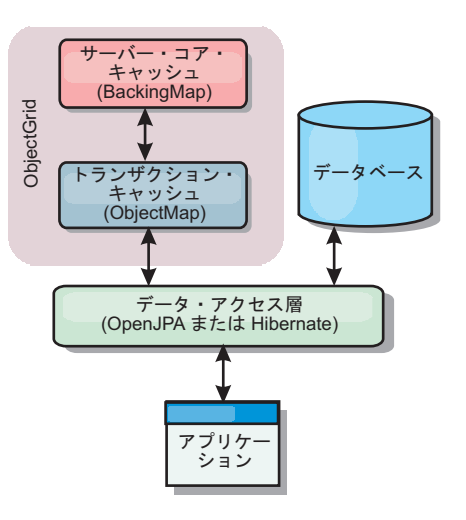

図 *19.* サイド・キャッシュ

eXtreme Scale には、eXtreme Scale を自動サイド・キャッシュとして使用できるよ うにする、 OpenJPA および Hibernate の両方に使用できるキャッシュ・プラグイン が組み込まれています。eXtreme Scale をキャッシュ・プロバイダーとして使用する と、データの読み取りおよび照会時のパフォーマンスが高まり、データベースへの 負荷が軽減されます。eXtreme Scale ではキャッシュが自動的にすべてのプロセス間 で複製されるので、組み込みキャッシュ実装をしのぐ利点があります。あるクライ アントが、値をキャッシュに入れると、他のすべてのクライアントが、そのキャッ シュされた値を使用できるようになります。

# インライン・キャッシュ

インライン・キャッシュとして使用される場合、eXtreme Scale はローダー・プラグ インを使用してバックエンドと対話します。このシナリオでは、アプリケーション が直接 eXtreme Scale API にアクセスできるようになるため、データ・アクセスが 単純化されます。キャッシュ内のデータとバックエンドのデータが確実に同期され

るようにするための数種類のキャッシング・シナリオが、eXtreme Scale においてサ ポートされています。次の図は、インライン・キャッシュがアプリケーションおよ びバックエンドと対話する方法を示しています。

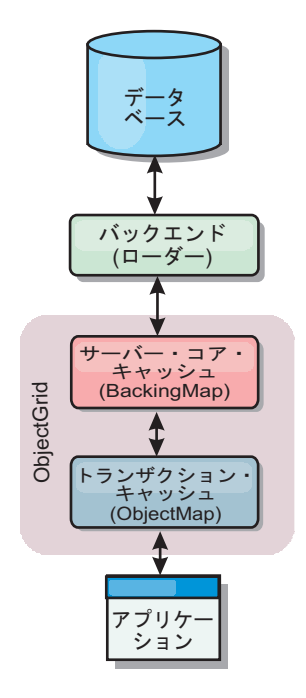

図 *20.* インライン・キャッシュ

# インライン・キャッシング

インライン・キャッシングは、データと対話するための基本手段として eXtreme Scale を使用します。eXtreme Scale がインライン・キャッシュとして使用される場 合、アプリケーションは、ローダー・プラグインを使用してバックエンドと対話し ます。

インライン・キャッシング・オプションにより、アプリケーションが eXtreme Scale API に直接アクセスできるようになるため、データ・アクセスが単純化されます。 WebSphere eXtreme Scale は、以下のような複数のインライン・キャッシング・シナ リオをサポートします。

- v リードスルー
- v ライトスルー
- v 後書き

## リードスルー・キャッシングのシナリオ

リードスルー・キャッシュは、データ・エントリーの要求時にキーによるそのロー ドが暫時的に行われるスパース・キャッシュです。これが行われる場合、呼び出し 元は、エントリーがどのように取り込まれるかを知る必要はありません。データが eXtreme Scale キャッシュに見つからない場合、eXtreme Scale は、その欠落データ をローダー・プラグインから取得します。このプラグインは、バックエンド・デー タベースからデータをロードして、そのデータをキャッシュに挿入します。同じデ

ータ・キーに対する後続の要求は、削除、無効化、または除去されるまでキャッシ ュに存在します。

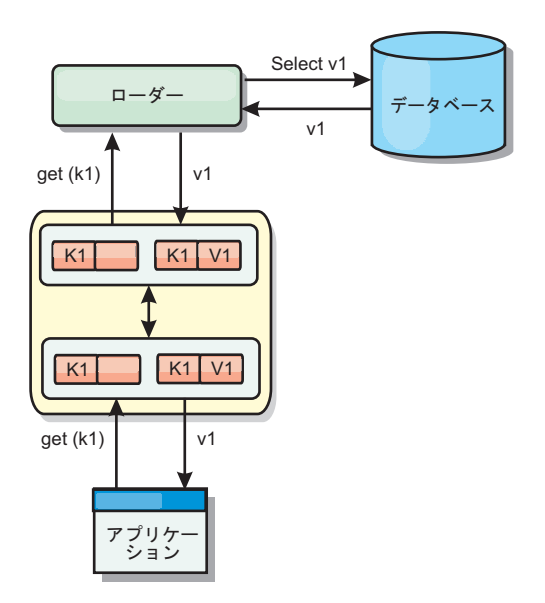

図 *21.* リードスルー・キャッシング

## ライトスルー・キャッシングのシナリオ

ライトスルー・キャッシュでは、キャッシュへの書き込みが行われるたびに、ロー ダーを使用してデータベースへの書き込みが同期的に行われます。このメソッドで は、バックエンドとの整合性はありますが、データベース操作が同期されるため、 書き込みパフォーマンスは低下します。キャッシュとデータベースがともに更新さ れるため、同じデータに対する後続の読み取りはキャッシュに残り、データベース 呼び出しが回避されます。ライトスルー・キャッシュは、多くの場合、リードスル ー・キャッシュと一緒に使用されます。

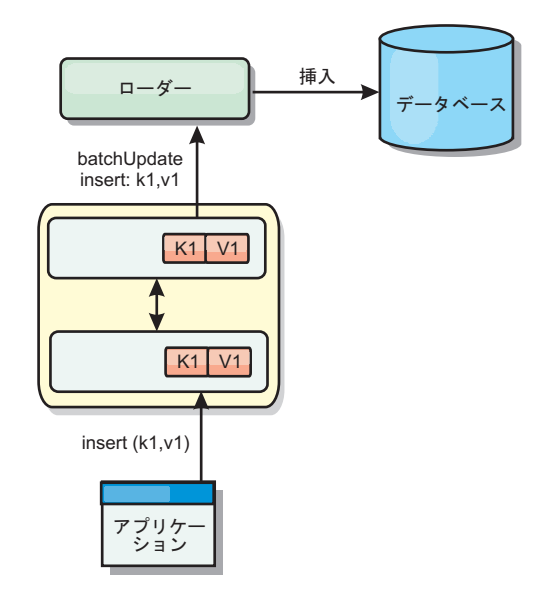

図 *22.* ライトスルー・キャッシング

## 後書きキャッシングのシナリオ

変更を非同期的に書き込むことにより、データベースの同期性が改善されます。後 書きキャッシュまたはライト・バック・キャッシュとも呼ばれます。通常はローダ ーに対して同期的に書き込まれる変更は、eXtreme Scale 内でバッファー化されてか ら、バックグラウンド・スレッドを使用してデータベースに書き込まれます。デー タベース操作をクライアント・トランザクションから除去し、データベース書き込 みを圧縮できるため、書き込みパフォーマンスが著しく向上します。詳しくは、 『後書きキャッシング』を参照してください。

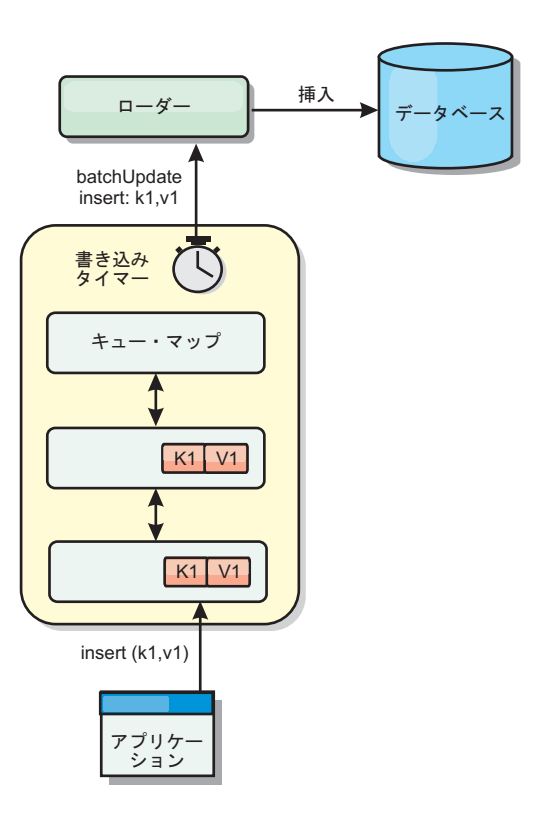

図 *23.* 後書きキャッシング

詳しくは、『後書きキャッシング』を参照してください。

# 後書きキャッシング

後書きキャッシングを使用して、バックエンドとして使用しているデータベースを 更新する際に発生するオーバーヘッドを減らすことができます。

### 概要

後書きキャッシングは、ローダー・プラグインへの更新情報を非同期でキューに入 れます。eXtreme Scale トランザクションをデータベース・トランザクションから分 離することにより、マップの更新、挿入、および除去の、パフォーマンスを改善で きます。非同期更新は、時間ベースの遅延 (例えば、5 分)、またはエントリー・ベ ースの遅延 (例えば、1000 エントリー) 後に実行されます。

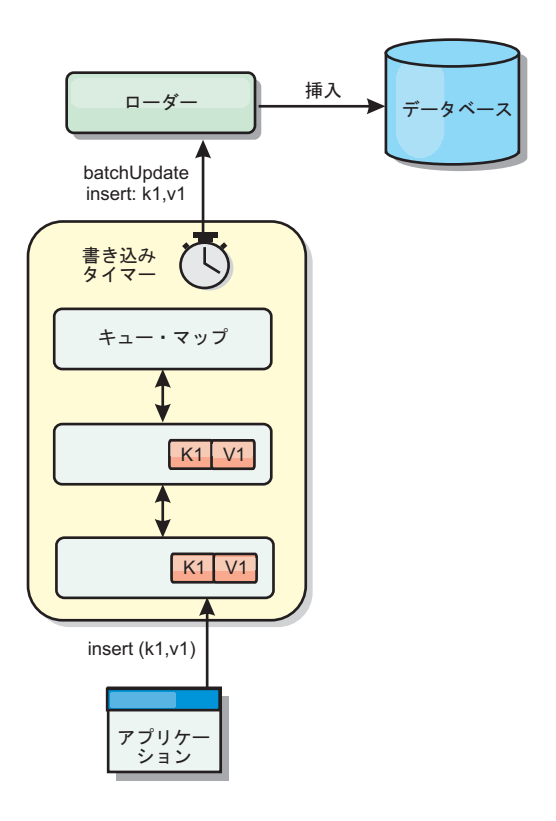

図 *24.* 後書きキャッシング

BackingMap の後書き構成により、ローダーとマップとの間にスレッドが作成されま す。次に、ローダーは、BackingMap.setWriteBehind メソッド内の構成設定に従っ て、そのスレッドを通してデータ要求を委任します。eXtreme Scale トランザクショ ンが、マップのエントリーを挿入、更新、または削除すると、これらの各レコード ごとに 1 つずつ LogElement オブジェクトが作成されます。これらのエレメントは 後書きローダーに送信され、キュー・マップと呼ばれる特別な ObjectMap 内でキュ ーに入れられます。後書き設定が有効になっているバックアップ・マップは、それ ぞれ独自のキュー・マップを持っています。後書きスレッドは、キューに入れられ たデータをキュー・マップから定期的に除去して、実際のバックエンド・ローダー にプッシュします。

後書きローダーは、挿入、更新、および削除タイプの LogElement オブジェクトの みを実際のローダーに送信します。それ以外のタイプの LogElement オブジェクト (例えば、EVICT タイプ) はすべて無視されます。

### 利点

後書きサポートを使用可能にすると、以下のような利点があります。

v バックエンド障害の分離**:** 後書きキャッシングは、バックエンド障害からの分離 層を提供します。バックエンドのデータベースで障害が発生すると、更新はキュ ー・マップ内でキューに入れられます。アプリケーションは、トランザクション を eXtreme Scale に送り続けることができます。バックエンドが復旧すると、キ ュー・マップ内のデータはバックエンドにプッシュされます。

- v バックエンドの負荷の削減**:** 後書きローダーは更新をキー単位でマージします。 その結果、キュー・マップ内には、キーごとにマージされた更新が 1 つのみ存在 します。このマージにより、バックエンド・データベースに対する更新の数が減 ります。
- v トランザクション・パフォーマンスの改善: データがバックエンドと同期される のをトランザクションが待機する必要がないので、個別の eXtreme Scale トラン ザクション時間が削減されます。

## アプリケーション設計に関する考慮事項

後書きサポートを使用可能にすることは簡単ですが、後書きサポートを扱うアプリ ケーションを設計する際には、注意すべき考慮事項があります。後書きサポートが ない場合、ObjectGrid トランザクションにバックエンド・トランザクションが包含 されます。 ObjectGrid トランザクションはバックエンド・トランザクションの開始 前に開始し、バックエンド・トランザクションの終了後に終了します。

後書きサポートが有効な場合、ObjectGrid トランザクションは、バックエンド・ト ランザクションが開始する前に終了します。ObjectGrid トランザクションとバック エンド・トランザクションは切り離されます。

### 参照保全性の制約

後書きサポートで構成されているそれぞれのバックアップ・マップは、データをバ ックエンドにプッシュするための独自の後書きスレッドを持ちます。したがって、1 つの ObjectGrid トランザクションにさまざまなマップを更新するデータが含まれて いても、バックエンドでは、それぞれ異なるバックエンド・トランザクションでデ ータの更新が行われます。例えば、トランザクション T1 はマップ Map1 のキー key1 とマップ Map2 のキー key2 を更新するとします。マップ Map1 に対する key1 更新は、1 つのバックエンド・トランザクションでバックエンドに対して更新 され、マップ Map2 に対する key2 更新は、異なる後書きスレッドにより別のバッ クエンド・トランザクションでバックエンドに対して更新されます。Map1 に保管 されたデータと Map2 に保管されたデータがバックエンドでの外部キー制約などの 関係を持つ場合、更新が失敗する可能性があります。

バックエンド・データベースの参照保全性制約を設計するときは、順不同の更新に 必ず対応できるようにしてください。

### キュー・マップのロックの振る舞い

トランザクションの動作で他に大きく異なる点は、ロックの振る舞いです。 ObjectGrid は、PESSIMISTIC、OPTIMISITIC、および NONE の 3 つの異なるロッ ク・ストラテジーをサポートします。後書きキュー・マップは、 \*バックアップ・ マップに構成されているロック・ストラテジーに関係なく、ペシミスティック・ロ ック・ストラテジーを使用します。キュー・マップのロックを取得する操作には 2 つの異なるタイプがあります。

- ObjectGrid トランザクションのコミット時、またはフラッシュ (マップ・フラッ シュまたはセッション・フラッシュ) の発生時、トランザクションはキュー・マ ップ内のキーを読み取り、キーに S ロックをかけます。
- ObjectGrid トランザクションのコミット時、トランザクションは、キーの S ロッ クを X ロックにアップグレードしようとします。

キュー・マップのこの余分な動作のため、ロックの動作に少々違いがあります。

- v ユーザー・マップがペシミスティック・ロック・ストラテジーで構成されている 場合、ロックの動作にほとんど違いはありません。フラッシュまたはコミットが 呼び出されるたび、キュー・マップ内の同じキーに S ロックがかけられます。コ ミット時間中、ユーザー・マップ内のキーに X ロックが取得されるだけでな く、キュー・マップ内のキーに対しても X ロックが取得されます。
- ユーザー・マップが OPTIMISTIC または NONE ロック・ストラテジーで構成さ れている場合、ユーザー・トランザクションは PESSIMISTIC ロック・ストラテ ジーのパターンに従います。フラッシュまたはコミットが呼び出されるたびに、 キュー・マップ内の同じキーに対して S ロックが取得されます。コミット時間の 間、同じトランザクションを使用するキュー・マップ内のキーに対して X ロッ クが設定されます。

# ローダー・トランザクションの再試行

ObjectGrid は、2 フェーズ・トランザクションまたは XA トランザクションをサポ ートしません。後書きスレッドは、キュー・マップからレコードを除去して、バッ クエンドに対してそのレコードを更新します。トランザクションの最中にサーバー に障害が起こると、一部のバックエンドの更新が失われる可能性があります。

後書きローダーは、失敗したトランザクションの書き込みを自動的に再試行し、デ ータ損失を防ぐために未確定 LogSequence をバックエンドに送信します。このアク ションを行うには、ローダーがべき等である必要があります。この意味は、 Loader.batchUpdate(TxId, LogSequence) が同じ値で 2 回呼び出されたとき、それは 適用された回数があたかも 1 回だったかのように、同じ結果を返すということで す。ローダー実装は、この機能を使用可能にするため、RetryableLoader インターフ ェースを実装しなければなりません。詳しくは、API 資料を参照してください。

### ローダーの障害

ローダー・プラグインは、バックエンド・データベースと通信できない場合、失敗 することがあります。これは、データベース・サーバーまたはネットワーク接続が ダウンしている場合に発生することがあります。後書きローダーは、更新をキュー に入れ、データ変更を定期的にローダーにプッシュしようと試みます。ローダー は、LoaderNotAvailableException 例外をスローして、データベース接続の問題がある ことを ObjectGrid ランタイムに通知しなければなりません。

したがって、ローダー実装で、データ障害または物理的ローダー障害を識別できる ようになっている必要があります。データ障害は LoaderException または OptimisticCollisionException としてスローまたは再スローされる必要がありますが、 物理的なローダーの障害は LoaderNotAvailableException としてスローまたは再スロ ーされる必要があります。 ObjectGrid は、これら 2 つの例外を異なる方法で処理 します。

• LoaderException が後書きローダーによってキャッチされると、重複キー障害など のある種のデータ障害のため、後書きローダーはそれを障害とみなします。後書 きローダーは、更新のバッチ処理を解除し、データ障害を分離するため、1 度に 1 レコードずつ更新しようとします。1 レコードの更新時に再度 {{LoaderException}} がキャッチされると、失敗した更新レコードが作成され、失 敗した更新マップのログに記録されます。

• LoaderNotAvailableException が後書きローダーによってキャッチされると、デー タベース・エンドに接続できない (例えば、データベース・バックエンドがダウ ンしている、データベース接続が使用可能でない、ネットワークがダウンしてい るなど) ため、後書きローダーはそれを障害とみなします。後書きローダーは 15 秒待ってから、データベースへのバッチ更新を再試行します。

一般的な間違いは、LoaderNotAvailableException がスローされるべきなのに、 LoaderException がスローされることです。後書きローダーでキューに入れられたす べてのレコードは、失敗更新レコードとなります。このような場合、バックエンド 障害分離の目的が果たせなくなります。

### パフォーマンスの考慮事項

後書きキャッシング・サポートの場合、ローダー更新をトランザクションから除去 することで、応答時間が増加します。また、データベース更新が結合されるため、 データベース・スループットも増加します。データをキュー・マップからプルし、 ローダーにプッシュされる後書きスレッドの導入によって生じるオーバーヘッドを 理解しておく必要があります。

予想される使用パターンおよび環境に基づいて、最大更新数または最大更新時間を 調整する必要があります。最大更新カウントまたは最大更新時間の値が小さすぎる と、後書きスレッドのオーバーヘッドが、その利点を帳消しにするおそれがありま す。これら 2 つのパラメーターに大きな値を設定する場合も、データのキューイン グに必要なメモリー使用が増え、データベース・レコードが不整合になる時間が増 加するおそれがあります。

最善のパフォーマンスを得るために、後書き関係のパラメーターは、以下の要因を 考慮に入れて調整してください。

- v 読み取りトランザクションと書き込みトランザクションの比率
- 同一レコード更新の頻度
- データベース更新の待ち時間

### ローダー

eXtreme Scale ローダー・プラグインによって、eXtreme Scale マップは、通常は同 じシステムまたは別のシステム上の永続ストアに保管されるデータのメモリー・キ ャッシュの働きをすることができます。 通常、データベースまたはファイル・シス テムは永続ストアとして使用されます。リモート Java 仮想マシン (JVM) もデータ のソースとして使用でき、eXtreme Scale を使用してハブ・ベースのキャッシュを構 築できます。ローダーには、永続ストアとの間でデータの読み取りおよび書き込み を行うロジックが備わっています。

#### 概説

ローダーは、変更がバックアップ・マップに対して行われた場合、または、バック アップ・マップがデータ要求を満足できない (キャッシュ・ミス) 場合に呼び出され るバックアップ・マップ・プラグインです。ローダーは、キーに関する要求をキャ ッシュが満足できなくなったときに起動され、リードスルー機能や、キャッシュに データをゆっくり設定する機能を提供します。また、ローダーによって、キャッシ ュ値が変わったときのデータベース更新が可能になります。1 つのトランザクショ

ン内のすべての変更は、データベースとの対話の数を最小化できるよう、まとめて グループ化されます。ローダーと共に TransactionCallback プラグインが、バックエ ンド・トランザクションの境界をトリガーするために使用されます。このプラグイ ンの使用は、複数のマップが 1 つのトランザクションに含まれている場合、また は、トランザクション・データがコミットなしでキャッシュに書き込まれる場合に 重要です。

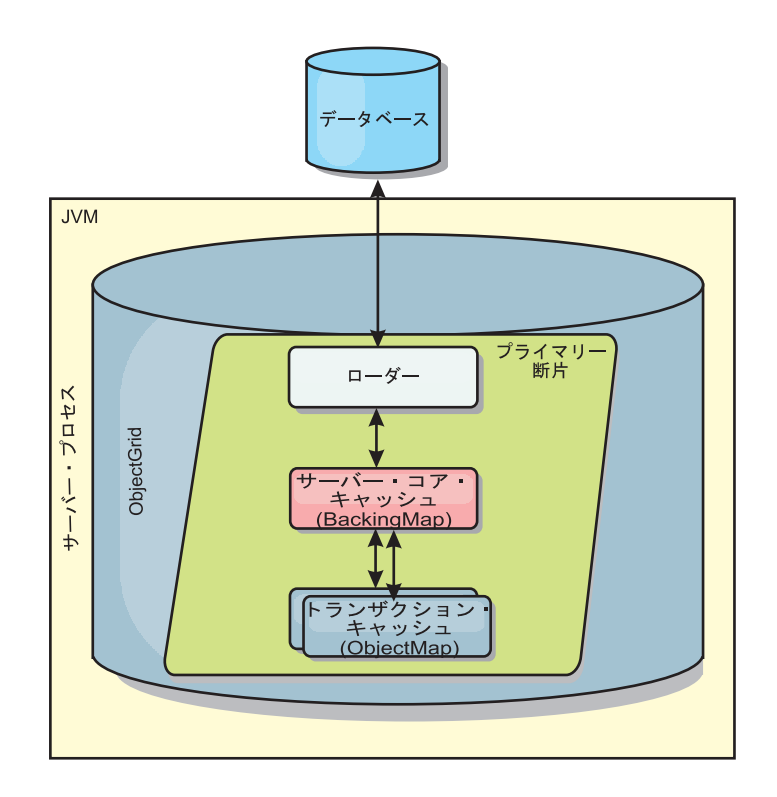

図 *25.* ローダー

ローダーは、データベース・ロックの保持を回避するために、資格過剰の更新を使 用することもできます。バージョン属性をキャッシュ値の中に入れることによっ て、値がキャッシュ内で更新されるときにローダーは値の前と後のイメージを見る ことができます。その後、データベースまたはバックエンドを更新する際にこの値 を使用して、データが更新されていないことを検証できます。 ローダーは、開始時 にグリッドをプリロードするよう構成することもできます。区画に分割されている 場合、各区画ごとに 1 つのローダー・インスタンスが関連付けられます。例えば、 「Company」マップに 10 個の区画がある場合、プライマリー区画ごとに 1 つず つ、10 個のローダー・インスタンスがあります。このマップのプライマリー断片が アクティブにされると、ローダーに対して preloadMap メソッドが同期または非同 期で呼び出され、マップ区画にバックエンドからのデータが自動的にロードされま す。非同期で呼び出される場合、すべてのクライアント・トランザクションはブロ ックされ、グリッドへの矛盾するアクセスを防止します。代わりに、クライアン ト・プリローダーを使用してグリッド全体にデータをロードできます。

2 つの組み込みローダーにより、リレーショナル・データベース・バックエンドと の統合が非常に単純化されます。JPA ローダーは、Java Persistence API (JPA) 仕様 の OpenJPA および Hibernate 実装の両方のオブジェクト関係マッピング (ORM) 機 能を使用します。詳しくは、「製品概要」で JPA ローダーに関する説明を参照して ください。

## ローダーの使用

ローダーを BackingMap 構成に追加するには、プログラマチック構成または XML 構成を使用します。ローダーには、バックアップ・マップとの間で以下のような関 係があります。

- v 1 つのバックアップ・マップは 1 つのローダーしか持てない。
- クライアント・バックアップ・マップ (ニア・キャッシュ) はローダーを持てな い。
- 1 つのローダー定義を複数のバックアップ・マップに適用できるが、各バックア ップ・マップは独自のローダー・インスタンスを持つ。

詳しくは、製品概要のローダーの作成に関するトピックを参照してください。

## ローダーのプラグインの **XML** 構成アプローチ

アプリケーションが提供するローダーは、XML ファイルを使用して接続できます。 以下の例は、「MyLoader」ローダーを「map1」バックアップ・マップに接続する方 法を示しています。ローダーの className、データベース名と接続詳細、および分 離レベル・プロパティーを指定する必要があります。完全なローダー・クラス名で はなく、プリローダー・クラス名を指定して、プリローダーだけを使用している場 合、同じ XML 構造を使用できます。

```
XML を使用したローダー構成
<?xml version="1.0" encoding="UTF-8" ?>
<objectGridConfig xmlns:xsi="http://www.w3.org/2001/XMLSchema-instance"
xsi:schemaLocation="http://ibm.com/ws/objectgrid/config ../objectGrid.xsd"
xmlns="http://ibm.com/ws/objectgrid/config">
<objectGrids>
    <objectGrid name="grid">
        <backingMap name="map1" pluginCollectionRef="map1" lockStrategy="OPTIMISTIC" />
   </objectGrid>
</objectGrids>
<backingMapPluginCollections>
    <backingMapPluginCollection id="map1">
        <bean id="Loader" className="com.myapplication.MyLoader">
           <property name="dataBaseName"
                      type="java.lang.String"
                     value="testdb"
                     description="database name" />
            <property name="isolationLevel"
                     type="java.lang.String"
                     value="read committed"
                     description="iso level" />
        </hean>
   </backingMapPluginCollection>
</backingMapPluginCollections>
</objectGridConfig>
```
# ローダーのプログラマチックなプラグイン

プログラマチックな構成は、ローカルなメモリー内グリッドでのみ使用できます。 以下のコード・スニペットは、ObjectGrid API を使用してアプリケーションが提供 するローダーを map1 のバックアップ・マップに接続する方法を示しています。

**Programmatic configuration of a Loader** import com.ibm.websphere.objectgrid.ObjectGridManagerFactory; import com.ibm.websphere.objectgrid.ObjectGridManager; import com.ibm.websphere.objectgrid.ObjectGrid; import com.ibm.websphere.objectgrid.BackingMap; ObjectGridManager ogManager = ObjectGridManagerFactory.getObjectGridManager(); ObjectGrid og = ogManager.createObjectGrid( "grid" ); BackingMap bm = og.defineMap( "map1" ); MyLoader loader = new MyLoader(); loader.setDataBaseName("testdb"); loader.setIsolationLevel("read committed"); bm.setLoader( loader );

このスニペットでは、 MyLoader クラスは、

com.ibm.websphere.objectgrid.plugins.Loader インターフェースを実装するアプリケー ション提供のクラスであることが前提になります。 ObjectGrid の初期化後は、ロー ダーとバックアップ・マップとの関連付けを変更できないので、呼び出されている ObjectGrid インターフェースの initialize メソッドを起動する前にコードを実行する 必要があります。初期化が起こった後に setLoader メソッドが呼び出された場合、 IllegalStateException 例外が発生します。

アプリケーションが提供する Loader には、set プロパティーがあります。例では、 MyLoader ローダーを使用して、リレーショナル・データベースの表からデータを読 み書きします。ローダーにより、データベースの名前と SQL 分離レベルが指定さ れることが必要です。 MyLoader ローダーには、setDataBaseName メソッドと setIsolationLevel メソッドがあり、アプリケーションはこれらのメソッドを使用して これら 2 つの Loader プロパティーを設定できます。

- v ユーザー「bob」は eXtreme Scale ユーザーとして認証されています。アプリケー ションは、「DB2Hibernate」というパーシスタンス・ユニット名を使用する 「mygrid」という名前のグリッドにアクセスしています。 コンテナー・サーバー
	- は「XS\_Server1」です。結果情報は次のようになります。
	- ユーザー=bob
	- $-$  ワークステーション名=XS Server1,192.168.1.101
	- アプリケーション名=mygrid,DB2Hibernate
	- アカウント情報=1, DEFAULT,FE7954BD-0126-4000-E000- 2298094151DB,com.ibm.db2.jcc.t4.b@71787178
- v ユーザー「bob」は WAS トークンを使用して認証されています。 アプリケーシ ョンは、「DB2OpenJPA」というパーシスタンス・ユニット名を使用する 「mygrid」という名前のグリッドにアクセスしています。 コンテナー・サーバー は「XS\_Server2」です。 結果情報は次のようになります。
	- ユーザー =acme.principal.UserPrincipal[Bob],acme.principal.
	- GroupPrincipal[admin] – ワークステーション名=XS\_Server2,192.168.1.102
	- アプリケーション名=mygrid,DB2OpenJPA
	- アカウント情報=188,DEFAULT,FE72BC63-0126-4000-E000- 851C092A4E33,com.ibm.ws.rsadapter.jdbc.WSJccSQLJConnection@2b432b43

データベース・アクセスをモニターする方法については、[DB2 Performance Expert](http://publib.boulder.ibm.com/infocenter/idm/v2r1/topic/com.ibm.pe.nav.doc/topics/helpindex_pe_sdf.html) を参照してください。

# データのプリロードおよびウォームアップ

ローダーのユーザーを組み込む多くのシナリオで、グリッドをデータと一緒にプリ ロードして準備しておくことができます。

グリッドは、完全キャッシュとして使用される場合、データのすべてを保持しなけ ればならず、いずれかのクライアントが接続する前にデータがロードされている必 要があります。スパース・キャッシュとして使用する場合は、クライアントが接続 時にデータにすぐにアクセスできるよう、キャッシュをデータでウォームアップし ておくべきです。

以下のセクションで説明するように、データをグリッドにプリロードする方法は 2 つあります。1 つはローダー・プラグインを使用する方法で、もう 1 つはクライア ント・ローダーを使用する方法です。

## ローダー・プラグイン

ローダー・プラグインは、各マップに関連付けられ、1 つのプライマリー区画断片 をデータベースと同期化させる役割を担います。断片がアクティブになると、ロー ダー・プラグインの preloadMap メソッドが自動的に呼び出されます。 したがっ て、100 の区画がある場合、ローダーのインスタンスは 100 存在し、それぞれが、 各自の区画のためにデータをロードします。同期的に実行された場合、プリロード が完了するまですべてのクライアントがブロックされます。

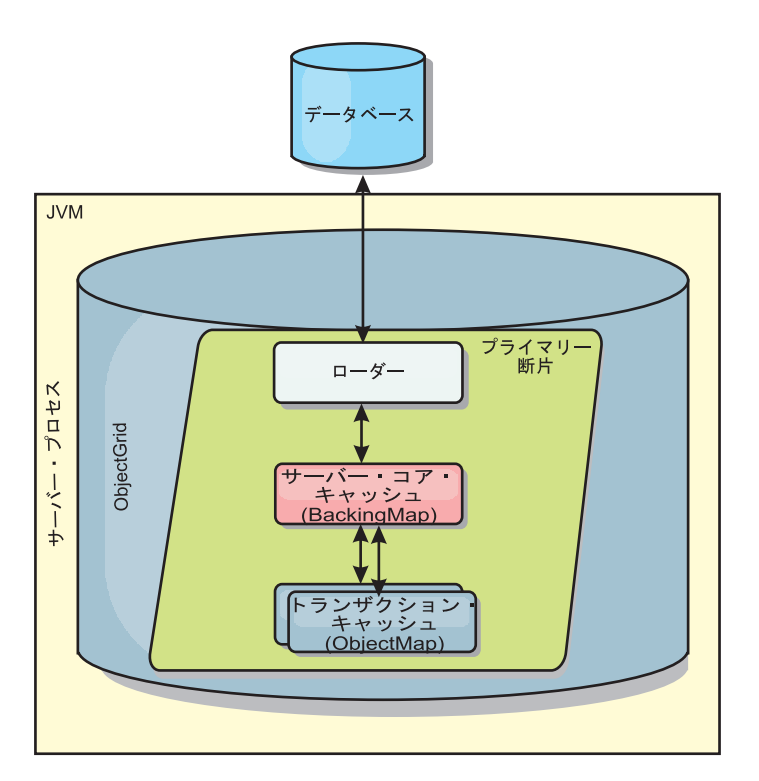

#### 図 *26.* ローダー・プラグイン

詳しくは、「プログラミング・ガイド」でローダーの使用に関する説明を参照して ください。

# クライアント・ローダー

クライアント・ローダーは、1 つ以上のクライアントを使用してグリッドにデータ をロードするパターンです。複数のクライアントを使用してグリッドにデータをロ ードすることは、区画スキーマがデータベースに保管されない場合は効率的です。 クライアント・ローダーは手動で呼び出すか、グリッドの開始時に自動的に呼び出 すことができます。グリッドにデータをプリロードしている間はクライアントがグ リッドにアクセスできないように、クライアント・ローダーは、オプションで、 StateManager を使用してグリッドの状態をプリロード・モードに設定できます。 WebSphere eXtreme Scale には Java Persistence API (JPA) ベースのローダーが組み 込まれていて、OpenJPA または Hibernate JPA プロバイダーのどちらかでグリッド に自動的にロードするために使用できます。

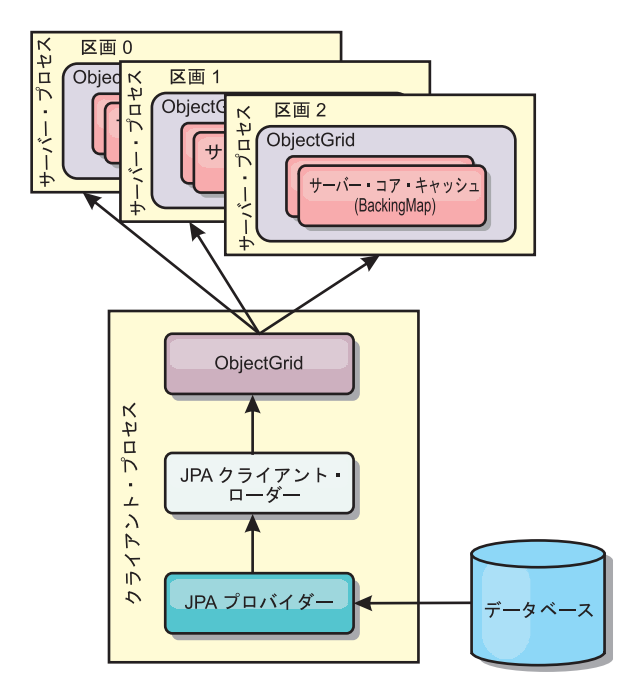

図 *27.* クライアント・ローダー

# マップのプリロード

マップはローダーに関連付けることができます。ローダーは、オブジェクトがマッ プに見つからない場合 (キャッシュ・ミスの場合) に、そのオブジェクトをフェッチ するためにも、またトランザクションのコミット時に変更をバックエンドに書き込 むためにも使用されます。ローダーは、マップへのデータのプリロードに使用する こともできます。Loader インターフェースの preloadMap メソッドは、MapSet 内の その対応する区画がプライマリーとなると、各マップで呼び出されます。 preloadMap メソッドは、レプリカでは呼び出されません。このメソッドは、提供さ れたセッションを使用して、対象となる参照データのすべてをバックエンドからマ ップにロードしようとします。関係するマップは、preloadMap メソッドに渡される BackingMap 引数によって識別されます。

void preloadMap(Session session, BackingMap backingMap) throws LoaderException;

### 区画に分割された **MapSet** でのプリロード

マップは、N 個の区画に分割することができます。したがってマップは、複数のサ ーバーに渡ってストライプすることができます。この場合、各エントリーは、これ らのサーバーのうちの 1 つにのみ保管されているキーによって識別されます。アプ リケーションは、マップのすべてのエントリーを保持する場合に単一 JVMのヒー

プ・サイズによる制限を受けなくなるため、非常に大きいマップを eXtreme Scale に保持できるようになります。Loader インターフェースの preloadMap メソッドが プリロードされるアプリケーションは、それがプリロードするデータのサブセット を識別する必要があります。常に、固定数の区画が存在します。この数を判別する には、以下のコード例を使用してください。

int numPartitions = backingMap.getPartitionManager().getNumOfPartitions(); int myPartition = backingMap.getPartitionId();

このコード例は、データベースからプリロードするデータのサブセットを、アプリ ケーションがどのように識別できるかを示しています。アプリケーションは、マッ プが最初に区画に分割されていない場合でも、これらのメソッドを常に使用しなけ ればなりません。これらのメソッドによって柔軟性が実現されます。管理者が後で マップを区画に分割した場合でも、ローダーは正常に機能し続けます。

アプリケーションは、バックエンドから *myPartition* サブセットを検索する照会を発 行する必要があります。テーブル内のデータを簡単に区画に分割できるなんらかの 自然な照会がある場合を除き、データベースが使用される場合は、所定レコードの 区画 ID の列を持つ方が、処理が容易である可能性があります。

複製された eXtreme Scale 用のローダーの実装例については、「プログラミング・ ガイド」で、複製プリロード・コントローラーを使用するローダーの作成に関する 説明を参照してください。

### パフォーマンス

プリロードの実装では、複数のオブジェクトを単一トランザクションでマップに保 管して、データをバックエンドからマップにコピーします。トランザクションごと に保管されるレコードの最適数は、複雑さやサイズなど、いくつかの要因によって 決まります。例えば、トランザクションに 100 エントリーを超えるブロックが含ま れると、以後は、エントリーの数を増やすに従ってパフォーマンス利益が減少して いきます。 最適数を知るためには、まず 100 エントリーから始めて、徐々に数を 増やしていきます。これをパフォーマンス利益がゼロに減少するまで続けます。 ト ランザクションが大きいほど、複製パフォーマンスが向上します。ただし、プライ マリーのみがプリロード・コードを実行することに注意してください。プリロード されたデータは、プライマリーから、オンラインになっているすべてのレプリカに 複製されます。

#### **MapSets** のプリロード

アプリケーションが複数のマップを持つ MapSet を使用する場合、各マップはそれ ぞれ独自のローダーを持ちます。各ローダーに、プリロード・メソッドがありま す。各マップは、eXtreme Scale によって順次にロードされます。1 つのマップをプ リロード・マップに指定して全マップをプリロードすると、より効率的になる可能 性があります。このプロセスは、アプリケーション規則です。例えば、部門と従業 員という 2 つのマップが、部門マップと従業員マップの両方をプリロードするため に、部門 Loader を使用するとします。このプロシージャーにより、トランザクシ ョン上、アプリケーションで部門が必要な場合、その部門の従業員がキャッシュさ れます。部門 Loader が部門をバックエンドからプリロードするときに、その部門 の従業員もフェッチします。その後で、部門オブジェクトとそれに関連する従業員 オブジェクトが、単一のトランザクションを使用して、マップに追加されます。

### リカバリー可能なプリロード

非常に大きいデータ・セットをキャッシュする必要がある場合があります。このデ ータのプリロードは、非常に時間がかかる可能性があります。アプリケーションが オンラインになる前に、プリロードを完了しなければならない場合もあります。プ リロードをリカバリー可能にすると、便利です。100 万個のレコードをプリロード する必要があるとします。プライマリーがこれらのレコードをプリロードし、 800,000 件目のレコードの時点でプライマリーが失敗するとします。通常、新規プラ イマリーとして選択されたレプリカは、複製状態をクリアして、最初からプリロー ドを開始します。eXtreme Scale では、ReplicaPreloadController インターフェースを 使用できます。アプリケーションのローダーで、ReplicaPreloadController インターフ ェースを実装する必要が生じることもあります。この例では、単一メソッド Status checkPreloadStatus(Session session, BackingMap bmap); をローダーに追加しま す。Loader インターフェースのプリロード・メソッドが正常に呼び出されるために は、このメソッドが eXtreme Scale ランタイムによって呼び出されます。レプリカ がプライマリーにプロモートされると、常に eXtreme Scale がこのメソッド (Status) の結果をテストして、その振る舞いを決定します。

表 *4.* 状況値および応答

| 返される状況値                       | eXtreme Scale の応答                                                                                      |
|-------------------------------|----------------------------------------------------------------------------------------------------|
| Status.PRELOADED ALREADY      | この状況値は、マップが完全にプリロードされていることを示しているため、<br>eXtreme Scale はプリロード・メソッドをまったく呼び出しません。                          |
| Status.FULL PRELOAD NEEDED    | eXtreme Scale はマップをクリアし、プリロード・メソッドを正常に呼び出し<br>ます。                                                      |
| Status.PARTIAL PRELOAD NEEDED | eXtreme Scale は、マップを現状のままにして、プリロードを呼び出します。<br>このストラテジーによって、アプリケーション・ローダーは、この時点以降プ<br>リロードを継続することができます。 |

プライマリーは、マップのプリロード中、返す必要のある状況をレプリカ側で判別 できるように、複製中の MapSet 内のマップに必ず何らかの状態を残す必要があり ます。RecoveryMap などと呼ばれる追加のマップを使用することができます。マッ プがプリロード中のデータで一貫して複製されるようにするため、この RecoveryMap は、プリロード中の同じ MapSet の一部である必要があります。推奨 の実装は、以下のとおりです。

プリロードがレコードの各ブロックをコミットすると、プロセスも、RecoveryMap 内のカウンターまたは値をそのトランザクションの一部として更新します。プリロ ードされたデータと RecoveryMap データは、レプリカにアトミックに複製されま す。レプリカがプライマリーに格上げされると、RecoveryMap をチェックして何が 起こったかを確認できるようになります。

RecoveryMap は、状態キーを持つ単一エントリーを保持できます。このキーに対す るオブジェクトが存在しない場合には、完全なプリロードが必要となります (checkPreloadStatus は FULL\_PRELOAD\_NEEDED を返します)。この状態キーに対 するオブジェクトが存在し、値が COMPLETE の場合は、プリロードが完了し、 checkPreloadStatus メソッドで PRELOADED\_ALREADY が返されます。これ以外の 場合、値オブジェクトは、プリロードを再開する場所を示し、checkPreloadStatus メ ソッドは PARTIAL PRELOAD NEEDED を返します。ローダーは、プリロードが 呼び出されたときにローダーに開始点がわかるように、ローダーのインスタンス変

数にリカバリー・ポイントを保管できます。また、各マップが個別にプリロードさ れる場合、RecoveryMap もマップごとにエントリーを保持できます。

#### **Loader** での同期複製モードにおけるリカバリーの処理

eXtreme Scale ランタイムは、プライマリーが失敗したときにコミット済みデータを 失わないよう設計されています。次のセクションでは、使用されるアルゴリズムに ついて説明します。これらのアルゴリズムは、複製グループが同期複製を使用する 場合にのみ適用されます。ローダーはオプションです。

eXtreme Scale ランタイムは、すべての変更がプライマリーからレプリカに同期複製 されるように構成することができます。同期複製が配置されると、その同期複製 は、プライマリー断片にある既存データのコピーを受け取ります。この間もプライ マリーはトランザクションを受け取り続け、受け取ったトランザクションを非同期 に複製にコピーします。複製はこの時点ではオンラインであるとは見なされませ ん。

複製がプライマリーに追いついた後、複製はピア・モードに入り、複製の同期生成 が始まります。プライマリーでコミットされたトランザクションはすべて同期複製 に送信され、プライマリーは各複製からの応答を待ちます。ローダーを使用する、 プライマリーでの同期コミット・シーケンスは、以下の一連のステップのようにな ります。

|                                     | Loader を使用しない場合のステッ |
|-------------------------------------|---------------------|
| Loader を使用する場合のステップ                 | プ                   |
| エントリーのロックを取得します。                    | 同じ                  |
| 変更をローダーにフラッシュします。                   | 操作しない               |
| キャッシュに変更を保存します。                     | 同じ                  |
| 変更をレプリカに送信し、確認通知を待機します。             | 同じ                  |
| TransactionCallback プラグインでローダーをコミット | プラグイン・コミットが呼び出され    |
| します。                                | ますが、何も実行しません。       |
| エントリーのロックを解除します。                    | 同じ                  |

表 *5.* プライマリーでのコミット・シーケンス

変更がレプリカに送信された後、ローダーにコミットされることに注意してくださ い。変更がレプリカでコミットされる条件を判別するには、このシーケンスを訂正 します。初期化時に、以下のようにプライマリーで tx リストを初期化します。 CommitedTx =  $\{\}$ , RolledBackTx =  $\{\}$ 

同期コミットの処理中に、以下のシーケンスを使用します。

表 *6.* 同期コミット処理

|                     | Loader を使用しない場合の |
|---------------------|------------------|
| Loader を使用する場合のステップ | ステップ             |
| エントリーのロックを取得します。    | 同じ               |
| 変更をローダーにフラッシュします。   | 操作しない            |
| キャッシュに変更を保存します。     | 同じ               |

表 *6.* 同期コミット処理 *(*続き*)*

|                                                                                     | Loader を使用しない場合の                                                    |
|-------------------------------------------------------------------------------------|---------------------------------------------------------------------|
| Loader を使用する場合のステップ                                                                 | ステップ                                                                |
| コミット済みトランザクションで変更を送信し、トランザク<br>ションをレプリカにロールバックし、肯定応答を待機しま<br>す。                     | 同じ                                                                  |
| コミット済みトランザクションおよびロールバック済みトラ<br>ンザクションのリストをクリアします。                                   | 同じ                                                                  |
| TransactionCallBack プラグインでローダーをコミットしま<br>す。                                         | TransactionCallBack プラグ<br>イン・コミットがやはり呼<br>び出されますが、通常、何<br>も行われません。 |
| コミットが成功した場合、トランザクションがコミット済み<br>トランザクションに追加され、成功しなかった場合はロール<br>バック済みトランザクションに追加されます。 | 操作しない                                                               |
| エントリーのロックを解除します。                                                                    | 同じ                                                                  |

レプリカ処理の場合、以下のシーケンスを使用します。

- 1. レプリカが変更されます。
- 2. コミット済みトランザクション・リスト内のすべての受信済みトランザクション をコミットします。
- 3. ロールバック済みトランザクション・リスト内のすべての受信済みトランザクシ ョンをロールバックします。
- 4. トランザクションまたはセッションを開始します。
- 5. トランザクションまたはセッションに変更を適用します。
- 6. 保留リストにトランザクションまたはセッションを保存します。
- 7. 応答を返信します。

レプリカがレプリカ・モードである間は、レプリカ上でローダーによる相互作用が 行われないことに注意してください。プライマリーは、すべての変更を Loader を 介してプッシュする必要があります。レプリカは変更を行いません。このアルゴリ ズムの副次作用は、レプリカに常にトランザクションがあるが、次のプライマリ ー・トランザクションによってこれらのトランザクションのコミット状況が送信さ れるまで、コミットされないことです。その場合には、トランザクションはレプリ カ上でコミットまたはロールバックされます。このようになるまでは、トランザク ションはコミットされません。短い時間 (数秒) 後にトランザクションの結果が送信 されるようなタイマーをプライマリーに追加することができます。このタイマー は、その時刻ウィンドウに対する失効性を制限しますが、除去はしません。こうし た失効性は、レプリカ読み取りモードを使用する場合のみの問題です。それ以外の 点では、失効性は、アプリケーションに影響を与えません。

プライマリーが失敗した場合、プライマリーでコミットまたはロールバックされた トランザクションがいくつかある可能性がありますが、これらの結果が含まれるメ ッセージがレプリカに到達しませんでした。レプリカが新規プライマリーにプロモ ートされる際の最初のアクションの 1 つは、この状態に対処することです。保留中 の各トランザクションは、新規プライマリーのマップ・セットに対して再処理され

ます。ローダーがある場合は、そのローダーに各トランザクションが送られます。 これらのトランザクションには、厳密な先入れ先出し法 (FIFO) 順序が適用されま す。失敗したトランザクションは無視されます。例えば、3 つのトランザクション A、B、および C が保留中の場合、A はコミットし、B はロールバックし、C もコ ミットする可能性があります。1 つのトランザクションが他のトランザクションに 影響を与えることはありません。これらのトランザクションは独立したものと見な されます。

ローダーで使用されるロジックは、フェイルオーバー・リカバリー・モードと通常 モードの場合では若干異なることがあります。ローダーがフェイルオーバー・リカ バリー・モードであるときは、ReplicaPreloadController インターフェースを実装する ことで容易に識別できます。checkPreloadStatus メソッドは、フェイルオーバー・リ カバリーが完了した場合にのみ呼び出されます。このため、Loader インターフェー スの apply メソッドが checkPreloadStatus メソッドより前に呼び出される場合は、 リカバリー・トランザクションになります。checkPreloadStatus メソッドが呼び出さ れると、フェイルオーバー・リカバリーが完了します。

# データベースの同期手法

WebSphere eXtreme Scale をキャッシュとして使用する際、データベースを eXtreme Scale トランザクションとは独立して更新できる場合、失効データを許容するように アプリケーションを作成する必要があります。同期されたメモリー内データベース 処理スペースとして機能するため、eXtreme Scale はキャッシュを常に最新の状態に 保つ方法をいくつか備えています。

## データベースの同期手法

### 定期的リフレッシュ

時間ベースの Java Persistence API (JPA) データベース・アップデーターを使用し て、定期的なキャッシュの無効化または更新を自動的に実行できます。このアップ データーは、JPA プロバイダーを使用してデータベースを定期的に照会することに よって、前回の更新以降に発生した更新または挿入があるかどうかを調べます。示 された変更は、スパース・キャッシュで使用された場合、自動的に無効にされる か、更新されます。完全キャッシュで使用された場合、エントリーをディスカバー して、キャッシュに挿入することができます。エントリーがキャッシュから除去さ れることはありません。

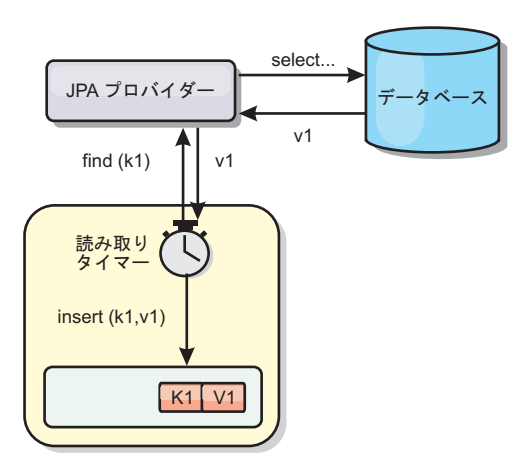

#### 図 *28.* 定期的リフレッシュ

### 除去

スパース・キャッシュでは、除去ポリシーを使用して、データベースに影響を及ぼ すことなく、キャッシュからデータを自動的に除去できます。eXtreme Scale には、 Time-To-Live (存続時間)、Least-Recently-Used (最長未使用時間)、および Least-Frequently-Used (最も使用頻度の少ない) という 3 つの組み込みポリシーがあ ります。メモリー・ベースの除去オプションを使用可能にすると、メモリーが制約 状態になるので、3 つのポリシーではすべて、必要であればデータをより積極的に 除去することができます。

### イベント・ベースの無効化

スパース・キャッシュおよび完全キャッシュは、Java Message Service (JMS) などの イベント・ジェネレーターを使用して無効化または更新することができます。JMS を使用した無効化は、データベース・トリガーを使用してバックエンドを更新する どのプロセスにも手動で関連付けることができます。サーバー・キャッシュで変更 があった場合にクライアントに通知できる JMS ObjectGridEventListener プラグイン が eXtreme Scale で提供されています。これにより、クライアントが失効データを 表示する時間を短縮できます。

#### プログラマチックな無効化

eXtreme Scale API により、 Session.beginNoWriteThrough()、ObjectMap.invalidate()、 および EntityManager.invalidate() API メソッドを使用したニア・キャッシュおよび サーバー・キャッシュの手動対話が可能になります。クライアントまたはサーバー のプロセスでデータの一部がもう必要ない場合、無効化メソッドを使用して、ニ ア・キャッシュまたはサーバー・キャッシュからデータを除去できます。 beginNoWriteThrough メソッドは、ローダーを呼び出すことなく、ObjectMap または EntityManager 操作をローカル・キャッシュに適用します。クライアントから呼び出 された場合のこの操作は、ニア・キャッシュのみに適用されます (リモート・ロー ダーは呼び出されません)。サーバーで呼び出された場合のこの操作は、ローダーを 呼び出すことなく、サーバー・コア・キャッシュのみに適用されます。

# 失効したキャッシュ・データの無効化

クライアントが失効データを表示する可能性のある時間枠を減らすには、イベン ト・ベースの無効化メカニズムまたはプログラマチックな無効化メカニズムが使用 できます。

## イベント・ベースの無効化

スパース・キャッシュおよび完全キャッシュは、Java Message Service (JMS) などの イベント・ジェネレーターを使用して無効化または更新することができます。JMS を使用した無効化は、データベース・トリガーを使用してバックエンドを更新する どのプロセスにも手動で関連付けることができます。サーバー・キャッシュが変更 した場合にクライアントに通知できる JMS ObjectGridEventListener プラグインが eXtreme Scale で提供されています。 この通知タイプによって、クライアントが失 効データを表示する時間を短縮します。

イベント・ベースの無効化は、一般的には以下の 3 つのコンポーネントで構成され ます。

- v イベント・キュー**:** イベント・キューには、データ変更イベントが保管されま す。 データ変更イベントを管理できるのであれば、イベント・キューは JMS キ ュー、データベース、メモリー内の FIFO キュー、またはすべての種類のマニフ ェストの可能性があります。
- v イベント・パブリッシャー**:** イベント・パブリッシャーは、データ変更イベント をイベント・キューにパブリッシュします。 イベント・パブリッシャーは、通 常、作成されたアプリケーションまたは eXtreme Scale プラグインの実装です。 イベント・パブリッシャーは、いつデータが変更されたかを知っています。ある いはイベント・パブリッシャーがデータ自体を変更します。トランザクションが コミットすると、変更されたデータに対してイベントが生成され、イベント・パ ブリッシャーはこれらのイベントをイベント・キューにパブリッシュします。
- v イベント・コンシューマー**:** イベント・コンシューマーは、データ変更イベント をコンシュームします。 イベント・コンシューマーは、通常アプリケーション で、ターゲット・グリッド・データが他のグリッドからの最新の変更を使用して 更新されることを確認します。 このイベント・コンシューマーは、イベント・キ ューと対話をして最新のデータ変更を取得し、ターゲット・グリッドのデータ変 更を適用します。 イベント・コンシューマーは eXtreme Scale API を使用し て、失効データを無効にしたり、グリッドを最新データで更新することができま す。

例えば、JMSObjectGridEventListener にはクライアント/サーバー・モデルのオプショ ンがあり、そのイベント・キューは指定された JMS 宛先です。 すべてのサーバ ー・プロセスがイベント・パブリッシャーです。 トランザクションがコミットする と、サーバーはデータ変更を取得し、それを指定された JMS 宛先にパブリッシュ します。 すべてのクライアント・プロセスがイベント・コンシューマーです。 指 定された JMS 宛先からデータ変更を受信し、その変更をクライアントのニア・キ ャッシュに適用します。

詳しくは、「管理ガイド」でクライアント無効化メカニズムの使用可能化に関する トピックを参照してください。

# プログラマチックな無効化

WebSphere eXtreme Scale API により、 Session.beginNoWriteThrough() 、ObjectMap.invalidate()、および EntityManager.invalidate() API メソッドを使用した ニア・キャッシュおよびサーバー・キャッシュの手動対話が可能になります。クラ イアントまたはサーバーのプロセスでデータの一部がもう必要ない場合、無効化メ ソッドを使用して、ニア・キャッシュまたはサーバー・キャッシュからデータを除 去できます。beginNoWriteThrough メソッドは、ローダーを呼び出すことなく、 ObjectMap または EntityManager 操作をローカル・キャッシュに適用します。クラ イアントから呼び出された場合のこの操作は、ニア・キャッシュのみに適用されま す (リモート・ローダーは呼び出されません)。サーバーで呼び出された場合のこの 操作は、ローダーを呼び出すことなく、サーバー・コア・キャッシュのみに適用さ れます。

他の手法と一緒にプログラマチックな無効化を使用して、データをいつ無効にする かを決定します。 例えば、この無効化メソッドは、イベント・ベースの無効化メカ ニズムを使用してデータ変更イベントを受信し、API を使用して失効データを無効 にします。

## 索引付け

MapIndexPlugin は、BackingMap 上にいくつかの索引を作成して、非キー・デー タ・アクセスをサポートするために使用します。

## 索引のタイプおよび構成

索引付けフィーチャーは、MapIndexPlugin と表されるか、または略して Index で表 されます。Index は BackingMap プラグインです。BackingMap では、各索引プラグ インが索引構成規則に従っている限り、複数の索引プラグインを構成できます。

索引付けフィーチャーは、1 つ以上の索引を BackingMap に作成する場合に使用で きます。1 つの索引は、BackingMap 内の 1 つのオブジェクトの 1 つの属性または 属性のリストから作成されます。このフィーチャーにより、アプリケーションはよ り迅速に特定のオブジェクトを見つけることができます。索引付けフィーチャーを 使用すると、アプリケーションは特定の値を持つオブジェクトや、ある範囲の索引 属性値内にあるオブジェクトを見つけることができます。

可能な索引付けには、静的および動的という 2 つのタイプがあります。静的索引付 けの場合、ObjectGrid インスタンスを初期化する前に、BackingMap に索引プラグイ ンを構成する必要があります。この構成を行うには、BackingMap を XML で構成 するか、またはプログラマチックに構成します。静的索引付けでは、まず最初に、 ObjectGrid の初期化中に索引を作成します。索引は常に BackingMap に同期してお り、いつでも使用できる準備ができています。静的索引付けプロセスが既に開始し ている場合、索引は、eXtreme Scale トランザクション管理プロセスの一環として保 守されます。トランザクションが変更をコミットすると、それらの変更は静的索引 も更新し、トランザクションがロールバックされれば索引の変更もロールバックさ れます。

動的索引付けの場合は、索引を含む ObjectGrid インスタンスの初期化の前または後 に、BackingMap に索引を作成することができます。動的索引付けプロセスのライフ サイクルはアプリケーションによって制御されるので、不要になったら動的索引を

削除することができます。アプリケーションが動的索引を作成する場合は、索引作 成プロセスを完了するまでに時間がかかるために、その索引をすぐに使用できない ことがあります。この時間は索引付けされるデータの量に依存するので、特定の索 引付けイベントが発生したときにそのことを通知してもらいたいアプリケーション のために、DynamicIndexCallback インターフェースが提供されています。これらの イベントには、準備完了、エラー、および破棄があります。アプリケーションは、 このコールバック・インターフェースを実装し、動的索引付けプロセスに登録でき ます。

BackingMap に索引プラグインが構成されている場合、対応する ObjectMap からア プリケーション索引プロキシー・オブジェクトを取得することができます。 ObjectMap の getIndex メソッドを呼び出し、索引プラグインの名前を渡すと、索引 プロキシー・オブジェクトが戻されます。索引プロキシー・オブジェクトを適切な アプリケーション索引インターフェース (MapIndex、MapRangeIndex、またはカスタ マイズされた索引インターフェースなど) にキャストする必要があります。索引プ ロキシー・オブジェクトを取得したら、アプリケーション索引インターフェースで 定義されたメソッドを使用して、キャッシュされたオブジェクトを検出することが できます。

次のリストに、索引付けの使用手順をまとめます。

- v 静的または動的索引プラグインを BackingMap に追加します。
- v ObjectMap の getIndex メソッドを発行して、アプリケーション索引プロキシー・ オブジェクトを取得します。
- MapIndex、MapRangeIndex またはカスタマイズされた索引インターフェースなど の適切なアプリケーション索引インターフェースに、索引プロキシー・オブジェ クトをキャストします。
- アプリケーション索引インターフェースで定義されたメソッドを使用して、キャ ッシュされたオブジェクトを検出します。

HashIndex クラスは、組み込みアプリケーション索引インターフェースである MapIndex と MapRangeIndex の両方をサポートすることのできる組み込み索引プラ グイン実装です。ユーザー独自の索引を作成することもできます。HashIndex を静 的索引または動的索引として BackingMap に追加して、MapIndex または MapRangeIndex の索引プロキシー・オブジェクトを取得し、その索引プロキシー・ オブジェクトを使用してキャッシュ・オブジェクトを検索することができます。

HashIndex の構成について詳しくは、HashIndex の構成を参照してください。

ユーザー独自の索引プラグインの作成について詳しくは、「プログラミング・ガイ ド」内の索引プラグイン作成に関する説明を参照してください。

索引付けの使用方法について詳しくは、「プログラミング・ガイド」内の非キー・ データ・アクセスでの索引付けの使用に関する説明および複合 HashIndexを参照し てください。

## データ品質に関する考慮事項

索引照会メソッドの結果が表わすのは、特定の時刻におけるデータのスナップショ ットのみです。結果がアプリケーションに戻された後には、データ・エントリーに 対するロックは取得されません。アプリケーションは、戻されたデータ・セットに 対してデータ更新が発生する可能性があることに注意する必要があります。例え ば、アプリケーションは MapIndex の findAll メソッドを実行して、キャッシュさ れたオブジェクトのキーを取得します。戻されたこのキー・オブジェクトは、キャ ッシュ内のデータ項目に関連付けられています。アプリケーションは、キー・オブ ジェクトを提供することにより、ObjectMap に対して get メソッドを実行して、オ ブジェクトを検出できるようになっている必要があります。get メソッドが呼び出さ れる直前に、別のトランザクションがキャッシュからそのデータ・オブジェクトを 削除した場合、戻される結果はヌルです。

## 索引付けのパフォーマンスに関する考慮事項

索引付けフィーチャーの主な目的の 1 つは、BackingMap の全体的なパフォーマン スを改善することです。索引付けの使い方が不適切な場合は、アプリケーションの パフォーマンスが低下する可能性があります。このフィーチャーを使用する前に、 次の要因について検討します。

- v 並行書き込みトランザクションの数**:** 索引処理は、トランザクションが BackingMap にデータを書き込むたびに起こりえます。アプリケーションが索引照 会操作を試行しているときに、多くのトランザクションがデータをマップに書き 込んでいると、パフォーマンスが低下します。
- v 照会操作で戻される結果セットのサイズ**:** 結果セットのサイズが大きくなるにつ れて、照会のパフォーマンスは低下します。結果セットのサイズが BackingMap の 15% 以上になるとパフォーマンスは低下する傾向にあります。
- v 同じ **BackingMap** に作成される索引の数**:** 各索引がシステム・リソースを消費し ます。BackingMap に作成される索引の数が増えると、パフォーマンスは低下しま す。

索引付け機能は、BackingMap パフォーマンスを大幅に改善できることがあります。 理想的なケースは、BackingMap の大部分の操作が読み取りであり、照会の結果セッ トが BackingMap エントリーのわずかな割合に過ぎず、ごく少数の索引が BackingMap に対して作成される場合です。

# **Java** オブジェクトのキャッシング概念

WebSphere eXtreme Scale は、主として Java オブジェクト用のデータ・グリッドお よびキャッシュとして使用されます。 これらのオブジェクトにアクセスし、これら を保管するために、いくつかの API を使用して eXtreme Scale グリッドと対話する ことができます。

このトピックでは、一般的な API のうちのいくつかについて説明し、API およびデ プロイメントのトポロジーを選択する際に認識しておく必要があるいくつかの概念 についても説明します。 eXtreme Scale が提供するさまざまなサービスおよびトポ ロジーに関する説明については、 11 [ページの『キャッシング・アーキテクチャー](#page-20-0): [マップ、コンテナー、クライアント、およびカタログ』ト](#page-20-0)ピックを参照してくださ い。

WebSphere eXtreme Scale の中心的なコンポーネントは ObjectGrid です。 ObjectGrid は、関連するデータを保管する名前空間であり、ハッシュ・マップの集 合を含んでいます。各マップにはキーと値のペアが保持されます。これらのマップ は、グループ化して、区画に分割することができ、可用性の高い、スケーラブルな ものにできます。

グリッドはその本質上 Java オブジェクトを保持するので、アプリケーションを設計 するときには、グリッドがデータを効率的に保管しアクセスできるようにするため の重要な考慮事項がいくつかあります。 スケーラビリティー、パフォーマンス、お よびメモリー使用効率に影響を与える可能性のある要因を以下に記述します。

# クラス・ローダーおよびクラスパスの考慮事項

eXtreme Scale は Java オブジェクトをデフォルトではキャッシュに保管するので、 データがアクセスされる場所では、クラスパスにクラスを定義する必要がありま す。

具体的には、eXtreme Scale クライアントおよびコンテナー・プロセスは、プロセス 開始時に、クラスパスにクラスまたは jar を組み込む必要があります。 eXtreme Scale と共に使用するアプリケーションを設計する際、ビジネス・ロジックと永続デ ータ・オブジェクトは分けて考えてください。

詳しくは、WebSphere Application Server Network Deployment インフォメーショ ン・センター[でクラス・ロードを](http://publib.boulder.ibm.com/infocenter/wasinfo/v6r1/topic/com.ibm.websphere.nd.doc/info/ae/ae/trun_classload.html)参照してください。

Spring Framework 設定内での考慮事項については、プログラミング・ガイドの Spring Framework との統合に関するトピックのパッケージ化セクションを参照して ください。

WebSphere eXtreme Scale インスツルメンテーション・エージェントの使用に関連し た設定については、プログラミング・ガイドのインスツルメンテーション・エージ ェントのトピックを参照してください。

# リレーションシップ管理

Java などのオブジェクト指向言語、およびリレーショナル・データベースは、リレ ーションシップまたは関連をサポートします。リレーションシップは、オブジェク ト参照または外部キーの使用を通してストレージ量を削減します。

グリッド内でリレーションシップを使用するときには、データはコンストレイン ド・ツリーに編成されている必要があります。そのツリーには 1 つのルート・タイ プがなければならず、すべての子は 1 つのルートのみに関連付けられていなければ なりません。例: 部門には多数の従業員が属し、1 人の従業員が多くのプロジェクト を持つことができます。しかし、1 つのプロジェクトが異なる部門に属している多 くの従業員を持つことはできません。ルートが定義されると、ルート・オブジェク トとその子孫へのすべてのアクセスはルートを通して管理されるようになります。 WebSphere eXtreme Scale は、ルート・オブジェクトのキーのハッシュ・コードを使 用して区画を選択します。

例: partition = (hashCode MOD numPartitions)

1 つのリレーションシップに関係するすべてのデータが単一のオブジェクト・イン スタンスに結びついている場合、ツリー全体を 1 つの区画内に配列し、1 つのトラ ンザクションを使用して非常に効率的にアクセスすることができます。データが複

数のリレーションシップにまたがっている場合は、複数の区画についての処理が必 要になるため、追加のリモート呼び出しが必要になり、結果的にパフォーマンス上 のボトルネックとなることがあります。

## 参照データ

一部のリレーションシップは、ルックアップまたは参照データを含んでいます。例: CountryName。これは、データがどの区画にも存在しているという特殊なケースで す。このような場合は、データはどのルート・キーでもアクセスでき、同じ結果が 戻ります。 このような参照データは、すべての区画での更新が必要でコストがかか るため、データが相当に静的なケースに限って使用するべきです。参照データを最 新に保つ手法として、DataGrid API がよく使われます。

## 正規化のコストと利点

リレーションシップを使用してデータを正規化することは、データの重複が減るた め、グリッドによるメモリー使用量を削減するのに寄与します。ただし、一般的に は、追加される関係データが多いほど、スケールアウトは少なくなります。データ がグループ化されている場合、リレーションシップを維持し、管理できる程度のサ イズに保つために、より多くのコストがかかるようになります。グリッドは、ツリ ーのルートのキーに基づいてデータを区画に分けるので、ツリーのサイズは考慮に は入れられません。したがって、1 つのツリー・インスタンスに対して多数のリレ ーションシップがある場合、グリッドは不平衡になり、結果的に 1 つの区画に他の 区画よりも多くのデータが入ってしまうことが起こりえます。

データが非正規化またはフラット化されている場合、通常であれば 2 つのオブジェ クト間で共有されるデータが、そうされずに複写され、各表は別々に区画化される ので、より平衡したグリッドになります。 これは使用されるメモリー量を増やしま すが、必要なデータがすべて入っている単一のデータ行にアクセスできるため、ア プリケーションはスケーラブルになります。データ保守にかかるコストは最近ます ます高くなっているため、読み取り主体のグリッドにはこれは理想的です。

詳しくは、 XTP [システムの分類およびスケーリングを](http://www.devwebsphere.com/devwebsphere/2009/03/classifying-xtp-systems.html)参照してください。

# データ・アクセス **API** を使用したリレーションシップ管理

ObjectMap API は、最も高速かつ柔軟で粒度の細かいデータ・アクセス API であ り、マップのグリッド内のデータにアクセスする手段として、トランザクションを 使用する、セッション・ベースの方法を提供します。ObjectMap API によって、ク ライアントは、標準 CRUD (作成、読み取り、更新、および削除) 操作を使用して 分散グリッド内のオブジェクトのキーと値のペアを管理することができます。

ObjectMap API を使用するときには、オブジェクトのリレーションシップが、すべ てのリレーションシップの外部キーを親オブジェクトに埋め込むことによって表さ れる必要があります。

以下に例を示します。

public class Department { Collection<String> employeeIds; }

EntityManager API は、外部キーを含んでいるオブジェクトから永続データを抽出す ることにより、リレーションシップ管理を単純にします。以下の例に示すように、 オブジェクトが後でグリッドから取り出されるとき、リレーションシップ・グラフ は再構築されます。

#### @Entity

public class Department { Collection<String> employees; }

EntityManager API は、JPA や Hibernate といった他の Java オブジェクト・パーシ スタンス・テクノロジー (管理対象 Java オブジェクト・インスタンスのグラフはパ ーシスタント・ストアと同期化されます) にとてもよく似ています。このケースで は、パーシスタント・ストアは eXtreme Scale グリッドであり、そこでは、各エン ティティーがマップとして表され、マップはオブジェクト・インスタンスではなく エンティティー・データを含みます。

## キャッシュ・キーに関する考慮事項

WebSphere eXtreme Scale は、ハッシュ・マップを使用してデータをグリッドに保管 します。グリッドではキーに Java オブジェクトが使用されます。

### 指針

キーを選択するときには、以下の要件を考慮してください。

- キーは、決して変更できません。キーの一部分を変更する必要がある場合、キャ ッシュ・エントリーをいったん削除してから再挿入する必要があります。
- v キーは小さくしてください。キーはすべてのデータ・アクセス操作で使用される ので、キーを小さくして、シリアライズが効率的に行われるようにし、使用され るメモリーを少なくするのが望ましい方法です。
- v 優れたハッシュおよび同値アルゴリズムを実装してください。hashCode メソッド と equals(Object o) メソッドは、各キー・オブジェクトごとに常にオーバーライ ドされる必要があります。
- v キーの hashCode をキャッシュに入れてください。 可能であれば、hashCode() 計 算を速くするため、キー・オブジェクト・インスタンス内のハッシュ・コードを キャッシュに入れてください。 キーは不変なので、ハッシュ・コードはキャッシ ュに入れることができるはずです。
- v キーを値に複写することを避けてください。ObjectMap API を使用している場 合、値オブジェクトの中にキーを保管すると便利です。そうした場合、キー・デ ータがメモリー内で重複します。

# シリアライゼーション・パフォーマンス

WebSphere eXtreme Scale は、複数の Java プロセスを使用してデータを保持しま す。これらのプロセスはデータをシリアライズします。つまり、クライアント・プ ロセスとサーバー・プロセスの間でデータを移動させるために、(Java オブジェク ト・インスタンス形式の) データをバイトに変換し、必要に応じて再びオブジェク トに戻します。 データのマーシャルは最もコストのかかる操作であり、アプリケー ション開発者は、スキーマを設計し、グリッドを構成し、データ・アクセス API と 対話する際に、それに対処する必要があります。
デフォルトの Java シリアライゼーション・ルーチンおよびコピー・ルーチンは、比 較的遅く、標準的なセットアップではプロセッサーの 60 から 70 パーセントを消 費する場合があります。以降のセクションに、シリアライゼーションのパフォーマ ンスを改善するための選択肢を示します。

### 各 **BackingMap** 用 **ObjectTransformer** の作成

ObjectTransformer は、BackingMap に関連付けることができます。ObjectTransformer インターフェースを実装し、かつ以下の操作のための実装を提供するクラスを、ア プリケーションに含めることができます。

- 値のコピー
- ストリーム間での、キーのシリアライズとインフレーション
- ストリーム間での、値のシリアライズとインフレーション

キーは不変であると見なされるため、アプリケーションはキーをコピーする必要は ありません。

詳しくは、キャッシュ・オブジェクトのシリアライズおよびコピーのためのプラグ インおよびObjectTransformer インターフェースのベスト・プラクティスを参照して ください。

注**:** ObjectTransformer は、変換中のデータを ObjectGrid が理解している場合にのみ 起動されます。例えば、DataGrid API エージェントが使用される場合は、エージェ ントそのものに加えて、エージェント・インスタンス・データまたはエージェント から返されるデータも、カスタムのシリアライゼーション技法を使用して最適化さ れなければなりません。ObjectTransformer は、DataGrid API エージェントに対して は起動されません。

## エンティティーの使用

エンティティーで EntityManager API が使用されている場合、ObjectGrid は、エン ティティー・オブジェクトを BackingMap に直接的には保管しません。 EntityManager API はエンティティー・オブジェクトを Tuple オブジェクトに変換 します。詳しくは、詳しくは、プログラミング・ガイドのエンティティー・マップ およびタプルでのローダーの使用に関するトピックを参照してください。 エンティ ティー・マップは、高度に最適化された ObjectTransformer と自動的に関連付けられ ます。ObjectMap API または EntityManager API を使用してエンティティー・マッ プと対話する際、必ずエンティティー ObjectTransformer が起動されます。

## カスタムのシリアライゼーション

一部のケースでは、オブジェクトを変更して、カスタム・シリアライゼーションを 使用するようにする必要があります (例えば、java.io.Externalizable インターフェー スを実装する、または java.io.Serializable インターフェースを実装しているクラスの writeObject および readObject メソッドを実装するなど)。 ObjectGrid API または EntityManager API のメソッド以外のメカニズムを使用してオブジェクトをシリアラ イゼーションするときは、カスタムのシリアライズした技法を採用する必要があり ます。

例えば、オブジェクトまたはエンティティーがインスタンス・データとして DataGrid API エージェント内に保管されるとき、またはエージェントがオブジェク トやエンティティーを返すとき、それらのオブジェクトは ObjectTransformer を使用 して変換されません。ただし、EntityMixin インターフェースが使用されている場 合、エージェントは、自動的に ObjectTransformer を使用します。詳しくは、 『DataGrid エージェントとエンティティー・ベースのマップ』を参照してくださ い。

### バイト配列

ObjectMap または DataGrid API を使用している場合、クライアントがグリッドと 対話するとき、および、オブジェクトが複製されるときには、キーと値のオブジェ クトがシリアライズされます。シリアライゼーションのオーバーヘッドを避けるに は、Java オブジェクトの代わりにバイト配列を使用します。バイト配列を使用すれ ばメモリーへの保管にかかるコストはずっと少なくてすみます。これは、JDK がガ ーベッジ・コレクション中に検索するオブジェクトが少なく、必要なときだけイン フレートできるためです。バイト配列は、照会または索引を使用してオブジェクト にアクセスする必要がない場合にのみ使用するべきです。データはバイトとして保 管されるので、データにはキーを介してのみアクセスできます。

WebSphere eXtreme Scale は、 CopyMode.COPY TO BYTES マップ構成オプション を使用して、自動的にデータをバイト配列として保管できますが、クライアントに よる手動での処理も可能です。このオプションは、データをメモリーに効率的に保 管し、照会および索引によるオンデマンドでの使用のために、バイト配列内のオブ ジェクトを自動的にインフレートすることもできます。

詳しくは、「プログラミング・ガイド」で CopyMode メソッドのベスト・プラクテ ィスを参照してください。

## 異なる時間帯のデータの挿入

カレンダー属性、java.util.Date 属性、およびタイム・スタンプ属性でデータを ObjectGrid に挿入する場合、特にさまざまな時間帯の複数のサーバーにデプロイす るときには、これらの日時属性が同じ時間帯を基に作成されるようにする必要があ ります。 同じ時間帯を基にした日時オブジェクトを使用すれば、アプリケーション の時間帯の問題はなくなり、データはカレンダー述部、java.util.Date 述部、タイ ム・スタンプ述部によって照会が可能です。

日時オブジェクトの作成時に明示的に時間帯を指定しないと、Java はローカル時間 帯を使用し、クライアントとサーバーで日時値が不整合になる場合があります。

分散デプロイメントの例を考えてみます。client1 は時間帯 [GMT-0] にあり、client2 は [GMT-6] にあります。どちらも java.util.Date オブジェクトを値「1999-12-31 06:00:00」で作ろうとしています。次に、client1 は java.util.Date オブジェクトを値 「1999-12-31 06:00:00 [GMT-0]」で作成し、client2 は java.util.Date オブジェクトを 値「1999-12-31 06:00:00 [GMT-6]」で作成します。 時間帯が異なるため、両方の java.util.Date オブジェクトは等しくありません。 異なる時間帯のサーバーに存在す る区画にデータをプリロードする際に、ローカル時間帯を使用して日時オブジェク トを作成していると同じような問題が起こります。

前述の問題を避けるため、カレンダー・オブジェクト、java.util.Date オブジェク ト、およびタイム・スタンプ・オブジェクトを作成するための基本の時間帯として [GMT-0] などの時間帯をアプリケーションは選択することができます。

詳しくは、「プログラミング・ガイド」の複数の時間帯でのデータ照会に関するト ピックを参照してください。

# 第 **3** 章 キャッシュ統合の概要**: JPA**、セッション、および動的キ ャッシング

多用途性や信頼性などを持ちながら実行する能力を WebSphere eXtreme Scale に付 与する重大な要素は、キャッシング概念のアプリケーションです。それは、ほとん どすべてのデプロイメント環境で、データのパーシスタンスや再収集を最適化しま す。

## **JPA** ローダー

Java Persistence API (JPA) は、 Java オブジェクトをリレーショナル・データベー スにマップするための仕様です。JPA には、Java 言語メタデータ・アノテーショ ン、XML 記述子、またはその両方を使用して、Java オブジェクトとリレーショナ ル・データベースとの間のマッピングを定義するための、完全なオブジェクト・リ レーショナル・マッピング (ORM) 仕様が含まれています。オープン・ソースおよ び商用の実装がいくつか使用できます。

eXtreme Scale と一緒に Java Persistence API (JPA) ローダー・プラグイン実装を使 用すると、選択されたローダーがサポートする任意のデータベースと対話すること ができます。JPA を使用するには、サポートされる JPA プロバイダー (OpenJPA や Hibernate など)、JAR ファイル、および META-INF/persistence.xml ファイルが クラスパスになければなりません。

JPALoader の com.ibm.websphere.objectgrid.jpa.JPALoader および JPAEntityLoader com.ibm.websphere.objectgrid.jpa.JPAEntityLoader プラグインは、ObjectGrid マップと データベースを同期するために使用される 2 つの組み込み JPA ローダー・プラグ インです。この機能を使用するには、Hibernate または OpenJPA などの JPA 実装 がなくてはなりません。データベースは、選択された JPA プロバイダーがサポート する任意のバックエンドを使用できます。

ObjectMap API を使用してデータを保管する場合、JPALoader プラグインを使用す ることができます。EntityManager API を使用してデータを保管する場合、 JPAEntityLoader プラグインを使用します。

## **JPA** ローダー・アーキテクチャー

JPA ローダー は、Plain Old Java Object (POJO) を保管する eXtreme Scale マップ に使用されます。

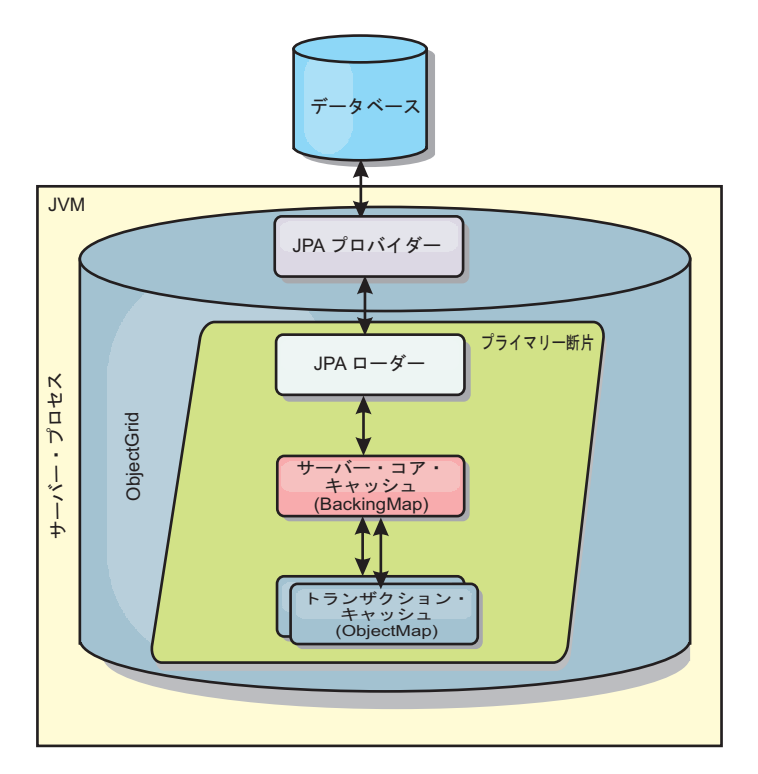

図 *29. JPA* ローダー・アーキテクチャー

ObjectMap.get(Object key) メソッドが呼び出されると、eXtreme Scale ランタイム が、まず ObjectMap 層にエントリーがあるかどうかをチェックします。ない場合、 ランタイムは、要求を JPA Loader に委任します。キーのロード要求時に、 JPALoader は JPA EntityManager.find(Object key) メソッドを呼び出して、JPA 層か らのデータを検索します。データが JPA エンティティー・マネージャーに含まれて いる場合、そのデータが返されます。含まれていない場合は、JPA プロバイダーが データベースと対話して値を取得します。

例えば、ObjectMap.update(Object key, Object value) メソッドを使用して ObjectMap に対する更新が行われると、eXtreme Scale ランタイムは、この更新に対する LogElement を作成し、これを JPALoader に送ります。JPALoader は、JPA EntityManager.merge(Object value) メソッドを呼び出して、データベースに対する値 を更新します。

JPAEntityLoader の場合も、同じ 4 つの層が含まれます。ただし、JPAEntityLoader プラグインは、eXtreme Scale エンティティーを保管するマップに使用されるため、 エンティティー間の関係が使用シナリオを複雑にする可能性があります。eXtreme Scale エンティティーは、JPA エンティティーとは区別されます。詳しくは、プロ グラミング・ガイドの JPAEntityLoader プラグインに関する説明を参照してくださ い。

### メソッド

ローダーでは、3 つの主要なメソッドを提供しています。

1. get: JPA を使用してデータを取得することにより、渡されたキーのリストに対応 する値のリストを返します。このメソッドは、JPA を使用して、データベース内 のエンティティーを検出します。JPALoader プラグインの場合、返されるリスト

には、find 操作から直接得られた JPA エンティティーのリストが含まれます。 JPAEntityLoader プラグインの場合、返されるリストには、JPA エンティティー から変換された eXtreme Scale エンティティー値タプルが含まれます。

- 2. batchUpdate: ObjectGrid マップのデータをデータベースに書き込みます。異なる 操作タイプ (挿入、更新、削除) に応じて、ローダーは、JPA パーシスト、マー ジ、および除去操作を使用してデータベースに対するデータを更新します。 JPALoader の場合、マップ内のオブジェクトが JPA エンティティーとして直接 使用されます。JPAEntityLoader の場合、マップ内のエンティティー・タプル が、JPA エンティティーとして使用されるオブジェクトに変換されます。
- 3. preloadMap: ClientLoader.load クライアント・ローダー・メソッドを使用してマ ップをプリロードします。区画化マップの場合、preloadMap メソッドは 1 つの 区画でのみ呼び出されます。区画は、JPALoader または JPAEntityLoader クラス の preloadPartition プロパティーに指定します。 preloadPartition 値がゼロより小 さく設定されているか、*total\_number\_of\_partitions* - 1) より大きく設定されてい る場合、プリロードは使用不可になります。

JPALoader と JPAEntityLoader のいずれのプラグインも、JPATxCallback クラスで動 作し、eXtreme Scale トランザクションと JPA トランザクションを調整します。こ れら 2 つのローダーを使用するには、JPATxCallback を ObjectGrid インスタンス 内に構成する必要があります。

## 構成およびプログラミング

JPA ローダーの構成について詳しくは、「管理ガイド」で JPA ローダーの構成に 関する説明を参照してください。JPA ローダーのプログラミングについて詳しく は、プログラミング・ガイドを参照してください。

# **JPA** キャッシュ・プラグイン

WebSphere eXtreme Scale には、OpenJPA と Hibernate Java Persistence API (JPA) プロバイダーの両方に対するレベル 2 (L2) のキャッシュ・プラグインが組み込まれ ています。

eXtreme Scale を L2 キャッシュ・プロバイダーとして使用することにより、データ 読み取りおよび照会時のパフォーマンスが向上し、データベースに対する負荷が軽 減します。WebSphere eXtreme Scale ではキャッシュがすべてのプロセスで自動的に 複製されるので、組み込みキャッシュ実装をしのぐ利点があります。あるクライア ントが値をキャッシュすると、他のすべてのクライアントが、そのキャッシュされ た値をローカルのメモリー内で使用できるようになります。

OpenJPA および Hibernate ObjectGrid キャッシュ・プラグインを使用すると、組み 込み、組み込みの区画化、およびリモートの 3 つのトポロジー・タイプが作成でき ます。

### 組み込みトポロジー

組み込みトポロジーでは、各アプリケーションのプロセス・スペース内に eXtreme Scale サーバーを作成します。OpenJPA および Hibernate が、キャッシュのメモリ ー内コピーで直接読み取りを行い、他のすべてのコピーに書き込みを行います。非 同期複製を使用することによって、書き込みのパフォーマンスを向上させることが できます。このデフォルト・トポロジーは、キャッシュ・データの量が少なく、1 つのプロセスに十分収まる場合に最も良く機能します。

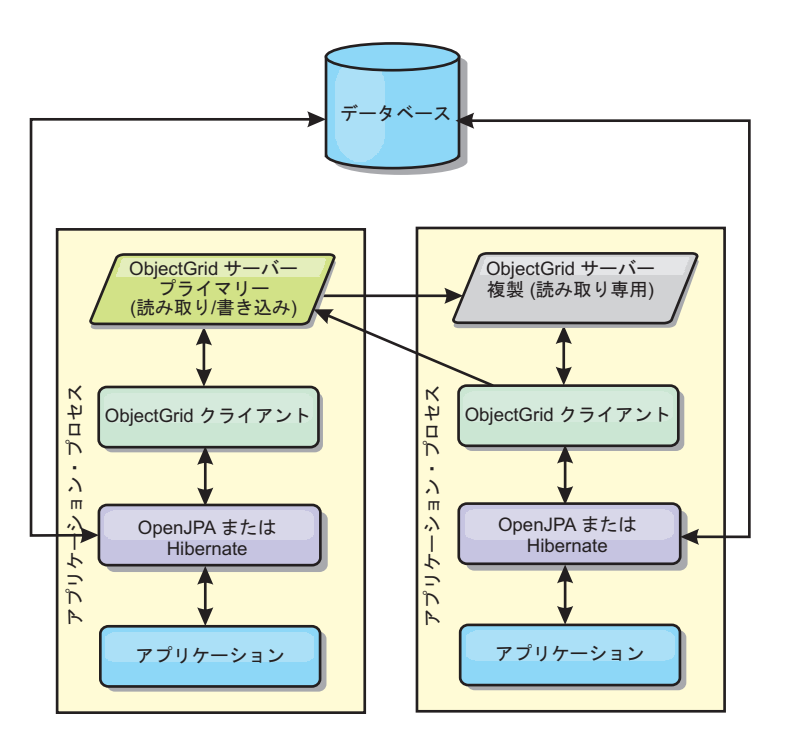

図 *30. JPA* 組み込みトポロジー

利点:

- v すべてのキャッシュ読み取りが非常に速く、ローカル・アクセスである。
- v 構成が簡単である。

制約:

- v データ量が、プロセスのサイズに限られる。
- v すべてのキャッシュ更新が 1 つのプロセスに送られる。

### 組み込みの区画化トポロジー

キャッシュ・データの量が多く、1 つのプロセスに収まらない場合、組み込みの区 画化トポロジーでは、ObjectGrid 区画を使用して、データを複数のプロセスに分割 します。多くのキャッシュ読み取りがリモートになるため、パフォーマンスは組み 込みトポロジーほど高くありません。データベース待ち時間が大きい場合でも、こ のオプションを使用できます。

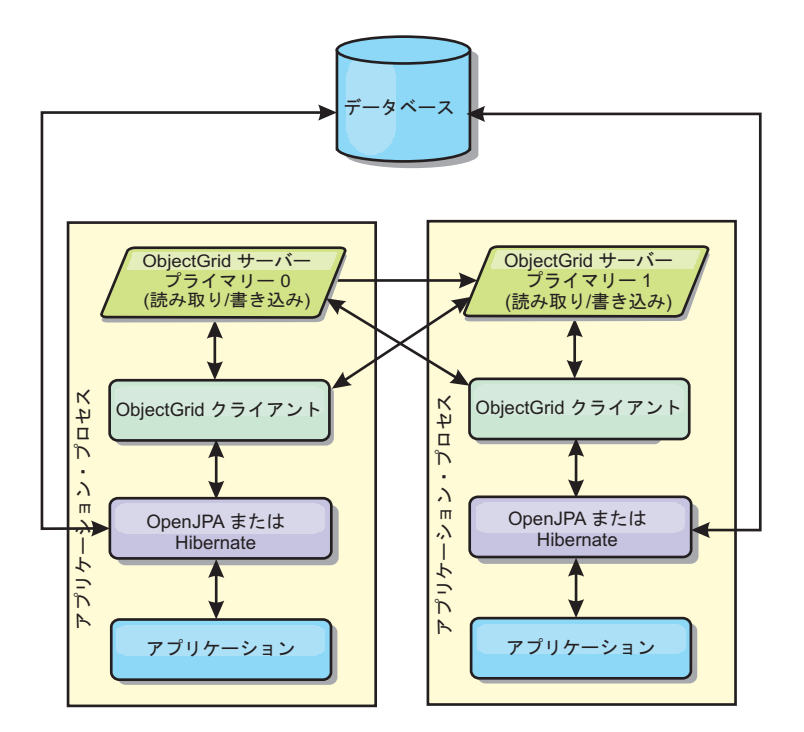

図 *31. JPA* 組み込みの区画化トポロジー

利点:

- v 大容量のデータを保管できる。
- v 構成が簡単である。
- v キャッシュ更新が複数のプロセスに分散される。

#### 制約:

v ほとんどのキャッシュ読み取りおよび更新がリモートで行われる。

例えば、JVM あたり最大 1 GB で 10 GB のデータをキャッシュに入れる場合、 Java 仮想マシン が 10 必要になります。したがって、区画数は 10 以上に設定され ます。理想的には、区画数は素数に設定され、各断片が適当な量のメモリーを保管 することが望ましいと言えます。通常、numberOfPartitions は、Java 仮想マシン の 数に等しくなるようにします。このように設定すれば、各 JVM に 1 つの区画が格 納されます。複製を使用可能にする場合、システム内の Java 仮想マシンの数を増や す必要があります。 そうでないと、各 JVM ごとに 1 つのレプリカ区画も格納す ることになり、この区画はプライマリー区画と同量のメモリーを消費します。

選択された構成のパフォーマンスを最大化するには、「管理ガイド」の『メモリ ー・サイズ設定および区画数の計算』を参照してください。

例えば、4 つの Java 仮想マシン があるシステムで numberOfPartitions 設定値が 4 の場合、各 JVM は 1 つのプライマリー区画をホストします。読み取り操作では、 25 パーセントの確率でローカルで使用可能な区画からデータを取り出すことがで き、これは、リモート JVM からデータを取得する場合と比較してはるかに速くな ります。照会の実行などの読み取り操作で 4 つの区画が均等に関わるデータ・コレ クションを取り出す必要がある場合、呼び出しの 75 パーセントがリモートで、呼 び出しの 25 パーセントがローカルです。ReplicaMode が SYNC または ASYNC に設

定され、ReplicaReadEnabled が true に設定されている場合、4 つのレプリカ区画 が作成され、これが 4 つの Java 仮想マシン に分散されます。各 JVM は、1 つの プライマリー区画と 1 つのレプリカ区画をホストします。読み取り操作をローカル で実行する確率は、50 パーセントに増えます。4 つの区画が均等に関わるデータ・ コレクションを取り出す読み取り操作では、50 パーセントのリモート呼び出しと 50 パーセントのローカル呼び出しがあります。ローカル呼び出しは、リモート呼び 出しよりはるかに高速です。リモート呼び出しが行われると、パフォーマンスは落 ちます。

## リモート・トポロジー

リモート・トポロジーでは、すべてのキャッシュ・データを 1 つ以上の個別のプロ セスに保管し、アプリケーション・プロセスのメモリー使用を減らします。区画化 され、複製された eXtreme Scale グリッドをデプロイすることによって、個別のプ ロセスへデータ配布するという利点が生かせます。 前のセクションで説明した組み 込み構成および組み込み区画化構成とは対照的に、リモート・グリッドを管理する 場合は、アプリケーションおよび JPA プロバイダーから独立して管理する必要があ ります。 eXtreme Scale グリッド・デプロイメントの管理について詳しくは、デプ ロイメント環境のモニターを参照してください。

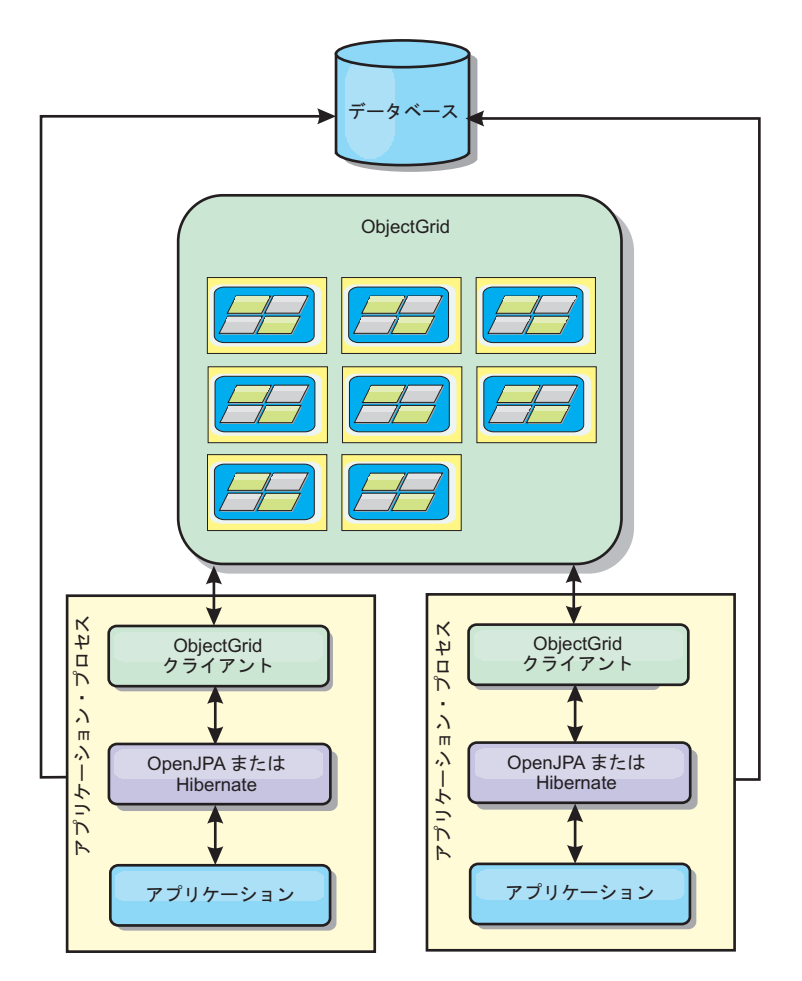

図 *32. JPA* リモート・トポロジー

利点:

- v 大容量のデータを保管できる。
- v アプリケーション・プロセスがキャッシュ・データから解放される。
- キャッシュ更新が複数のプロセスに分散される。
- v 非常に柔軟な構成オプションがある。

#### 制約:

v すべてのキャッシュ読み取りおよび更新がリモートで行われる。

#### 構成

JPA キャッシュ・プラグインの構成について詳しくは、プログラミング・ガイド の プラグイン・セクションを参照してください。

## **HTTP** セッション管理

WebSphere eXtreme Scale に付属のセッション複製マネージャーは、アプリケーショ ン・サーバーのデフォルト・セッション・マネージャーと連動し、ユーザー・セッ ション・データの高可用性をサポートするために、あるプロセスから別のプロセス へセッション・データを複製することができます。

## フィーチャー

セッション・マネージャーは、いずれの Java Platform, Enterprise Edition バージョ ン 1.4 コンテナーでも実行できるように設計されています。セッション・マネージ ャーは、WebSphere API にはまったく依存していないため、ベンダーのアプリケー ション・サーバー環境をサポートするのと同様に、さまざまなバージョンの WebSphere Application Server をサポートできます。

HTTP セッション・マネージャーは、関連するアプリケーションのセッション複製 機能を提供します。 セッション複製マネージャーは、Web コンテナーのセッショ ン・マネージャーと連動して HTTP セッションを作成し、そのアプリケーションに 関連付けられた HTTP セッションのライフサイクルを管理します。このライフサイ クル管理には、タイムアウト、明示的サーブレット、または JavaServer Pages (JSP) 呼び出しを基にしたセッションの無効化、およびそのセッションまたは Web アプ リケーションと関連付けられているセッション・リスナーの起動などが含まれま す。セッション・マネージャーは、そのセッションを ObjectGrid インスタンス内に パーシストします。このインスタンスは、ローカルのメモリー内インスタンスか、 あるいは完全に複製されたインスタンス、クラスター化されたインスタンス、およ び区画に分割されたインスタンスです。後者のトポロジーを使用すると、セッショ ン・マネージャーが、アプリケーション・サーバーがシャットダウンまたは予期せ ずに終了した場合の HTTP セッション・フェイルオーバー・サポートを提供できま す。セッション・マネージャーは、要求をアプリケーション・サーバー層に分散す るロード・バランサー層によってアフィニティーが強制されない、アフィニティー をサポートしていない環境でも機能します。

### 使用に関するシナリオ

セッション・マネージャーは、以下のシナリオで使用できます。

- v 典型的マイグレーション・シナリオなど、さまざまなバージョンの WebSphere Application Server をアプリケーション・サーバーとして使用する環境。
- v さまざまなベンダーのアプリケーション・サーバーを使用するデプロイメント。 例えば、オープン・ソース・アプリケーション・サーバーで開発され、WebSphere Application Server でホストされているアプリケーションが挙げられます。別の例 としては、ステージングから実動にプロモートされるアプリケーションがありま す。すべての HTTP セッションがライブで、サービスされている間は、これらの アプリケーション・サーバー・バージョンのシームレスなマイグレーションが可 能です。
- v サーバーのフェイルオーバー中、WebSphere Application Server のデフォルトのサ ービスの品質 (QoS) レベルよりも高い QoS レベルで、かつセッションの可用性 もより強く保証された状態でセッションを保持するようにユーザーに要求する環 境。
- セッションのアフィニティーが保証されない環境、または、アフィニティーがベ ンダーのロード・バランサーによって保守されるため、アフィニティー・メカニ ズムをそのロード・バランサー用にカスタマイズする必要がある環境。
- v セッション管理のオーバーヘッド、および外部 Java プロセスに対するストレー ジの負荷を軽減する環境。
- v セル間のセッション・フェイルオーバーを使用可能にする複数のセル。
- 複数のデータ・センターまたは複数のゾーン。

### セッション・マネージャーの動作

セッション複製マネージャーは、標準セッション・リスナーを使用して、セッショ ン・データの変更点で listen し、そのセッション・データをローカルまたはリモー トの ObjectGrid インスタンス内に永続化します。 セッション・データは、ローカ ルまたはリモートの ObjectGrid インスタンスから標準サーブレットを介して要求パ スに再ロードされます。 WebSphere eXtreme Scale に付属のツールを使用して、セ ッション・リスナーおよびサーブレット・フィルターをアプリケーション内の各 Web モジュールに追加できます。また、これらのリスナーおよびフィルターを、ア プリケーションの Web デプロイメント記述子に手動で追加することも可能です。

このセッション複製マネージャーは、各ベンダーの Web コンテナーのセッショ ン・マネージャーと連動し、Java 仮想マシン間でセッション・データを複製しま す。元のサーバーが停止したとき、ユーザーはセッション・データを他のサーバー から取得することができます。

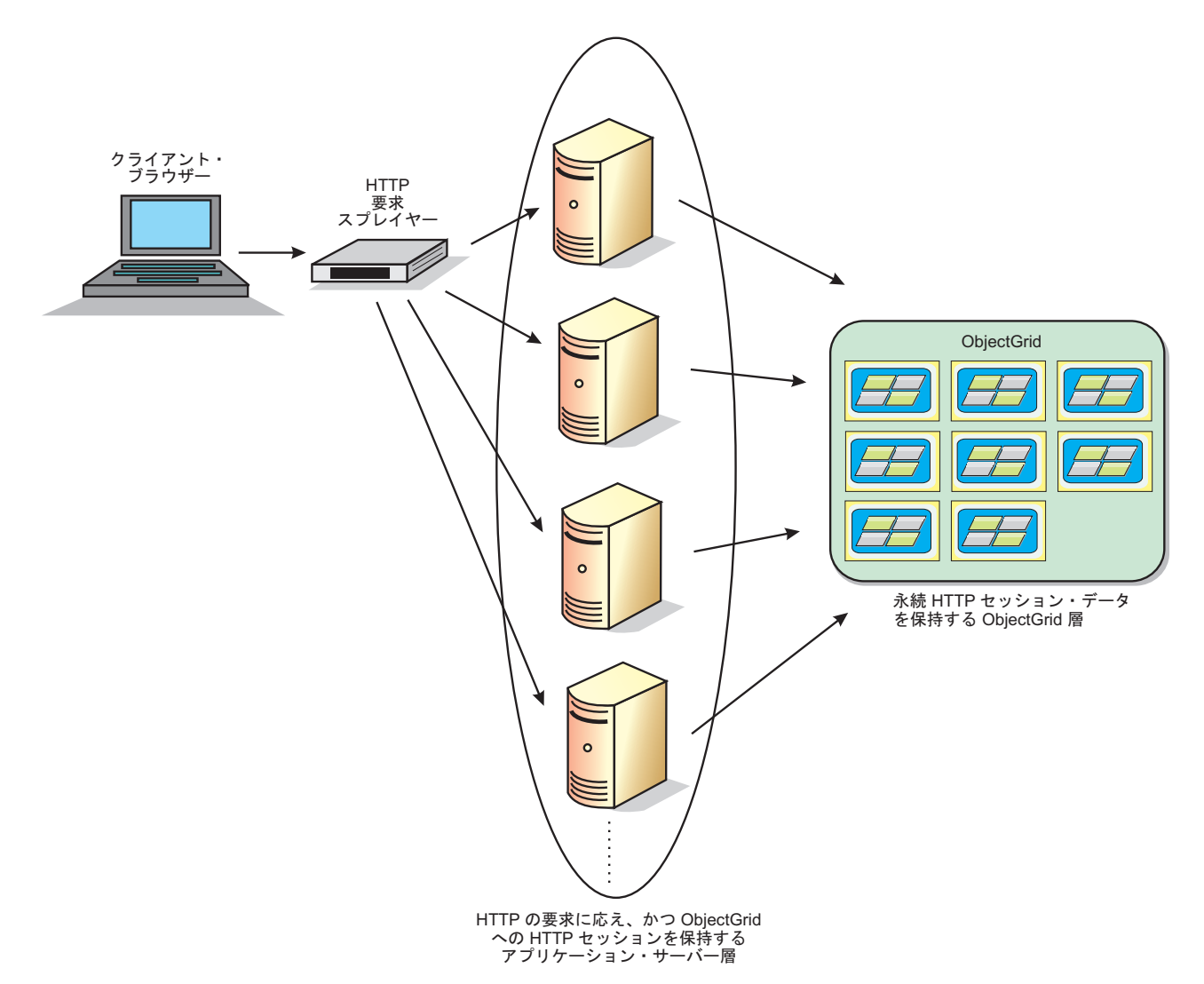

図 *33.* リモート・コンテナー構成を含む *HTTP* セッション管理トポロジー

## デプロイメント・トポロジー

セッション・マネージャーは、以下の 2 つの異なる動的デプロイメント・シナリオ を使用して構成することができます。

v 組み込みの、ネットワーク接続 **eXtreme Scale** コンテナー

このシナリオでは、eXtreme Scale サーバーは、サーブレットと同じプロセス内に 連結されます。セッション・マネージャーはローカル ObjectGrid インスタンスに 直接通信できるため、コストのかかるネットワーク遅延を回避することができま す。このシナリオは、アフィニティーを持って実行され、パフォーマンスが重要 な場合に適しています。

v リモートの、ネットワーク接続 **eXtreme Scale** コンテナー

このシナリオでは、eXtreme Scale サーバーは、サーブレットが実行される外部プ ロセスで実行されます。セッション・マネージャーはリモートの eXtreme Scale サーバー・グリッドと通信します。このシナリオは、Web コンテナー層にセッシ ョン・データを保管するメモリーがない場合に適しています。 セッション・デー

タは別の層へ負荷を軽減され、その結果 Web コンテナー層のメモリー使用量は 下がりますが、データのリモート・ロケーションのために待ち時間はより大きく なります。

## 汎用組み込みコンテナーの開始

objectGridType プロパティーが EMBEDDED に設定されている場合、eXtreme Scale は、Web コンテナーがセッション・リスナーまたはサーブレット・フィルターを初 期化する際に、任意のアプリケーション・サーバー・プロセス内で自動的に組み込 み ObjectGrid コンテナーを開始します。詳しくは、サーブレット・コンテキスト初 期化パラメーターを参照してください。

eXtreme Scale バージョン 7.1 を使用して ObjectGrid.xml ファイルおよび objectGridDeployment.xml ファイルを Web アプリケーションの WAR ファイルまた は EAR ファイルへパッケージする必要はありません。デフォルトの ObjectGrid.xml ファイルおよび objectGridDeployment.xml ファイルは製品の JAR へ パッケージされています。動的マップは、さまざまな Web アプリケーション・コ ンテキストに対してデフォルトで作成されます。 静的な eXtreme Scale マップは引 き続きサポートされます。

組み込み ObjectGrid コンテナーを開始するためのこのアプローチは、どのタイプの アプリケーション・サーバーにも適用されます。WebSphere Application Server コン ポーネントまたは WebSphere Application Server Community Edition GBean を組み 込むアプローチは推奨されません。

# リスナー・ベースのセッション複製マネージャー

WebSphere eXtreme Scale に付属の eXtreme Scale セッション複製マネージャー は、アプリケーション・サーバーのデフォルト・セッション・マネージャーと連動 し、ユーザー・セッション・データの高可用性をサポートするために、あるプロセ スから別のプロセスへセッション・データを複製することができます。

セッション・マネージャーは、いずれの Java™ Platform, Enterprise Edition バージョ ン 1.4 コンテナーでも実行できるように設計されています。 セッション・マネージ ャーは、WebSphere API にはまったく依存していないため、ベンダーのアプリケー ション・サーバー環境をサポートするのと同様に、さまざまなバージョンの WebSphere Application Server をサポートすることができます。

HTTP セッション・マネージャーは、関連するアプリケーションのセッション複製 機能を提供します。 セッション複製マネージャーは、Web コンテナーのセッショ ン・マネージャーと連動して HTTP セッションを作成し、そのアプリケーションに 関連付けられた HTTP セッションのライフサイクルを管理します。このライフサイ クル管理には、タイムアウト、明示的サーブレット、または JavaServer Pages (JSP) 呼び出しを基にしたセッションの無効化、およびそのセッションまたは Web アプ リケーションと関連付けられているセッション・リスナーの起動などが含まれま す。 セッション・マネージャーは、そのセッションを ObjectGrid インスタンス内 にパーシストします。このインスタンスは、ローカルのメモリー内インスタンス か、あるいは完全に複製されたインスタンス、クラスター化されたインスタンス、 および区画に分割されたインスタンスです。後者のトポロジーを使用すると、セッ ション・マネージャーが、アプリケーション・サーバーがシャットダウンまたは予

期せずに終了した場合の HTTP セッション・フェイルオーバー・サポートを提供で きます。セッション・マネージャーは、要求をアプリケーション・サーバー層に分 散するロード・バランサー層によってアフィニティーが強制されない、アフィニテ ィーをサポートしていない環境でも機能します。

## 使用に関するシナリオ

セッション・マネージャーは、以下のシナリオで使用できます。

- v 典型的マイグレーション・シナリオなど、さまざまなバージョンの WebSphere Application Server をアプリケーション・サーバーとして使用する環境。
- v さまざまなベンダーのアプリケーション・サーバーを使用するデプロイメント。 例えば、オープン・ソース・アプリケーション・サーバーで開発され、WebSphere Application Server でホストされているアプリケーションが挙げられます。 別の 例としては、ステージングから実動にプロモートされるアプリケーションがあり ます。すべての HTTP セッションがライブで、サービスされている間は、これら のアプリケーション・サーバー・バージョンのシームレスなマイグレーションが 可能です。
- v サーバーのフェイルオーバー中、WebSphere Application Server のデフォルトのサ ービスの品質 (QoS) レベルよりも高い QoS レベルで、かつセッションの可用性 もより強く保証された状態でセッションを保持するようにユーザーに要求する環 境。
- v セッションのアフィニティーが保証されない環境、または、アフィニティーがベ ンダーのロード・バランサーによって保守されるため、アフィニティー・メカニ ズムをそのロード・バランサー用にカスタマイズする必要がある環境。
- v セッション管理のオーバーヘッド、および外部 Java プロセスに対するストレー ジの負荷を軽減する環境。
- v セル間のセッション・フェイルオーバーを使用可能にする複数のセル。
- 複数のデータ・センターまたは複数のゾーン。

## セッション・マネージャーの詳細

セッション複製マネージャーは、標準セッション・リスナーを使用して、セッショ ン・データの変更点で listen し、そのセッション・データをローカルまたはリモー トの ObjectGrid インスタンス内に永続化します。 セッション・データは、ローカ ルまたはリモートの ObjectGrid インスタンスから標準サーブレットを介して要求パ スに再ロードされます。 WebSphere eXtreme Scale に付属のツールを使用して、セ ッション・リスナーおよびサーブレット・フィルターをアプリケーション内の各 Web モジュールに追加できます。 また、これらのリスナーおよびフィルターを、 アプリケーションの Web デプロイメント記述子に手動で追加することも可能で す。

セッション複製マネージャーは、各ベンダーの基本セッション・マネージャーと連 動し、アプリケーションのセッション・データを複製します。 次の考慮事項に注意 してください。

• パフォーマンス要件および使用するデータ・サイズに応じて、組み込み ObjectGrid コンテナーまたはリモート ObjectGrid コンテナーを選択します。 組 み込みシナリオを使用すると、最も簡単に構成でき、パフォーマンスも向上しま す。

- v ユーザーのデータ・サイズに応じて、Web コンテナーごとのリモート ObjectGrid コンテナーの数を選択します。
- 属性のユーザー・データ数とサイズ、および変更頻度に応じて、セッション・デ ータ全体を一緒に保管するか、あるいは各属性を別々に保管するかを選択しま す。
- v 複製間隔を選択します。 複製間隔は、あまり短くないほうがパフォーマンスは向 上します。
- ローカル・メモリー・サイズとパフォーマンスのバランスを保つようなセッショ ン・テーブルのサイズを選択します。 この製品は、ローカル・セッション・キャ ッシュの最大サイズに達すると、セッション・ユーザー・データの負荷を軽減し ます。
- v この製品は、サーブレット仕様に従ってアプリケーション・コンテキスト内の HTTP セッションをサポートし、セキュリティー問題および使用属性の名前の競 合問題が起こらないようにします。 singleton クラスによって、アプリケーショ ン・コンテキスト全体でセッションを共有することができます。
- v セッション複製マネージャーは、セッション・データの変更の listen や保管され たセッション・データの再ロードをオンデマンドで行うことによって、高可用性 のためにセッション・データを複製します。 これは、各ベンダーの Web コンテ ナーの基本セッション・マネージャーを再利用することで実行されます。 セッシ ョンは、さまざまなネイティブ・セッション ID で結合されます。 セッション・ データは、ObjectGrid インスタンスからセッション・データを再ロードすること で、ある Web コンテナーから別の Web コンテナーにフェイルオーバーされま す。 セッション ID および作成時間はフェイルオーバーの前後で異なる場合があ ります。

# 動的キャッシュ・プロバイダー

WebSphere Application Server にデプロイされた Java EE アプリケーションでは、 動的キャッシュ API を使用できます。動的キャッシュ・プロバイダーは、ビジネ ス・データや生成された HTML をキャッシュに入れるために、または、データ複 製サービス (DRS) を使用してセル内のキャッシュ・データを同期化するために利用 できます。

### 概説

以前は、動的キャッシュ API の唯一のサービス・プロバイダーは、 WebSphere Application Server に組み込まれた、デフォルトの動的キャッシュ・エンジンでし た。ユーザーは、 WebSphere Application Server 内の動的キャッシュ・サービス・ プロバイダー・インターフェースを使用して、eXtreme Scale を動的キャッシュに接 続できます。この機能をセットアップすると、動的キャッシュ API を使用して書か れたアプリケーションまたはコンテナー・レベル・キャッシュを使用するアプリケ ーション (サーブレットなど) が WebSphere eXtreme Scaleの機能およびパフォーマ ンス能力を利用できるようになります。

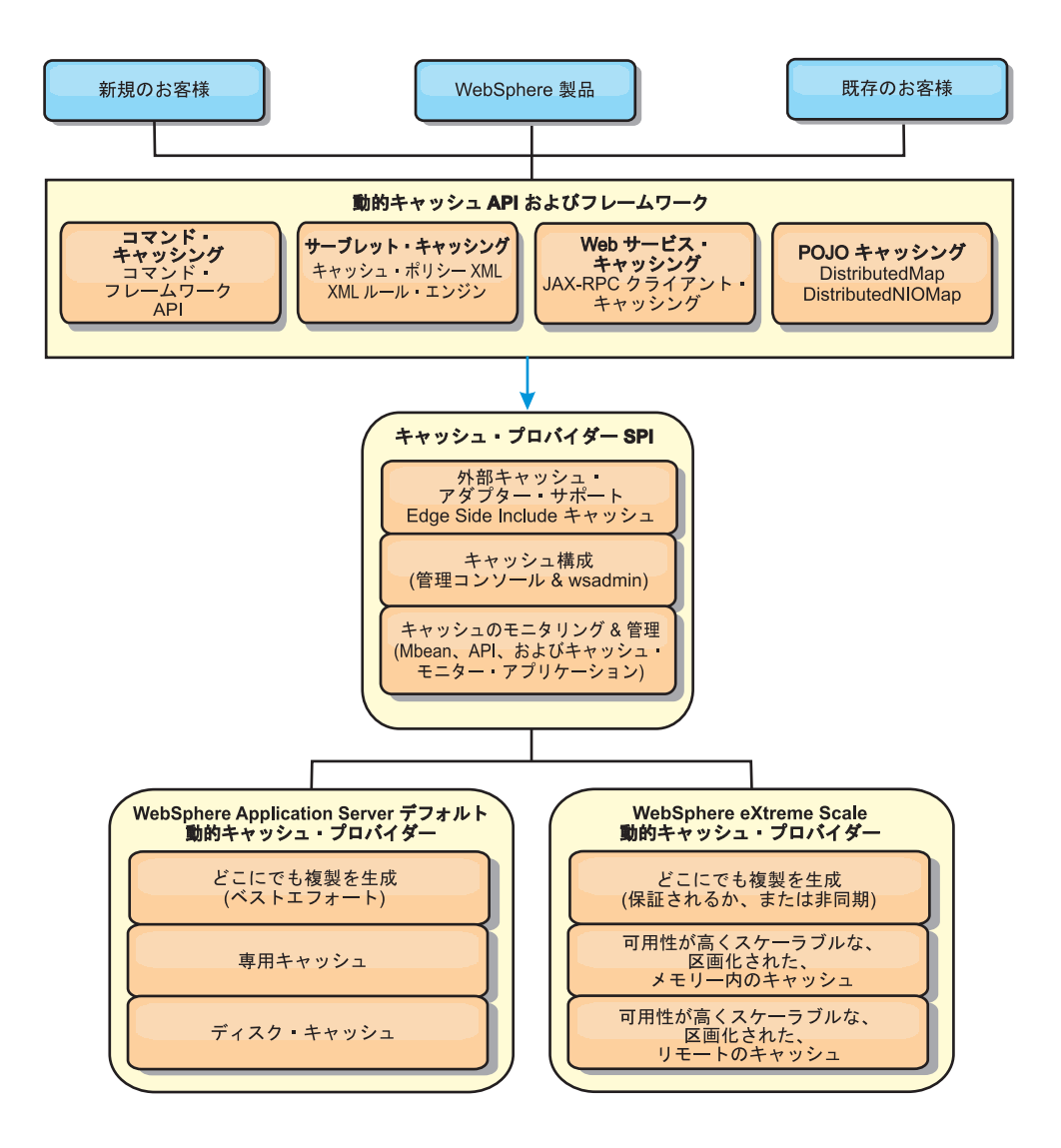

動的キャッシュ・プロバイダーのインストールと構成の手順については、WebSphere eXtreme Scale の動的キャッシュ・プロバイダーの構成を参照してください。

## **WebSphere eXtreme Scale** の利用方法の決定

WebSphere eXtreme Scale で使用可能なフィーチャーによって動的キャッシュ API の分散機能は大幅に強化され、デフォルト動的キャッシュ・エンジンおよびデータ 複製サービスで提供される機能を超えるものになっています。eXtreme Scale を使用 することにより、複数のサーバー間で単に複製し、同期化するだけでなく、サーバ ー間で本当に分散したキャッシュを作成できます。さらに、eXtreme Scale キャッシ ュは、トランザクション・ベースであり、可用性がとても高く、動的キャッシュ・ サービスに関して各サーバーが同じ内容を参照することを保証します。WebSphere eXtreme Scale は、キャッシュ複製に関して、DRS よりも高いサービス品質を提供 します。

ただし、これらの利点は、どのようなアプリケーションでも eXtreme Scale 動的キ ャッシュ・プロバイダーが正しい選択であることを意味するわけではありません。 以下のデシジョン・ツリーおよび機能比較マトリックスを使用して、ご使用のアプ リケーションに最適のテクノロジーを決定してください。

## 既存の動的キャッシュ・アプリケーションをマイグレーションする際 のデシジョン・ツリー

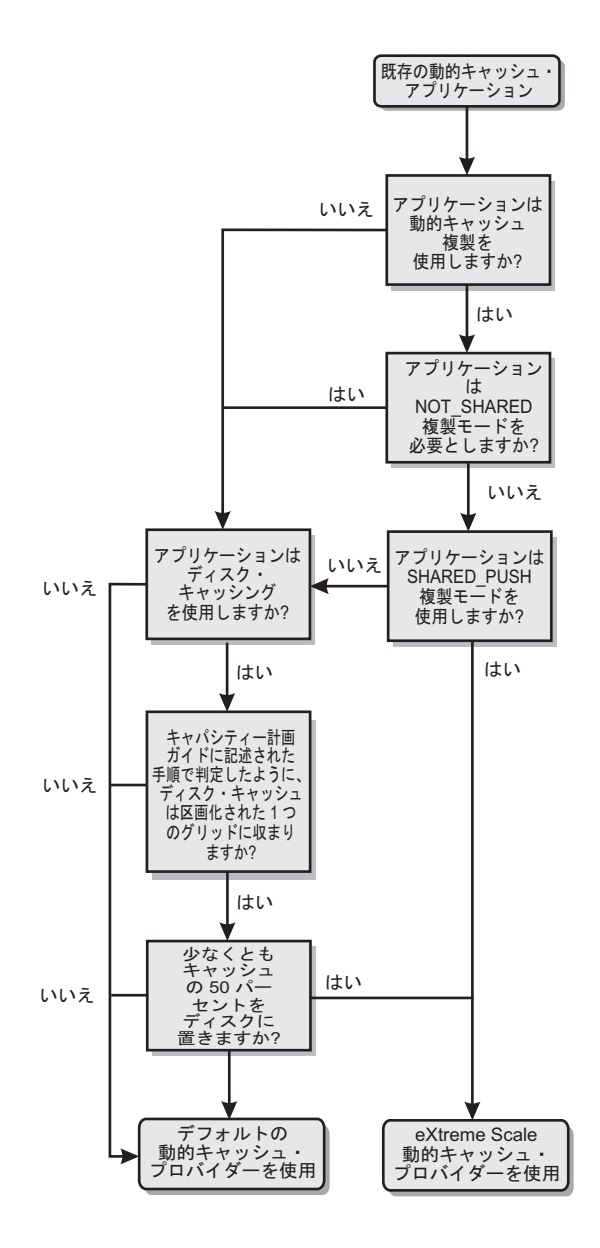

新規アプリケーションのキャッシュ・プロバイダーを選択する際のデ シジョン・ツリー

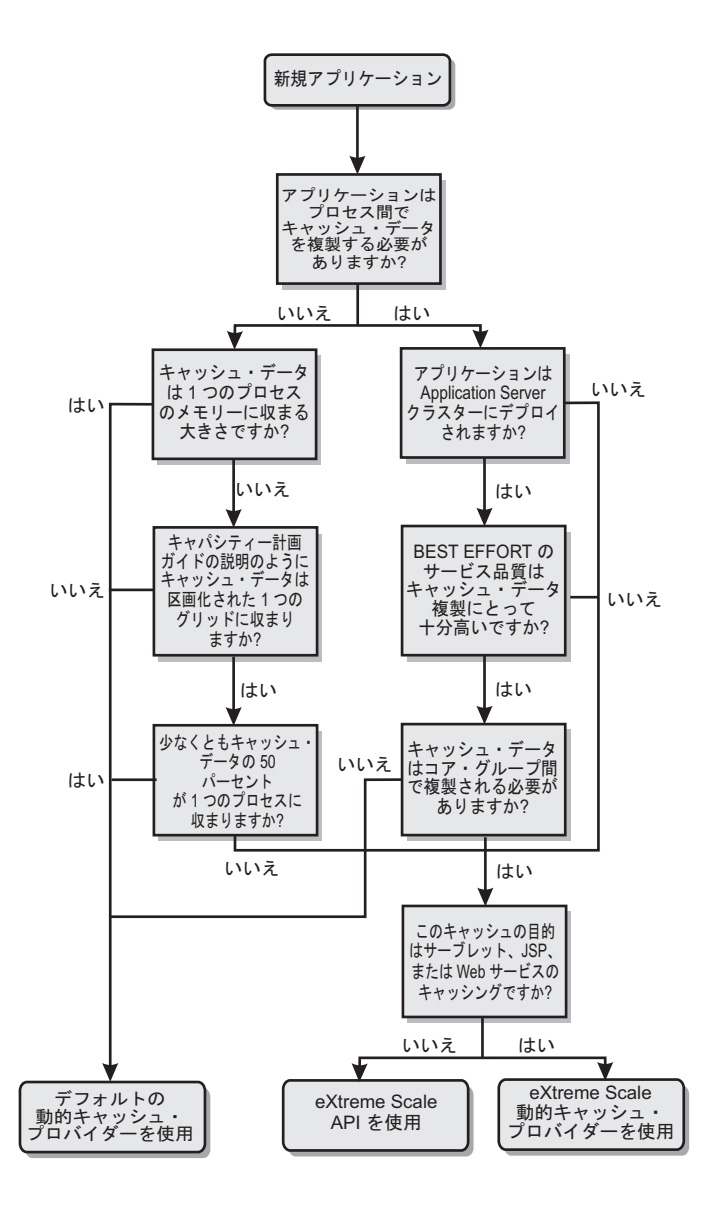

## 機能比較

表 *7.* 機能比較

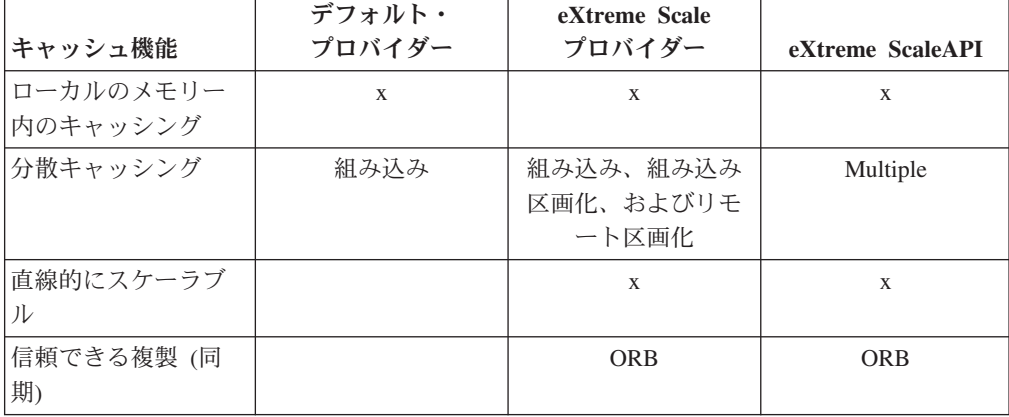

表 *7.* 機能比較 *(*続き*)*

|                               | デフォルト・<br>プロバイダー        | eXtreme Scale  |                  |
|-------------------------------|-------------------------|----------------|------------------|
| キャッシュ機能                       |                         | プロバイダー         | eXtreme ScaleAPI |
| ディスク・オーバー                     | X                       |                |                  |
| フロー                           |                         |                |                  |
| 除去                            | LRU/TTL/ヒープ・ベ           | LRU/TTL (区画ごと) | Multiple         |
|                               | ース                      |                |                  |
| 無効化                           | X                       | $\mathbf{x}$   | $\mathbf{x}$     |
| リレーションシップ                     | 依存関係 ID、テンプ 依存関係 ID、テンプ |                | $\mathbf{X}$     |
|                               | レート                     | レート            |                  |
| 非キー検索                         |                         |                | 照会および索引          |
| バックエンド統合                      |                         |                | ローダー             |
| トランザクションの                     |                         | 暗黙             | X                |
| キー・ベースの保管                     | X                       | X              | X                |
| イベントおよびリス                     | X                       | X              | $\mathbf{X}$     |
| ナー                            |                         |                |                  |
| WebSphere Application         | 単一セルのみ                  | 複数セル           | セルに無関係           |
| Server 統合                     |                         |                |                  |
| Java Standard Edition<br>サポート |                         | $\mathbf X$    | $\mathbf{X}$     |
| モニタリングおよび                     | X                       | $\mathbf X$    | $\mathbf X$      |
| 統計                            |                         |                |                  |
| セキュリティー                       | X                       | X              | X                |

表 *8.* シームレスなテクノロジー統合

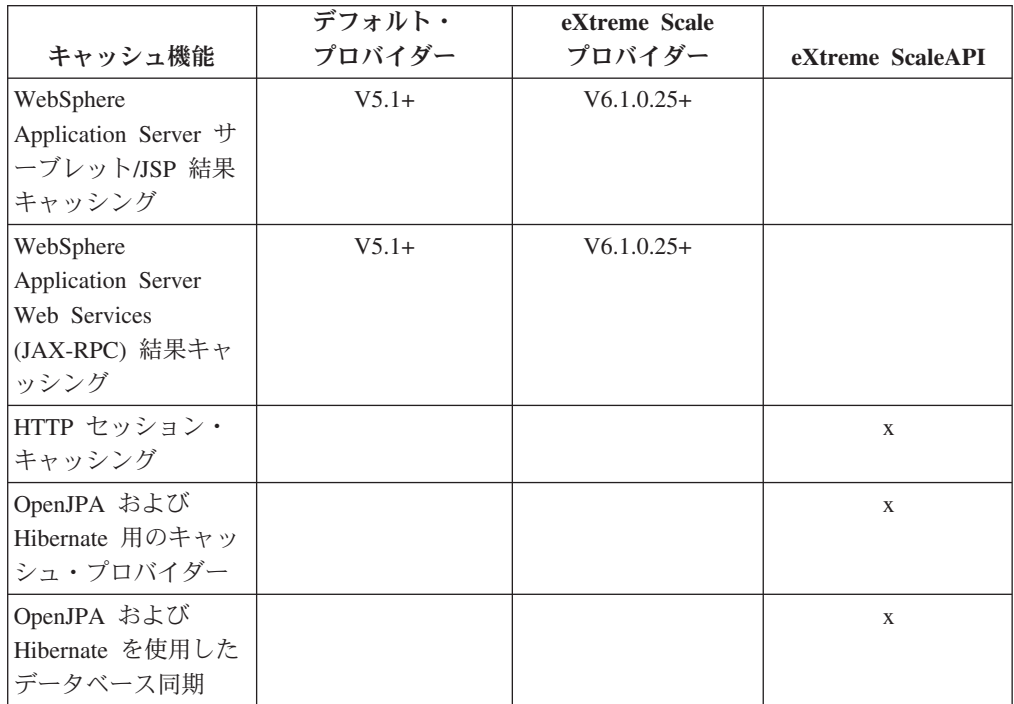

表 *9.* プログラミング・インターフェース

| キャッシュ機能           | デフォルト・<br>プロバイダー   | eXtreme Scale<br>プロバイダー | eXtreme ScaleAPI |
|-------------------|--------------------|-------------------------|------------------|
| コマンド・ベース          | コマンド・フレーム          | コマンド・フレーム               | DataGrid API     |
| API               | ワーク API            | ワーク API                 |                  |
| マップ・ベース API       | DistributedMap API | DistributedMap API      | ObjectMap API    |
| EntityManager API |                    |                         | X                |

eXtreme Scale 分散キャッシュがどのように機能するかについて詳しくは、 「管理 ガイド」でデプロイメント構成の情報を参照してください。

注**:** eXtreme Scale 分散キャッシュは、キーと値が両方とも java.io.Serializable イン ターフェースを実装するエントリーのみを保管できます。

## トポロジーのタイプ

eXtreme Scale プロバイダーを使用して作成された動的キャッシュ・サービスは、パ フォーマンス、リソース、および管理上の必要に合わせて、3 つのトポロジーのい ずれかにデプロイできます。これらのトポロジーは、組み込み、組み込み区画化、 およびリモートです。

#### 組み込みトポロジー

組み込みトポロジーは、デフォルトの動的キャッシュおよび DRS プロバイダーに 似ています。組み込みトポロジーで作成された分散キャッシュ・インスタンスは、 動的キャッシュ・サービスにアクセスする各 eXtreme Scale プロセスの内部でキャ ッシュの完全コピーを保持するので、すべての読み取り操作をローカルで実行でき ます。すべての書き込み操作は、シングル・サーバー・プロセスを完了し、そのプ ロセスでトランザクションのロックが管理された後で残りのサーバーに複製されま す。したがって、このトポロジーは、キャッシュ読み取り操作がキャッシュ書き込 み操作よりもずっと多いワークロードに向いています。

組み込みトポロジーでは、新規および更新されたキャッシュ・エントリーが、すべ てのサーバー・プロセスで即時に可視になるわけではありません。キャッシュ・エ ントリーは、WebSphere eXtreme Scale の非同期複製サービスによって伝搬されるま では、そのエントリーを生成したサーバーに対してさえ可視になりません。これら のサービスは、ハードウェアで可能な限り速く作動しますが、それでも少しは遅延 が発生します。次の図に、組み込みトポロジーを示します。

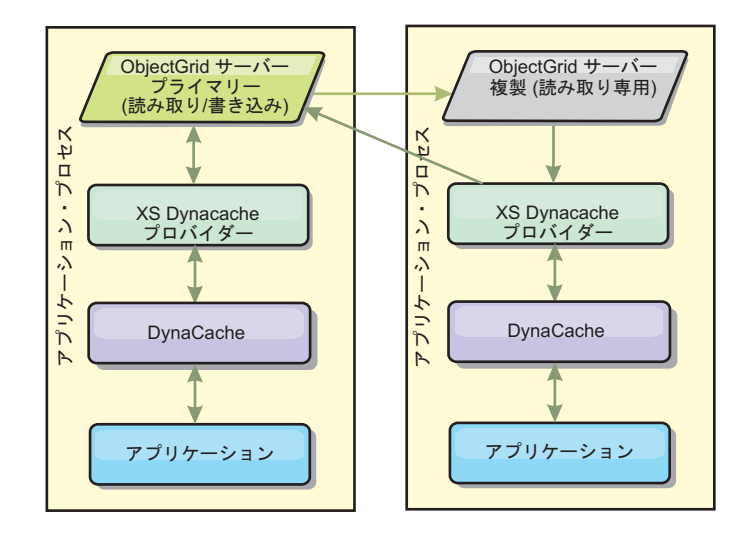

#### 組み込み区画化トポロジー

キャッシュ書き込みが読み取りと同じくらいか、より頻繁に発生するようなワーク ロードの場合、組み込み区画化トポロジーまたはリモート・トポロジーが推奨され ます。組み込み区画化トポロジーは、キャッシュにアクセスする WebSphere Application Server プロセスの内部でキャッシュ・データのすべてを保持します。し かし、各プロセスが保管するのは、キャッシュ・データの一部分のみです。この 「区画」に置かれたデータに対するすべての読み取りおよび書き込みは、そのプロ セスを実行します。したがって、キャッシュに対するほとんどの要求はリモート・ プロシージャー・コールで達成されることになります。その結果、読み取り操作の 待ち時間は組み込みトポロジーよりも大きくなりますが、読み取り操作および書き 込み操作を処理するための分散キャッシュの容量は、キャッシュにアクセスする WebSphere Application Server プロセスの数に応じて直線的に変化します。また、こ のトポロジーでは、キャッシュの最大サイズが 1 つの WebSphere プロセスのサイ ズに制約されることはありません。各プロセスはキャッシュの一部分だけを保持す るので、キャッシュの最大サイズは、すべてのプロセスの総計サイズからプロセス のオーバーヘッドを引いたものになります。次の図に、組み込み区画化トポロジー を示します。

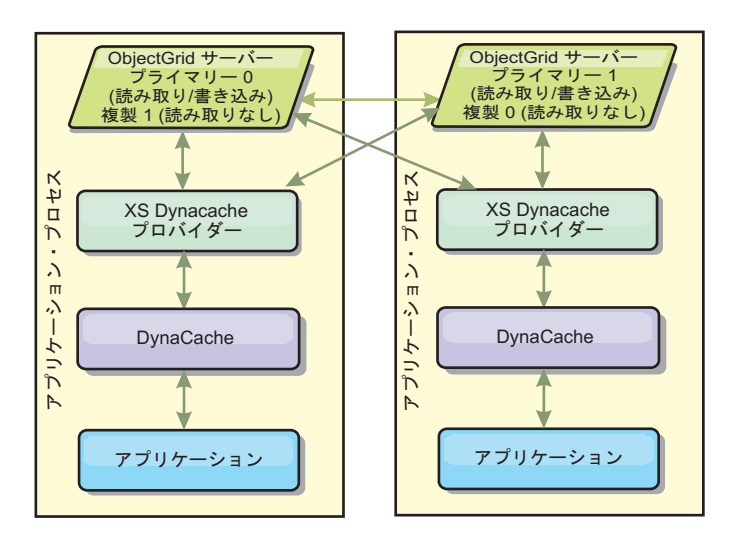

例えば、あるグリッドのサーバー・プロセスのそれぞれに、動的キャッシュ・サー ビスをホストするための 256 メガバイトの空きヒープがあるとします。組み込みト ポロジーを使用する場合、デフォルトの動的キャッシュ・プロバイダーと eXtreme Scale プロバイダーの両方とも、メモリー内キャッシュのサイズは、256 メガバイト からオーバーヘッドを引いた値に制限されます。この資料のもう少し後にある『キ ャパシティー・プランニングおよび高可用性』セクションを参照してください。組 み込み区画化トポロジーを使用する eXtreme Scale プロバイダーの場合、キャッシ ュ・サイズは 1 ギガバイトからオーバーヘッドを引いた値に制限されます。このよ うにして、WebSphere eXtreme Scale プロバイダーは、単一のサーバー・プロセスの サイズよりも大きいメモリー内の動的キャッシュのサービスを可能にします。デフ ォルトの動的キャッシュ・プロバイダーは、ディスク・キャッシュの使用に頼るこ とで、キャッシュ・インスタンスが大きくなって単一プロセスのサイズを超えるこ とを可能にしています。多くのシチュエーションで、WebSphere eXtreme Scale プロ バイダーを使用すると、実行に必要なディスク・キャッシュやコストの高いディス ク・ストレージ・システムの必要性をなくすことができます。

#### リモート・トポロジー

リモート・トポロジーを使用しても、ディスク・キャッシュの必要性をなくすこと ができます。 リモート・トポロジーと組み込み区画化トポロジーとの唯一の相違点 は、リモート・トポロジーを使用しているときは、キャッシュ・データのすべてが WebSphere Application Server プロセスの外側に保管されることです。WebSphere eXtreme Scale は、キャッシュ・データ用にスタンドアロンのコンテナー・プロセス をサポートします。これらのコンテナー・プロセスのオーバーヘッドは WebSphere Application Server プロセスよりも小さく、特定の Java 仮想マシン (JVM) を使用し なければならないという制限もありません。例えば、 32 ビット WebSphere Application Server プロセスによってアクセスされる動的キャッシュ・サービスのデ ータを、64 ビット JVM 上で実行している eXtreme Scale コンテナー・プロセス内 に置くことが可能です。これによって、ユーザーは、64 ビット・プロセスの大きな メモリー容量をキャッシング用に利用できると同時に、アプリケーション・サーバ ー・プロセス用には 64 ビットの追加オーバーヘッドを負わなくてもすみます。次 の図に、リモート・トポロジーを示します。

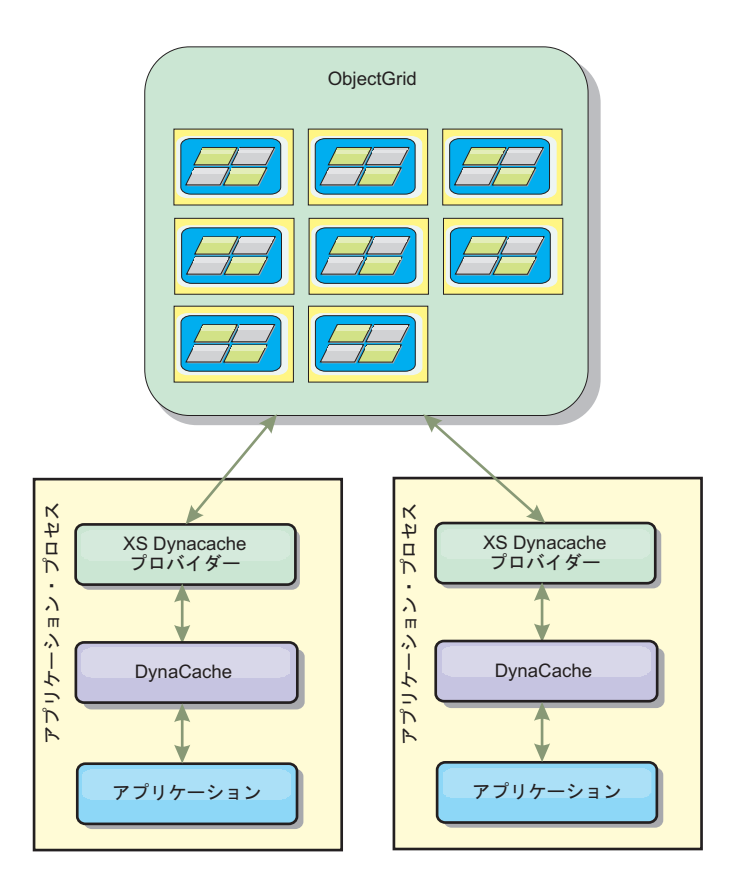

#### データ圧縮

WebSphere eXtreme Scale 動的キャッシュ・プロバイダーによって提供される、キャ ッシュ・オーバーヘッド管理についてユーザーを支援するもう 1 つのパフォーマン ス機能が、圧縮です。デフォルトの動的キャッシュ・プロバイダーは、メモリー内 のキャッシュ・データの圧縮を許可していません。eXtreme Scale プロバイダーを使 用すると、これが可能になります。3 種類の分散トポロジーのどれでも、デフレー ト・アルゴリズムを使用するキャッシュ圧縮を使用可能にできます。圧縮を使用可 能にすると、読み取りおよび書き込み操作のオーバーヘッドは増えますが、サーブ レットおよび JSP キャッシングのようなアプリケーション用のキャッシュ密度は大 幅に増加します。

#### ローカルのメモリー内のキャッシュ

WebSphere eXtreme Scale 動的キャッシュ・プロバイダーは、複製使用不可の動的キ ャッシュ・インスタンスをバックアップするためにも使用できます。デフォルトの 動的キャッシュ・プロバイダーと同じように、これらのキャッシュは非シリアライ ズ可能データを保管できます。また、eXtreme Scale コード・パスはメモリー内キャ ッシュの並行性を最大化するよう設計されているため、大容量のマルチプロセッサ ー・エンタープライズ・サーバー上ではデフォルト動的キャッシュ・プロバイダー よりも優れたパフォーマンスを提供します。

### 動的キャッシュ・エンジンおよび **eXtreme Scale** の機能の相違点

ローカルのメモリー内のキャッシュで、複製が使用不可にされている場合は、デフ ォルトの動的キャッシュ・プロバイダーによってバックアップされたキャッシュと WebSphere eXtreme Scale によってバックアップされたキャッシュとの間には、それ ほどの機能的な違いはありません。WebSphere eXtreme Scale がバックアップしたキ ャッシュは、メモリー内キャッシュのサイズに関係する統計および操作、またはデ ィスク・オフロードをサポートしない点は除いて、ユーザーはこれら 2 つのキャッ シュの機能的な違いに気付かないはずです。

複製が使用可能にされているキャッシュの場合は、デフォルトの動的キャッシュ・ プロバイダーを使用しているのか、それとも eXtreme Scale 動的キャッシュ・プロ バイダーを使用しているのかに関わらず、ほとんどの動的キャッシュ API 呼び出し で戻される結果にはそれほどの相違はありません。一部の操作については、 eXtreme Scale を使用して動的キャッシュ・エンジンの動作をエミュレートできませ  $h<sub>o</sub>$ 

### 動的キャッシュ統計

動的キャッシュ統計は、CacheMonitor アプリケーションまたは動的キャッシュ MBean を介して報告されます。eXtreme Scale 動的キャッシュ・プロバイダーを使 用している場合でも、統計はこれらのインターフェースを通して報告されますが、 統計値のコンテキストは異なります。

A、B、C という名前の 3 つのサーバー間で 1 つの動的キャッシュ・インスタンス が共有されている場合、動的キャッシュ統計オブジェクトは、その呼び出しが実行 されたサーバーにあるキャッシュのコピーに関する統計だけを戻します。サーバー A で統計が取得された場合、その統計はサーバー A でのアクティビティーのみを 反映します。

eXtreme Scale を使用している場合、すべてのサーバー間で共有されている分散キャ ッシュは 1 つしかありません。したがって、デフォルトの動的キャッシュ・プロバ イダーのようにほとんどの統計値をサーバーごとにトラッキングするというのは不 可能です。WebSphere eXtreme Scale 動的キャッシュ・プロバイダーを使用している 場合に、キャッシュ統計 API によって報告される統計のリストと、それぞれの統計 が何を表すのかを以下に示します。デフォルト・プロバイダーのように、これらの 統計は同期化されていないため、並行ワークロードのために最高 10% は変わる可 能性があります。

- v キャッシュ・ヒット : キャッシュ・ヒットはサーバーごとにトラッキングされま す。サーバー A 上のトラフィックが 10 キャッシュ・ヒットを生成し、サーバ ー B 上のトラフィックが 20 キャッシュ・ヒットを生成する場合、キャッシュ統 計は、サーバー A での 10 キャッシュ・ヒットとサーバー B での 20 キャッシ ュ・ヒットを報告します。
- キャッシュ・ミス。キャッシュ・セットと同様、サーバー ごとにトラッキングされます。
- メモリー・キャッシュ・エントリー数: この統計値は、分散キャッシュ内のキャ ッシュ・エントリーの数を報告します。この統計値に関しては、キャッシュにア クセスするすべてのサーバーが同じ値を報告し、その値は、サーバーすべてのメ モリー内のキャッシュ・エントリーの総数です。
- v メモリー・キャッシュ・サイズ **(MB)**: このメトリックは、リモート・トポロジ ー、組み込みトポロジー、または組み込み区画化トポロジーを使用するキャッシ ュに対してのみサポートされます。 これは、グリッド全体でキャッシュが消費す る Java ヒープ・スペースのメガバイト数を報告します。 この統計は、プライマ

リー区画に対するヒープ使用量のみを報告します。レプリカを考慮してくださ い。 リモート・トポロジーおよび組み込み区画化トポロジーのデフォルト設定は 1 つの非同期レプリカであるため、キャッシュのメモリー消費量を正確に知るに は、この数値を 2 倍してください。

- キャッシュ除去: この統計値は、任意の方法でキャッシュから除去されたエント リーの総数を報告し、分散キャッシュ全体の集約値です。サーバー A 上のトラ フィックが 10 の無効化を生成し、サーバー B 上のトラフィックが 20 の無効化 を生成する場合、両サーバーの値は 30 になります。
- v キャッシュ最長未使用時間 **(LRU)** 除去: この統計値は、キャッシュ除去と同様、 集約値です。キャッシュを最大サイズより小さく保っておくために除去されたエ ントリーの数がトラッキングされます。
- タイムアウト無効化: これも集約の統計値であり、タイムアウトになったために 除去されたエントリーの数をトラッキングします。
- v 明示的無効化: これも集約の統計値であり、キー、依存関係 ID、またはテンプレ ートによる直接的な無効化で除去されたエントリーの数をトラッキングします。
- 拡張統計: eXtreme Scale 動的キャッシュ・プロバイダーは、以下の拡張統計キ ー・ストリングをエクスポートします。
	- **com.ibm.websphere.xs.dynacache.remote\_hits**: eXtreme Scale コンテナーでトラ ッキングされたキャッシュ・ヒットの総数。これは、集約統計値であり、拡張 統計マップ内ではこの値は long です。
	- **com.ibm.websphere.xs.dynacache.remote\_misses**: eXtreme Scale コンテナーでト ラッキングされたキャッシュ・ミスの総数。集約統計値であり、拡張統計マッ プ内ではこの値は long です。

### 統計リセットの報告

動的キャッシュ・プロバイダーを使用して、キャッシュ統計をリセットすることが できます。デフォルト・プロバイダーでは、リセット操作でクリアされるのは、影 響を受けるサーバーの統計のみです。 eXtreme Scale 動的キャッシュ・プロバイダ ーは、リモート・キャッシュ・コンテナーの統計データの大部分をトラッキングし ます。このデータは、統計がリセットされたときに、クリアされることも、変更さ れることもありません。代わりに、デフォルト動的キャッシュ動作がクライアント 上でシミュレートされ、ある統計の現行値と、そのサーバーで最後にリセットが呼 び出されたときのその統計の値との差が報告されます。

例えば、サーバー A 上のトラフィックが 10 のキャッシュ除去を生成する場合、サ ーバー A とサーバー B の統計は 10 の除去を報告します。サーバー B の統計が リセットされ、サーバー A 上のトラフィックが追加で 10 の除去を生成したとする と、サーバー A の統計は 20 の除去を報告し、サーバー B の統計は 10 の除去を 報告します。

### 動的キャッシュ・イベント

動的キャッシュ API を使用して、ユーザーはイベント・リスナーを登録できます。 動的キャッシュ・プロバイダーとして eXtreme Scale を使用している場合、イベン ト・リスナーはローカルのメモリー内キャッシュに対して、予期されるように機能 します。

分散キャッシュに対するイベント動作は、使用されるトポロジーに依存します。組 み込みトポロジーを使用しているキャッシュの場合、イベントは書き込み操作を処 理するサーバー (つまり、プライマリー断片) で生成されます。これは、1 つのサー バーのみがイベント通知を受け取ることを意味しますが、動的キャッシュ・プロバ イダーで一般的に予期されるイベント通知はすべてそのサーバーが受け取ります。 WebSphere eXtreme Scale は実行時にプライマリー断片を選択するため、ある特定の サーバー・プロセスが常にこれらのイベントを受け取るように保証することはでき ません。

組み込み区画化キャッシュは、キャッシュのいずれかの区画をホストするどのサー バー上でも、イベントを生成します。 したがって、11 の区画に分割されたキャッ シュがあり、WebSphere Application Server Network Deployment グリッドの 11 の サーバーそれぞれが 1 つの区画をホストしている場合、各サーバーは、そのサーバ ーがホストしているキャッシュ・エントリーの動的キャッシュ・イベントを受け取 ります。11 すべての区画が 1 つのサーバー・プロセスでホストされているのでな い限り、1 つのサーバー・プロセスだけがイベントのすべてを認識するということ はありません。組み込みトポロジーの場合と同様、ある特定のサーバー・プロセス が、ある特定のイベント・セットまたはイベントを受け取るように保証することは できません。

リモート・トポロジーを使用するキャッシュは、動的キャッシュ・イベントをサポ ートしません。

### **MBean** 呼び出し

WebSphere eXtreme Scale 動的キャッシュ・プロバイダーはディスク・キャッシング をサポートしません。ディスク・キャッシングに関係する MBean 呼び出しはすべ て機能しません。

## 動的キャッシュ複製ポリシーのマッピング

WebSphere Application Server 組み込み動的キャッシュ・プロバイダーは、複数のキ ャッシュ複製ポリシーをサポートします。これらのポリシーは、グローバルに構成 するか、各キャッシュ・エントリーに対して構成することができます。動的キャッ シュ資料で[、これらのポリシーに関する説明を](http://publib.boulder.ibm.com/infocenter/wasinfo/v6r1/index.jsp?topic=/com.ibm.websphere.ejbfep.multiplatform.doc/info/ae/ae/tdyn_cachereplication.html)参照してください。

eXtreme Scale 動的キャッシュ・プロバイダーは、直接これらのポリシーに従うわけ ではありません。キャッシュの複製に関する特性は、動的キャッシュ・サービスに よってエントリーに設定される複製ポリシーに関わらず、構成された eXtreme Scale 分散トポロジー・タイプによって決まり、そのキャッシュ内に置かれるすべての値 に適用されます。以下に、動的キャッシュ・サービスでサポートされる複製ポリシ ーのすべてをリストし、どの eXtreme Scale トポロジーが類似の複製特性を提供す るのかを示します。

eXtreme Scale 動的キャッシュ・プロバイダーは、キャッシュまたはキャッシュ・エ ントリーに対する DRS 複製ポリシー設定を無視することに注意してください。ユ ーザーは、複製のニーズに適したトポロジーを選択する必要があります。

• NOT SHARED – 現在は、eXtreme Scale 動的キャッシュ・プロバイダーによって 提供されるトポロジーのうち、このポリシーに近似するものはありません。これ

は、キャッシュに保管されるすべてのデータは、java.io.Serializable を実装するキ ーおよび値を持っていなければならないことを意味します。

- SHARED PUSH 組み込みトポロジーが、この複製ポリシーに近似しています。 キャッシュ・エントリーが作成されると、そのエントリーはすべてのサーバーに 複製されます。サーバーは、キャッシュ・エントリーをローカルで検索するだけ です。エントリーがローカルで検出されなかった場合は存在しないと見なされ、 そのエントリーを探すために他のサーバーが照会されることはありません。
- v SHARED\_PULL および SHARED\_PUSH\_PULL 組み込み区画化トポロジーおよ びリモート・トポロジーが、この複製ポリシーに近似しています。キャッシュの 分散状態は、すべてのサーバー間で完全に一貫しています。

この情報が主として提供されるので、トポロジーをユーザーの分散整合性ニーズに 確実に合わせることができます。例えば、ユーザーのデプロイメントおよびパフォ ーマンスのニーズには組み込みトポロジーが適しているが、SHARED\_PUSH\_PULL で提供されるレベルのキャッシュ整合性を必要とする場合、パフォーマンスが少し 劣ることになっても、組み込み区画化トポロジーを使用することを検討してくださ い。

## セキュリティー

組み込みトポロジーまたは組み込み区画化トポロジーで実行している動的キャッシ ュ・インスタンスを、WebSphere Application Server に構築されたセキュリティー機 能を使用して保護できます。WebSphere Application Server インフォメーション・セ ンター[でアプリケーション・サーバーの保護を](http://publib.boulder.ibm.com/infocenter/wasinfo/v7r0/index.jsp?topic=/com.ibm.websphere.nd.multiplatform.doc/info/ae/ae/welc6topsecuring.html)参照してください。

リモート・トポロジーでキャッシュが実行している場合、スタンドアロン eXtreme Scale クライアントはそのキャッシュに接続して、動的キャッシュ・インスタンスの 内容に影響を与えることが可能です。eXtreme Scale 動的キャッシュ・プロバイダー に備わっている低オーバーヘッドの暗号化機能は、非 WebSphere Application Server クライアントによるキャッシュ・データの読み取りまたは変更を防ぐことができま す。この機能を使用可能にするには、オプション・パラメーター

**com.ibm.websphere.xs.dynacache.encryption\_password** を、動的キャッシュ・プロバ イダーにアクセスするすべての WebSphere Application Server インスタンスで同じ 値に設定します。これによって、128 ビット AES 暗号化を使用して CacheEntry の 値およびユーザー・メタデータが暗号化されます。 すべてのサーバーで同じ値に設 定されていることが重要です。サーバーは、このパラメーターに異なる値が設定さ れているサーバーによってキャッシュに入れられたデータを読み取ることはできま せん。

eXtreme Scale プロバイダーは、同じキャッシュでこの変数に異なる値が設定されて いることを検出すると、警告を生成して eXtreme Scale コンテナー・プロセスのロ グに入れます。

SSL またはクライアント認証が必要な場合は、WebSphere eXtreme Scaleセキュリテ ィーに関する eXtreme Scale 資料を参照してください。

#### 追加情報

- [動的キャッシュに関するレッドブック](http://www.redbooks.ibm.com/abstracts/SG247393.html)
- 動的キャッシュ文書
- – [WebSphere Application Server 7.0](http://publib.boulder.ibm.com/infocenter/wasinfo/v7r0/index.jsp?topic=/com.ibm.websphere.nd.doc/info/ae/ae/welc6tech_dyn_intro.html)
- – [WebSphere Application Server 6.1](http://publib.boulder.ibm.com/infocenter/wasinfo/v6r1/index.jsp?topic=/com.ibm.websphere.base.doc/info/aes/ae/welc6tech_dyn_intro.html)
- DRS 資料
	- – [WebSphere Application Server 7.0](http://publib.boulder.ibm.com/infocenter/wasinfo/v7r0/index.jsp?topic=/com.ibm.websphere.nd.doc/info/ae/ae/crun_drs_replication.html)
	- – [WebSphere Application Server 6.1](http://publib.boulder.ibm.com/infocenter/wasinfo/v6r1/index.jsp?topic=/com.ibm.websphere.nd.doc/info/ae/ae/crun_drs_replication.html)

# キャパシティー・プランニングと高可用性 **(**動的キャッシング**)**

WebSphere Application Server にデプロイされた Java EE アプリケーションでは、 動的キャッシュ API を使用できます。動的キャッシュは、ビジネス・データや生成 された HTML をキャッシュに入れるために、または、データ複製サービス (DRS) を使用してセル内のキャッシュ・データを同期化するために利用できます。

#### 概説

WebSphere eXtreme Scale 動的キャッシュ・プロバイダーで作成されたすべての動的 キャッシュ・インスタンスは、デフォルトで、高い可用性を持ちます。高可用性の レベルおよびメモリー・コストは、使用されるトポロジーによって変わります。

組み込みトポロジーを使用している場合、キャッシュ・サイズは、1 つのサーバ ー・プロセス内の空きメモリーの量に制限され、各サーバー・プロセスはキャッシ ュの完全コピーを保管します。1 つのサーバー・プロセスが実行し続けている限 り、キャッシュは存続します。キャッシュ・データが失われるのは、キャッシュに アクセスするすべてのサーバーがシャットダウンされた場合のみです。

組み込み区画化トポロジーを使用するキャッシングの場合、キャッシュ・サイズの 上限は、すべてのサーバー・プロセス内にある空きスペースの総計です。デフォル トでは、eXtreme Scale 動的キャッシュ・プロバイダーは各プライマリー断片ごとに 1 つの複製を使用します。したがって、各キャッシュ・データは 2 回ずつ保管され ます。

組み込み区画化キャッシュの容量を判定するには、以下の式 A を使用してくださ い。

#### 式 **A**

 $F * C / (1 + R) = M$ 

各部の意味は、次のとおりです。

- v F = コンテナー・プロセス当たりの空きメモリー
- v C = コンテナーの数
- R = 複製の数
- M = キャッシュの合計サイズ

各プロセスに 256 MB の使用可能なスペースがあり、サーバー・プロセスが合計 4 つある WebSphere Network Deployment グリッドの場合、それらの全サーバーにま たがるキャッシュ・インスタンスは 512 メガバイトまでのデータを保管できます。 このモードでは、キャッシュは、1 つのサーバーが破損しても、データを失うこと

なく存続できます。また、最大 2 つのサーバーが順次シャットダウンしても、デー タを失うことはありません。この例では、上の式は次のようになります。

256mb \* 4 コンテナー/ (1 プライマリー + 1 複製) = 512mb

リモート・トポロジーを使用するキャッシュのサイジング特性は、組み込み区画化 トポロジーを使用するキャッシュと似ていますが、すべての eXtreme Scale コンテ ナー・プロセス内の使用可能なスペースの総量に制限されます。

リモート・トポロジーでは、複製の数を増やすことによって、メモリーのオーバー ヘッドが余分にかかる代わりにアベイラビリティーのレベルを上げることが可能で す。これは大部分の動的キャッシュ・アプリケーションでは不必要ですが、 dynacache-remote-deployment.xml ファイルを編集して複製の数を増やすことができま す。

以下の式 B と C を使用して、キャッシュの高可用性のために複製を追加すること の影響を判定できます。

### 式 **B**

 $N =$  Minimum(T -1, R)

各部の意味は、次のとおりです。

- N = 同時に破損してもかまわないプロセスの数
- T = コンテナーの総数
- R = 複製の総数

### 式 **C**

Ceiling(T/  $(1+N)$ ) = m

各部の意味は、次のとおりです。

- T = コンテナーの総数
- N = 複製の総数
- v m = キャッシュ・データをサポートするのに必要な最小コンテナー数

動的キャッシュ・プロバイダーでのパフォーマンス・チューニングについては、動 的キャッシュ・プロバイダーのチューニングを参照してください。

### キャッシュのサイズ見積もり

WebSphere eXtreme Scale 動的キャッシュ・プロバイダーを使用するアプリケーショ ンをデプロイする前に、前のセクションに記述されている一般的な規則に、実動シ ステムの環境データを組み合わせて検討する必要があります。まず最初に確定する 必要がある数値は、コンテナー・プロセスの総数と、キャッシュ・データを保持す るための各プロセス内の使用可能メモリーの量です。組み込みトポロジーを使用し ている場合、キャッシュ・コンテナーは WebSphere Application Server プロセスの 内部の同一場所に配置され、キャッシュを共有する各サーバーごとにコンテナーが 1 つずつある状態になります。キャッシングを使用可能にしていないアプリケーシ ョンと WebSphere Application Server のメモリー・オーバーヘッドを判定すること

が、プロセス内で使用可能なスペース量を計算する最良の方法です。これは、詳細 ガーベッジ・コレクション・データを分析することで行えます。リモート・トポロ ジーを使用している場合、この情報は、新しく開始され、キャッシュ・データがま だ設定されたことのないスタンドアロン・コンテナーの、詳細ガーベッジ・コレク ション出力を見れば分かります。 キャッシュ・データ用に使用可能な、プロセス当 たりのスペース量を計算する際には、ガーベッジ・コレクション用にいくらかのヒ ープ・スペースを確保しておくことにも注意が必要です。コンテナー (WebSphere Application Server またはスタンドアロン) のオーバーヘッドに、キャッシュ用に予 約されたサイズを加えた結果は、合計ヒープの 70 % 以下になっているべきです。

この情報を収集できたら、前述の式 A に値を挿入して、区画化されたキャッシュの 最大サイズを判定してください。最大サイズが判明したら、次のステップは、サポ ートできるキャッシュ・エントリー総数を判定することです。これには、キャッシ ュ・エントリー当たりの平均サイズを決定することが必要です。これを行う簡単な 方法は、カスタマー・オブジェクトのサイズに 10% 追加することです。動的キャ ッシュを使用している場合のキャッシュ・エントリーのサイズ見積もりについて詳 しくは[、動的キャッシュおよびデータ複製サービスのチューニング・ガイドを](http://www-01.ibm.com/support/docview.wss?rs=180&context=SSEQTP&q1=dynamic%20cache%20tuning%20guide&uid=swg27006431)参照 してください。

圧縮が有効にされている場合、圧縮はカスタマー・オブジェクトのサイズには影響 しますが、キャッシング・システムのオーバーヘッドには影響しません。圧縮を使 用している場合のキャッシュ・オブジェクトのサイズを判定するには、以下の式を 使用します。

 $S = O * C + O * 0.10$ 

各部の意味は、次のとおりです。

- S = キャッシュ・オブジェクトの平均サイズ
- O = 圧縮されていないカスタマー・オブジェクトの平均サイズ
- v C = 分数で表した圧縮率

つまり、2 を 1 にする場合の圧縮率は 1/2 = 0.50 です。これは小さいほど良い値 です。保管されるオブジェクトが通常の POJO で、大部分がプリミティブ型の場 合、圧縮率を 0.60 から 0.70 に想定してください。キャッシュされるオブジェクト が、サーブレット、JSP、または WebServices オブジェクトの場合、圧縮率を判定す る最適の方法は、代表的なサンプルを ZIP 圧縮ユーティリティーで圧縮することで す。これが不可能な場合、このタイプのデータの一般的な圧縮率は 0.2 から 0.35 です。

次に、この情報を使用して、サポートできるキャッシュ・エントリーの総数を判定 します。以下の式 D を使用してください。

#### 式 **D**

 $T = S / A$ 

各部の意味は、次のとおりです。

- v T = キャッシュ・エントリーの総数
- v S = 式 A を使用して算出され、キャッシュ・データ用に使用可能な合計サイズ
- A = 各キャッシュ・エントリーの平均サイズ

最後に、動的キャッシュ・インスタンスにキャッシュ・サイズを設定して、この制 限を強制する必要があります。WebSphere eXtreme Scale 動的キャッシュ・プロバイ ダーは、この点で、デフォルトの動的キャッシュ・プロバイダーと異なります。以 下の式を使用して、動的キャッシュ・インスタンスのキャッシュ・サイズに設定す る値を判定してください。以下の式 E を使用してください。

### 式 **E**

 $Cs = Ts / Np$ 

各部の意味は、次のとおりです。

- v Ts = キャッシュの合計目標サイズ
- v Cs = 動的キャッシュ・インスタンスに設定するキャッシュ・サイズ設定値
- v Np = 区画の数。デフォルトは 47 です。

キャッシュ・インスタンスを共有する各サーバーで、動的キャッシュ・インスタン スのサイズを、式 E で計算した値に設定してください。

# 第 **4** 章 スケーラビリティーの概念の概要

スケーラビリティーによって、WebSphere eXtreme Scale のデプロイメント内のデー タを、ユーザーの構成選択に基づいて一連のサーバー (コンテナー) に配布すること ができます。

# スケーラビリティー

WebSphere eXtreme Scale は、区画に分割されたデータの使用を通じて拡張可能で す。そして各コンテナーは互いに独立しているため、必要ならば何千というコンテ ナーに拡張できます。

WebSphere eXtreme Scale は、データ・セットを、プロセス間で (実行時にはマシン 間でさえ) 移動できる異なる区画に分割します。例えば、4 つのサーバーのデプロ イメントから始め、その後キャッシュに対する要求が増えるに従って 10 個のサー バーのデプロイメントに拡張することができます。ちょうど、垂直スケーラビリテ ィーに備えて物理マシンや処理装置をさらに追加できるように、eXtreme Scale の弾 力性のあるスケーリング能力を区画化によって水平方向に拡張することができま す。これは、データ・グリッドである eXtreme Scale に対立するものとしてのメモ リー内データベース (IMDB) とは別の大きな相違点です (IMDB は垂直方向にしか 拡張できないため)。

さらに、WebSphere eXtreme Scale により、一連の API を使用して、区画化され、 さらに必要に応じて分散されたデータにトランザクション・アクセスをすることが できます。パフォーマンスに関しては、キャッシュとの対話のために行う選択が、 キャッシュを可用性の面で管理する機能と同じくらい重要です。

注**:** スケーラビリティーは、コンテナー同士が互いに通信しているときは使用不可 です。可用性管理、つまりコア・グループ化のプロトコルは、O(N<sup>2</sup>) ハートビート およびビュー保守アルゴリズムですが、コア・グループ・メンバーの数を 20 個に 維持することにより、このプロトコルの負担は軽減されます。複製は断片間でのみ 対等です。

## 分散クライアント

WebSphere eXtreme Scale クライアント・プロトコルは、非常に多くのクライアント をサポートします。接続を複数のコンテナー間に広げることができるため、すべて のクライアントは常にすべての区画の対象となるわけではないと仮定すれば、区画 化ストラテジーは役に立ちます。クライアントは区画に直接接続されるため、待ち 時間は 1 つの転送接続に制限されます。

# グリッド、区画、および断片

eXtreme Scale 分散グリッドは、区画に分割されています。各区画は、データの排他 的なサブセットを保持します。1 つの区画は 1 つ以上の断片 (プライマリー断片と 複製断片) から構成されます。区画に必ず複製断片を置く必要はありませんが、複 製断片は高可用性をもたらします。デプロイメントが独立したメモリー内のデー

タ・グリッドであれ、メモリー内のデータベース処理スペースであれ、eXtreme Scale でのデータ・アクセスは、断片化の概念に大きく依存します。

1 つの区画のデータは、実行時、断片の集合に保管されます。この断片の集合に は、プライマリー断片と、可能性として 1 つ以上の複製断片が含まれます。断片 は、eXtreme Scale が Java 仮想マシン に対して追加または除去できる最小の単位 です。

配置ストラテジーには、FIXED\_PARTITIONS (デフォルト) と PER\_CONTAINER の 2 つがあります。以下では、FIXED PARTITIONS 戦略の使用に焦点を当てて説 明します。

### 断片数

環境にレプリカなしの 1,000,000 のオブジェクトを保持する 10 の区画があるとす ると、それぞれ 100,000 のオブジェクトを保管する 10 の断片が存在することにな ります。このシナリオにレプリカを 1 つ追加すると、各区画には追加の断片が存在 することになります。この場合、20 の断片、すなわち、10 のプライマリー断片と 10 の複製断片が存在することになります。この場合もやはり各断片には、100,000 のオブジェクトが保管されます。各区画は、1 つのプライマリー断片と 1 つ以上 (N) の複製断片で構成されます。最適な断片数を決定することは、非常に重要で す。少数の断片で構成すると、データが断片間に均等に配分されず、メモリー不足 エラーやプロセッサーの過負荷問題が生じることになります。各 JVM あたり、少 なくとも 10 の断片になるように見積もってください。当初、グリッドをデプロイ する場合、可能性として多数の区画を使用することになります。

### **JVM** あたりの断片数

#### シナリオ**:** 少数の **JVM** あたりの断片数

データは、断片単位を使用して JVM に対して追加および除去されます。断片がさ らに小さく分割されることはありません。10 GB のデータがあり、このデータを保 持するために 20 の断片が存在しているとすると、各断片には、平均 500 MB のデ ータが保持されていることになります。9 つの Java 仮想マシンがグリッドをホスト している場合、各 JVM には、平均して 2 つの断片を持ちます。20 は 9 で割りき れませんから、いくつかの Java 仮想マシン は次の配分のように 3 つの断片を持つ ことになります。

- v 2 つの断片を持つ Java 仮想マシン が 7 つ
- v 3 つの断片を持つ Java 仮想マシン が 2 つ

各断片には 500 MB のデータが保持されていますから、データ配分は均等ではあり ません。2 つの断片を持つ 7 つの Java 仮想マシン は、それぞれ 1 GB のデータ をホストすることになります。3 つの断片を持つ 2 つの Java 仮想マシン には、 50% 多い 1.5 GB のデータが設定され、メモリー負担がずっと大きくなります。こ れら 2 つの Java 仮想マシン は、3 つの断片をホスティングしているため、そのデ ータに対しても 50% 多い要求を受信することになります。したがって、各 JVM あたりに少数の断片数が設定される場合は、不均衡が生じます。パフォーマンスを 改善するためには、各 JVM あたりの断片数を大きくします。

#### シナリオ**: JVM** あたりの断片数を大きくする

このシナリオでは、断片数をより大きくすることを考えます。このシナリオでは、 10 GB のデータをホスティングする 9 つの Java 仮想マシンに、101 の断片がある とします。この場合、各断片には 99 MB のデータが保持されます。Java 仮想マシ ン には、次のように断片が配分されます。

- v 11 の断片を持つ Java 仮想マシン が 7 つ
- v 12 の断片を持つ Java 仮想マシン が 2 つ

12 の断片を持つ 2 つの Java 仮想マシン は、99 MB のデータだけ他の断片より 多くなりますが、これは 9% の違いに相当します。このシナリオの方が、少数の断 片によるシナリオの 50% の違いに比べてはるかに均等に配分されています。プロ セッサー使用の観点から見れば、12 の断片を持つ 2 つの Java 仮想マシン には、 11 の断片を持つ 7 つの Java 仮想マシン に比べてわずか 9% 多くの作業が割り当 てられることになります。各 JVM 中の断片数を大きくすることにより、データお よびプロセッサー使用が、平等、均等に配分されることになります。

システムを作成する場合、あるいは、システムが計画期間で最大数の Java 仮想マシ ンを実行している場合、最大サイズのシナリオとして各 JVM あたり 10 の断片を 使用するようにしてください。

#### 追加の配置要因

区画数、配置ストラテジー、およびレプリカの数とタイプは、デプロイメント・ポ リシーで設定されます。 配置される断片数は、ユーザーが定義したデプロイメン ト・ポリシーによって決まります。

numInitialContainers、minSyncReplicas、developmentMode、maxSyncReplicas および maxAsyncReplicas は、区画とレプリカが配置される場所と時間に影響します。サー バーの初期始動で maxSyncReplicas および maxAsyncReplicas の配置が許可されな い場合、後で追加サーバーを始動させるならば、追加のレプリカを配置することも あります。 JVM ごとの断片数を計画する場合、レプリカを含む断片の最大数は、 要求されるレプリカの最大数をサポートするのに十分な JVM が開始されているか どうかによって異なります。 プロセスが失われるとプライマリーおよびレプリカの 両方が失われるため、レプリカはプライマリーとして同じプロセスに配置するべき ではありません。developmentMode が false の場合、プライマリーとレプリカは同 じマシン上に配置されません。

## 区画化

Java 仮想マシン (JVM) に大量のデータを保管するには、区画化を使用します。デ ータを区画化するには、アプリケーション指定のスキームを使用してデータを分割 します。WebSphere eXtreme Scale では、区画化によってスケーラビリティーと可用 性の両方が向上します。

区画化は、 WebSphere eXtreme Scale がアプリケーションをスケールアウトするの に使用するメカニズムです。区画化により、アプリケーション状態は各パーツがい くつかの完全なインスタンス・データを含むパーツに分離されます。区画化は、新 磁気ディスク制御機構 (RAID) ストライピングと同様のものではありませんが、各 インスタンスをすべてのストライプ間でスライスします。各区画により、個別エン トリーの完全なデータがホスティングされます。区画化は、非常に有効なスケーリ ング手段ですが、すべてのアプリケーションに適用できるわけではありません。複

数の大規模なデータ集合にわたってトランザクションの保証を必要とするアプリケ ーションをスケールアウトすることはできず、効果的に区画化することもできませ ん。したがって、eXtreme Scale は、区画をまたがる 2 フェーズ・コミットを現在 のところサポートしていません。

重要**:** 区画数を選択する際は慎重に行ってください。デプロイメント・ポリシーで 定義される区画の数は、アプリケーションが拡張できるコンテナーの数に直接影響 を与えます。各区画は、プライマリー断片および構成済みの数の複製断片から構成 されます。公式 (Number\_Partitions\*(1 + Number\_Replicas)) は、単一のアプリケ ーションを拡張するのに使用できるコンテナーの数を表します。

#### 区画の使用

1 つのグリッドは多数の区画、つまり必要ならば数千個の区画を持つことができま す。グリッドは、区画の数に区画ごとの断片の数を掛けた結果の大きさまで拡張で きます。例えば、16 個の区画があり、各区画にはプライマリーと複製がそれぞれ 1 つずつ、つまり 2 つの断片があるとすれば、潜在的には 32 個の Java 仮想マシン まで拡張できることになります。この場合、JVM ごとに 1 つの断片が定義されま す。使用する可能性が高い Java 仮想マシンの予定数に基づいて、適切な区画数を選 択する必要があります。断片が 1 つ増すごとにシステムのためのプロセッサーおよ びメモリーの使用量が増加します。システムは、使用可能な Java 仮想マシンの数に 応じてこのオーバーヘッドを処理するように拡張される設計になっています。

アプリケーションが 4 つのコンテナー Java 仮想マシンのグリッドで実行される場 合は、アプリケーションが数千もの区画を使用しないようにしてください。アプリ ケーションは、それぞれのコンテナー JVM について、適切な数の断片を持つよう 構成する必要があります。例えば、2 つの断片を持つ 2000 の区画が 4 つのコンテ ナー Java 仮想マシンで稼働するという構成は適切ではありません。このような構成 では、4 つのコンテナー Java 仮想マシンに 4000 個の断片が配置されるか、または コンテナー JVM ごとに 1000 個の断片が配置されることになります。

予定される各コンテナー JVM の断片を 10 未満に構成することをお勧めします。 それでもなお、この構成では、コンテナー JVM ごとの断片の数を適切に保ちなが ら、初期構成の 10 倍の弾力性のある拡張を行える可能性があります。

次のような拡張例を検討してください。現在、6 台のコンピューターがあり、コン ピューターごとに 2 つのコンテナー Java 仮想マシンがあるとします。今後 3 年間 で、コンピューターを 20 台まで増やす予定です。コンピューターが 20 台ある場 合、コンテナー Java 仮想マシンは 40 になりますが、余裕を持って 60 を選択する ことにします。コンテナー JVM ごとに 4 つの断片が必要です。60 のコンテナー では、断片は合計 240 になります。区画ごとにプライマリーとレプリカがあるとす ると、120 の区画が必要になります。この例は、240 を 12 のコンテナー Java 仮想 マシンで除算すること、つまり後でコンピューターを 20 台まで拡張できるように するため、初期デプロイメント時にコンテナー JVM ごとに 20 の断片を想定する ことを示しています。

### **ObjectMap** および区画化

デフォルトの FIXED PARTITION 配置ストラテジーでは、マップは区画間で分割さ れ、キーは異なる区画にハッシュされます。 クライアントは、どの区画にキーが属
しているのかを知る必要はありません。 mapSet に複数のマップがある場合、マッ プは別々のトランザクションでコミットされるはずです。

## エンティティーおよび区画化

エンティティー・マネージャー・エンティティーは、サーバーのエンティティーを 処理するクライアント向けに最適化されています。マップ・セットに対するサーバ ーのエンティティー・スキーマで、単一のルート・エンティティーを指定できま す。クライアントは、このルート・エンティティーを介してすべてのエンティティ ーにアクセスする必要があります。それで、エンティティー・マネージャーは、同 一区画のそのルートから関連エンティティーを検出することができ、関連マップに は共通キーは必要ありません。ルート・エンティティーは単一区画とのアフィニテ ィーを確立します。この区画は、アフィニティーの確立後、トランザクション内の すべてのエンティティーの取り出しに使用されます。このアフィニティーは、関連 マップが共通キーを必要としないため、メモリーを節約できます。ルート・エンテ ィティーは、以下の例に示すような変更したエンティティー・アノテーションで指 定する必要があります。

@Entity(schemaRoot=true)

このエンティティーを使用してオブジェクト・グラフのルートを検出することがで きます。オブジェクト・グラフは、1 つ以上のエンティティー間のリレーションシ ップを定義します。 リンクされた各エンティティーは同じ区画に解決される必要が あります。 すべての子エンティティーはルートと同一の区画にあると仮定されま す。オブジェクト・グラフ内の子エンティティーへのアクセスは、ルート・エンテ ィティーのクライアントからのみ可能です。 区画化環境では、eXtreme Scale クラ イアントを使用してサーバーと通信するときに、常にルート・エンティティーが必 要です。クライアントごとに定義できるルート・エンティティー・タイプは、1 つ のみです。Extreme Transaction Processing (XTP) スタイルの ObjectGrid を使用して いる場合は、区画とのすべての通信が、クライアントおよびサーバー機構ではな く、直接のローカル・アクセスによって実行されるため、ルート・エンティティー は必要ありません。

# 配置と区画

WebSphere eXtreme Scale には、固定区画とコンテナーごとの、2 つの配置ストラテ ジーがあります。 配置ストラテジーの選択は、デプロイメント構成が区画をどのよ うにリモート・グリッド内に配置するかに影響します。

# 固定区画配置

配置ストラテジーはデプロイメント・ポリシー XML ファイルで設定することがで きます。デフォルトの配置ストラテジーは固定区画配置で、これは FIXED PARTITION 設定で使用可能になります。使用可能なコンテナーに配置される プライマリー断片の数と numberOfPartitions エレメントで構成した区画の数が等し くなります。複製を構成した場合は、配置される断片の最小合計数は次の式によっ て定義されます。((1 プライマリー断片 + 同期断片の最小数) \* 定義されている区 画の数)。配置される断片の最大合計数は次の式によって定義されます。 ((1 プラ イマリー断片 + 同期断片の最大数 + 非同期断片の最大数) \* 区画数)。 WebSphere eXtreme Scale のデプロイメントにより、これらの断片は使用可能なコンテナーに拡

散されます。各マップのキーは、定義した合計区画数に基づいて、割り当てられた 区画にハッシュされます。フェイルオーバーやサーバー変更のために区画が移動さ れた場合でも、これらのキーは同じ区画にハッシュされます。

例えば、numberPartitions 値が 6 で、MapSet1 の minSync 値が 1 である場合は、6 個の区画のそれぞれが同期複製を必要とするため、そのマップ・セットの合計断片 数は 12 となります。コンテナーが 3 つ開始されると、WebSphere eXtreme Scale は MapSet1 用にコンテナーごとに 4 個の断片を配置します。

# コンテナーごとの配置

代替配置ストラテジーはコンテナーごとの配置です。これは、デプロイメント XML ファイルのマップ・セット・エレメントにある placementStrategy に対する PER CONTAINER 設定で使用可能になります。このストラテジーでは、各新規コンテ ナーに配置されたプライマリー断片の数と構成した区画の数 (*P*) が等しくなりま す。 WebSphere eXtreme Scale デプロイメント環境では、残っているコンテナーご とに各区画の *P* 個の複製が配置されます。コンテナーごとの配置を使用している と、numInitialContainers 設定は無視されます。区画はコンテナーの増大につれて大 きくなります。このストラテジーでは、マップのキーは特定の区画に固定されませ ん。クライアントはある区画に経路指定して、ランダム・プライマリーを使用しま す。再度キーの検出に使用される同じセッションに再接続したいクライアントがあ ると、そのクライアントはセッション・ハンドルを使用しなければなりません。

詳しくは、「プログラミング・ガイド」に記載されている経路指定のための SessionHandle の使用に関するトピックを参照してください。

フェイルオーバーまたはサーバーが停止された場合、WebSphere eXtreme Scale 環境 はプライマリー断片を (まだそこにデータが入っていれば) コンテナーごとの配置ス トラテジーに従って移動します。空の断片は廃棄されます。コンテナーごとのスト ラテジーでは、すべてのコンテナーについて新しいプライマリー断片が配置される ため、古いプライマリー断片は保存されません。

WebSphere eXtreme Scale では、「標準的」配置ストラテジーと称される、区画の 1 つにマップのキーをハッシュする固定区画を使用した方法の代替として、コンテナ ーごとの配置が可能です。 コンテナーごとの場合 (PER\_CONTAINER で設定)、デ プロイメントは区画を一連のオンライン・コンテナー・サーバーに配置し、コンテ ナーがサーバー・グリッドに追加またはサーバー・グリッドから削除されるのに合 わせて、自動的にスケールアウトまたはスケールインします。 固定区画を使用した 方法のグリッドは、キー・ベースのグリッドに使用すると効果があり、アプリケー ションはキー・オブジェクトを使用してグリッドのデータを検索します。 次に、代 替方法について説明します。

# コンテナーごとのグリッドの例

PER\_CONTAINER グリッドはさまざまです。 デプロイメント XML ファイルの placementPolicy 属性で、グリッドが PER\_CONTAINER を使用するように指定しま す。 グリッド内の区画が合計でいくつ必要なのかを構成する代わりに、開始するコ ンテナーごとに区画がいくつ必要なのかを指定します。

例えば、コンテナーごとの区画数を 5 に設定する場合、コンテナーを 1 つ開始す ると、eXtreme Scale は 5 つの新しい匿名プライマリー区画をそのコンテナーに作 成し、必要なレプリカを既にデプロイ済みの他のコンテナーに作成します。

以下は、グリッドが拡張していくに従い、コンテナーごとの環境で可能性のあるシ ーケンスです。

- 1. 5 つのプライマリー (P0 から P4) をホスティングしているコンテナー C0 を開 始します。
	- v C0 ホスト: P0、P1、P2、P3、P4。
- 2. さらに 5 つのプライマリー (P5 から P9) をホスティングしているコンテナー C1 を開始します。 コンテナー上でレプリカのバランスが取られます。
	- C0 ホスト: P0、P1、P2、P3、P4、R5、R6、R7、R8、R9。
	- v C1 ホスト: P5、P6、P7、P8、P9、R0、R1、R2、R3、R4。
- 3. さらに 5 つのプライマリー (P10 から P14) をホスティングしているコンテナー C2 を開始します。 さらにレプリカのバランスが取られます。
	- v C0 ホスト: P0、P1、P2、P3、P4、R7、R8、R9、R10、R11、R12。
	- v C1 ホスト: P5、P6、P7、P8、P9、R2、R3、R4、R13、R14。
	- v C2 ホスト: P10、P11、P12、P13、P14、R5、R6、R0、R1。

さらに多くのコンテナーが開始される間このパターンが続き、5 つの新しいプライ マリー区画が毎回作成されて、グリッド内の使用可能なコンテナー上で再度レプリ カのバランスが取られます。

注**:** WebSphere eXtreme Scale は PER\_CONTAINER ストラテジーを使用する場合、 プライマリーは移動せず、レプリカのみを移動します。

区画番号は任意でキーと無関係なため、キー・ベースのルーティングは使用できな いことに注意してください。 コンテナーが停止するとそのコンテナー用に作成され た区画 ID は使用されなくなるので、区画 ID の間に抜けができます。 例では、コ ンテナー C2 に障害が起こると区画 P5 から P9 がなくなり、P0 から P4 と P10 から P14 のみが残るため、キー・ベースのハッシュは不可能です。

コンテナーの障害の影響を考慮すれば、5 あるいはさらに適当な 10 などの数字を コンテナーごとの区画数に使用するのが最も適切に機能します。 グリッド中に断片 を均等にホスティングするという負荷を分散するには、各コンテナーに対して複数 の区画が必要です。 コンテナーごとの区画が単一だった場合、コンテナーに障害が 起こると 1 つのコンテナー (対応するレプリカ断片をホスティングするコンテナー) だけで失われたプライマリーの負荷をすべて引き受けなければなりません。 この場 合、負荷はコンテナーに対して直ちに 2 倍になります。 ただし、コンテナーごと に 5 つの区画があれば、5 つのコンテナーが失われたコンテナーの負荷を受け取 り、各コンテナーへの影響は 80 パーセント減少します。 コンテナーごとに複数の 区画を使用すると、各コンテナーへの実質的な影響の可能性は一般的に低くなりま す。 さらに直接的に、コンテナーが予想外に急増するケースを考えてください。コ ンテナーの複製の負荷は、1 つだけではなく 5 つのコンテナーに分散されます。

# コンテナーごとのポリシーの使用

いくつかのシナリオでは、HTTP セッション複製またはアプリケーション・セッシ ョン状態などの場合、コンテナーごとのストラテジーは理想的な構成だと考えられ ています。 そのような場合、HTTP ルーターはセッションをサーブレット・コンテ ナーに割り当てます。 サーブレット・コンテナーは HTTP セッションを作成する 必要があり、5 つのローカル・プライマリー区画のうちの 1 つをそのセッション用 に選択します。 その後、選択された区画の「ID」は Cookie に保管されます。 こ れでサーブレット・コンテナーは、セッション状態へのローカル・アクセス権限を 持ち、セッション・アフィニティーが保持されている限り、この要求に対するデー タへのアクセス待ち時間はゼロになることを意味します。 さらに、eXtreme Scale は、すべての変更を区画に複製します。

実際には、コンテナーごとに複数区画を持つ場合の悪影響に注意してください (再 度 5 つの例を使用します)。 当然、新たに開始した各コンテナーには、さらに 5 つのプライマリー区画と、さらに 5 つのレプリカがあります。 時間とともに、さ らに区画が作成され、移動または破棄されないはずです。しかし、これは実際にコ ンテナーが振る舞う様子ではありません。 コンテナーは、開始すると 5 つのプラ イマリー断片をホストします。これは「ホーム」プライマリーと呼ばれ、それらを 作成したそれぞれのコンテナー上に存在します。 コンテナーに障害が起こると、レ プリカがプライマリーになり、eXtreme Scale はさらに 5 つのレプリカを作成し、 高可用性を保持します (自動修復を使用不可にしていない場合)。新規プライマリー はそれを作成したコンテナーとは別のコンテナーにあり、「外部」プライマリーと 呼ばれます。 アプリケーションは、新規状態または新規セッションを外部プライマ リーには決して配置しません。 最終的に、外部プライマリーはエントリーを持た ず、eXtreme Scale は外部プライマリーとその関連レプリカを自動的に削除します。 外部プライマリーの目的は、既存のセッション (新しいセッションではなく) を引き 続き使用可能にしておくことです。

クライアントは、キーを利用しないグリッドとも対話することができます。 クライ アントは、ただトランザクションを開始し、データをどのキーとも無関係のグリッ ドに保管します。クライアントは、必要なときに同じ区画と対話できるようにする シリアライズ可能ハンドル、SessionHandle オブジェクトをセッションに要求しま す。 詳しくは、「プログラミング・ガイド」に記載されている経路指定のための SessionHandle の使用に関するトピックを参照してください。 WebSphere eXtreme Scale は、ホーム・プライマリー区画のリストからクライアント用の区画を選択しま す。外部プライマリー区画は戻されません。 SessionHandle は、例えば HTTP Cookie でシリアライズされ、後で Cookie を 元の SessionHandle に変換することが できます。 次に WebSphere eXtreme Scale API は SessionHandle を使用して、再 度同じ区画にバインドされたセッションを取得します。

注**:** エージェントを使用して PER\_CONTAINER グリッドと対話することはできま せん。

### 利点

コンテナーごとのクライアントは、データをグリッド内の場所に保管し、データへ のハンドルを取得し、そのハンドルを使用してデータに再びアクセスするため、上 記の説明は通常の FIXED PARTITION またはハッシュ・グリッドと異なります。 固定区画の場合のような、アプリケーション提供のキーはありません。

デプロイメントは、各セッションごとに新規区画を作りません。 そのため、コンテ ナーごとのデプロイメントでは、データを区画に保管するために使用されるキー は、その区画内で固有でなければなりません。 例えば、クライアントが固有の SessionID を生成し、それをキーとして使用してその区画内のマップの情報を検索す るという例が考えられます。 複数のクライアント・セッションが同じ区画と対話す るため、アプリケーションは固有のキーを使用してセッション・データを特定の各 区画に保管する必要があります。

上記の例では 5 つの区画を使用しましたが、objectgrid XML ファイルの numberOfPartitions パラメーターを使用すると、必要に応じて区画を指定することが できます。グリッドごとではなく、設定はコンテナーごとです。 (レプリカの数 は、固定区画ポリシーの場合と同じ方法で指定されます。)

コンテナーごとのポリシーは、複数ゾーンでも使用できます。 可能であれば、 eXtreme Scale は、プライマリーがそのクライアントと同じゾーンにある区画に SessionHandle を返します。クライアントは、コンテナーのパラメーターとして、ま たは API を使用してゾーンを指定できます。 クライアント・ゾーン ID は serverproperties または clientproperties を使用して設定することができます。

グリッドの PER\_CONTAINER ストラテジーは、データベース指向データではな く、会話型状態を保管するアプリケーションに適しています。データにアクセスす るキーは会話 ID で、特定のデータベース・レコードには関係しません。 このスト ラテジーにより、パフォーマンスはさらに向上し (例えばプライマリー区画をサー ブレットと連結できるので)、構成はさらに容易になります (区画およびコンテナー を計算する必要はありません)。

# 単一区画トランザクションおよびクロスグリッド区画トランザクション

WebSphere eXtreme Scale とリレーショナル・データベースやメモリー内データベー スなどの従来のデータ・ストレージ・ソリューションとの間の主な相違は、キャッ シュの直線的な増加を可能にする区画化を使用することにあります。考慮すべき重 要なトランザクションのタイプに、単一区間トランザクションと各区画 (クロスグ リッド) トランザクションがあります。

一般的に、以下で説明するようにキャッシュとの対話は、単一区間トランザクショ ンまたはクロスグリッド・トランザクションとして分類できます。

# 単一区間トランザクション

単一区間トランザクションは、WebSphere eXtreme Scale によってホストされるキャ ッシュと対話する場合に適した方法です。単一区画に制限されている場合のトラン ザクションは、デフォルトで単一の Java 仮想マシン、すなわち単一のサーバー・コ ンピューターに制限されます。サーバーは、こうしたトランザクションを毎秒 *M* 個実行することができるので、*N* 台のコンピューターがある場合は、毎秒 M\*N 個の トランザクションを実行できます。ビジネスが拡大し、毎秒こうしたトランザクシ ョンを 2 倍の数実行する必要性が出てきた場合、さらにコンピューターを購入して *N* を 2 倍にすることができます。これにより、アプリケーションを変更したり、ハ ードウェアをアップグレードしたり、さらにはアプリケーションをオフラインにし たりすることさえなく、容量ニーズを満たすことができます。

単一区間トランザクションは、キャッシュの拡大をかなり大幅に行えるようになっ ているほか、キャッシュの可用性を最大限に引き出します。各トランザクション は、1 台のコンピューターのみに依存します。他の (N-1) 台のコンピューターのい ずれかに障害が起こっても、このトランザクションの成否および応答時間には影響 しません。したがって、100 台のコンピューター (サーバー) を稼働していて、その うち 1 台に障害が生じても、そのサーバーに障害が生じた時点で進行中であった 1 パーセントのトランザクションしかロールバックされません。サーバーの障害後、 WebSphere eXtreme Scale は、障害を起こしたサーバーによってホストされる区画を 他の 99 台のコンピューターに再配置します。これは短時間の処理であり、この操 作の完了前であれば、この時間内に他の 99 台のコンピューターはトランザクショ ンを完了できます。再配置される区画に関係するトランザクションしか、ブロック されません。フェイルオーバー・プロセスが完了すると、キャッシュは、元のスル ープット量の 99 パーセントで完全に操作可能状態で引き続き稼働できるようにな ります。障害のあるサーバーが交換されて、グリッドに戻されると、キャッシュは 100 パーセントのスループット量に戻ります。

# クロスグリッド・トランザクション

パフォーマンス、可用性、およびスケーラビリティーの面では、クロスグリッド・ トランザクションは、単一区間トランザクションの対極にあります。クロスグリッ ド・トランザクションは、すべての区画、つまり構成内のすべてのコンピューター にアクセスします。グリッド内の各コンピューターは、ある種のデータを検索し て、その結果を戻すように求められます。トランザクションは、すべてのコンピュ ーターが応答するまで完了できません。したがってグリッド全体のスループット は、最低速のコンピューターによって制限されます。コンピューターを追加して も、最低速のコンピューターの処理速度が増すわけではなく、キャッシュのスルー プットは改善しません。

クロスグリッド・トランザクションは、可用性についても同じ影響を及ぼします。 先の例を拡大すると、100 台のサーバーが稼働していて、そのうち 1 台に障害が生 じたとすると、そのサーバーに障害が生じた時点で進行中であったトランザクショ ンの 100 パーセントがロールバックされます。サーバーの障害後、WebSphere eXtreme Scale は、このサーバーによってホストされる区画を他の 99 台のコンピュ ーターに再配置する処理を開始します。この時間の間、フェイルオーバー・プロセ スが完了するまでは、グリッドは、該当するトランザクションをどれも処理できな くなります。フェイルオーバー・プロセスが完了すると、キャッシュは、続行でき るようになりますが、容量は減少します。グリッド内の各コンピューターが 10 個 の区画をサービスしていた場合、残りの 99 台のコンピューターのうち 10 台は、 フェイルオーバー・プロセスの一部として少なくとも 1 つの余分の区画を受け取る ことになります。余分の区画を 1 つ追加すると、該当コンピューターのワークロー ドは 10 パーセント以上増えます。グリッドのスループットは、クロスグリッド・ トランザクション内の最低速のコンピューターのスループットに制限されるので、 平均して、スループットは 10 パーセント減少します。

WebSphere eXtreme Scale のような高可用性の分散オブジェクト・キャッシュでのス ケールアウトの場合は、単一区間トランザクションのほうがクロスグリッド・トラ ンザクションよりも適しています。こうした種類のシステムのパフォーマンスを最 大限にするには、従来のリレーショナルの方法論とは異なる手法を使用する必要が

ありますが、クロスグリッド・トランザクションをスケーラブルな単一区間トラン ザクションに変えることができます。

# スケーラブル・データ・モデルのビルドのベスト・プラクティス

WebSphere eXtreme Scale のような製品でのスケーラブル・アプリケーションをビル ドする際のベスト・プラクティスには、基本原則と実装ヒントという 2 つのカテゴ リーがあります。基本原則は、データ自体の設計に取り込む必要がある中心的なア イデアです。こうした原則を守らないアプリケーションは、たとえそのメインライ ン・トランザクションに対しても、適切に拡大できる可能性が低くなります。実装 ヒントは、スケーラブル・データ・モデルの本来は一般的な原則に従って適切に設 計されたアプリケーション内の問題のあるトランザクションに適用されます。

### 基本原則

スケーラビリティーを最適化する重要な手段の一部として、基本的な概念または原 則を考慮する必要があります。

正規化に代わる重複

WebSphere eXtreme Scale のような製品の場合、その製品が多数のコンピュ ーター間でデータを展開できるように設計されているということを念頭に入 れておくことが重要です。ほとんどまたはすべてのトランザクションを単一 区画で完全なものとすることが目標である場合は、データ・モデル設計で、 トランザクションが必要とする可能性のあるすべてのデータがその区画に存 在するようにする必要があります。ほとんどの場合、データを複製すること によってのみ、この目標を実現できます。

例えば、メッセージ・ボードのようなアプリケーションを考えてみます。メ ッセージ・ボードの 2 つの極めて重要なトランザクションとして、一定の ユーザーからのすべてのポスト・メッセージを表示するものと、特定のトピ ックに関するすべてのポスト・メッセージを表示するものがあります。まず こうしたトランザクションがユーザー・レコード、トピック・レコード、さ らに実際のテキストが含まれるポスト・レコードを含む正規化されたデー タ・モデルをどのように扱うかを考えてみます。ポスト・メッセージがユー ザー・レコードによって区画に分割されている場合、トピックを表示するこ とは、クロスグリッド・トランザクションとなります。またその逆もいえま す。トピックおよびユーザーは、多対多の関係を持っているので一緒に区画 に分割することはできません。

このメッセージ・ボードの拡大を行う最善の策は、ポスト・メッセージを複 製して、トピック・レコードを持つコピーを 1 つ、ユーザー・レコードを 持つコピーを 1 つ保存することです。この結果、ユーザーからのポスト・ メッセージを表示することは単一区間トランザクションとなり、トピックに 関するポスト・メッセージを表示することは単一区間トランザクションとな り、ポスト・メッセージを更新または削除することは、2 区画トランザクシ ョンとなります。グリッド内のコンピューターの数が増えるにつれ、これら 3 つのトランザクションがすべて直線的に拡大します。

リソースに代わるスケーラビリティー

非正規化されたデータ・モデルを考慮する場合に克服すべき最大の障害は、 こうしたモデルがリソースに与える影響です。ある種のデータのコピーを 2

つ、3 つ、またはそれ以上保持すると、利用される資源が多すぎるように見 える場合があります。こうしたシナリオに直面したら、ハードウェア・リソ ースが年々低価格になっているという事実を思い出してください。第 2 に (さらに重要)、WebSphere eXtreme Scaleは、追加資源のデプロイに関連した 隠れコストを削減します。

メガバイトやプロセッサーといったコンピューター関連ではなく、コスト関 連でリソースを測定してください。正規化された関係データを扱うデータ・ ストアは、一般的に同じコンピューターに存在する必要があります。こうし たコロケーションの必要性から、いくつか小型コンピューターを購入するの ではなく、1 台の大型の企業向けコンピューターを購入したほうがよいとい う結果が導かれます。ただし企業向けハードウェアの場合、通常では、毎秒 100 万のトランザクションの実行が可能な 1 台のコンピューターを使用す るほうが、それぞれ毎秒 10 万のトランザクションの実行が可能な 10 台の コンピューターを結合した場合よりコストがかなりかかることは珍しいこと ではありません。

リソースを追加する際のビジネス・コストも存在します。ビジネスが成長し ていくと、結果的に容量不足となります。容量不足となると、より大型の高 速コンピューターに移行する際にシャットダウンが必要になるか、切り替え 可能な第 2 の実稼働環境の作成が必要になります。いずれにせよ、ビジネ ス損失が発生するか、遷移期間にほぼ 2 倍の容量の維持が必要になるとい う形で追加コストが発生します。

WebSphere eXtreme Scale を使用すると、容量追加のためにアプリケーショ ンをシャットダウンする必要がなくなります。ビジネスで翌年に 10 パーセ ントの追加容量が必要になることが見込まれた場合、グリッド内のコンピュ ーターの数を 10 パーセント増加します。このパーセンテージ分の増加の際 に、アプリケーション・ダウン時間もなく、超過容量の購入の必要もありま せん。

データ形式変更の防止

WebSphere eXtreme Scale を使用している場合、データは、ビジネス・ロジ ックで直接消費可能な形式で保管されます。データをよりプリミティブな形 式に分解することには、コストがかかります。データの書き込みおよび読み 取り時に、変換を実行する必要があります。リレーショナル・データベース を使用する場合、データが最終的にディスクにパーシストされることがごく 頻繁に行われるため、この変換は必要に応じて実行されますが、WebSphere eXtreme Scale を使用すると、こうした変換を実行する必要がなくなりま す。データは大部分メモリーに保管されるため、アプリケーションが必要と するそのままの形式で保管することができます。

この単純な規則に従うと、最初の原則に従ってデータを非正規化するのに役 立ちます。ビジネス・データ用の最も一般的なタイプの変換は、正規化され たデータをアプリケーションのニーズに合う結果セットに変えるために必要 な JOIN 演算です。データを正しい形式で保管すると、暗黙的にこうした JOIN 演算の実行が避けられ、非正規化されたデータ・モデルが作成されま す。

未結合照会の除去

いくらデータを適切に構成しても、未結合照会は正しく拡張されません。例 えば、値でソートされたすべての項目のリストを要求するようなトランザク ションは使用しないでください。こうしたトランザクションは、はじめのう ち合計項目数が 1000 であると、機能するかもしれませんが、合計項目数が 1000 万に達すると、トランザクションは 1000 万すべての項目を戻しま す。このトランザクションを実行した場合、最も考えられる 2 つの結果 は、トランザクションのタイムアウトになるか、クライアントにメモリー不 足エラーが発生するかのいずれかです。

最善のオプションは、上位 10 または 20 の項目だけが戻されるように、ビ ジネス・ロジックを変更することです。このロジック変更によって、キャッ シュ内の項目数に関係なく、トランザクションのサイズが管理可能な程度に 保たれます。

スキーマの定義

データの正規化の主な利点は、データベース・システムが状況の背後にある データの整合性を考慮できることです。データがスケーラビリティーのため に非正規化されると、この自動データ整合性管理は存在しなくなります。デ ータの整合性を保証するために、アプリケーション層で機能できるか、分散 グリッドに対するプラグインとして機能できるデータ・モデルを実装する必 要があります。

メッセージ・ボードの例を考えてみます。トランザクションがトピックから ポスト・メッセージを除去した場合、ユーザー・レコード上の重複するポス ト・メッセージを除去する必要があります。データ・モデルがなくても、開 発者は、トピックからポスト・メッセージを除去し、さらに確実にユーザ ー・レコードからそのポスト・メッセージを除去するアプリケーション・コ ードを作成することができます。ただし、仮に開発者がキャッシュと直接に 対話する代わりにデータ・モデルを使用していたとしても、データ・モデル 上の removePost メソッドによって、ポスト・メッセージからユーザー ID を抜き出して、ユーザー・レコードを検索し、この状況の背後にある重複ポ スト・メッセージを除去することができます。

あるいは、実際の区画で実行し、トピックの変更を検出して、ユーザー・レ コードを自動的に調整するリスナーを実装することができます。リスナー は、役に立ちます。区画がユーザー・レコードを持つようになった場合に、 ユーザー・レコードの調整がローカルで可能になるか、ユーザー・レコード が異なる区画にあっても、トランザクションがクライアントとサーバーの間 ではなく、サーバー間で実行されるためです。サーバー間のネットワーク接 続のほうが、クライアントとサーバーの間のネットワーク接続よりも高速で ある可能性があります。

競合の防止

グローバル・カウンターを持つようなシナリオは避けてください。1 つのレ コードが残りのレコードと比べて極端に多く使用されている場合は、グリッ ドは拡張されません。グリッドのパフォーマンスは、この特定のレコードを 保持するコンピューターのパフォーマンスによって制限されています。

このような状態では、そのレコードを区画単位で管理できるように分割して みてください。例えば、分散キャッシュ内の合計エントリー数を戻すトラン ザクションを考えます。すべての挿入および除去操作で増大する単一のレコ

ードにアクセスする代わりに、各区画のリスナーに挿入および除去操作を追 跡させます。このリスナーによるトラッキングを使用すると、挿入および除 去を単一区間操作とすることができます。

カウンターの読み取りはクロスグリッド操作となりますが、ほとんどの場 合、それは元々クロスグリッド操作と同じく非効率的です。そのパフォーマ ンスがレコードをホストするコンピューターのパフォーマンスと関係してい るためです。

### 実装ヒント

最善のスケーラビリティーを達成するには、以下のヒントも考慮してください。 逆引き索引の使用

顧客レコードが顧客 ID 番号に基づいて区画化されるような適切に非正規化 されたデータ・モデルを考えます。この区画化方法は論理的な選択といえま す。顧客レコードによって実行されるほぼすべてのビジネス・オペレーショ ンは、顧客 ID 番号を使用するからです。ただし、顧客 ID 番号を使用しな い重要なトランザクションに、ログイン・トランザクションがあります。ロ グインには顧客 ID 番号よりもユーザー名や電子メール・アドレスが使用さ れるほうが一般的です。

ログイン・シナリオの簡単な方法は、顧客レコードを見つけるためにクロス グリッド・トランザクションを使用することです。先に説明したように、こ の方法は拡張されません。

次のオプションとして、ユーザー名または電子メールに基づいて区画化する ことがあります。このオプションは、顧客 ID に基づくすべての操作がクロ スグリッド・トランザクションとなるので、実用的でありません。またサイ トのユーザーがユーザー名や電子メール・アドレスを変更したい場合もあり ます。WebSphere eXtreme Scale のような製品は、データをその不変性の維 持のために区画化するのに使用される値を必要とします。

適切な解決方法として、逆引き索引を使用することができます。WebSphere eXtreme Scale を使用すると、すべてのユーザー・レコードを保持するキャ ッシュと同じ分散グリッドにキャッシュを作成できます。このキャッシュ は、高可用性で、区画化され、しかもスケーラブルです。このキャッシュ は、ユーザー名または電子メール・アドレスを顧客 ID にマップするために 使用できます。このキャッシュでは、ログインは、クロスグリッド操作では なく 2 区画操作となります。このシナリオは単一区間トランザクションほ どよくはありませんが、コンピューターの数が増えるにつれ、スループット が直線的に増加します。

書き込み時の計算

平均や合計などの一般的な計算値は、作成にコストがかかることがありま す。こうした操作には、通常膨大な数のエントリーを読み取る必要があるた めです。ほとんどのアプリケーションでは、読み取りのほうが書き込みより も一般的であるため、こうした値を書き込み時に計算し、結果をキャッシュ に保管するほうが効率的です。これにより、読み取り操作は高速になり、よ りスケーラブルになります。

オプション・フィールド

業務内容、自宅住所、および電話番号を保持するユーザー・レコードを考え ます。これらすべてが定義されているユーザーもいれば、まったく定義され ていないユーザーもいれば、一部が定義されているユーザーもいます。デー タが正規化されていると、ユーザー・テーブルおよび電話番号テーブルが存 在することになります。一定ユーザーの電話番号は、この 2 つのテーブル 間の JOIN 操作を使用して検出できます。

このレコードを非正規化する場合、データの重複は必要ありません。ほとん どのユーザーが電話番号を共有しないためです。代わりに、ユーザー・レコ ードで空スロットを使用できるようになっている必要があります。電話番号 テーブルを使用する代わりに、各ユーザー・レコードに電話番号タイプごと に 1 つずつ 3 つの属性を追加します。この属性の追加により、JOIN 操作 がなくなり、ユーザーの電話番号検索が単一区間操作となります。

#### 多対多関係の配置

製品とその販売店を追跡するアプリケーションを考えてみます。1 つの製品 が多くの店舗で販売され、1 つの店舗で多くの製品が販売されます。このア プリケーションが 50 の大規模小売業者を追跡するものとします。各製品が 最大 50 の店舗で販売され、それぞれの店舗で何千もの製品が販売されま す。

各店舗エンティティー内に製品リストを保持する (配置 B) 代わりに、製品 エンティティーの内部に店舗リストを保持します (配置 A)。このアプリケ ーションが実行する必要があるトランザクションの一部を見ると、配置 A がよりスケーラブルである理由が明らかになります。

まず更新に注目します。配置 A では、店舗の在庫から製品を除去する場 合、製品エンティティーがロックされます。グリッドに 10000 の製品が保 持されている場合、グリッドの 1/10000 しか更新の実行をロックする必要 がありません。配置 B では、グリッドには 50 の店舗しか含まれていない ので、更新を完了するには、グリッドの 1/50 をロックする必要がありま す。これらは両方とも単一区間操作と考えることができますが、配置 A の ほうがより効率よくスケールアウトされます。

現在、配置 A による読み取りを考えていますから、トランザクションで少 量のデータのみが転送されるため、製品の販売店舗の検索は拡張され、高速 な単一区間トランザクションとなります。配置 B では、製品が店舗で販売 されているかどうかを確認するために、各店舗エンティティーにアクセスす る必要があるため、このトランザクションはクロスグリッド・トランザクシ ョンになります。これは、配置 A では多大なパフォーマンス上の利点とな って現れます。

#### 正規化されたデータによる拡張

クロスグリッド・トランザクションの正当な使用法の 1 つにデータ処理の 拡張があります。グリッドに 5 台のコンピューターがあり、各コンピュー ターについて約 100,000 のレコード全部をソートするクロスグリッド・ト ランザクションがディスパッチされると、そのトランザクションは全体で 500,000 個のレコードをソートします。グリッド内の最低速のコンピュータ ーが毎秒これらのトランザクションのうちの 10 個を実行できる場合、グリ ッドは全体で毎秒 5,000,000 レコードをソートできます。グリッド内のデー タが 2 倍になると、各コンピューターは全体で 200,000 個のレコードをソ

ートする必要があり、各トランザクションは全体で 1,000,000 個のレコード をソートします。このデータの増加は、最低速のコンピューターのスループ ットを毎秒 5 トランザクションに減少させるので、グリッドのスループッ トは毎秒 5 トランザクションに減少します。それでもグリッドは全体で毎 秒 5,000,000 レコードをソートします。

このシナリオでは、コンピューターの数を 2 倍にすると、各コンピュータ ーは元の 100,000 レコードのソートという負荷状態に戻るので、最低速の コンピューターは、これらのトランザクションを毎秒 10 個で処理できるよ うになります。グリッドのスループットは、毎秒 10 要求という同じ状態で すが、現在では各トランザクションは 1,000,000 レコードを処理するので、 処理するレコードに関してはグリッドの容量は毎秒 10,000,000 レコードと 2 倍になります。

ユーザー数の増加に合わせてインターネットとスループットの規模を拡大す るため、データ処理に関して両方を拡張する必要のある検索エンジンなどの アプリケーションでは、グリッド間の要求のラウンドロビンを備えた複数の グリッドを作成する必要があります。スループットを拡大する必要がある場 合、要求をサービスするために、コンピューターを追加し、別のグリッドを 追加します。データ処理を拡大する必要がある場合、コンピューターを追加 して、グリッド数を一定に保ちます。

# ユニットまたはポッドでの拡張

このトピックではスケーラビリティーについて説明しますが、JVM の X 番にグリ ッドをスケールアウトする方法など、一般的なやり方については説明しません。 代 わりにここでは、操作、計画、およびリスク管理の観点からスケーラビリティーに ついて説明します。 これらの要因は、通常、従来の製品のスケーラビリティーに関 する考慮事項よりも重要ですが、残念ながら無視されがちです。 高可用性なシステ ムを構築するには、スケーラビリティーに関して両方のタイプを考慮して、信頼で きるデプロイメント・プロセスで eXtreme Scale をデプロイする必要があります。

# 大きな単一グリッドのデプロイ

テストによって、eXtreme Scale が 1000 を超す JVM にスケールアウトできること が検証されています。 このようなテストでは、単一グリッドを多数のコンピュータ ーにデプロイするようなアプリケーションの構築を勧められます。そのようなアプ リケーションの構築は可能ですが、以下のようないくつかの理由により推奨されま せん。

- 1. 予算の問題**:** ご使用の環境では現実的に 1000 のサーバー・グリッドをテストで きません。 ただし、予算の理由を考慮して、より小さなグリッドをテストする ことはできますので、特にそのような多数のサーバーの場合、2 倍のハードウェ アを購入する必要はありません。
- 2. 異なるアプリケーションのバージョン**:** スレッドをそれぞれテストするために多 数のコンピューターを必要とするのは実用的ではありません。 実稼働環境で行 うのと同じ要因をテストしないことがリスクになります。
- 3. データ損失**:** データベースを単一ハード・ディスクで実行することは信用性が高 くありません。 ハード・ディスクに問題が発生すると、データ損失の原因にな ります。成長するアプリケーションを単一グリッドで実行するのも同様です。

ご使用の環境およびご使用のアプリケーションにバグがある可能性があります。 したがって、すべてのデータを大きな単一システムに配置することによって、大 量のデータの損失につながることがあります。

# グリッドの分割

アプリケーション・グリッドをポッド (ユニット) に分割することは、より信頼性が 高くなります。 ポッドとは、同種のアプリケーション・スタックを実行するサーバ ーの一群です。 ポッドのサイズは任意ですが、約 20 台のコンピューターで構成さ れるのが理想的です。 単一グリッドに 500 台のコンピューターがあるよりも、20 台のコンピューターの 25 ポッドにしてください。 単一の種類のアプリケーショ ン・スタックは、指定されたポッドで実行する必要がありますが、異なるポッドが 独自の種類のアプリケーション・スタックを持つことは構いません。

一般的に、アプリケーション・スタックは以下のコンポーネント・レベルを考慮し ます。

- v オペレーティング・システム
- ハードウェア
- **JVM**
- v eXtreme Scale のバージョン
- アプリケーション
- その他の必要なコンポーネント

ポッドは、テストに都合のいいようにサイズ変更したデプロイメント・ユニットで す。数百台のサーバーでテストを行う代わりに、20 台のサーバーで行うのはより実 用的です。 この場合、実動環境と同じ構成を引き続きテストしていきます。 実動 環境では、1 つのポッドを構成する、20 台のサーバーの最大サイズでグリッドが使 用されます。 1 つのポッドにストレス・テストをかけ、そのキャパシティー、ユー ザー数、データ量、およびトランザクション・スループットを判別できます。 これ によって、より簡単に計画が立てやすく、予測可能なコストで予測可能な拡張を行 うという規格に従うことができます。

# ポッド・ベースの環境の設定

別のケースでは、ポッドには必ずしも 20 台のサーバーが必要というわけではあり ません。 ポッドのサイズの目的は、実用的なテストのためです。実動環境でポッド に問題が発生しても、影響を受ける一部のトランザクションが耐えられるように、 ポッドのサイズは十分に小さくしてください。

バグは 1 つのポッドにしか影響しないのが理想的です。 前の例で、バグは 100 パ ーセントではなく、アプリケーション・トランザクションの 4 パーセントにしか影 響を与えません。 さらに、一度に 1 つのポッドをロールアウトできるので、アッ プグレードはより簡単です。 これにより、シナリオは単純化されるため、ポッドへ のアップグレードで問題が生じた場合、ユーザーはそのポッドを切り替えて前のレ ベルに戻すことができます。 アップグレードには、アプリケーションに対する変 更、アプリケーション・スタックに対する変更、またはシステム更新を含みます。 問題診断をより正確に行うために、アップグレードではできる限り、スタックのエ レメントを一度に 1 つだけ変更するようにしてください。

ポッドを使用する環境を実装するには、ポッドにソフトウェアのアップグレードが あった場合に上下に互換性のあるルーティング層がポッドの上に必要です。 また、 どのポッドが何のデータを持っているかについての情報を含むディレクトリーを作 成する必要もあります。 (このために、できれば後書きシナリオを使って、別の eXtreme Scale グリッドをその後ろのデータベースと一緒に使用してください。) こ れは、2 層の解決策を生み出します。 層 1 はディレクトリーで、特定のトランザ クションを処理するポッドを検索するために使用されます。 層 2 はポッド自体で 構成されます。 層 1 がポッドを識別すると、セットアップは各トランザクション をポッド内の適切なサーバーに送付します。このサーバーは、通常、トランザクシ ョンが使用するデータ用区画を保持するサーバーです。 さらに、必要であれば層 1 でニア・キャッシュを使用して、適切なポッドの検索に関連する影響を小さくする ことができます。

ポッドの使用は、単一グリッドを持つよりも少し複雑ですが、操作、テスト、およ び信頼性の面で改善されるため、スケーラビリティーのテストの重要な一部になっ ています。

# 第 **5** 章 可用性の概要

# 高可用性

高可用性を備えている WebSphere eXtreme Scale は、信頼できるデータの冗長性を 備え、障害も検出できます。

WebSphere eXtreme Scale は、 Java 仮想マシン のグリッドを自己編成して、ゆる やかに連合する 1 つのツリーにします。そのツリーのルートにはカタログ・サービ スが置かれ、ツリーのリーフ部分にはコンテナーを保持するコア・グループが置か れます。詳しくは、 11 [ページの『キャッシング・アーキテクチャー](#page-20-0): マップ、コン [テナー、クライアント、およびカタログ』を](#page-20-0)参照してください。

各コア・グループはカタログ・サービスによって自動的に作成され、約 20 個のサ ーバーからなるグループに入れられます。コア・グループ・メンバーは、グループ 内の他メンバーのヘルス・モニタリングを提供します。また、各コア・グループ は、カタログ・サービスにグループ情報を伝達するためのリーダーとして 1 つのメ ンバーを選びます。コア・グループのサイズを制限することにより、良好なヘル ス・モニタリングおよび高度にスケーラブルな環境を維持できます。

注**:** コア・グループ・サイズを変更できる WebSphere Application Server 環境で は、eXtreme Scale は、コア・グループあたり 50 を超えるメンバー数はサポートし ません。

# 障害

プロセスに障害が起きるのには、いくつかの場合があります。何らかのリソース限 界に達したり (例えば、最大ヒープ・サイズ)、プロセス制御ロジックがプロセスを 強制終了したといった理由で、プロセスに障害が起こることがあります。オペレー ティング・システムに障害が起きると、システム上で実行中のすべてのプロセスが 失われます。ネットワーク・インターフェース・カード (NIC) などの頻繁には障害 が起きないハードウェアに障害が起きると、オペレーティング・システムがネット ワークから切断されます。さらに多くのポイントで障害が起きると、プロセスが使 用不可になります。このような状況において、これらすべての障害は、プロセス障 害または接続不良の 2 つの障害タイプのうちのいずれかに分類されます。

# プロセス障害

WebSphere eXtreme Scale は、プロセス障害に非常に迅速に対応します。プロセスに 障害が起きると、オペレーティング・システムは、プロセスが使用していたリソー スの残りすべてをクリーンアップする必要が生じます。このクリーンアップには、 ポートの割り当ておよび接続が含まれています。プロセスに障害が起きると、信号 はそのプロセスによって使用されていた接続を通して送信され、各接続がクローズ されます。これらの信号を使用し、障害の起きたプロセスに接続されている他のプ ロセスによって即時にプロセス障害が検出されます。

## 接続不良

オペレーティング・システムが切断されると、接続不良が発生します。その結果と して、オペレーティング・システムは信号を他のプロセスに送信することができな くなります。接続不良が発生する理由はいくつかありますが、それらの理由は、ホ スト障害と孤立化の 2 つのカテゴリーに分割されます。

#### ホスト障害

マシンの電源コンセントのプラグが抜かれると、即座に動作しなくなります。

#### 孤立化

このシナリオは、使用不可であると見なされたプロセスが実際には使用不可ではな いため、ソフトウェアが正しく対処することが最も難しい障害の状態です。基本的 に、システムにはサーバーまたは他のプロセスが失敗したように見えるが、実際は 正常に実行しているという状況です。

### **eXtreme Scale** コンテナー障害

コンテナー障害は、通常コア・グループ・メカニズムを通してピア・コンテナーに よって発見されます。コンテナーまたはコンテナーのセットに障害が起きると、カ タログ・サービスにより、そのコンテナーにホスティングされていた断片が移行さ れます。カタログ・サービスにより、非同期のレプリカに移行する前に最初に同期 複製が検索されます。プライマリー断片が新規ホスト・コンテナーに移行された後 で、カタログ・サービスにより、欠落しているレプリカの新規ホスト・コンテナー が検索されます。

注**:** コンテナー孤立化 - コンテナーが使用不可であることが検出されると、カタロ グ・サービスによりコンテナーの断片がコンテナーから移行されます。これらのコ ンテナーが使用可能になると、カタログ・サービスは、通常の開始フローの場合と 同じように、これらのコンテナーを配置可能とみなします。

### コンテナー・フェイルオーバー検出までの待ち時間

障害は、ソフトとハードの障害に分類されます。ソフト障害の原因は、一般にプロ セスの障害です。そのような障害はオペレーティング・システムによって検出され ます。オペレーティング・システムでは、ネットワーク・ソケットなどの使用され たリソースを非常に迅速にリカバリーできます。ソフト障害の場合、標準的な障害 検出までの時間は、1 秒未満です。ハード障害の場合、デフォルトのハートビート 調整を使用すると、検出まで最長 200 秒かかることもあります。そのような障害 は、物理的なマシンの破損、ネットワーク・ケーブル切断、オペレーティング・シ ステム障害などです。したがって、eXtreme Scale がハード障害を検出するには、構 成可能なハートビートに頼らざるを得ません。ハード障害を検出するまでの時間を 短縮する方法について詳しくは、 122 [ページの『フェイルオーバー検出のタイプ』](#page-131-0) を参照してください。

## カタログ・サービス障害

カタログ・サービス・グリッドは、eXtreme Scale グリッドであるため、これもコン テナー障害プロセスと同じ方法でコア・グループ化のメカニズムを使用します。主

な相違点は、カタログ・サービス・ドメインでは、コンテナーに使用するカタロ グ・サービス・アルゴリズムの代わりに、プライマリー断片の定義にピア選択プロ セスを使用する点です。

配置サービスおよびコア・グループ化サービスは N 個の中の 1 つのサービスであ ることに注意してください。 N 個の中の 1 つのサービスは、高可用性グループの メンバーの 1 つで実行されます。 ロケーション・サービスおよび管理は、高可用 性グループのすべてのメンバーで実行されています。配置サービスおよびコア・グ ループ化サービスは、システムをレイアウトする必要があるため別のものです。ロ ケーション・サービスおよび管理は読み取り専用サービスであり、スケーラビリテ ィーを提供するためにあらゆる場所に存在します。

カタログ・サービスは複製を使用して、独自の障害限界を設定します。カタログ・ サービス・プロセスに障害が起きると、サービスが再始動され、システムを必要な レベルの可用性に復元します。カタログ・サービスをホスティングしているすべて のプロセスで障害が起こると、eXtreme Scale から重要なデータが失われます。この 障害により、すべてのコンテナーの再始動が必要になります。カタログ・サービス は多くのプロセスで実行されているため、この障害は起きる可能性のないイベント です。ただし、単一のボックスですべてのプロセスを実行している場合は、単一の ブレード・シャーシ内、または単一のネットワーク・スイッチで、障害が起きる可 能性があります。カタログ・サービスをホスティングしているボックスから共通の 障害モードを除去して、障害が起きる可能性を減らします。

### 複数のコンテナー障害

プロセスが失われるとプライマリーおよびレプリカの両方が失われるため、レプリ カはプライマリーとして同じプロセスに配置するべきではありません。デプロイメ ント・ポリシーにより、カタログ・サービスがレプリカをプライマリーと同じマシ ンに配置できるかどうかを判別するのに使用する開発モードのブール値属性が定義 されます。単一マシンの開発環境においては、2 つのコンテナーを所有でき、それ らの間でレプリカを生成できます。しかし、実動環境では、そのホストを失うこと により両方のコンテナーを失うことになるため、単一マシンの使用では不十分で す。単一マシンでの開発モードと複数のマシンを使用する実動モード間でモードを 変更するには、デプロイメント・ポリシー構成ファイルで開発モードを無効にしま す。

# 可用性向上のための複製

複製は、耐障害性を強化し、分散 eXtreme Scale トポロジーのパフォーマンスを向 上させます。

複製は、BackingMap を MapSet に関連付けることで使用可能になります。

MapSet は、区画キーによってカテゴリー化されるマップの集まりです。この区画キ ーは、個別マップのキーから、そのハッシュ・モジュロを取って区画数とすること で派生します。つまり、MapSet 内の 1 つのマップ・グループが区画キー X を持 つとすると、それらのマップはグリッド内の対応する区画 X に保管されます。別の グループが区画キー Y を持つとすると、それらのマップはすべて区画 Y に保管さ れます。以下同様です。また、マップ内のデータは、MapSet に定義されたポリシー

に基づいて複製されます。これは、分散 eXtreme Scale トポロジーのみに使用され ます (ローカル・インスタンスの場合は不要です)。

詳しくは、 97 [ページの『区画化』](#page-106-0) を参照してください。

MapSet は、それらが持つ区画の数および複製ポリシーを割り当てられます。MapSet 複製構成は、MapSet がプライマリー断片に加えて持つことになる同期および非同期 の複製断片の数を示すだけです。例えば、1 つの同期複製と 1 つの非同期複製が存 在することになる場合、MapSet に割り当てられたすべての BackingMap は、それぞ れ eXtreme Scale の使用可能なコンテナー・セット内に自動的に配布される複製断 片を持ちます。また MapSet 複製構成により、クライアントは同期複製されたサー バーからデータを読み取れるようになります。これにより、読み取り要求の負荷を eXtreme Scale 内のその他のサーバーにも分散することができます。複製は、 BackingMap のプリロード時にプログラミング・モデルに影響するだけです。

さまざまな構成オプションについて詳しくは、以下を参照してください。

# マップのプリロード

マップはローダーに関連付けることができます。ローダーは、オブジェクトがマッ プに見つからない場合 (キャッシュ・ミスの場合) に、そのオブジェクトをフェッチ するためにも、またトランザクションのコミット時に変更をバックエンドに書き込 むためにも使用されます。ローダーは、マップへのデータのプリロードに使用する こともできます。Loader インターフェースの preloadMap メソッドは、MapSet 内の その対応する区画がプライマリーとなると、各マップで呼び出されます。 preloadMap メソッドは、レプリカでは呼び出されません。このメソッドは、提供さ れたセッションを使用して、対象となる参照データのすべてをバックエンドからマ ップにロードしようとします。関係するマップは、preloadMap メソッドに渡される BackingMap 引数によって識別されます。

void preloadMap(Session session, BackingMap backingMap) throws LoaderException;

# 区画に分割された **MapSet** でのプリロード

マップは、N 個の区画に分割することができます。したがってマップは、複数のサ ーバーに渡ってストライプすることができます。この場合、各エントリーは、これ らのサーバーのうちの 1 つにのみ保管されているキーによって識別されます。アプ リケーションは、マップのすべてのエントリーを保持する場合に単一 JVMのヒー プ・サイズによる制限を受けなくなるため、非常に大きいマップを eXtreme Scale に保持できるようになります。Loader インターフェースの preloadMap メソッドが プリロードされるアプリケーションは、それがプリロードするデータのサブセット を識別する必要があります。常に、固定数の区画が存在します。この数を判別する には、以下のコード例を使用してください。

int numPartitions = backingMap.getPartitionManager().getNumOfPartitions(); int myPartition = backingMap.getPartitionId();

このコード例は、データベースからプリロードするデータのサブセットを、アプリ ケーションがどのように識別できるかを示しています。アプリケーションは、マッ プが最初に区画に分割されていない場合でも、これらのメソッドを常に使用しなけ ればなりません。これらのメソッドによって柔軟性が実現されます。管理者が後で マップを区画に分割した場合でも、ローダーは正常に機能し続けます。

アプリケーションは、バックエンドから *myPartition* サブセットを検索する照会を発 行する必要があります。テーブル内のデータを簡単に区画に分割できるなんらかの 自然な照会がある場合を除き、データベースが使用される場合は、所定レコードの 区画 ID の列を持つ方が、処理が容易である可能性があります。

複製された eXtreme Scale 用のローダーの実装例については、「プログラミング・ ガイド」で、複製プリロード・コントローラーを使用するローダーの作成に関する 説明を参照してください。

#### パフォーマンス

プリロードの実装では、複数のオブジェクトを単一トランザクションでマップに保 管して、データをバックエンドからマップにコピーします。トランザクションごと に保管されるレコードの最適数は、複雑さやサイズなど、いくつかの要因によって 決まります。例えば、トランザクションに 100 エントリーを超えるブロックが含ま れると、以後は、エントリーの数を増やすに従ってパフォーマンス利益が減少して いきます。 最適数を知るためには、まず 100 エントリーから始めて、徐々に数を 増やしていきます。これをパフォーマンス利益がゼロに減少するまで続けます。 ト ランザクションが大きいほど、複製パフォーマンスが向上します。ただし、プライ マリーのみがプリロード・コードを実行することに注意してください。プリロード されたデータは、プライマリーから、オンラインになっているすべてのレプリカに 複製されます。

### **MapSets** のプリロード

アプリケーションが複数のマップを持つ MapSet を使用する場合、各マップはそれ ぞれ独自のローダーを持ちます。各ローダーに、プリロード・メソッドがありま す。各マップは、eXtreme Scale によって順次にロードされます。1 つのマップをプ リロード・マップに指定して全マップをプリロードすると、より効率的になる可能 性があります。このプロセスは、アプリケーション規則です。例えば、部門と従業 員という 2 つのマップが、部門マップと従業員マップの両方をプリロードするため に、部門 Loader を使用するとします。このプロシージャーにより、トランザクシ ョン上、アプリケーションで部門が必要な場合、その部門の従業員がキャッシュさ れます。部門 Loader が部門をバックエンドからプリロードするときに、その部門 の従業員もフェッチします。その後で、部門オブジェクトとそれに関連する従業員 オブジェクトが、単一のトランザクションを使用して、マップに追加されます。

### リカバリー可能なプリロード

非常に大きいデータ・セットをキャッシュする必要がある場合があります。このデ ータのプリロードは、非常に時間がかかる可能性があります。アプリケーションが オンラインになる前に、プリロードを完了しなければならない場合もあります。プ リロードをリカバリー可能にすると、便利です。100 万個のレコードをプリロード する必要があるとします。プライマリーがこれらのレコードをプリロードし、 800,000 件目のレコードの時点でプライマリーが失敗するとします。通常、新規プラ イマリーとして選択されたレプリカは、複製状態をクリアして、最初からプリロー ドを開始します。eXtreme Scale では、ReplicaPreloadController インターフェースを 使用できます。アプリケーションのローダーで、ReplicaPreloadController インターフ ェースを実装する必要が生じることもあります。この例では、単一メソッド Status checkPreloadStatus(Session session, BackingMap bmap); をローダーに追加しま

す。Loader インターフェースのプリロード・メソッドが正常に呼び出されるために は、このメソッドが eXtreme Scale ランタイムによって呼び出されます。レプリカ がプライマリーにプロモートされると、常に eXtreme Scale がこのメソッド (Status) の結果をテストして、その振る舞いを決定します。

表 *10.* 状況値および応答

| 返される状況値                       | eXtreme Scale の応答                                                                                      |
|-------------------------------|----------------------------------------------------------------------------------------------------|
| Status.PRELOADED ALREADY      | この状況値は、マップが完全にプリロードされていることを示しているため、<br>eXtreme Scale はプリロード・メソッドをまったく呼び出しません。                          |
| Status.FULL PRELOAD NEEDED    | eXtreme Scale はマップをクリアし、プリロード・メソッドを正常に呼び出し<br>ます。                                                      |
| Status.PARTIAL PRELOAD NEEDED | eXtreme Scale は、マップを現状のままにして、プリロードを呼び出します。<br>このストラテジーによって、アプリケーション・ローダーは、この時点以降プ<br>リロードを継続することができます。 |

プライマリーは、マップのプリロード中、返す必要のある状況をレプリカ側で判別 できるように、複製中の MapSet 内のマップに必ず何らかの状態を残す必要があり ます。RecoveryMap などと呼ばれる追加のマップを使用することができます。マッ プがプリロード中のデータで一貫して複製されるようにするため、この RecoveryMap は、プリロード中の同じ MapSet の一部である必要があります。推奨 の実装は、以下のとおりです。

プリロードがレコードの各ブロックをコミットすると、プロセスも、RecoveryMap 内のカウンターまたは値をそのトランザクションの一部として更新します。プリロ ードされたデータと RecoveryMap データは、レプリカにアトミックに複製されま す。レプリカがプライマリーに格上げされると、RecoveryMap をチェックして何が 起こったかを確認できるようになります。

RecoveryMap は、状態キーを持つ単一エントリーを保持できます。このキーに対す るオブジェクトが存在しない場合には、完全なプリロードが必要となります (checkPreloadStatus は FULL\_PRELOAD\_NEEDED を返します)。この状態キーに対 するオブジェクトが存在し、値が COMPLETE の場合は、プリロードが完了し、 checkPreloadStatus メソッドで PRELOADED\_ALREADY が返されます。これ以外の 場合、値オブジェクトは、プリロードを再開する場所を示し、checkPreloadStatus メ ソッドは PARTIAL PRELOAD NEEDED を返します。ローダーは、プリロードが 呼び出されたときにローダーに開始点がわかるように、ローダーのインスタンス変 数にリカバリー・ポイントを保管できます。また、各マップが個別にプリロードさ れる場合、RecoveryMap もマップごとにエントリーを保持できます。

#### **Loader** での同期複製モードにおけるリカバリーの処理

eXtreme Scale ランタイムは、プライマリーが失敗したときにコミット済みデータを 失わないよう設計されています。次のセクションでは、使用されるアルゴリズムに ついて説明します。これらのアルゴリズムは、複製グループが同期複製を使用する 場合にのみ適用されます。ローダーはオプションです。

eXtreme Scale ランタイムは、すべての変更がプライマリーからレプリカに同期複製 されるように構成することができます。同期複製が配置されると、その同期複製 は、プライマリー断片にある既存データのコピーを受け取ります。この間もプライ

マリーはトランザクションを受け取り続け、受け取ったトランザクションを非同期 に複製にコピーします。複製はこの時点ではオンラインであるとは見なされませ ん。

複製がプライマリーに追いついた後、複製はピア・モードに入り、複製の同期生成 が始まります。プライマリーでコミットされたトランザクションはすべて同期複製 に送信され、プライマリーは各複製からの応答を待ちます。ローダーを使用する、 プライマリーでの同期コミット・シーケンスは、以下の一連のステップのようにな ります。

表 *11.* プライマリーでのコミット・シーケンス

|                                     | Loader を使用しない場合のステッ |
|-------------------------------------|---------------------|
| Loader を使用する場合のステップ                 | プ                   |
| エントリーのロックを取得します。                    | 同じ                  |
| 変更をローダーにフラッシュします。                   | 操作しない               |
| キャッシュに変更を保存します。                     | 同じ                  |
| 変更をレプリカに送信し、確認通知を待機します。             | 同じ                  |
| TransactionCallback プラグインでローダーをコミット | プラグイン・コミットが呼び出され    |
| します。                                | ますが、何も実行しません。       |
| エントリーのロックを解除します。                    | 同じ                  |

変更がレプリカに送信された後、ローダーにコミットされることに注意してくださ い。変更がレプリカでコミットされる条件を判別するには、このシーケンスを訂正 します。初期化時に、以下のようにプライマリーで tx リストを初期化します。 CommitedTx =  $\{\}$ , RolledBackTx =  $\{\}$ 

同期コミットの処理中に、以下のシーケンスを使用します。

表 *12.* 同期コミット処理

|                                                                                      | Loader を使用しない場合の                                                    |
|--------------------------------------------------------------------------------------|---------------------------------------------------------------------|
| Loader を使用する場合のステップ                                                                  | ステップ                                                                |
| エントリーのロックを取得します。                                                                     | 同じ                                                                  |
| 変更をローダーにフラッシュします。                                                                    | 操作しない                                                               |
| キャッシュに変更を保存します。                                                                      | 同じ                                                                  |
| コミット済みトランザクションで変更を送信し、トランザク<br>ションをレプリカにロールバックし、肯定応答を待機しま<br>す。                      | 同じ                                                                  |
| コミット済みトランザクションおよびロールバック済みトラ<br>ンザクションのリストをクリアします。                                    | 同じ                                                                  |
| TransactionCallBack プラグインでローダーをコミットしま<br>す。                                          | TransactionCallBack プラグ<br>イン・コミットがやはり呼<br>び出されますが、通常、何<br>も行われません。 |
| コミットが成功した場合、トランザクションがコミット済み<br>トランザクションに追加され、成功しなかった場合はロール<br> バック済みトランザクションに追加されます。 | 操作しない                                                               |
| エントリーのロックを解除します。                                                                     | 同じ                                                                  |

レプリカ処理の場合、以下のシーケンスを使用します。

- 1. レプリカが変更されます。
- 2. コミット済みトランザクション・リスト内のすべての受信済みトランザクション をコミットします。
- 3. ロールバック済みトランザクション・リスト内のすべての受信済みトランザクシ ョンをロールバックします。
- 4. トランザクションまたはセッションを開始します。
- 5. トランザクションまたはセッションに変更を適用します。
- 6. 保留リストにトランザクションまたはセッションを保存します。
- 7. 応答を返信します。

レプリカがレプリカ・モードである間は、レプリカ上でローダーによる相互作用が 行われないことに注意してください。プライマリーは、すべての変更を Loader を 介してプッシュする必要があります。レプリカは変更を行いません。このアルゴリ ズムの副次作用は、レプリカに常にトランザクションがあるが、次のプライマリ ー・トランザクションによってこれらのトランザクションのコミット状況が送信さ れるまで、コミットされないことです。その場合には、トランザクションはレプリ カ上でコミットまたはロールバックされます。このようになるまでは、トランザク ションはコミットされません。短い時間 (数秒) 後にトランザクションの結果が送信 されるようなタイマーをプライマリーに追加することができます。このタイマー は、その時刻ウィンドウに対する失効性を制限しますが、除去はしません。こうし た失効性は、レプリカ読み取りモードを使用する場合のみの問題です。それ以外の 点では、失効性は、アプリケーションに影響を与えません。

プライマリーが失敗した場合、プライマリーでコミットまたはロールバックされた トランザクションがいくつかある可能性がありますが、これらの結果が含まれるメ ッセージがレプリカに到達しませんでした。レプリカが新規プライマリーにプロモ ートされる際の最初のアクションの 1 つは、この状態に対処することです。保留中 の各トランザクションは、新規プライマリーのマップ・セットに対して再処理され ます。ローダーがある場合は、そのローダーに各トランザクションが送られます。 これらのトランザクションには、厳密な先入れ先出し法 (FIFO) 順序が適用されま す。失敗したトランザクションは無視されます。例えば、3 つのトランザクション A、B、および C が保留中の場合、A はコミットし、B はロールバックし、C もコ ミットする可能性があります。1 つのトランザクションが他のトランザクションに 影響を与えることはありません。これらのトランザクションは独立したものと見な されます。

ローダーで使用されるロジックは、フェイルオーバー・リカバリー・モードと通常 モードの場合では若干異なることがあります。ローダーがフェイルオーバー・リカ バリー・モードであるときは、ReplicaPreloadController インターフェースを実装する ことで容易に識別できます。checkPreloadStatus メソッドは、フェイルオーバー・リ カバリーが完了した場合にのみ呼び出されます。このため、Loader インターフェー スの apply メソッドが checkPreloadStatus メソッドより前に呼び出される場合は、 リカバリー・トランザクションになります。checkPreloadStatus メソッドが呼び出さ れると、フェイルオーバー・リカバリーが完了します。

# レプリカ間のロード・バランシング

特に構成されていない限り、eXtreme Scale は、すべての読み取り要求と書き込み要 求を指定された複製グループのプライマリー・サーバーに送信します。プライマリ ーは、クライアントからのすべての要求にサービスを提供する必要があります。読 み取り要求をプライマリーのレプリカに送信できるようにするとよいでしょう。読 み取り要求をレプリカに送信することにより、読み取り要求の負荷を複数の Java 仮 想マシン (JVM) で共有できるようになります。ただし、読み取り要求のためにレプ リカを使用すると、応答が不整合になる可能性があります。

レプリカ間のロード・バランシングは、通常、クライアントが常時変更されるデー タをキャッシュしているか、またはクライアントがペシミスティック・ロックを使 用している場合にのみ使用されます。

データが絶えず変更され、そのためクライアントのニア・キャッシュで無効化され た場合は、結果としてクライアントからプライマリーへの get 要求率が比較的高く なります。同様に、ペシミスティック・ロック・モードでは、ローカル・キャッシ ュが存在しないため、すべての要求がプライマリーに送信されます。

データが比較的静的であるか、またはペシミスティック・モードが使用されていな い場合には、読み取り要求をレプリカへ送信しても、パフォーマンスにそれほど大 きな影響を与えません。データで満杯のキャッシュを持つクライアントからの get 要求の頻度は、高くありません。

クライアントが始動されたばかりのときには、ニア・キャッシュは空です。空のキ ャッシュに対するキャッシュ要求は、プライマリーに転送されます。時間が経過し てクライアント・キャッシュにデータが入れられると、要求ロードは除去されま す。数多くのクライアントが同時に始動される場合には、ロードは大きくなる可能 性があるため、パフォーマンス上、レプリカ読み取りを選択するほうが適切な場合 があります。

# クライアント・サイドの複製

eXtreme Scale により、非同期複製を使用して、サーバー・マップを 1 つ以上のク ライアントに複製することができます。クライアントは ClientReplicableMap.enableClientReplication メソッドを使用して、サーバー・サイ ド・マップのローカルの読み取り専用コピーを要求できます。

void enableClientReplication(Mode mode, int[] partitions, ReplicationMapListener listener) throws ObjectGridException;

最初のパラメーターは複製モードです。このモードには、連続複製またはスナップ ショット複製を指定できます。2 番目のパラメーターは、データの複製元の区画を 表す区画 ID の配列です。この値がヌルの場合、または空の配列の場合、データは すべての区画から複製されます。最後のパラメーターは、クライアント複製イベン トを受信するためのリスナーです。詳しくは、API 資料の ClientReplicableMap およ び ReplicationMapListener を参照してください。

複製が有効になると、サーバーはクライアントへのマップの複製を開始します。結 局のところ、クライアントは、どの時点においてもわずか数トランザクションでサ ーバーに到達します。

# <span id="page-131-0"></span>フェイルオーバー検出のタイプ

WebSphere eXtreme Scale は、障害を確実に検出できます。

### ハートビート処理

- 1. Java 仮想マシン間ではソケットがオープン状態のままなので、ソケットが予想外 に閉じると、この予想外のクローズはピア Java 仮想マシンの障害として検出さ れます。この検出機能は、Java 仮想マシンが極端に早く終了したなどの障害事例 をキャッチします。また、この検出機能により、通常 1 秒足らずで、こうした タイプの障害から回復できます。
- 2. その他のタイプの障害には、オペレーティング・システム・パニック、物理サ ーバー障害、ネットワーク障害などがあります。こうした障害は、ハートビート 処理を使用して検出します。

プロセスのペア間では定期的にハートビートが送信されます。一定数のハートビー トが欠落すると、障害とみなされます。この方法は、N\*M 秒で障害を検出します。 N は欠落ハートビートの数で、M はハートビートの設定間隔です。直接に M と N を指定することはサポートされておらず、代わりにスライダー・メカニズムを使用 してテストされる一定範囲の M と N の組み合わせを指定できるようになっていま す。

### 障害

プロセスに障害が起きるのには、いくつかの場合があります。何らかのリソース限 界に達したり (例えば、最大ヒープ・サイズ)、プロセス制御ロジックがプロセスを 強制終了したといった理由で、プロセスに障害が起こることがあります。オペレー ティング・システムに障害が起きると、システム上で実行中のすべてのプロセスが 失われます。ネットワーク・インターフェース・カード (NIC) などの頻繁には障害 が起きないハードウェアに障害が起きると、オペレーティング・システムがネット ワークから切断されます。このような状況において、これらすべての障害は、プロ セス障害または接続不良の 2 つの障害タイプのうちのいずれかに分類されます。

# プロセス障害

WebSphere eXtreme Scale は、プロセス障害に非常に迅速に反応します。プロセスに 障害が起きると、オペレーティング・システムは、プロセスが使用していたリソー スの残りすべてをクリーンアップする必要が生じます。このクリーンアップには、 ポートの割り当ておよび接続が含まれています。プロセスに障害が起きると、信号 はそのプロセスによって使用されていた接続を通して即時に送信され、各接続がク ローズされます。

### 接続不良

オペレーティング・システムが切断されると、接続不良が発生します。その結果と して、オペレーティング・システムは信号を他のプロセスに送信することができな くなります。接続不良が発生する理由はいくつかありますが、それらの理由は、ホ スト障害と孤立化の 2 つのカテゴリーに分割されます。

#### ホスト障害

ホスト・マシンの電源が切断されると、ホスト・マシンは瞬時に使用不可になりま す。

#### 孤立化

このシナリオは、使用不可であると見なされたプロセスが実際には使用不可ではな いため、ソフトウェアが正しく対処することが最も難しい障害の状態です。

#### コンテナー障害

コンテナー障害は、通常コア・グループ・メカニズムを通してピア・コンテナーに よって発見されます。コンテナーまたはコンテナーのセットに障害が起きると、カ タログ・サービスにより、そのコンテナーにホスティングされていた断片が移行さ れます。カタログ・サービスにより、非同期のレプリカに移行する前に最初に同期 複製が検索されます。プライマリー断片が新規ホスト・コンテナーに移行された後 で、カタログ・サービスにより、欠落しているレプリカの新規ホスト・コンテナー が検索されます。

注**:** コンテナー孤立化 - コンテナーが使用不可であることが検出されると、カタロ グ・サービスによりコンテナーの断片がコンテナーから移行されます。これらのコ ンテナーが使用可能になると、カタログ・サービスは、通常の開始フローの場合と 同じように、これらのコンテナーを配置可能とみなします。

#### コンテナー・フェイルオーバー検出までの待ち時間

障害は、ソフトとハードの障害に分類されます。ソフト障害の原因は、一般にプロ セスの障害です。そのような障害はオペレーティング・システムによって検出され ます。オペレーティング・システムでは、ネットワーク・ソケットなどの使用され たリソースを非常に迅速にリカバリーできます。ソフト障害の場合、標準的な障害 検出までの時間は、1 秒未満です。ハード障害の場合、デフォルトのハートビート 調整を使用すると、検出まで最長 200 秒かかることもあります。そのような障害 は、物理的なマシンの破損、ネットワーク・ケーブル切断、オペレーティング・シ ステム障害などです。したがって、eXtreme Scale がハード障害を検出するには、構 成可能なハートビートに頼らざるを得ません。

#### 複数のコンテナー障害

プロセスが失われるとプライマリーおよびレプリカの両方が失われるため、レプリ カはプライマリーとして同じプロセスに配置するべきではありません。デプロイメ ント・ポリシーにより、カタログ・サービスがレプリカをプライマリーとして同じ マシンに配置できるかどうかを判別するのに使用する属性が定義されます。単一マ シンの開発環境においては、2 つのコンテナーを所有でき、それらの間でレプリカ を生成できます。しかし、実動環境では、そのホストを失うことにより両方のコン テナーを失うことになるため、単一マシンの使用では不十分です。単一マシンでの 開発モードと複数のマシンを使用する実動モード間でモードを変更するには、デプ ロイメント・ポリシー構成ファイルで開発モードを無効にします。

### カタログ・サービス障害

カタログ・サービス・グリッドは、eXtreme Scale グリッドであるため、これもコン テナー障害プロセスと同じ方法でコア・グループ化のメカニズムを使用します。主

な相違点は、カタログ・サービス・ドメインでは、コンテナーに使用するカタロ グ・サービス・アルゴリズムの代わりに、プライマリー断片の定義にピア選択プロ セスを使用する点です。

配置サービスおよびコア・グループ化サービスは N 個の中の 1 つのサービスであ ることに注意してください。 N 個の中の 1 つのサービスは、高可用性グループの メンバーの 1 つで実行されます。 ロケーション・サービスおよび管理は、高可用 性グループのすべてのメンバーで実行されています。配置サービスおよびコア・グ ループ化サービスは、システムをレイアウトする必要があるため別のものです。ロ ケーション・サービスおよび管理は読み取り専用サービスであり、スケーラビリテ ィーを提供するためにあらゆる場所に存在します。

カタログ・サービスは複製を使用して、独自の障害限界を設定します。カタログ・ サービス・プロセスに障害が起きると、サービスが再始動され、システムを必要な レベルの可用性に復元します。カタログ・サービスをホスティングしているすべて のプロセスで障害が起こると、eXtreme Scale から重要なデータが失われます。この 障害により、すべてのコンテナーの再始動が必要になります。カタログ・サービス は多くのプロセスで実行されているため、この障害は起きる可能性のないイベント です。ただし、単一のボックスですべてのプロセスを実行している場合は、単一の ブレード・シャーシ内、または単一のネットワーク・スイッチで、障害が起きる可 能性があります。カタログ・サービスをホスティングしているボックスから共通の 障害モードを除去して、障害が起きる可能性を減らします。

表 *13.* 障害のディスカバリーおよび復旧の要約

| ロス・タイプ               | ディスカバリー (検出) メカニズム | 復旧メソッド           |
|----------------------|--------------------|------------------|
| プロセス・ロス              | 入出力                | 再始動              |
| サーバー・ロス              | ハートビート             | 再始動              |
| ネットワーク障  ハートビート<br>害 |                    | ネットワークおよび接続の再確立  |
| サーバー・サイ<br>ド・ハング     | ハートビート             | サーバーの停止および再始動    |
| サーバー・ビジ  ハートビート      |                    | サーバーが使用可能になるまで待機 |

# 高可用性カタログ・サービス

カタログ・サービス・ドメインは、使用しているカタログ・サーバーのグリッドで あり、eXtreme Scale 環境内のすべてのコンテナーのトポロジー情報を保持します。 カタログ・サービスは、すべてのクライアントの平衡化とルーティングを制御しま す。 eXtreme Scale をメモリー内のデータベース処理スペースとしてデプロイする には、高可用性を実現するためにカタログ・サービスをカタログ・サービス・ドメ インにクラスター化する必要があります。

# カタログ・サービス・ドメインのコンポーネント

複数のカタログ・サーバーが始動すると、サーバーのいずれか 1 つがマスター・カ タログ・サーバーとして選択されます。マスター・カタログ・サーバーは、Internet Inter-ORB Protocol (IIOP) ハートビートを受信し、カタログ・サービスまたはコンテ ナーの変更に応じて、システム・データの変更を処理します。

クライアントがいずれかのカタログ・サーバーにアクセスすると、カタログ・サー ビス・ドメインのルーティング・テーブルは、共通オブジェクト・リクエスト・ブ ローカー・アーキテクチャー (CORBA) サービス・コンテキストを通してクライア ントに伝搬されます。

少なくとも 3 つのカタログ・サーバーを構成します。構成がゾーンに分かれている 場合、ゾーンごとに 1 つずつカタログ・サーバーを構成することができます。

eXtreme Scale サーバーおよびコンテナーが、カタログ・サーバーの 1 つにアクセ スすると、カタログ・サービス・ドメインのルーティング・テーブルが、CORBA サービス・コンテキストを通して eXtreme Scale サーバーおよびコンテナーにも伝 搬されます。また、アクセスされたカタログ・サーバーがその時点でマスター・カ タログ・サーバーでなかった場合、要求は現行マスター・カタログ・サーバーに自 動的に転送され、カタログ・サーバーのルーティング・テーブルも更新されます。

注**:** カタログ・サーバー・グリッドとコンテナー・サーバー・グリッドは、まった く別のものです。カタログ・サービス・ドメインは、システム・データの高可用性 のためのものです。コンテナー・グリッドは、ユーザーのデータの高可用性、スケ ーラビリティー、およびワークロード管理を目的としています。したがって、カタ ログ・サービス・ドメインのルーティング・テーブルとサーバー・グリッド断片の ルーティング・テーブルという 2 つの異なるルーティング・テーブルが存在しま す。

カタログの責務は、一連のサービスに分割されます。コア・グループ・マネージャ ーは、ヘルスをモニターするためのピアのグループ化を実行し、配置サービスは、 割り振りを行い、管理サービスは、管理のためのアクセスを提供し、ロケーショ ン・サービスは局所性を管理します。

### カタログ・サービス・ドメインのデプロイメント

#### コア・グループ・マネージャー

カタログ・サービスは、高可用性マネージャー (HA マネージャー) を使用して、可 用性モニタリングのためにプロセスをグループ化します。各プロセス・グループ が、コア・グループです。eXtreme Scale では、コア・グループ・マネージャーが動 的にプロセスをグループ化します。これらのプロセスは、スケーラビリティーのた めに小さく維持されます。各コア・グループはそれぞれリーダーを選出します。リ ーダーには、個々のメンバーに障害が発生したときに状況をコア・グループ・マネ ージャーに送信するという責任が追加されます。同じ状況のメカニズムは、グルー プのすべてのメンバーで障害が起こったときに (これにより、リーダーとの通信に 障害が発生します)、それを検出するために使用されます。

コア・グループ・マネージャーは完全に自動化されたサービスです。コンテナーを 少数のサーバーからなるグループに編成する責務を持ち、そのグループは自動で緩 やかに統合して ObjectGrid を形成します。コンテナーは、カタログ・サービスへの 初回接続時、新規または既存のグループに割り当てられるまで待機します。eXtreme Scale デプロイメントはそうした多くのグループから構成されており、このグループ 化は重要なスケーラビリティー・イネーブラーです。 各グループは Java 仮想マシ ンで構成されるグループであり、ハートビートを使用して、他のグループの可用性 をモニターします。これらのグループ・メンバーの 1 つがリーダーに選出され、リ

ーダーには可用性情報をカタログ・サービスにリレーする責務が追加され、再割り 振りとルート転送により障害に対処できるようにします。

#### 配置サービス

カタログ・サービスは、使用可能なすべてのコンテナーでの断片の配置を管理しま す。物理リソース間でのリソース・バランスの維持は、配置サービスの担当です。 配置サービスは、個々の断片をホスト・コンテナーに割り振る責任を担います。配 置サービスは、データ・グリッド内で N 個の中から 1 つ選ばれたサービスとして 実行されるため、サービスのインスタンスは 1 つだけが実行されます。 そのイン スタンスに障害が起こると、別のプロセスが選出され、それが引き継ぎます。予備 のために、カタログ・サービスの状態は、カタログ・サービスをホスティングする すべてのサーバーに複製されます。

#### 管理

カタログ・サービスは、システム管理のための論理的なエントリー・ポイントでも あります。カタログ・サービスは、Managed Bean (MBean) をホストし、サービス が管理しているすべてのサーバーの Java Management Extensions (JMX) URL を提 供します。

#### ロケーション・サービス

ロケーション・サービスは、探しているアプリケーションをホストするコンテナー を検索しているクライアント、およびホストされるアプリケーションを配置サービ スに登録しようとしているコンテナーを検索しているクライアントの両方に対し、 タッチ・ポイントとしての役割を果たします。ロケーション・サービスは、この機 能をスケールアウトするために、すべてのグリッド・メンバーで実行されます。

カタログ・サービスは、一般的に定常状態でアイドルになるロジックをホストしま す。その結果として、カタログ・サービスがスケーラビリティーに与える影響はご くわずかです。サービスは、同時に使用可能になる多数のコンテナーにサービスを 提供するために作成されています。可用性のために、カタログ・サービスをグリッ ドに構成します。

#### 計画

カタログ・サービス・ドメインが開始されると、グリッドのメンバーは相互にバイ ンドされます。カタログ・サービス・ドメイン構成を実行時に変更することはでき ないので、カタログ・サービス・ドメインのトポロジーは慎重に計画してくださ い。エラー防止のため、グリッドはできるだけ広範囲に分散させてください。

### カタログ・サービス・ドメインの開始

カタログ・サービス・ドメインの作成について詳しくは、管理ガイドにあるカタロ グ・サービス・ドメインの開始についての説明を参照してください。

**WebSphere Application Server** に組み込まれている **eXtreme Scale** コンテナーのス タンドアロン・カタログ・サービス・ドメインへの接続

WebSphere Application Server 環境に組み込まれている eXtreme Scale コンテナーを 構成して、スタンドアロン・カタログ・サービス・ドメインに接続できます。

• □◎ (非推奨) 過去のリリースでは、カスタム・プロパティーを作成することによ って、カタログ・サービスをカタログ・サービス・ドメインに接続しました。 こ のプロパティーをそのまま使用することはできますが、推奨されません。 このカ スタム・プロパティーについて詳しくは、 「管理ガイド」にある WebSphere Application Server でのカタログ・サービス・プロセスの開始に関する情報を参照 してください。

注**:** サーバー名の競合: このプロパティーは、eXtreme Scale カタログ・サーバー の開始だけでなく、そこに接続する目的でも使用されるため、カタログ・サーバ ーの名前をどの WebSphere Application Server とも同じ名前にすることはできま せん。

詳しくは、『カタログ・サーバー・クォーラム』を参照してください。

# カタログ・サーバー・クォーラム

クォーラムとは、データ・グリッドに対して配置操作を実行するために必要なカタ ログ・サーバーの最小数のことです。この最小数は、クォーラムの値がオーバーラ イドされていない限り、カタログ・サーバーのフルセットです。

# 重要な用語

以下は、WebSphere eXtreme Scale に関するクォーラムの考慮事項に関連する用語の リストです。

- v ブラウン・アウト**:** ブラウン・アウトとは、1 つ以上のサーバー間における一時 的な接続喪失のことです。
- v ブラック・アウト**:** ブラック・アウトとは、1 つ以上のサーバー間における完全 な接続喪失のことです。
- v データ・センター**:** データ・センターとは、地理的に配置されたサーバーの一群 のことで、通常はサーバー同士がローカル・エリア・ネットワーク (LAN) で接 続されています。
- v ゾーン**:** ゾーンとは、何らかの物理的特性を共有するサーバーを 1 つのグループ にまとめるために使用される構成オプションのことです。サーバーのグループに 対するゾーンの例として、上の箇条書きの中で説明したデータ・センター、エリ ア・ネットワーク、ビル、ビルの 1 フロアなどがあります。
- v ハートビート**:** ハートビートすることは、指定された Java 仮想マシン (JVM) が 稼働中かどうかを判別するために使用されるメカニズムです。

# トポロジー

このセクションでは、WebSphere eXtreme Scale が信頼性の低いコンポーネントを含 むネットワークでどう稼働するかについて説明します。このようなネットワークの 例としては、複数のデータ・センターにまたがるネットワークがあります。

### **IP** アドレス・スペース

WebSphere eXtreme Scale では、ネットワーク上のアドレス可能なすべての要素がネ ットワーク上のアドレス可能な他のすべての要素にスムーズに接続できるようなネ

ットワークが必要となります。つまり、WebSphere eXtreme Scale は、フラット IP アドレス・ネーミング・スペースを必要とするとともに、WebSphere eXtreme Scale の要素をホスティングする Java 仮想マシン (JVM) が使用する IP アドレスとポー トの間をすべてのトラフィックが流れることを許可するよう、すべてのファイアウ ォールに要求します。

### 接続された **LAN**

各 LAN には WebSphere eXtreme Scale 要件のゾーン ID が割り当てられます。 WebSphere eXtreme Scale は単一ゾーン内の JVM を活発にハートビートします。カ タログ・サービスがクォーラムを持っている場合、欠落ハートビートがあるとフェ イルオーバー・イベントが発生します。

#### カタログ・サービス・ドメインとコンテナー・サーバー

カタログ・サービス・ドメインとは類似した JVM の集合をいいます。カタログ・ サービス・ドメインはカタログ・サーバーから成るグリッドで、そのサイズは固定 されています。ただし、コンテナー・サーバーの数は動的です。コンテナー・サー バーはオンデマンドで追加したり除去したりすることができます。データ・センタ ーが 3 つある構成では、WebSphere eXtreme Scale はデータ・センターごとにカタ ログ・サービス JVM を 1 つずつ必要とします。

カタログ・サービス・ドメインはフル・クォーラム・メカニズムを使用します。こ のフル・クォーラム・メカニズムにより、データ・グリッドのすべてのメンバーが 任意のアクションに合意する必要があります。

コンテナー・サーバー JVM はゾーン ID でタグ付けされます。コンテナー JVM のグリッドは JVM から成る小さいコア・グループに自動的に分割されます。 1 つ のコア・グループには同じゾーンからの JVM のみが含まれます。いかなる時点で も、異なるゾーンからの JVM が同じコア・グループに存在することはありませ ん。

コア・グループはそのメンバー JVM の障害の検出を活発に試みます。いかなる時 点でも、コア・グループのコンテナー JVM は広域ネットワークと同様にリンクに よって接続された複数の LAN にまたがってはなりません。つまり、コア・グルー プは異なるデータ・センターで実行されている同じゾーン内のコンテナーを持つこ とができません。

# サーバー・ライフ・サイクル

#### カタログ・サーバーの始動

カタログ・サーバーは startOgServer コマンドを使用して始動されます。デフォルト ではクォーラム・メカニズムが使用不可になっています。クォーラムを使用可能に するためには、startOgServer コマンドで -quorum 使用可能フラグを渡すか、または enableQuorum=true プロパティーをプロパティー・ファイルに追加してください。 すべてのカタログ・サーバーに対して同じクォーラム設定を指定する必要がありま す。

# bin/startOgServer cat0 –serverProps objectGridServer.properties

**objectGridServer.properties** ファイル catalogClusterEndPoints=cat0:cat0.domain.com:6600:6601, cat1:cat1.domain.com:6600:6601 catalogServiceEndPoints= cat0.domain.com:2809, cat1.domain.com:2809 enableQuorum=true

#### コンテナー・サーバーの始動

コンテナー・サーバーは startOgServer コマンドを使用して始動されます。これらの サーバーは、複数のデータ・センターにまたがるデータ・グリッドを実行する際、 ゾーン・タグを使用してサーバーが存在するデータ・センターを識別する必要があ ります。グリッド・サーバー上にゾーンを設定することにより、WebSphere eXtreme Scale はデータ・センターまでの範囲内にあるサーバーのヘルスをモニターし、デー タ・センター間のトラフィックを最小化することができます。

# bin/startOgServer gridA0 –serverProps objectGridServer.properties – objectgridfile xml/objectgrid.xml –deploymentpolicyfile xml/ deploymentpolicy.xml

### **objectGridServer.properties** ファイル catalogServiceEndPoints= cat0.domain.com:2809, cat1.domain.com:2809 zoneName=ZoneA

#### グリッド・サーバーのシャットダウン

グリッド・サーバーは stopOgServer コマンドを使用して停止されます。保守のため にデータ・センター全体をシャットダウンする際は、そのゾーンに属するすべての サーバーのリストを渡してください。そうすると、分解されているゾーンから残存 しているゾーンへの滑らかな状態遷移が可能になります。

# bin/stopOgServer gridA0,gridA1,gridA2 –catalogServiceEndPoints cat0.domain.com:2809,cat1.domain.com:2809

#### 障害検出

WebSphere eXtreme Scale は異常ソケット閉鎖イベントを通じてプロセス・デスを検 出します。プロセスが終了すると、そのことが直ちにカタログ・サービスに知らさ れます。ブラック・アウトは欠落ハートビートを通じて検出されます。 WebSphere eXtreme Scale は、クォーラム実装を使用することで、データ・センターでのブラウ ン・アウト条件から防護します。

# ハートビート実装

このセクションでは、WebSphere eXtreme Scale で活性検査がどのようにして実装さ れるかについて説明します。

#### コア・グループ・メンバーのハートビート

カタログ・サービスはコンテナー JVM を限られたサイズのコア・グループに配置 します。コア・グループは、2 つの方法を使用して、そのメンバーの障害の検出を 試みます。 JVM のソケットが閉じられていると、その JVM はデッド状態にある と見なされます。さらに、各メンバーは構成によって決定されたペースでこれらの ソケットをハートビートします。ある JVM が構成された最大時間内にこれらのハ ートビートに応答しないと、その JVM はデッド状態にあると見なされます。

コア・グループのメンバーの中から常に 1 つだけがリーダーに選ばれます。コア・ グループ・リーダー (CGL) は、コア・グループが活動中であることをカタログ・サ ービスに定期的に知らせるとともに、メンバーシップの変更をカタログ・サービス に報告する必要があります。メンバーシップの変更としては、JVM の障害や新しく 追加された JVM のコア・グループへの参加などが考えられます。

コア・グループ・リーダーがカタログ・サービス・ドメインのメンバーと連絡でき ないと、コア・グループ・リーダーは再試行し続けます。

### カタログ・サービス・ドメインのハートビート

カタログ・サービス・ドメインは静的メンバーシップおよびクォーラム・メカニズ ムを持つ専用コア・グループに似ています。そして、通常のコア・グループと同じ 方法で障害検出を行います。ただし、その振る舞いはクォーラム・ロジックを含む ように変更されています。さらに、カタログ・サービスではそれほど活発でないハ ートビートの構成が使用されます。

#### コア・グループのハートビート

カタログ・サービスは、コンテナー・サーバーに障害が発生したとき、そのことを 知る必要があります。各コア・グループは、コンテナー JVM の障害を突き止め、 コア・グループ・リーダーを通じてこれをカタログ・サービスに報告する役割を担 っています。コア・グループの全メンバーが完全に障害を起こす可能性もありま す。コア・グループ全体で障害が起こった場合は、カタログ・サービスがその障害 を検出しなければなりません。

カタログ・サービスがあるコンテナー JVM を障害と判断した後で、そのコンテナ ーが活動中と報告された場合は、このコンテナー JVM に対して WebSphere eXtreme Scale コンテナー・サーバーをシャットダウンするよう指示が出されます。 この状態の JVM は xsadmin コマンド照会では不可視です。コンテナー JVM のロ グのメッセージは、コンテナー JVM が失敗したことを示します。これらの JVM は、手動で再始動する必要があります。

クォーラム損失イベントが発生した場合は、クォーラムが再確立されるまでハート ビートは中断されます。

### カタログ・サービス・クォーラムの振る舞い

通常、カタログ・サービスのメンバーは完全な接続性を備えています。カタログ・ サービス・ドメインは JVM の静的集合です。WebSphere eXtreme Scale は、カタロ グ・サービスのすべてのメンバーが常時オンラインであることを想定しています。 カタログ・サービスは、カタログ・サービスがクォーラムを持っている間だけコン テナー・イベントに応答します。

カタログ・サービスがクォーラムを失うと、カタログ・サービスはクォーラムが再 確立されるのを待ちます。カタログ・サービスは、クォーラムを持っていない間 は、コンテナー・サーバーからのイベントを無視します。 WebSphere eXtreme Scale はクォーラムが再確立されることを想定しているため、コンテナー・サーバーはク ォーラム不在の間にカタログ・サーバーが拒否した要求を再試行します。

次のメッセージはクォーラムが失われたことを示しています。このメッセージはご 使用のカタログ・サービス・ログに入っています。

CWOBJ1254W: カタログ・サービスがクォーラムを待機しています。

WebSphere eXtreme Scale は、以下の理由によってクォーラムの損失を予想します。

- カタログ・サービス JVM メンバーの障害
- ネットワークのブラウン・アウト
- データ・センター損失

stopOgServer を使用してカタログ・サーバー・インスタンスを停止しても、システ ムはこのサーバー・インスタンスが停止したこと (これは JVM 障害やブラウン・ アウトとは異なる) を知っているため、これがクォーラム損失の原因となることは ありません。

#### **JVM** 障害によるクォーラム損失

障害を起こしたカタログ・サーバーはクォーラム損失の原因となります。そうなっ た場合は、できるだけ迅速にクォーラムがオーバーライドされるようにしてくださ い。障害を起こしたカタログ・サービスは、クォーラムがオーバーライドされるま で、グリッドに再参加できません。

#### ネットワーク・ブラウン・アウトによるクォーラム損失

WebSphere eXtreme Scale はブラウン・アウトの可能性を予想できる設計になってい ます。ブラウン・アウトとは、データ・センター間の接続が一時的に失われた状態 をいいます。これは通常、本質的に一過性のものであり、数秒あるいは数分足らず でブラウン・アウトは解消するはずです。ブラウン・アウト中、WebSphere eXtreme Scale は通常動作の維持を試みますが、ブラウン・アウトは 1 つの障害イベントと 見なされます。この障害は修正されることが想定されており、WebSphere eXtreme Scale のアクションを必要とせずに通常動作が再開されます。

長時間に及ぶブラウン・アウトは、ユーザーの介入がある場合にのみブラック・ア ウトに分類できます。このイベントをブラック・アウトに分類するためには、ブラ ウン・アウトの一方の側でクォーラムをオーバーライドする必要があります。

### カタログ・サービス **JVM** の循環

stopOgServer を使用してカタログ・サーバーが停止された場合は、クォーラムを持 つサーバーが 1 つ減少します。つまり、残りのサーバーはまだクォーラムを持って います。このカタログ・サーバーを再始動すると、クォーラムは元の数に戻りま す。

#### クォーラム損失の影響

クォーラムが失われると同時にコンテナー JVM が障害を起こした場合は、ブラウ ン・アウトが回復するまでリカバリーが行われないか、または (ブラック・アウト の場合) お客様がクォーラム・オーバーライド・コマンドを実行します。 WebSphere eXtreme Scale はクォーラム損失イベントとコンテナー障害を二重障害と 見なしますが、これはまれにしか起こりません。 つまり、クォーラムが復元されて

リカバリーが正常に行われるようになるまで、アプリケーションは障害を起こした JVM に保管されたデータへの書き込みアクセスを失う可能性があります。

同様に、クォーラム損失イベントの発生中にコンテナーを開始しようとしても、コ ンテナーは開始されません。

クォーラムの損失中に完全クライアント接続が許可されます。クォーラム損失イベ ント中にコンテナー障害も接続問題も起こらなければ、クライアントはコンテナ ー・サーバーと完全に対話することができます。

ブラウン・アウトが発生すると、クライアントによっては、ブラウン・アウトが解 消されるまで、データのプライマリーまたは複製コピーにアクセスできない場合が あります。

ブラウン・アウト・イベント中でもクライアントが少なくとも 1 つのカタログ・サ ービス JVM に到達できるように各データ・センターにはカタログ・サービス JVM が存在するはずなので、新規のクライアントを開始することができます。

#### クォーラムのリカバリー

何らかの理由によってクォーラムが失われた場合は、クォーラムが再確立される 際、リカバリー・プロトコルが実行されます。クォーラム損失イベントが発生する と、コア・グループに対する活性検査はすべて中断され、障害報告も無視されま す。クォーラムが元に戻ると、カタログ・サービスはすべてのコア・グループに対 して活性検査を行い、直ちにそれらのメンバーシップを決定します。障害として報 告されたコンテナー JVM でそれまでホストされていた断片は、いずれもこの時点 でリカバリーされます。プライマリー断片が失われた場合は、残存している複製が プライマリーに昇格します。複製断片が失われた場合は、残存物の上に追加の複製 が作成されます。

#### クォーラムのオーバーライド

これは、データ・センター障害が発生した場合にだけ使用するようにしてくださ い。カタログ・サービス JVM の障害またはネットワークのブラウン・アウトのた めにクォーラムが失われた場合は、カタログ・サービス JVM が再始動されるか、 またはネットワークのブラウン・アウトが解消されると、リカバリーが自動的に行 われます。

データ・センターの障害に通じているのは管理者のみです。 WebSphere eXtreme Scale はブラウン・アウトとブラック・アウトを同様に扱います。これらの障害が発 生した場合は、クォーラムをオーバーライドする xsadmin コマンドを使用して eXtreme Scale 環境に通知する必要があります。そうすると、カタログ・サービスに 対して、現在のメンバーシップでクォーラムが達成されて、完全リカバリーが行わ れると想定するように指示が出されます。クォーラム・オーバーライド・コマンド を発行したときは、障害のあるデータ・センター内の JVM が実際に障害を起こし ていて、しかもリカバリーされないことを保証していることになります。

以下のリストは、クォーラムのオーバーライドに関するいくつかのシナリオを考慮 したものです。 A、B、および C という 3 つのカタログ・サーバーがあるとしま す。

- v ブラウン・アウト: C が一時的に分離されているブラウン・アウトがあるとしま す。カタログ・サービスはクォーラムを失い、ブラウン・アウトが解消されるの を待ちます。解消された時点で、C はカタログ・サービス・ドメインに再参加 し、クォーラムが再確立されます。この間、アプリケーションはいかなる問題も 検出しません。
- v 一時障害: ここでは、C が障害を起こし、カタログ・サービスがクォーラムを失 ったため、クォーラムをオーバーライドする必要があります。クォーラムが再確 立されると、C を再始動することができます。 C は、再始動されたとき、カタ ログ・サービス・ドメインに再参加します。この間、アプリケーションはいかな る問題も検出しません。
- データ・センター障害: データ・センターが実際に障害を起こし、しかもネット ワーク上で分離されていることを確認します。次に、xsadmin クォーラム・オー バーライド・コマンドを発行します。そうすると、残存している 2 つのデータ・ センターが、障害を起こしたデータ・センターでホストされていた断片を置き換 えることによって完全リカバリーを実行します。カタログ・サービスは現在、A および B のフル・クォーラムで実行しています。アプリケーションは、ブラッ ク・アウトが始まってからクォーラムがオーバーライドされるまでの間に、遅延 や例外を検出することがあります。クォーラムがオーバーライドされると、グリ ッドがリカバリーされ、通常動作が再開されます。
- v データ・センター・リカバリー: 残存しているデータ・センターは、オーバーラ イドされたクォーラムで既に実行されています。 C を含むデータ・センターが再 始動されたならば、そのデータ・センターにあるすべての JVM も再始動する必 要があります。そうすると、C は既存のカタログ・サービス・ドメインに再参加 し、クォーラムはユーザーの介入なしで通常状態に戻ります。
- v データ・センターの障害およびブラウン・アウト: C を含むデータ・センターが 障害を起こしました。残りのデータ・センターでは、クォーラムがオーバーライ ドされてリカバリーされます。 A と B の間でブラウン・アウトが発生した場合 は、通常のブラウン・アウト・リカバリー・ルールが適用されます。ブラウン・ アウトが解消されると、クォーラムが再確立され、クォーラム損失からの必要な リカバリーが実行されます。

# コンテナーの振る舞い

このセクションでは、クォーラムが失われてからリカバリーされるまでの間、コン テナー・サーバー JVM がどのように振る舞うかについて説明します。

コンテナーは 1 つ以上の断片をホストします。断片は、特定の区画のプライマリー であるか複製であるか、そのいずれかです。カタログ・サービスが断片をコンテナ ーに割り当てると、カタログ・サービスから新しい指示が送られてくるまで、コン テナーはこの割り当てに従います。つまり、ブラウン・アウトのためにコンテナー 内のプライマリー断片が複製断片と通信できない場合は、カタログ・サービスから 新しい指示を受け取るまで、コンテナーは再試行し続けます。

ネットワーク・ブラウン・アウトが発生し、プライマリー断片が複製との通信を失 うと、カタログ・サービスが新しい指示を出すまでコンテナーは接続を再試行しま す。

#### 同期複製の振る舞い

接続が中断されている間でも、マップ・セットの minsync プロパティーと少なくと も同数の複製がオンラインである限り、プライマリーは新しいトランザクションを 受け入れることができます。同期複製へのリンクが中断されているときにプライマ リーで新しいトランザクションが処理された場合は、リンクが再確立された時点 で、複製はクリアされ、プライマリーの現在の状態と再同期されます。

データ・センター間や WAN スタイルのリンクに対しては、同期複製を決して推奨 しません。

#### 非同期複製の振る舞い

接続が中断されている間でも、プライマリーは新しいトランザクションを受け入れ ることができます。プライマリーは変更内容を限界までバッファーに入れます。こ の限界に達する前に複製との接続が再確立された場合は、バッファーに入れられた 変更内容を使用して複製が更新されます。限界に達すると、プライマリーはバッフ ァーに入れられたリストを破棄します。そして複製が再接続されると、複製はクリ アされて再同期されます。

## クライアントの振る舞い

カタログ・サービス・ドメインがクォーラムを持っていてもいなくても、常時、ク ライアントはカタログ・サーバーに接続して、グリッドをブートストラップするこ とができます。クライアントは、経路テーブルを取得した上でグリッドと対話する ために、カタログ・サーバー・インスタンスへの接続を試みます。ネットワークの 接続性により、ネットワーク・セットアップが原因でクライアントが一部の区画と 対話できなくなる場合があります。クライアントはローカル複製に接続してリモー ト・データを取得できますが、その場合はクライアントがそうするように構成され ていなければなりません。クライアントは、該当するプライマリー区画が使用可能 でない場合、データを更新できません。

# **xsadmin** を含むクォーラム・コマンド

このセクションでは、クォーラムのさまざまな状況に役立つ xsadmin コマンドにつ いて説明します。

#### クォーラム状況の照会

カタログ・サーバー・インスタンスのクォーラム状況は、xsadmin コマンドを使用 して問い合わせることができます。

xsadmin –ch cathost –p 1099 –quorumstatus

起こり得る結果は 5 つあります。

- クォーラムが使用不可である: カタログ・サーバーがクォーラム使用不可モード で実行されています。これは開発モードまたは単一専用データ・センター・モー ドです。複数データ・センター構成の場合は、これをお勧めしません。
- クォーラムが使用可能で、かつカタログ・サーバーがクォーラムを持っている: クォーラムが使用可能で、しかもシステムが正常に機能しています。
- クォーラムは使用可能だが、カタログ・サーバーがクォーラムを待機している: クォーラムが使用可能で、かつクォーラムが失われています。
- v クォーラムが使用可能で、かつクォーラムがオーバーライドされている: クォー ラムが使用可能で、しかもクォーラムがオーバーライドされました。
- クォーラム状況が禁止である: ブラウン・アウトが発生したとき、カタログ・サ ーバーが 2 つの区画 (A および B) に分割され、カタログ・サーバー A のクォ ーラムがオーバーライドされました。ネットワーク区画は分解され、B 区画にあ るサーバーが禁止されているため、JVM の再始動が必要です。この状況は、ブラ ウン・アウト中に B にあるカタログ JVM が再始動されてから、ブラウン・アウ トが解消された場合にも起こります。

#### クォーラムのオーバーライド

xsadmin コマンドを使用してクォーラムをオーバーライドすることができます。残 存しているカタログ・サーバー・インスタンスを使用することができます。ある残 存物に対してクォーラムをオーバーライドする指示が出されると、それがすべての 残存物に通知されます。これを行うための構文は次のとおりです。

xsadmin –ch cathost –p 1099 –overridequorum

#### 診断コマンド

- v クォーラム状況: 前のセクションで説明したとおりです。
- コア・グループ・リスト: これはすべてのコア・グループのリストを表示しま す。コア・グループのメンバーとリーダーが表示されます。

xsadmin –ch cathost –p 1099 –coregroups

v サーバーの分解: このコマンドはグリッドからサーバーを手動で除去します。障 害サーバーとして検出されたサーバーは自動的に除去されるので、これは通常不 要ですが、このコマンドは IBM サポート・ヘルプのもとで使用するために提供 されています。

xsadmin –ch cathost –p 1099 –g Grid –teardown server1,server2,server3

• 経路テーブルの表示: このコマンドは、グリッドへの新しいクライアント接続を シミュレートすることによって、現在の経路テーブルを表示します。また、すべ てのコンテナー・サーバーが経路テーブル内でのそれぞれのロール (どの区画の どのタイプの断片であるかなど) を認識していることを確認することによって、 経路テーブルの妥当性検査も行います。

xsadmin –ch cathost –p 1099 –g myGrid -routetable

v 未割り当て断片の表示: グリッドに配置できない断片がある場合は、これを使用 してそれらの断片をリストすることができます。これは、配置サービスに配置を 妨げる制約があるときのみ現れます。例えば、実動モードのとき、1 つの物理ボ ックスで JVM を始動した場合は、プライマリー断片のみを配置できます。 2 つ 目のボックスで JVM が始動されるまで、複製は未割り当てとなります。配置サ ービスでは、プライマリー断片をホストしている JVM とは異なる IP アドレス を持つ JVM にのみ複製が配置されます。ゾーンに JVM が存在しない場合も、 断片が未割り当てとなることがあります。

xsadmin –ch cathost –p 1099 –g myGrid –unassigned

v トレースの設定: このコマンドは、xsadmin コマンドに対して指定されたフィルタ ーと一致するすべての JVM について、トレースを設定します。この設定によっ

て、別のコマンドが使用されるか、修正された JVM が障害を起こすか、または 停止されるまでの間に、トレース設定のみが変更されます。

xsadmin –ch cathost –p 1099 –g myGrid –fh host1 –settracespec ObjectGrid\*=event=enabled

これにより、指定されたホスト名 (この場合は host1) を持つボックスにあるすべ ての JVM に対して、トレースが使用可能となります。

• マップ・サイズの検査: マップ・サイズ・コマンドは、キー分布がキー内の断片 に均等であることを確認するために役立ちます。他のコンテナーより著しく多い キーを持っているコンテナーがある場合は、キー・オブジェクトに対するハッシ ュ関数の分布が不完全である可能性があります。

xsadmin -ch cathost -p 1099 -g myGrid -m myMapSet -mapsizes myMap

### トランスポート・セキュリティーの考慮事項

データ・センターは、通常、地理的に異なるロケーションにデプロイされるため、 ユーザーは、安全上の理由からデータ・センター間のトランスポート・セキュリテ ィーを使用可能にしたい場合があります。

「管理ガイド」のトランスポート層セキュリティーについて参照してください。

# レプリカおよび断片

eXtreme Scale を使用すると、メモリー内のデータベースまたは断片を、Java 仮想 マシン (JVM) 相互間で複製することができます。断片は、コンテナー上に配置され た区画を表します。異なる区画を表す複数の断片が、単一のコンテナー上に存在す ることができます。各区画にはインスタンスがあり、そのインスタンスは、プライ マリー断片と構成可能な複数の複製断片です。 複製断片は、同期または非同期のい ずれかです。複製断片のタイプと配置は、eXtreme Scale により、同期断片および非 同期断片の最小数と最大数を指定するデプロイメント・ポリシーを使用して決定さ れます。

### 断片タイプ

複製の生成では、次の 3 つのタイプの断片が使用されます。

- v プライマリー
- 同期レプリカ
- 非同期レプリカ

プライマリー断片は、挿入、更新、および除去の各操作をすべて受信します。プラ イマリー断片は、レプリカの追加と除去を行い、データをレプリカに対して複製 し、トランザクションのコミットとロールバックを管理します。

同期複製は、プライマリーと同じ状態を保持します。プライマリーがデータを同期 複製に対して複製する場合、トランザクションは、同期複製上でコミットするま で、コミットされません。

非同期複製は、プライマリーと同じ状態である場合も、同じ状態でない場合もあり ます。プライマリーがデータを非同期複製に対して複製する場合、プライマリー は、非同期複製がコミットするのを待機しません。

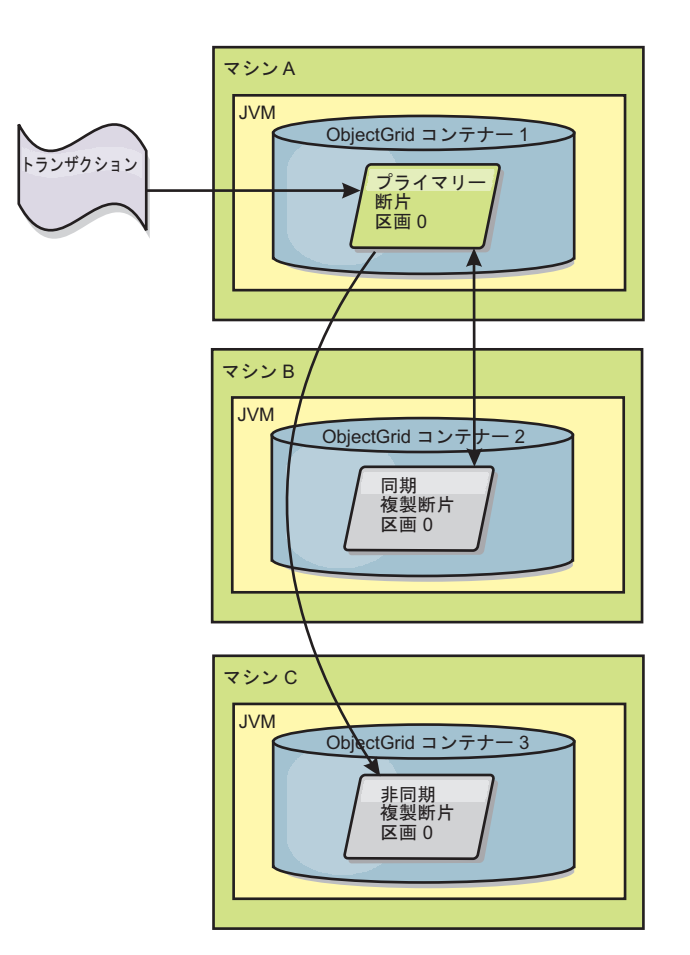

図 *34.* プライマリー断片と複製断片との間の通信パス

## 最小同期複製断片数

プライマリーは、データのコミットを準備するときに、トランザクションのコミッ トを断定した同期複製断片の数を検査します。トランザクションがレプリカに対し て通常に処理を行う場合は、コミットを断定します。同期複製に何らかの異常があ る場合は、コミットしないことを断定します。プライマリーがコミットする前に、 コミットを断定している同期複製断片の数が、デプロイメント・ポリシーの minSyncReplica 設定に適合している必要があります。コミットを断定している同期 複製断片の数が小さ過ぎる場合、プライマリーはトランザクションをコミットせ ず、エラーとなります。このアクションにより、正しいデータには、必要な数の同 期複製が必ず使用可能となります。エラーを検出した同期複製は、再登録して、そ の状態を修正します。再登録について詳しくは[、複製断片のリカバリーを](#page-154-0)参照して ください。

コミットを断定した同期複製の数が少な過ぎる場合、プライマリーは、 ReplicationVotedToRollbackTransactionException エラーをスローします。

## <span id="page-147-0"></span>複製およびローダー

通常、プライマリー断片は、変更を、ローダーを介して同期的にデータベースに書 き込みます。ローダーとデータベースは、常に同期しています。プライマリーが複 製断片にフェイルオーバーする場合、データベースとローダーは同期しない場合が あります。以下に例を示します。

- v プライマリーは、トランザクションをレプリカに送信してから、データベースに 対してコミットする前に、失敗する場合があります。
- プライマリーは、データベースに対してコミットしてから、レプリカに送信する 前に、失敗する場合があります。

どちらの場合も、レプリカが、1 トランザクションだけデータベースの前に、また は 1 トランザクションだけデータベースの後ろに移動します。この状態は許容され ません。eXtreme Scale は、ローダー実装に特殊なプロトコルと契約を使用して、2 フェーズ・コミットを使用せずにこの問題を解決します。プロトコルは、次のよう になります。

### プライマリー・サイド

- v トランザクションを、前のトランザクション結果と一緒に送信します。
- v データベースに書き込み、トランザクションのコミットを試行します。
- v データベースがコミットする場合、eXtreme Scale 上でコミットします。データベ ースがコミットしない場合には、トランザクションをロールバックします。
- v 結果を記録します。

#### レプリカ・サイド

- v トランザクションを受信し、それをバッファーに入れます。
- v すべての結果について、トランザクションと一緒に送信し、バッファーに入れら れたすべてのトランザクションをコミットし、ロールバックされたすべてのトラ ンザクションを廃棄します。

#### フェイルオーバーする場合のレプリカ・サイド

- v バッファーに入れられたすべてのトランザクションについて、トランザクション をローダーに提供し、ローダーはトランザクションのコミットを試行します。
- v 各トランザクションがべき等になるようにローダーを作成する必要があります。
- トランザクションが既にデータベース内にある場合は、ローダーはいかなる操作 も行いません。
- トランザクションがデータベース内にない場合には、ローダーはトランザクショ ンを適用します。
- v トランザクションがすべて処理されてから、新しいプライマリーが要求のサービ ス提供を開始できます。

このプロトコルにより、データベースは、確実に新規プライマリー状態と同じレベ ルとなります。

## 断片割り振り**:** プライマリーおよびレプリカ

カタログ・サービスは断片を配置します。各 ObjectGrid には複数の区画があり、区 画ごとに、プライマリー断片、およびオプションの複製断片セットがあります。カ

タログ・サービスは、同じコンテナーに同じ区画のレプリカおよびプライマリー断 片を配置しません。また、 (構成が開発モードでない限り) レプリカおよびプライマ リー断片を同じ IP アドレスを持つコンテナーに配置しません。カタログ・サービ スは、断片が使用可能なコンテナーに均等に分散されるようにそのバランスを取っ て、断片を割り振ります。

新しいコンテナーが開始すると、eXtreme Scale は、比較的負荷の多いコンテナーか ら断片を取り出して、この新しい空のコンテナーに入れます。この振る舞いによ り、eXtreme Scale は、その根幹をなす弾力性を実現、維持します。弾力性は、水平 スケーリング (スケールアウトとスケールインの両方) における強力な能力となって 現れます。

## スケールアウト

スケールアウトとは、追加の Java 仮想マシン またはコンテナーが eXtreme Scale グリッドに追加された場合に、eXtreme Scale が既存の断片 (プライマリーまたは複 製) を古い JVM のセットから新しいセットに移動しようとすることです。この移 動により、グリッドを拡張して、新規に追加された JVM のプロセッサー、ネット ワーク、およびメモリーを利用できるようになります。また、この移動は、グリッ ドのバランスを取り、グリッド内の各 JVM がホストするデータ量が等しくなるよ うにします。グリッドの拡張にともなって、グリッド全体のうち各サーバーがホス トするサブセットは小さくなります。eXtreme Scale は、区画間でデータが均等に分 散していると想定します。この拡張により、スケールアウトが可能になります。

## スケールイン

スケールインとは、JVM の 1 つに障害が起こった場合に、そのダメージを eXtreme Scale が修復しようとすることです。障害が発生した JVM にレプリカがあ った場合、eXtreme Scale は、残っている JVM のレプリカを新規に作成して、失わ れたレプリカと置き換えます。障害が発生した JVM にプライマリーがあった場 合、eXtreme Scale は、残りの中から最適なレプリカを見つけて、そのレプリカを新 規プライマリーとしてプロモートします。次に、eXtreme Scale は、障害が起きてい ないサーバー上に新しい複製を作成して、プロモートした複製と置き換えます。ス ケーラビリティーを保つため、サーバーに障害が起こっても eXtreme Scale は区画 の複製数を維持します。

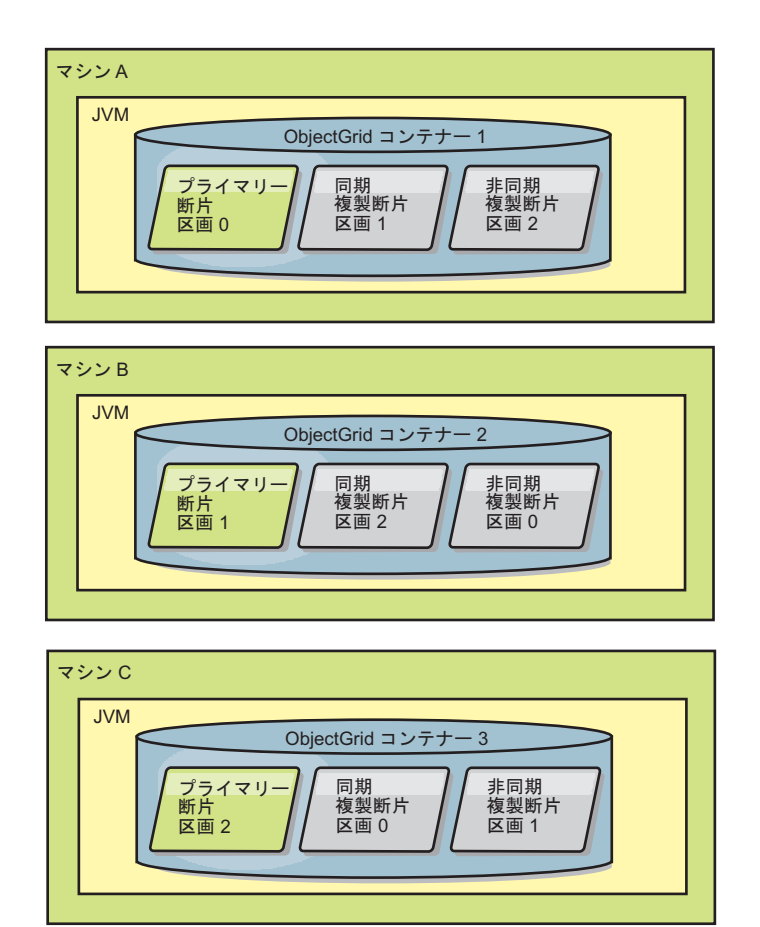

図 *35.* 区画が *3* つあり、*minSyncReplicas* 値を *1* に、*maxSyncReplicas* 値を *1* に、 *maxAsyncReplicas* 値を *1* にすると いうデプロイメント方針での *ObjectGrid* マップ・セットの配置

## レプリカからの読み取り

クライアントがプライマリー断片のみに制限されず複製からの読み取りも許可され るようにマップ・セットを構成することができます。

障害に備えて複製を単に潜在的なプライマリー以上のものにできれば便利なときが よくあります。例えば、MapSet の replicaReadEnabled オプションを true に設定す れば、読み取り操作が複製に経路指定されるようにマップ・セットを構成すること ができます。デフォルト設定は false です。

MapSet エレメントについて詳しくは、「管理ガイド」に記載されているデプロイメ ント・ポリシー記述子 XML ファイルに関するトピックを参照してください。

複製の読み取りを使用可能にすると、読み取り要求がより多くの Java™ 仮想マシン に拡散されるので、パフォーマンスが向上します。このオプションが使用可能にな っていないと、ObjectMap.get メソッドや Query.getResultIterator メソッドなどの読 み取り要求はすべてプライマリーに経路指定されます。 replicaReadEnabled が true に設定されているときには、get 要求が不整合データを戻す可能性があるため、この オプションを使用しているアプリケーションはこの可能性を許容できるようにする

必要があります。ただし、キャッシュ・ミスは起こりません。データが複製上にな いと、get 要求はプライマリーにリダイレクトされ、再試行されます。

replicaReadEnabled オプションは、同期複製および非同期複製の両方と一緒に使用で きます。

## レプリカ間のロード・バランシング

レプリカ間のロード・バランシングは、通常、クライアントが常時変更されるデー タをキャッシュしているか、またはクライアントがペシミスティック・ロックを使 用している場合にのみ使用されます。

特に構成されていない限り、eXtreme Scale は、すべての読み取り要求と書き込み要 求を指定された複製グループのプライマリー・サーバーに送信します。プライマリ ーは、クライアントからのすべての要求にサービスを提供する必要があります。読 み取り要求をプライマリーのレプリカに送信できるようにするとよいでしょう。読 み取り要求をレプリカに送信することにより、読み取り要求の負荷を複数の Java 仮 想マシン (JVM) で共有できるようになります。ただし、読み取り要求のためにレプ リカを使用すると、応答が不整合になる可能性があります。

レプリカ間のロード・バランシングは、通常、クライアントが常時変更されるデー タをキャッシュしているか、またはクライアントがペシミスティック・ロックを使 用している場合にのみ使用されます。

データが絶えず変更され、そのためクライアントのニア・キャッシュで無効化され た場合は、結果としてクライアントからプライマリーへの get 要求率が比較的高く なります。同様に、ペシミスティック・ロック・モードでは、ローカル・キャッシ ュが存在しないため、すべての要求がプライマリーに送信されます。

データが比較的静的であるか、またはペシミスティック・モードが使用されていな い場合には、読み取り要求をレプリカへ送信しても、パフォーマンスにそれほど大 きな影響を与えません。データで満杯のキャッシュを持つクライアントからの get 要求の頻度は、高くありません。

クライアントが始動されたばかりのときには、ニア・キャッシュは空です。空のキ ャッシュに対するキャッシュ要求は、プライマリーに転送されます。時間が経過し てクライアント・キャッシュにデータが入れられると、要求ロードは除去されま す。数多くのクライアントが同時に始動される場合には、ロードは大きくなる可能 性があるため、パフォーマンス上、レプリカ読み取りを選択するほうが適切な場合 があります。

## ライフサイクル、リカバリー、および障害イベント

断片は、さまざまな状態とイベントを経由して複製をサポートします。断片のライ フサイクルには、オンラインになること、ランタイム、シャットダウン、フェイル オーバー、およびエラー処理があります。サーバー状態変更を処理するため、複製 断片はプライマリー断片にプロモート可能です。

### ライフサイクル・イベント

プライマリー断片と複製断片は、配置されて開始されると、一連のイベントを経由 してオンラインとなり、listen モードとなります。

#### プライマリー断片

カタログ・サービスは、プライマリー断片を区画に配置します。カタログ・サービ スは、プライマリー断片のロケーションの平衡化、およびプライマリー断片に対す るフェイルオーバーの開始の作業も行います。

ある断片がプライマリー断片になると、このプライマリー断片はカタログ・サービ スからレプリカのリストを受信します。新規のプライマリー断片は、レプリカ・グ ループを作成し、すべてのレプリカを登録します。

プライマリーが作動可能となると、「ビジネス用にオープン」メッセージが、プラ イマリーの実行されているコンテナーの SystemOut.log ファイルに表示されます。 オープン・メッセージ、つまり CWOBJ1511I メッセージには、開始したプライマリ ー断片のマップ名、マップ・セット名、および区画番号がリストされます。

CWOBJ1511I: mapName:mapSetName:partitionNumber (primary) is open for business.

カタログ・サービスが断片をどのように配置するかに関する情報については、 [138](#page-147-0) ページの『断片割り振り: [プライマリーおよびレプリカ』を](#page-147-0)参照してください。

#### 複製断片

複製断片は、問題を検出した場合を除き、主にプライマリー断片に制御されます。 通常のライフサイクルでは、プライマリー断片が、複製断片を配置、登録、および 登録抹消します。

プライマリー断片が複製断片を初期化すると、メッセージでログが表示されます。 このログには、レプリカが実行されている場所が記述され、複製断片が使用可能で あることが示されます。オープン・メッセージ、つまり CWOBJ1511I メッセージに は、複製断片のマップ名、マップ・セット名、および区画番号がリストされます。 このメッセージは、次のとおりです。

CWOBJ1511I: mapName:mapSetName:partitionNumber (synchronous replica) is open for business.

#### または

CWOBJ1511I: mapName:mapSetName:partitionNumber (asynchronous replica) is open for business.

非同期複製断片**:** 非同期複製断片はデータを求めてプライマリーをポーリングしま す。 レプリカは、プライマリーからデータを受信しないと、それはレプリカがプラ イマリーに追いついたことを意味するため、自動的にポーリング時間を調整しま す。 プライマリーに障害が起こったことを示すエラーを受け取った場合、またはネ ットワークに問題があった場合も、レプリカは調整します。

非同期レプリカが複製を開始すると、非同期レプリカは、以下のメッセージをレプ リカ用の SystemOut.log ファイルに出力します。 このメッセージは、1 回の CWOBJ1511 メッセージにつき複数回出力される可能性があります。 レプリカが別 のプライマリーに接続する場合、あるいはテンプレート・マップが追加された場 合、このメッセージは再度出力されます。

CWOBJ1543I: The asynchronous replica objectGridName:mapsetName:partitionNumber started or Replicating for maps: [mapName]

同期複製断片**:** 同期複製断片が最初に開始するときは、まだピア・モードにはなっ ていません。 複製断片がピア・モードになっていると、複製断片は、データがプラ イマリーに着信するときにプライマリーからデータを受信します。ピア・モードに 入る前に、複製断片には、プライマリー断片上のすべての既存データのコピーが必 要となります。

同期レプリカは、非同期レプリカと同様に、データを求めてポーリングすることで プライマリー断片からデータをコピーします。 同期レプリカは、既存データをプラ イマリーからコピーする際、ピア・モードに切り替わり、プライマリーがデータを 受信すると同時にデータの受信を開始します。

複製断片がピア・モードに達すると、複製断片は、メッセージをレプリカ用の SystemOut.log ファイルに出力します。所要時間は、複製断片が、プライマリー断片 から最初のデータをすべて取得するのに要した時間の長さを指します。プライマリ ー断片によって複製される既存のデータが存在しない場合、所要時間は、ゼロまた は非常に低く表示されます。このメッセージは、1 回の CWOBJ1511 メッセージに つき複数回出力される場合があります。レプリカが別のプライマリーに接続する場 合、あるいはテンプレート・マップが追加された場合、このメッセージは再度出力 されます。

CWOBJ1526I: Replica objectGridName:mapsetName:partitionNumber:mapName entering peer mode after X seconds.

同期複製断片がピア・モードになっていると、プライマリー断片はすべてのピア・ モードの同期レプリカにトランザクションを複製しなければなりません。 同期複製 断片のデータは、プライマリー断片のデータと同じレベルに保たれます。同期レプ リカの最小数または minSync をデプロイメント・ポリシーで設定している場合、同 期レプリカの最小数がコミットに賛成してからトランザクションはプライマリーで 正常にコミットできます。

### リカバリー・イベント

複製は、障害およびエラー・イベントからリカバリーするように設計されていま す。あるプライマリー断片が失敗すると、別のレプリカが引き継ぎます。エラーが 複製断片上にある場合、複製断片は、リカバリーを試行します。カタログ・サービ スは、新規プライマリー断片または新規複製断片の配置とトランザクションを制御 します。

#### 複製断片がプライマリー断片となる

複製断片は、2 つの理由でプライマリー断片となります。プライマリー断片が停止 または失敗した場合と、バランスを取る決定が行われて、前のプライマリー断片を 新規ロケーションに移動した場合です。

カタログ・サービスは、新規プライマリー断片を、既存の同期複製断片から選択し ます。プライマリーを移動させる必要があり、レプリカがない場合は、一時レプリ カを配置して遷移を完了します。 新規プライマリー断片は、すべての既存レプリカ を登録し、トランザクションを新規プライマリー断片として受け入れます。既存の 複製断片に正しいレベルのデータが存在する場合、現行データは、複製断片が新規 プライマリー断片に登録されると同時に保存されます。非同期レプリカは新規プラ イマリーに対してポーリングします。

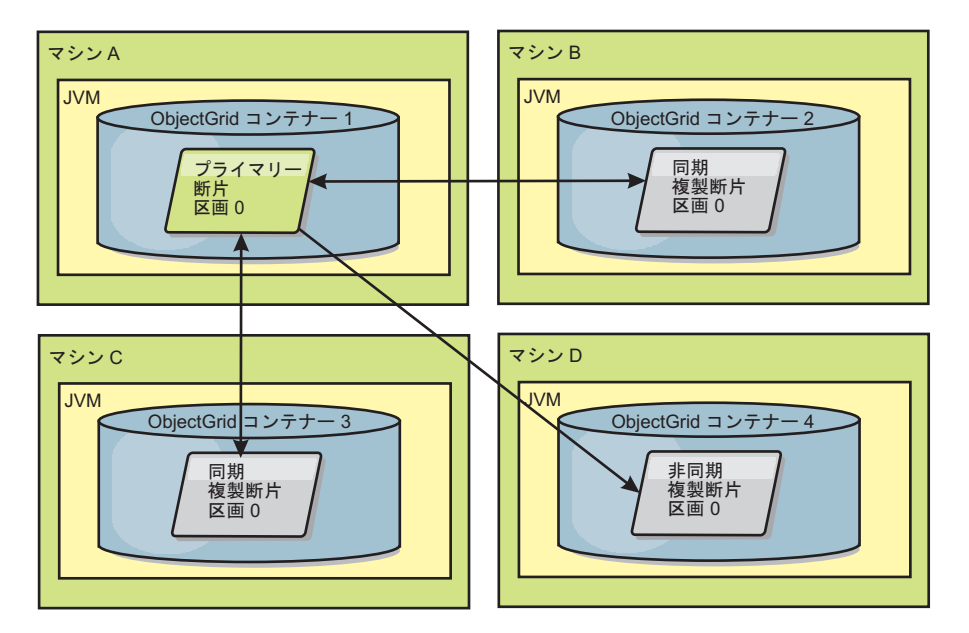

図 *36. partition0* 区画用の *ObjectGrid* マップ・セットの配置例。これは、*minSyncReplicas* 値を *1* に、 *maxSyncReplicas* 値を *2* に、*maxAsyncReplicas* 値を *1* にするというデプロイメント方針です。

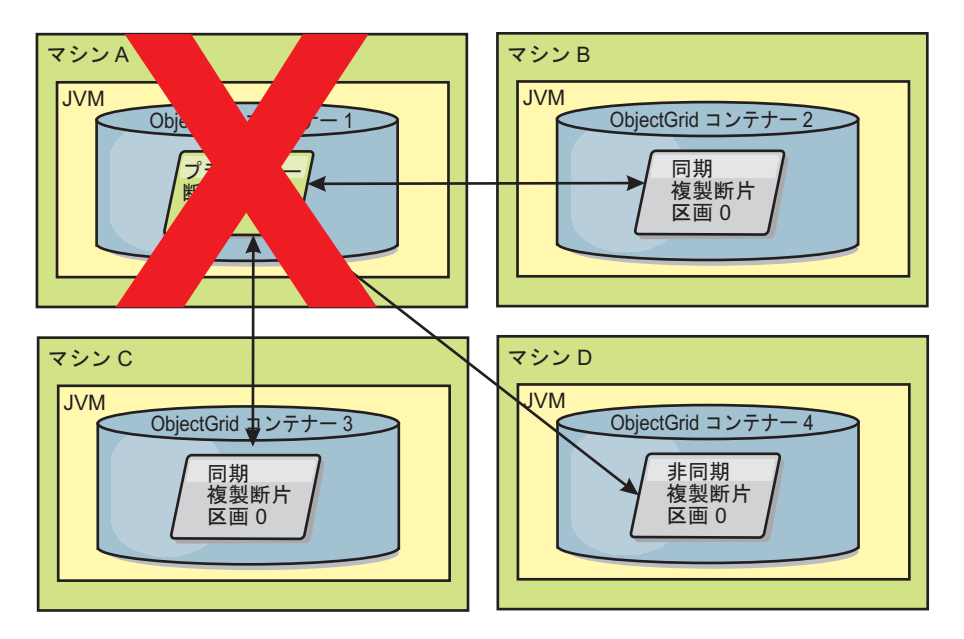

図 *37.* プライマリー断片のコンテナーに障害が起こる

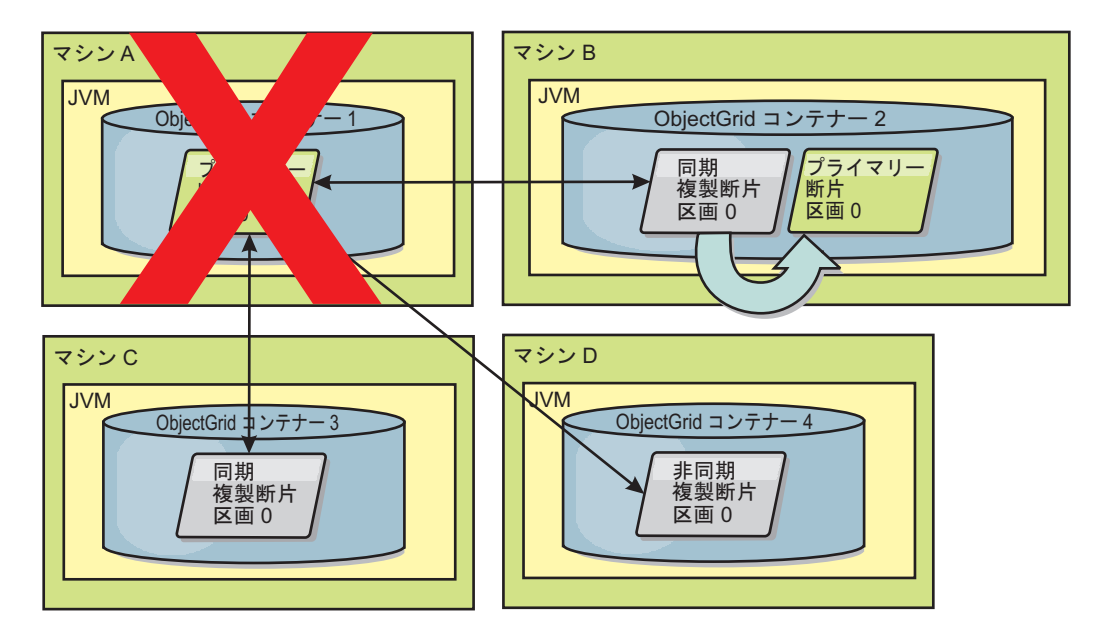

図 *38. ObjectGrid* コンテナー *2* にある同期複製断片がプライマリー断片になる

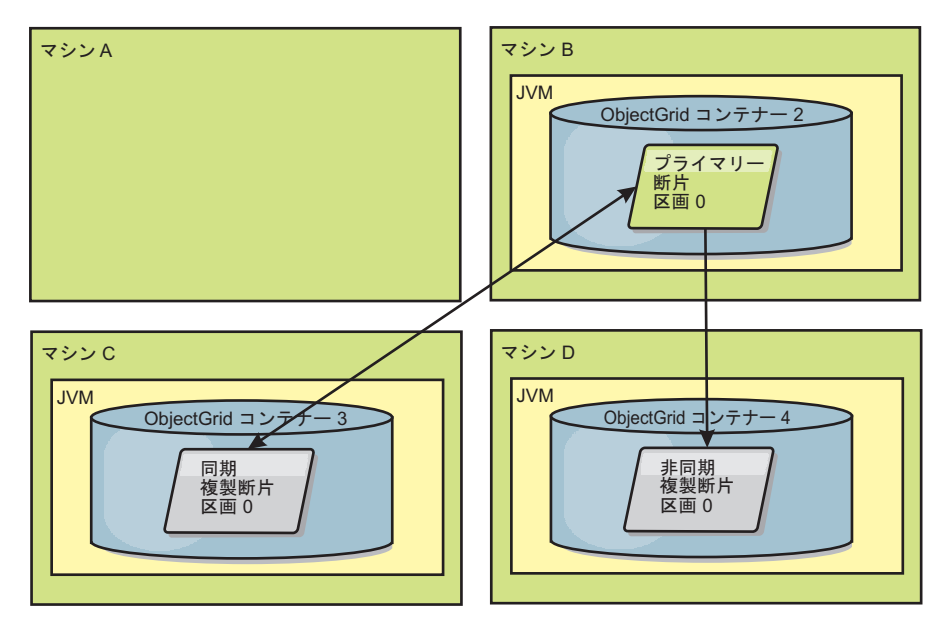

図 *39.* マシン *B* にプライマリー断片が含まれています。自動修復モードがどのように設定されているか、およびコン テナーが使用可能かどうかに基づいて、新しい同期複製断片がマシンに配置されるかどうかが決まります。

### <span id="page-154-0"></span>複製断片のリカバリー

同期複製断片は、プライマリー断片によって制御されます。ただし、複製断片は、 問題を検出すると、登録イベントをトリガーして、データの状態を訂正することが できます。レプリカは、現行データをクリアして、新しいコピーをプライマリーか ら取得します。

複製断片が登録イベントを開始すると、そのレプリカはログ・メッセージを出力し ます。

トランザクションの処理中に複製断片上でエラーが発生した場合には、その複製断 片は不明な状態です。トランザクションはプライマリー断片上で正常に処理されま したが、レプリカ上で何らかの異常が発生しました。この状態を訂正するため、レ プリカは再登録イベントを開始します。プライマリーからのデータの新しいコピー を使用して、複製断片は続行できます。同じ問題が再発生する場合、複製断片は、 連続して再登録を行いません。詳しくは、『障害イベント』 を参照してください。

## 障害イベント

レプリカは、リカバリーできないエラー状態を検出した場合、データの複製を停止 することがあります。

### 多すぎる登録試行

レプリカがデータを正常にコミットせずに、登録を複数回トリガーする場合、レプ リカは停止します。停止により、レプリカがエンドレス登録ループに入ることが防 止されます。デフォルトでは、複製断片は、登録を連続して 3 回試行してから、停 止します。

複製断片が何度も登録しすぎる場合、レプリカは、次のメッセージをログに出力し ます。

CWOBJ1537E: objectGridName:mapSetName:partition exceeded the maximum number of times to reregister (timesAllowed) without successful transactions..

> レプリカが再登録によってリカバリーできない場合は、複製断片に関連するトラン ザクションに、広範囲な問題が存在する可能性があります。トランザクションから のキーまたは値の展開中にエラーが発生する場合、クラスパス上のリソースが欠落 しているという問題が考えられます。

### ピア・モードに入る際の障害

プライマリー (チェックポイント・データ) からの既存のバルク・データの処理中 に、レプリカがピア・モードに入ろうとしてエラーが発生した場合、レプリカはシ ャットダウンします。シャットダウンは、レプリカが正しくない初期データで開始 するのを防止します。レプリカは、再登録すれば、プライマリーから同じデータを 受信するため、再試行はしません。

複製断片がピア・モードに入ることに失敗した場合、複製断片は、次のメッセージ をログに出力します。

CWOBJ1527W Replica objectGridName:mapSetName:partition:mapName failed to enter peer mode after numSeconds seconds.

レプリカがピア・モードに入ることに失敗した理由を説明する追加のメッセージが ログに表示されます。

### 再登録またはピア・モード障害後のリカバリー

レプリカが再登録できないか、ピア・モードに入ることができない場合、そのレプ リカは、新規配置イベントが発生するまで非アクティブ状態になります。新規配置 イベントは、新規サーバーの開始または停止である場合があります。配置イベント は、PlacementServiceMBean Mbean で triggerPlacement メソッドを使用して開始する こともできます。

## 優先ゾーン・ルーティング

優先ゾーン・ルーティングを使用すると、eXtreme Scale は、ユーザーの指定に基づ くゾーンにトランザクションを直接送信できます。

WebSphere eXtreme Scale を使用すると、ObjectGrid の断片が配置されている場所に 対してかなりの制御を行うことができます。

優先ゾーン・ルーティングにより、eXtreme Scale クライアントは特定のゾーンある いはゾーンのセットに対する偏向を指定できます。したがって、eXtreme Scale は、 クライアント・トランザクションの経路指定をまずは優先ゾーンに試みてから、他 のゾーンに経路指定します。

## 優先ゾーン・ルーティングの要件

優先ゾーン・ルーティングを試行する前に考慮すべき要素がいくつかあります。ア プリケーションで、シナリオの要件を満たすことができることを確認してくださ  $\mathcal{U}^{\lambda}$ 

優先ゾーン・ルーティングを活用するためには、コンテナーごとの区画の配置が必 要です。この配置ストラテジーはセッション・データを ObjectGrid に保管しようと しているアプリケーションには最適です。 WebSphere eXtreme Scale のデフォルト の区画配置ストラテジーは、固定区画です。トランザクションのコミット時にキー がハッシュされて、固定区画配置を使用する際に、マップのキー値ペアがどの区画 に納められるかが決まります。

コンテナーごとの配置により、データは、トランザクション・コミット時に SessionHandle を介してランダムに区画に割り当てられます。 ObjectGrid からデー タを取得するためには、この SessionHandle を再構成できなければなりません。

ゾーンを使用するとプライマリーと複製が入るドメイン内の場所に対する制御を強 化できるため、複数ゾーン・デプロイメントは、データが物理的に複数のロケーシ ョンに存在する場合に有効です。地理的にプライマリーと複製を分離させること は、1 つのデータ・センターの壊滅的な損失でも、データのアベイラビリティーに は影響を与えないことを確実にする手段です。

データが複数ゾーン・トポロジーに散在される場合、クライアントもそのトポロジ ーに散在されると考えられます。クライアントをそれぞれのローカル・ゾーンある いはデータ・センターにルーティングすることには、ネットワーク待ち時間の削減 という明確なパフォーマンス上の利点があります。可能であれば、このシナリオを 活用してください。

### 優先ゾーン・ルーティングのトポロジーの構成

次のシナリオを考えてみます。データ・センターが 2 つ、Chicago と London にあ ります。クライアントの応答時間を最小にするために、クライアントはローカル・ データ・センターに対してデータの読み取りと書き込みを行うようにします。

トランザクションが各ロケーションでローカルに書き込みが行われるためには、 ObjectGrid のプライマリー断片は各データ・センターに配置される必要がありま す。さらに、クライアントは、ローカル・ゾーンへ経路指定するために個々のゾー ンについて把握している必要があります。

コンテナーごとの配置により、新しいプライマリー断片は、開始された各コンテナ ーに配置されます。複製は、デプロイメント・ポリシーにより指定されたゾーンと 配置のルールにしたがって配置されます。デフォルトで、複製は、プライマリーと は異なるゾーンに配置されます。このシナリオでは、以下のデプロイメント・ポリ シーを考えてみます。

<?xml version="1.0" encoding="UTF-8"?> <deploymentPolicy xmlns:xsi="http://www.w3.org/2001/XMLSchema-instance" xsi:schemaLocation="http://ibm.com/ws/objectgrid/deploymentPolicy ../deploymentPolicy.xsd" xmlns="http://ibm.com/ws/objectgrid/deploymentPolicy"> <objectgridDeployment objectgridName="universe"> <mapSet name="mapSet1" placementStrategy="PER\_CONTAINER" numberOfPartitions="3" maxAsyncReplicas="1"> <map ref="planet" /> </mapSet> </objectgridDeployment> </deploymentPolicy>

デプロイメント・ポリシーを使用して開始される各コンテナーで、3 つの新規プラ イマリーを受け取ります。各プライマリーには、非同期複製が 1 つ作成されます。 各コンテナーを適切なゾーン名で開始します。コンテナーを startOgServer スクリプ トを使用して起動する場合、-zone パラメーターを使用します。

Chicago のコンテナー・サーバーの場合、以下のようにします。

**v** UNIX Linux

startOgServer.sh s1 -objectGridFile ../xml/universeGrid.xml -deploymentPolicyFile ../xml/universeDp.xml -catalogServiceEndpoints MyServer1.company.com:2809 -zone Chicago

 $\overline{\bullet}$  Windows

startOgServer.bat s1 -objectGridFile ../xml/universeGrid.xml -deploymentPolicyFile ../xml/universeDp.xml -catalogServiceEndpoints MyServer1.company.com:2809 -zone Chicago

ご使用のコンテナーが WebSphere Application Server で稼働している場合、ノー ド・グループを作成してそれに「ReplicationZone」という接頭部を付けた名前を指定 します。そのようにしたノード・グループ内のノードで稼働中のサーバーは、適切 なゾーンに配置されます。例えば、Chicago ノードで実行中のサーバーは、 「ReplicationZoneChicago」という名前のノード・グループに含まれる可能性があり ます。

Chicago ゾーンのプライマリーは、その複製が London ゾーンに入ります。 London ゾーンのプライマリーは、その複製が Chicago ゾーンに入ります。

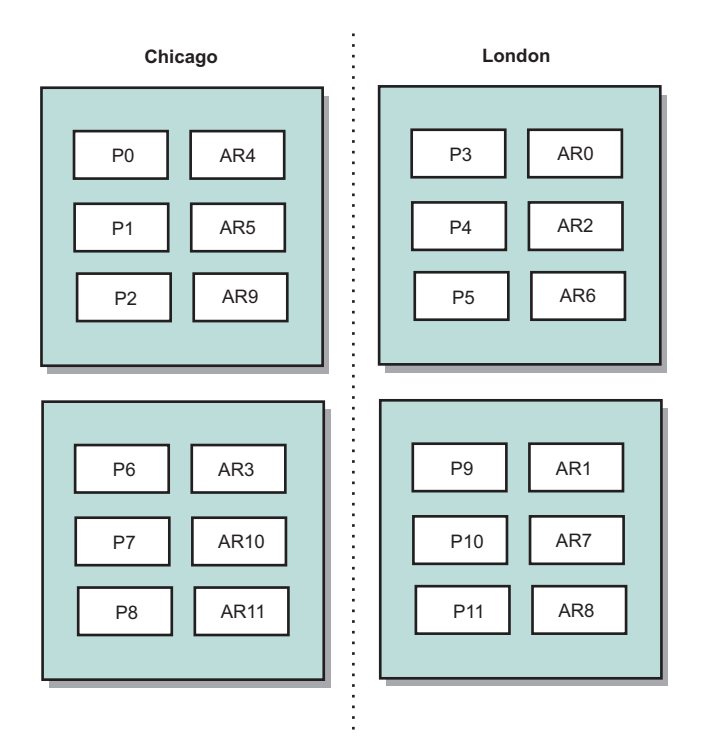

#### 図 *40.* ゾーン内のプライマリーと複製

クライアントの優先ゾーンを設定します。この情報は、複数の異なる方法のいずれ かで提供することができます。最もわかりやすい方法は、クライアント・プロパテ ィー・ファイルをクライアント JVM に提供することです。

objectGridClient.properties という名前のファイルを作成し、それが確実にクラスパス に入るようにします。 詳しくは、「管理ガイド」のクライアント・プロパティー・ ファイルに関するトピックを参照してください。

このファイルに preferZones プロパティーを組み込みます。このプロパティー値を 適切なゾーンに設定します。 Chicago のクライアントは objectGridClient.properties ファイルに以下を含みます。

preferZones=Chicago

London のクライアントのプロパティー・ファイルには、以下が含まれます。

preferZones=London

このプロパティーにより、各クライアントがトランザクションを可能な限りそのロ ーカル・ゾーンに経路指定するように指示します。ローカル・ゾーンのプライマリ ーに挿入されるデータは、非同期で外部のゾーンに複製されます。

### **SessionHandle** を使用してローカル・ゾーンに経路指定する

コンテナーごとの配置ストラテジーでは、ObjectGrid 内のキー値ペアのロケーショ ンを決定する場合にハッシュ・ベースのアルゴリズムを使用しません。この配置ス トラテジーの使用時は、ObjectGrid では、トランザクションが正しいロケーション に確実に経路指定されるように SessionHandles を活用する必要があります。トラン ザクションがコミットされると、SessionHandle が Session にバインドされます (ま だ設定されていない場合)。また、トランザクションをコミットする前に Session.getSessionHandle を呼び出すことによって SessionHandle を Session にバイ ンドすることができます。以下のコード・スニペットは、トランザクションのコミ ット前に SessionHandle がバインドされる場合を示しています。

Session ogSession = objectGrid.getSession();

// binding the SessionHandle SessionHandle sessionHandle = ogSession.getSessionHandle();

ogSession.begin(); ObjectMap map = ogSession.getMap("planet"); map.insert("planet1", "mercury");

// tran is routed to partition specified by SessionHandle ogSession.commit();

上記のコードは、Chicago データ・センターのクライアントで実行されると想定し ます。このクライアントの preferZones 属性は Chicago に設定されているため、こ のトランザクションは、Chicago ゾーンのプライマリー区画 0、1、2、6、7、また は 8 のいずれかに経路指定されることになります。

この SessionHandle は、このコミット済みデータを保管する区画に戻るパスになり ます。コミット済みデータを含む区画に戻るためには、SessionHandle が再利用また は再構成されて、Session に対して設定される必要があります。

ogSession.setSessionHandle(sessionHandle); ogSession.begin();

// value returned will be "mercury" String value = map.get("planet1"); ogSession.commit();

このトランザクションは、挿入トランザクション時に作成された SessionHandle を 再利用するため、取得トランザクションは挿入済みデータを含む区画に対して経路 指定されます。 SessionHandle が設定されていないと、このトランザクションは、 以前に挿入されたデータを取得できません。

## コンテナーおよびゾーン障害がゾーン・ベースのルーティングにどの ように影響するか

preferZones プロパティーが設定されているクライアントでは、そのトランザクショ ンのすべてが、通常の環境下で指定のゾーン (複数可) に経路指定されます。ただ し、コンテナーの損失があると、外部ゾーンの複製がプライマリーにレベル上げさ れます。ローカル・ゾーンの区画に既に経路指定されていたクライアントは、以前 に挿入されたデータを取得するために強制的に外部ゾーンに入れられる可能性があ ります。

次のシナリオを考えてみます。 Chicago ゾーンの 1 コンテナーが損失したとしま す。このコンテナーには区画 0、1、および 2 のプライマリーが既に格納されてい ます。 London ゾーンでこれらの区画の複製をホスティングしていたため、これら の区画の新しいプライマリーは London ゾーンに行きます。

フェイルオーバーになった区画のいずれかを位置指定する SessionHandle を使用し ている Chicago クライアントは、今度は London に経路指定されます。新しい SessionHandle を使用する Chicago クライアントは、Chicago ベースのプライマリー に経路指定されます。

同様に、Chicago ゾーン全体が損失した場合、London ゾーンのすべての複製がプラ イマリーになります。この場合、すべての Chicago クライアントは、そのトランザ クションを London に経路指定します。

# マルチ・マスター・グリッド複製トポロジー **(AP)**

マルチ・マスター非同期複製機能を使用すると、2 つ以上のグリッドを、他のグリ ッドの正確なミラーにすることができます。 このミラーリングは、非同期複製を使 用し、グリッドをまとめて接続するリンク間で実行されます。 各グリッドは完全に 独立した「ドメイン」内でホストされ、独自のカタログ・サービス、コンテナー・ サーバー、および固有のドメイン・ネームを所有します。 マルチ・マスター非同期 複製機能では、これらのドメインの集合を相互接続するリンクを使用し、リンク上 の複製を使用してドメインを同期させることができます。eXtreme Scale では、ドメ イン間のリンクの定義はユーザーに任されているため、ほとんどのトポロジーを構 成できます。

## ドメイン**:** 固有の特性を持つグリッド

マルチ・マスター複製トポロジーで使用されるグリッドは、ドメインと呼ばれま す。各ドメインは、以下の特性を持つ必要があります。

- 固有のドメイン・ネームを持つ専用カタログ・サービスがある
- v ドメイン内の他のグリッドと同じグリッド名である
- ドメイン内の他のグリッドと同じ数の区画がある
- FIXED PARTITION グリッドである (PER CONTAINER グリッドは複製不可)
- v
- ドメイン内の他のグリッドと同じデータ・タイプが複製される
- v ドメイン内の他のグリッドと同じマップ・セット名、マップ名、および動的マッ プ・テンプレートがある

トポロジーのドメインが開始された後、上記の特性を持つ任意のグリッドが複製さ れます。 グリッドの複製ポリシーは無視されることに注意してください。

## ドメインを接続するリンク

複製グリッドのインフラストラクチャーは、ドメイン間を双方向のリンクで接続し たドメインのグラフです。 リンクによって、2 つのドメインはデータ変更を交換す ることができます。例えば、最も単純なトポロジーはドメイン間に単一のリンクを 持つ 1 対のドメインです。 ドメインの名前は、左から「A」で始まって次は「B」 というように付けられます。 リンクは、遠距離にわたる広域ネットワーク (WAN) を経由する場合もあります。 リンクが中断した場合は、いずれのドメインでもデー タに対する変更を行うことができます。 その変更は後で、リンクがドメインを再接 続すると調整されます。 ネットワーク接続が中断されると、リンクは自動的に再接 続しようとします。

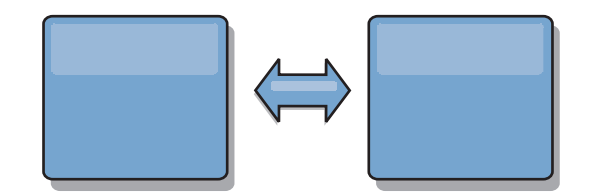

リンクのセットアップ後、eXtreme Scale は、まずすべてのドメインを同一にしよう とします。そして、任意のドメインで変更が行われると同一状態を維持しようとし ます。 eXtreme Scale の目標は、各ドメインがリンクで接続されたすべての他のド メインの正確なミラーになることです。 ドメイン間の複製リンクは、1 つのドメイ ンで行われたすべての変更を確実に他のドメインにコピーするのに役立ちます。

## ライン・トポロジー

ライン・トポロジーは最も単純なトポロジーの 1 つですが、かなりのリンク品質を 実証します。 まず、変更を受信するために、ドメインは直接すべての他のドメイン に接続する必要はありません。 ドメイン B はドメイン A から変更をプルしま す。ドメイン C は、ドメイン A と C を接続するドメイン B を介してドメイン A から変更を受信します。同様に、ドメイン D はドメイン C を介して他のドメイ ンから変更を受信します。この機能によって、変更のソースから変更を配布する負 荷が分散されます。

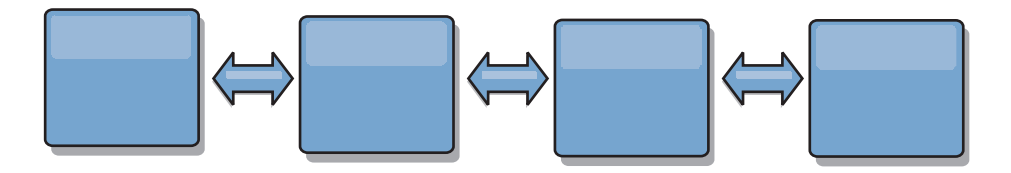

ドメイン C に障害が起こった場合、以下のイベントの発生が考えられることに注意 してください。

- 1. ドメイン D は、ドメイン C が再開されるまで孤立します。
- 2. ドメイン C は、ドメイン A のコピーであるドメイン B と自分自身を同期させ ます。
- 3. ドメイン D は、ドメイン D が孤立していた間 (ドメイン C がダウンしていた 間) にドメイン A と B で発生した変更を、ドメイン C を使って自分自身と同 期させます。

最後に、ドメイン A、B、C、および D はすべて、他のドメインと再び同一になり ます。

### リング・トポロジー

リング・トポロジーは、より回復力のあるトポロジーの例です。 1 つのドメインま たは単一リンクに障害が起こっても、残存しているドメインは、障害を避けてリン グ内を伝わる変更をそのまま取得できます。 各ドメインには、他のドメインへつな がる 2 つのリンクがあります。 リング・トポロジーの大きさには関係なく、各ド メインは最大 2 つのリンクを持ちます。すべてのドメインがすべての変更を見るま で、特定のドメインからの変更をいくつものドメインの間で伝えなければならない 場合があるため、変更を伝搬する待ち時間は長くなる可能性があります。 ライン・ トポロジーにも同じ問題があります。

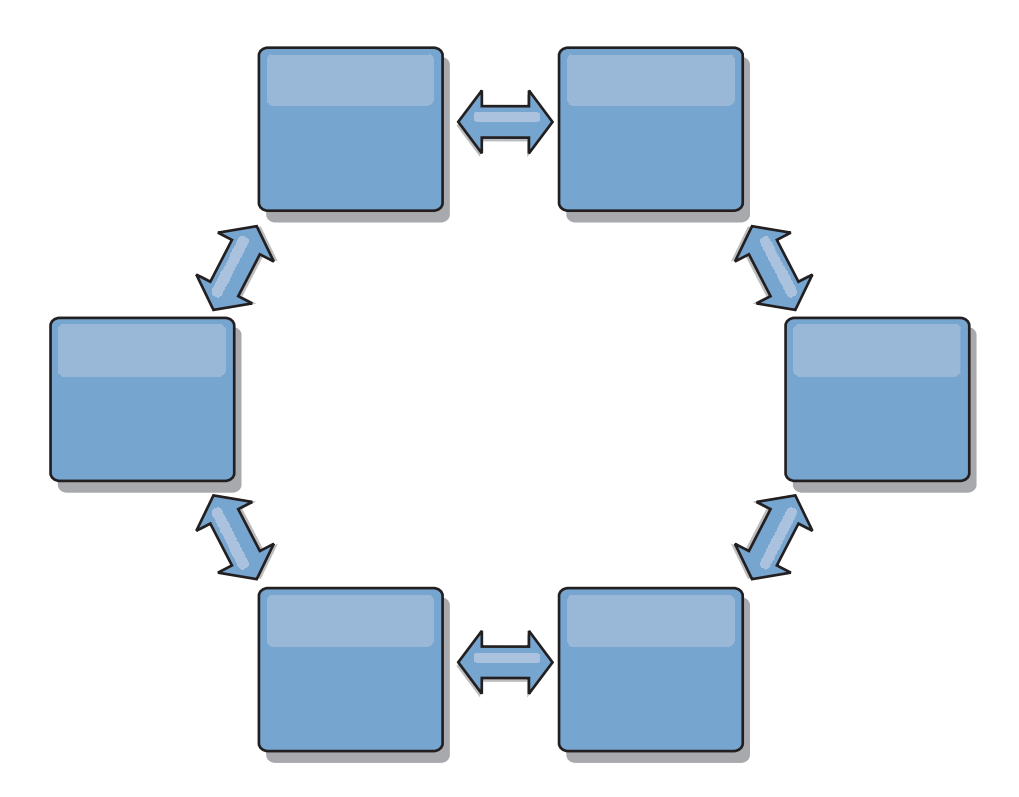

リングの中心に置いたルート・ドメインを使った、より洗練されたリング・トポロ ジーを想像してください。 ルート・ドメインは中央クリアリングハウスとして機能 し、他のドメインはルート・ドメインで発生する変更に対してリモート・クリアリ ングハウスとして機能します。 ルート・ドメインはドメイン間の変更をアービトレ ーションすることができます。ルート・ドメインを囲む複数のリングがリング・ト ポロジーに含まれている場合、ルート・ドメインは最も内側にあるリング内のドメ イン間の変更のみをアービトレーションすることができます。ただし、アービトレ ーションの結果は他のリングのドメインにも広がります。

## ハブ・アンド・スポーク・トポロジー

ハブ・アンド・スポーク・トポロジーでは、待ち時間が改善されます。したがっ て、変更は最大 1 つの中間ドメイン (ハブ) に伝わりますが、他の問題が出てきま す。 このトポロジーにはハブとして機能する中央ドメインがあります。 この「ハ ブ・ドメイン」は、リンクを使用してすべての「スポーク・ドメイン」に接続され ます。 明らかに、ドメイン間に変更を配布する負担はハブにかかります。 ハブは 衝突のクリアリングハウスとして機能し、あるシナリオではセットアップが重要に なってきます。 更新速度の速い環境では、ハブは、それについて行けるようにスポ ークよりも多くのハードウェア上で稼働する必要があります。 eXtreme Scale は、 直線的に拡大するように設計されています。つまり、問題なく、必要に応じてハブ をさらに大きくすることができます。 ただし、ハブに障害が起こった場合は、変更 はハブが再始動するまで配布されません。 スポーク・ドメイン上の変更は、ハブが 再接続された後に配布されます。

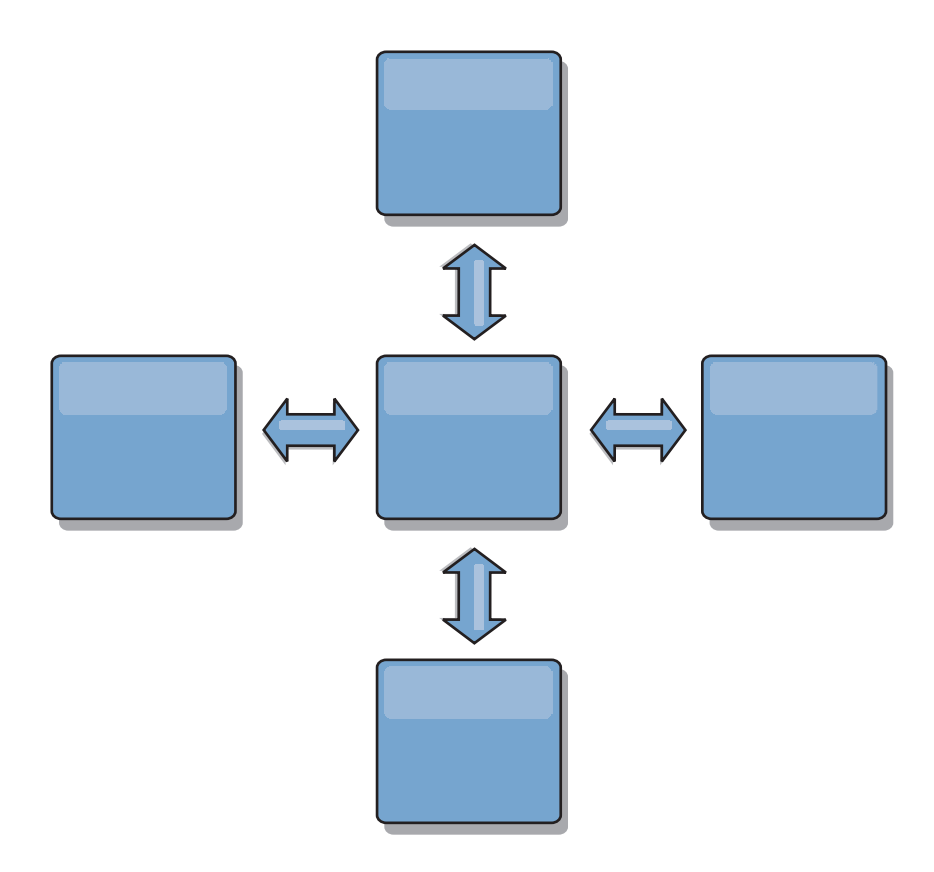

## ツリー・トポロジー

最後のもう 1 つのトポロジーの例は、非循環有向ツリーです。 非循環とは、循環 やループがないという意味です。有向とは、リンクが親と子の間にのみ存在すると いう意味です。この構成は、すべての可能なスポークに中央ハブを接続することが 実用的ではないほどドメインをたくさん持つトポロジーの場合、あるいは、ルー ト・ドメインを更新することなく子ドメインを追加する機能を必要となるトポロジ ーの場合に役立ちます。

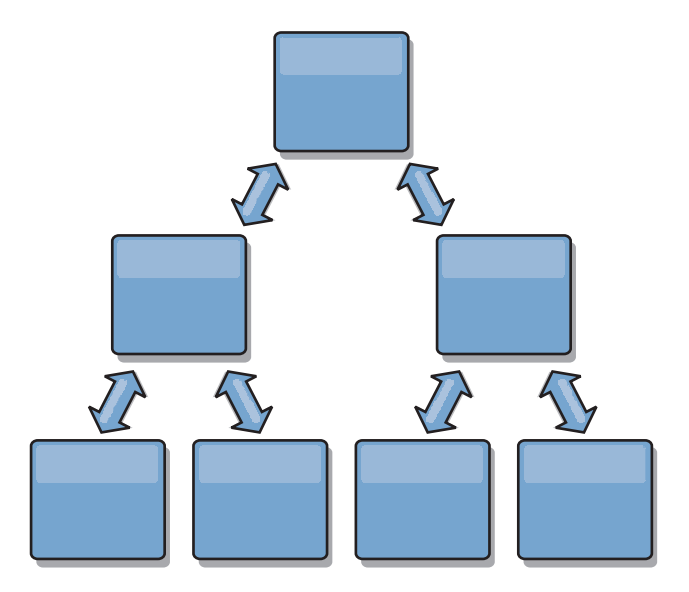

このトポロジーもルート・ドメインに中央クリアリングハウスを持つことができま すが、第 2 レベルは、自分より下のドメインで発生する変更に対してリモート・ク リアリングハウスとして機能することができます。 ルート・ドメインは、第 2 レ ベルにあるドメイン間の変更のみをアービトレーションすることができます。N 進 ツリーも可能です。 N 進ツリーには 各レベルに N 個の子があります。 各ドメイ ンは、N 個ずつ展開します。

### トポロジー設計におけるアービトレーションの考慮事項

同じレコードが 2 個所で同時に変更される可能性がある場合には、変更の競合が生 じることがあります。各ドメインが、同程度の CPU、メモリー、ネットワーク・リ ソースを持つようにセットアップしてください。変更の衝突処理 (アービトレーシ ョン) を実行しているドメインは、他のドメインよりも多くのリソースを使用する ことに気付くことがあります。 衝突は、自動的に検出されます。 衝突は、以下の 2 つのうちの 1 つのメカニズムを使って解決されます。

- v デフォルトの衝突アービター。 デフォルトのプロトコルは、字句的に最も小さい 名前の付いたドメインからの変更を使用します。 例えば、ドメイン A と B に よってレコードの競合が生じる場合には、ドメイン B の変更は無視されます。ド メイン A はそのバージョンを保持し、ドメイン B のレコードはドメイン A か らのレコードに一致するように変更されます。これは、ユーザーやセッションが 正常にバインドされているアプリケーション、またはユーザーやセッションがグ リッドの 1 つにアフィニティーを持つ対象となるアプリケーションにも同様に適 用されます。
- カスタムの衝突アービター。 アプリケーションはカスタム・アービターを提供す ることができます。ドメインは、衝突を検出するとアービターを呼び出します。 「優れた」カスタム・アービターの作成について詳しくは、マルチ・マスター複 製用カスタム・アービターの作成を参照してください。

衝突が起こる可能性のあるトポロジーに対しては、ハブ・アンド・スポーク・トポ ロジーまたはツリー・トポロジーの使用を検討してください。 これらの 2 つのト ポロジーは、以下のような場合に発生する可能性のある、エンドレスな衝突の回避 につながります。

- 1. 複数のドメインで衝突が発生します。
- 2. 各ドメインが衝突をローカルで解決し、改訂を生成します。
- 3. 改訂が衝突し、その結果、改訂の改訂をもたらします。
- 4. このように、同期を取ろうとするさまざまなドメイン間に改訂が伝搬していきま す。

エンドレスな衝突を回避するには、ドメインのサブセット用衝突ハンドラーとして 特定のドメイン - アービトレーション・ドメイン – を選択してください。 例え ば、ハブ・アンド・スポーク・トポロジーはハブを衝突ハンドラーとして使用する 場合があります。 スポーク衝突ハンドラーは、スポーク・ドメインで検出された衝 突を無視します。 ハブ・ドメインは改訂を作成し、制御できない衝突改訂を防ぎま す。 衝突を処理するように割り当てられたドメインは、衝突の解決に責任を持つす べてのドメインにリンクしていなければなりません。 ツリー・トポロジーでは、内 部の親ドメインが自分の直接の子の衝突を解決します。 対照的に、リング・トポロ ジーを使用すると、リング内の 1 つのドメインをリゾルバーとして指定することは できません。

次の表に、さまざまなトポロジーと互換性のあるアービトレーション・アプローチ をまとめました。

表 *14.* アービトレーション・アプローチ: この表は、アプリケーション・アービトレーシ ョンがさまざまなトポロジーと互換性があるかどうかについて記述します。

|               | アプリケーショ  |                       |
|---------------|----------|-----------------------|
|               | ン・アービトレー |                       |
| トポロジー         | ションとの互換性 | 注                     |
| 2 つのドメインのライン  | あり       | 1 つのドメインをアービターとして選択しま |
|               |          | す。                    |
| 3 つのドメインのライン  | あり       | 真ん中のドメインがアービターでなければな  |
|               |          | りません。 真ん中のドメインが、単純なハ  |
|               |          | ブ・アンド・スポーク・トポロジーのハブだ  |
|               |          | と考えてください。             |
| 3 つより多いドメインの  | なし       | アプリケーション・アービトレーションはサ  |
| ライン           |          | ポートされません。             |
| N 個のスポークを持つハ  | あり       | すべてのスポークへのリンクを持つハブがア  |
| ブ             |          | ービトレーション・ドメインでなければなり  |
|               |          | ません。                  |
| N 個のドメインのリング  | なし       | アプリケーション・アービトレーションはサ  |
|               |          | ポートされません。             |
| 非循環有向ツリー (N 進 | あり       | すべてのルート・ノードは、自分の直接の子  |
| ツリー)          |          | 孫のみをアービトレーションする必要があり  |
|               |          | ます。                   |

### トポロジー設計におけるリンクの考慮事項

変更待ち時間、フォールト・トレランス、およびパフォーマンス特性におけるトレ ードオフを最適化している間、トポロジーにはリンクの最小数が含まれているのが 理想的です。

v 変更待ち時間

変更待ち時間は、変更が特定のドメインに到着する前に経由しなければならない 中間ドメインの数によって決まります。

トポロジーが、すべてのドメインを他のすべてのドメインにリンクすることによ って中間ドメインを除去すれば、トポロジーの変更待ち時間は最善になります。 ただし、ドメインはそのリンク数に比例して複製作業を実行しなければなりませ ん。 大規模トポロジーの場合、非常に多くのリンクが定義され、管理が負担にな ることが考えられます。

変更が他のドメインにコピーされる速度は、以下の追加要因によって異なりま す。

- ソース・ドメイン上の CPU とネットワーク帯域幅
- ソース・ドメインとターゲット・ドメインの間の中間ドメイン数とリンク数
- ソース・ドメイン、ターゲット・ドメイン、および中間ドメインで使用可能な CPU とネットワーク・リソース
- v フォールト・トレランス

フォールト・トレランスは、変更の複製のために、2 つのドメイン間に存在する パス数によって決定します。

ドメイン間に単一リンクしか存在しない場合、リンクに障害が起こると変更は伝 搬されません。 1 つのドメインから別のドメインへの単一リンクが中間ドメイン を経由する場合、いずれかの中間ドメインがダウンすると変更は伝搬されませ ん。

3 つのドメイン A、B、および C を持つライン・トポロジーを考えてみます。  $A \le -\ge B \le -\ge C$ 

以下のいくつかの状態のままであれば、ドメイン C は A からの変更はまったく 見えません。

– ドメイン A が稼働中でドメイン B がダウン

– A と B の間のリンクがダウン

– B と C の間のリンクがダウン

対照的に、リング・トポロジーでは、各ドメインはいずれかの方向から変更をプ ルすることができます。

A <-> B <-> C <-> A に戻る

例えば、ドメイン B がダウンしている場合、ドメイン C は引き続き変更を直接 ドメイン A からプルできます。

ハブ・アンド・スポークの設計は、すべての変更がハブを介してプッシュされる ので、ダウンしているハブの影響を受けやすくなります。 しかし、単一ドメイン は、WAN や物理データ・センターの問題などの、コースに障害が起こる可能性 のある完全なフォールト・トレラントなグリッドのままだと覚えていることは価 値があります。

v パフォーマンス

ドメイン上に定義されるリンク数は、パフォーマンスに影響します。リンクが多 いと使われるリソースも多くなり、結果的に複製のパフォーマンスが落ちる場合 もあります。 他のドメインを介してドメイン A の変更をプルする機能は、その トランザクションをどこにでも複製するドメイン A の負荷を効果的に軽減しま す。 ドメイン上の変更配布の負荷は、ドメインが使用するリンクの数に制限され ます。 トポロジー内にあるドメイン数には関係ありません。 このプロパティー によって、スケーラビリティーが提供され、変更配布の負荷は、単一ドメインに 負荷をかけるのではなく、トポロジー内の複数のドメインによって共有すること ができます。

1 つのドメインが他のドメインを介して間接的に変更をプルできます。 5 つのド メインを持つライン・トポロジーを考えてみます。

 $A \iff B \iff C \iff C \iff D \iff E$ 

- A は、B、C、D、および E から B を介して変更をプルします。
- B は、A と C からは直接、D と E からは C を介して変更をプルします。
- C は、B と D からは直接、A からは B を介して、E からは D を介して変 更をプルします。

– D は、C と E からは直接、A と B からは C を介して変更をプルします。

– E は、D からは直接、A、B、および C からは D を介して変更をプルしま す。

ドメイン A および E は、それぞれ単一ドメインへのリンクのみを持っているの で、配布の負荷は最も低くなります。 ドメイン B、C、および D はそれぞれ 2 つのドメインへのリンクを持っているので、ドメイン B、C、および D 上の配布 の負荷は、ドメイン A および E 上の負荷の 2 倍になります。負荷は、トポロ ジー内の全体のドメイン数ではなく、各ドメインのリンク数によって異なるた め、この負荷の分散は、ラインに 1000 ドメインを含んだとしても一定のままで す。

### パフォーマンスの考慮事項

マルチ・マスター複製トポロジーを使う際は、以下の制限を考慮してください。

- v 変更配布の調整 (前述のとおり)
- v 複製の待ち時間 (前述のとおり)
- v 複製リンクのパフォーマンス eXtreme Scale は、任意の一対の JVM 間で、単一 の TCP/IP ソケットを作成します。それらの JVM 間のトラフィックはすべてそ のソケット上で発生し、マルチ・マスター複製も含まれます。 ドメインは少なく とも N 個のコンテナー JVM でホストされ、少なくとも N 個の TCP リンクを ピア・ドメインに提供しているため、コンテナー数をより多く持つドメインに は、より高い複製のパフォーマンス・レベルがあります。 より多くのコンテナー とは、より多くの CPU とネットワーク・リソースを意味します。
- v **TCP** スライディング・ウィンドウのチューニングおよび **RFC 1323** リンクの両 端の [RFC 1323](http://www.ietf.org/rfc/rfc1323.txt) サポートを使用可能にすると、より多くのデータが往復でき、こ の結果、より高いスループットが実現されます。 この技法は、約 16,000 の要因 でウィンドウの容量を拡張します。

TCP ソケットが、スライディング・ウィンドウのメカニズムを使用して大量デー タのフローを制御することを思い出してください。これは通常、往復のインター バルのソケットを 64 KB に制限します。 往復のインターバルが 100 ミリ秒の 場合、追加チューニングをすることなく帯域幅は 640 KB/秒に制限されます。 リ ンクで使用可能な帯域幅を完全に使用する場合は、オペレーティング・システム に固有のチューニングが必要になることがあります。 ほとんどのオペレーティン グ・システムにはチューニング・パラメーターがあり、高度な待ち時間リンクの スループットを向上させる RFC 1323 オプションも含まれます。

以下の複数の要因が複製のパフォーマンスに影響する可能性があります。

- eXtreme Scale が変更をプルする速度。
- eXtreme Scale がプル複製要求をサービスする速度。
- スライディング・ウィンドウの容量。
- リンクの両端のネットワーク・バッファーをチューニングすると、eXtreme Scaleは、可能な限り速くソケット上の変更をプルできます。
- オブジェクト・シリアライゼーション すべてのデータはシリアライズ可能でなけ ればなりません。 ドメインが COPY\_TO\_BYTES を使用していない場合、そのド メインは Java のシリアライゼーションまたは ObjectTransformers を使用してシ リアライゼーション・パフォーマンスを最適化する必要があります。
- v 圧縮 eXtreme Scale は、デフォルトでドメイン間で送信されるすべてのデータを 圧縮します。 現行リリースにおいて、圧縮を無効にするオプションはありませ  $h_{\alpha}$
- v メモリー・チューニング マルチ・マスター複製トポロジーのメモリー使用量は、 トポロジー内のドメイン数とはほとんど関係ありません。

マルチ・マスター複製を使用可能にすると、バージョン管理を扱うマップ・エン トリーごとに一定のオーバーヘッドが追加されます。 各コンテナーはトポロジー 内の各ドメインの一定量のデータも追跡します。 2 つのドメインを持つトポロジ ーは、50 ドメインを持つトポロジーとほぼ同じメモリーを使用します。 eXtreme Scale は、その実装環境のリプレイ・ログや類似のキューを使用しません。すなわ ち、複製リンクがかなりの期間使用できない場合、データ構造のサイズは増大せ ず、リンクが再始動するときに複製が再開されるのを待ちます。

### **FIXED\_PARTITION** の複数データ・センター

現在、複数のデータ・センター間で FIXED PARTITION グリッドを使用できます。 各データ・センターには、マルチ・マスター複製用語で、独自のドメインが必要で す。 各データ・センターは、ローカル・ドメインからのデータの読み取り、および ローカル・ドメインへのデータの書き込みができます。 これらの変更は、定義した リンクを使って他のデータ・センターに伝搬されます。

## 完全複製クライアント

このトポロジー変化には、ハブとして稼働する 1 対の eXtreme Scale サーバーが含 まれます。 各クライアントは、クライアント JVM のカタログを使って、必要なも のを完備した単一コンテナー・グリッドを作成します。 クライアントは、そのグリ ッドを使用してハブ・カタログに接続します。これにより、クライアントはハブへ の接続を取得すると、すぐにハブと同期するようになります。

クライアントによって行われた変更は、クライアントに対してローカルで、非同期 でハブに複製されます。 ハブはアービトレーション・ドメインとして機能し、すべ ての接続されたクライアントに変更を配布します。完全複製クライアントのトポロ ジーは、OpenJPA などのオブジェクト・リレーショナル・マッパーに適した L2 キ ャッシュを提供します。変更はハブを介してクライアント JVM 間に迅速に配布さ れます。 キャッシュ・サイズをクライアントの使用可能なヒープ・スペース内に含 むことができる限り、このトポロジーは L2 のこのスタイルに適したアーキテクチ ャーです。

必要であれば、複数の区画を使用して、複数の JVM 上にハブ・ドメインを拡張し ます。 すべてのデータはまだ単一のクライアント JVM に収まらなければならない ため、複数の区画を使用してハブの容量を増加させ、変更の配布とアービトレーシ ョンを行いますが、単一ドメインの容量は変更しません。

### 制限

マルチ・マスター複製トポロジーを使うかどうか、およびその使用方法について決 定する際は、以下の制限を考慮してください。

• 複数ドメインを使ったクラス・ローダーの構成には気をつけてください

ドメインは、キーおよび値として使用されるクラスすべてへのアクセス権限を持 たなければなりません。すべての依存関係は、すべてのドメインのグリッド・コ ンテナー JVM に対するすべてのクラスパスに反映されなければなりません。 CollisionArbiter プラグインがキャッシュ・エントリーの値を取得する場合、その 値に対するクラスはアービターを呼び出すドメインに存在しなければなりませ  $h_{\alpha}$ 

#### • ローダーの使用はお勧めしません

ローダーを使用して、グリッドとデータベースの間の変更をインターフェースで 連結することができます。 トポロジー内のすべてのグリッド (ドメイン) が、地 理的に同じデータベースに連結されているということは考えられません。 WAN の待ち時間および他の要因で、このユース・ケースが望ましくない状態になる場 合があります。

グリッドのプリロードは、設計に慎重を要する別の問題です。 通常、グリッドは 再始動すると、もう一度プリロードされます。 マルチ・マスター複製の使用時 は、プリロードは必要ない、または望ましくさえありません。 ドメインは、オン ラインになると、すぐに自動的に自分がリンクされているドメインの内容ととも に自分自身を再ロードします。 結果的に、マルチ・マスター複製トポロジー内の ドメインであるグリッドの手動プリロードを開始する必要はありません。

ローダーは、通常、挿入規則および更新規則に従います。 マルチ・マスター複製 を使用すると、挿入はマージとして扱う必要があります。 ドメインの再始動後に リモート側でデータがプルされている場合、既存データはローカル・ドメインに 「挿入」されます。 このデータは既にローカル・データベースにあると考えられ るため、標準的な挿入はデータベースの重複キー例外で失敗します。 代わりに、 マージ・セマンティクスを使用してください。

eXtreme Scale を構成し、Loader プラグインでプリロード・メソッドを使用して 断片ベースのプリロードを行うことができます。この技法をマルチ・マスター複 製トポロジーで使用しないでください。代わりに、トポロジーを始動するとき (最初に) は、クライアント・ベースのプリロードを使用します。トポロジー内の 他のドメインに保管されたものの現行コピーを使用して、マルチ・マスター・ト ポロジーが再始動したドメインをリフレッシュできるようにします。ドメインが 開始した後、マルチ・マスター・トポロジーは責任を持ってそれらのドメインを 同期させます。

v **EntityManager** はサポートされません

エンティティー・マップを含むマップ・セットは、ドメインを介して複製されま せん。

v バイト配列マップはサポートされません

COPY TO BYTES で構成されたマップを含むマップ・セットは、ドメインを介し て複製されません。

• 後書きはサポートされません

後書きサポートで構成されたマップを含むマップ・セットは、ドメインを介して 複製されません。

# トランザクション変更の配布用 **JMS**

異なる層間、または混合プラットフォーム上の環境間で、トランザクションの変更 を配布するために Java Message Service (JMS) を使用します。

JMS は、異なる層または混合しているプラットフォームの環境で配布された変更に 理想的なプロトコルです。例えば、eXtreme Scale を使用するいくつかのアプリケー ションが、IBM WebSphere Application Server Community Edition、Apache Geronimo、または Apache Tomcat にデプロイされていて、別のアプリケーションが WebSphere Application Server バージョン 6.x で実行しているとします。このような 多様な環境における eXtreme Scale ピア間で配布される変更には、JMS が理想的で す。HA マネージャーのメッセージ・トランスポートは非常に高速ですが、単一コ ア・グループに属する Java 仮想マシン にのみ変更を配布できます。 JMS はそれ に比較すれば低速ですが、より広範囲で、多様なアプリケーション・クライアント のセットに ObjectGrid を共用させることができます。 JMS は、ファット Swing クライアントと、 WebSphere Extended Deployment にデプロイされているアプリケ ーションとの間で、ObjectGrid 内のデータを共用する場合に理想的です。

JMS を使用したトランザクションの変更の配布の例としては、組み込みの クライ アント無効化メカニズムやピアツーピア複製メカニズムなどがあります。詳しく は、管理ガイドの JMS を使用したピアツーピア複製の構成に関する説明を参照し てください。

### **JMS** の実装

JMS は、ObjectGridEventListener として動作する Java オブジェクトを使用してトラ ンザクションの変更を配布するために実装されます。このオブジェクトは、以下の 4 つの方法で状態を伝搬することができます。

- 1. 無効化: 除去、更新、または削除されるエントリーは、メッセージを受け取る と、すべてのピア Java 仮想マシンで除去されます。
- 2. 無効化の条件: ローカル・バージョンがパブリッシャーのバージョンと同じか、 またはそれより古い場合のみ、エントリーが除去されます。
- 3. プッシュ: 除去、更新、削除または挿入されたエントリーは、JMS メッセージを 受信する場合、すべてのピア Java 仮想マシンに追加または上書きされます。
- 4. プッシュ条件: ローカル・エントリーがパブリッシュされているバージョンより 新しくない場合に、エントリーは受信サイドで更新または追加のみ行われます。

## パブリッシュする変更の **listen**

プラグインは、ObjectGridEventListener インターフェースを実装し、transactionEnd イベントをインターセプトします。 eXtreme Scale がこのメソッドを呼び出す場 合、プラグインはトランザクションによってタッチされる各マップの LogSequence リストを JMS メッセージに変換し、それをパブリッシュしようとします。プラグ インは、すべてのマップまたはマップのサブセットの変更をパブリッシュするよう 構成することができます。 LogSequence オブジェクトは、パブリッシュが使用可能 なマップのために処理されます。 LogSequenceTransformer ObjectGrid クラスは、ス トリームに対して各マップのフィルタリングされた LogSequence をシリアライズし ます。すべての LogSequences がストリームにシリアライズされたら、JMS ObjectMessage が作成され、既知のトピックにパブリッシュされます。

### **JMS** メッセージの **listen** およびローカル **ObjectGrid** への適用

同じプラグインはまた、既知のトピックにパブリッシュされるすべてのメッセージ を受け取りながら、ループでスピンするスレッドを開始します。メッセージを受け 取ると、LogSequenceTransformer クラスにメッセージ・コンテンツを渡します。こ のクラスでメッセージ・コンテンツは LogSequence オブジェクトのセットに変換さ れます。その後、ノー・ライトスルー・トランザクションが開始されます。各 LogSequence オブジェクトは Session.processLogSequence メソッドに提供され、その 変更でローカル Map を更新します。 processLogSequence メソッドは、配布モード を理解しています。トランザクションはコミットされ、ローカル・キャッシュが変 更を反映します。 JMS を使用してトランザクションの変更を配布する方法につい て詳しくは、「管理ガイド」の Java 仮想マシンのピア間での変更の配布に関する説 明を参照してください。

## 複製のためのマップ・セット

複製は、BackingMap を MapSet に関連付けることで使用可能になります。

MapSet は、区画キーによってカテゴリー化されるマップの集まりです。この区画キ ーは、個別マップのキーから、そのハッシュ・モジュロを取って区画数とすること で派生します。つまり、MapSet 内の 1 つのマップ・グループが区画キー X を持 つとすると、それらのマップはグリッド内の対応する区画 X に保管されます。別の グループが区画キー Y を持つとすると、それらのマップはすべて区画 Y に保管さ れます。以下同様です。また、マップ内のデータは、MapSet に定義されたポリシー に基づいて複製されます。これは、分散 eXtreme Scale トポロジーのみに使用され ます (ローカル・インスタンスの場合は不要です)。

詳しくは、 97 [ページの『区画化』](#page-106-0) を参照してください。

MapSet は、それらが持つ区画の数および複製ポリシーを割り当てられます。MapSet 複製構成は、MapSet がプライマリー断片に加えて持つことになる同期および非同期 の複製断片の数を示すだけです。例えば、1 つの同期複製と 1 つの非同期複製が存 在することになる場合、MapSet に割り当てられたすべての BackingMap は、それぞ れ eXtreme Scale の使用可能なコンテナー・セット内に自動的に配布される複製断 片を持ちます。また MapSet 複製構成により、クライアントは同期複製されたサー バーからデータを読み取れるようになります。これにより、読み取り要求の負荷を eXtreme Scale 内のその他のサーバーにも分散することができます。複製は、 BackingMap のプリロード時にプログラミング・モデルに影響するだけです。

さまざまな構成オプションについて詳しくは、以下を参照してください。

# 第 **6** 章 トランザクション処理の概要

# セッションとトランザクションの処理

WebSphere eXtreme Scale は、データとの相互作用のメカニズムとしてトランザクシ ョンを使用します。

データとの相互作用のために、アプリケーション内のスレッドは、独自の Session を必要とします。アプリケーションがスレッド上で ObjectGrid を使用する必要があ る場合、ObjectGrid.getSession メソッドの 1 つを呼び出してスレッドを取得しま す。このセッションを使用すると、アプリケーションは ObjectGrid マップに保管さ れているデータの処理を行うことができます。

アプリケーションが Session オブジェクトを使用する場合、そのセッションはトラ ンザクションのコンテキスト内にある必要があります。 Session オブジェクトに対 する begin メソッド、commit メソッド、および rollback メソッドにより、トラン ザクションは、開始してコミット、あるいは開始してロールバックを行います。ま た、アプリケーションは自動コミット・モードで動作することも可能で、この場 合、マップに対する操作が実行されるたびに、Session は自動的にトランザクション を開始してコミットします。自動コミット・モードでは複数の操作を単一トランザ クションにグループ化することはできないため、複数操作のバッチを作成して単一 トランザクションにする場合は、自動コミット・モードの方が時間がかかるオプシ ョンです。ただし、単一の操作しか含まないトランザクションの場合は、自動コミ ット・モードの方が速いオプションになります。

## トランザクション

トランザクションには、データ保管および操作に関して多くの利点があります。ト ランザクションを使用すれば、同時変更からグリッドを保護したり、複数の変更を 1 つの並行ユニットとして適用したり、データを複製したり、変更に対するロック のライフサイクルを実装したりすることができます。

トランザクションが開始すると、WebSphere eXtreme Scale は別の特別なマップを割 り振って、そのトランザクションが使用するキーと値のペアの現在の変更またはコ ピーを保持します。通常、キーと値のペアにアクセスすると、アプリケーションが その値を受け取る前に、値のコピーが作成されます。その別のマップは、挿入、更 新、取得、除去などの操作についてすべての変更を追跡します。キーは不変のもの と見なされているため、コピーされません。ObjectTransformer オブジェクトを指定 すると、このオブジェクトが値をコピーするために使用されます。 トランザクショ ンがオプティミスティック・ロックを使用している場合は、トランザクションのコ ミット時に、以前の値のイメージも比較のために追跡されます。

トランザクションがロールバックされる場合、その別のマップの情報は破棄され、 エントリーに対するロックは解除されます。トランザクションをコミットすると、 変更がマップに適用され、ロックが解除されます。オプティミスティック・ロック が使用されている場合、eXtreme Scale は、以前のイメージ・バージョンの値とマッ プ内の値を比較します。トランザクションをコミットするには、これらの値が一致 している必要があります。こうした比較によって複数バージョンのロック体系が可 能になりますが、トランザクションがそのエントリーにアクセスすると、代わりに 2 つのコピーが作成されます。すべての値が再度コピーされ、新しいコピーがマッ プに保管されます。 WebSphere eXtreme Scale は、コミット後に値へのアプリケー ション参照を変更するアプリケーションから自身を保護するために、このコピーを 実行します。

情報の複数のコピーを使用しないようにできます。アプリケーションは、並行性を 制限する代償としてオプティミスティック・ロックの代わりにペシミスティック・ ロックを使用することで、コピーを節約できます。コミット後に値を変更しないこ とにアプリケーションが同意すれば、コミット時の値のコピーも回避することがで きます。

### トランザクションの利点

トランザクションを使用するのは、以下の理由からです。

トランザクションを使用して、以下の操作を行うことができます。

- 例外が発生した場合や、ビジネス・ロジックにより状態変更を元に戻す必要があ る場合に、変更をロールバックします。
- v コミット時に複数の変更をアトミック単位で適用する
- v データに対するロックの保持および解除を行い、コミット時に複数の変更をアト ミック単位で適用します。
- v 同時変更からスレッドを保護します。
- 変更に対するロックのライフサイクルを実装します。
- v アトミック単位の複製を生成します。

### トランザクション・サイズ

トランザクションは、特に複製の場合には、大きいほど効果的です。ただし、大き なトランザクションの場合はエントリーのロックの保持時間が長くなるため、並行 性に悪影響を及ぼします。大きなトランザクションを使用すると、複製のパフォー マンスが向上する場合があります。このパフォーマンスの向上は、マップを事前に ロードする場合には重要です。さまざまなバッチ・サイズで実験を行い、使用する シナリオに最適なサイズを判別してください。

大きなトランザクションはローダーにとっても好都合です。 SQL バッチを実行で きるローダーを使用している場合は、トランザクションによっては著しくパフォー マンスが向上する可能性があり、データベース側ではロードを著しく削減すること ができます。このパフォーマンス向上は、ローダーの実装方法によって異なりま す。

### 自動コミット・モード

アクティブに始動されたトランザクションがない場合は、アプリケーションが ObjectMap オブジェクトとの対話を行うと、アプリケーションの代わりに自動的に 開始およびコミット操作が行われます。この自動的な開始およびコミット操作は役 に立ちますが、ロールバックおよびロックが有効に機能する妨げとなります。トラ

ンザクションのサイズが小さすぎると、同期複製スピードに影響します。エンティ ティー・マネージャー・アプリケーションを使用している場合は、自動コミット・ モードは使用しないでください。その理由は、EntityManager.find メソッドで検索さ れたオブジェクトが、そのメソッドが戻されると同時に管理不能となり、使用不可 となるためです。

## 外部トランザクション・コーディネーター

通常、トランザクションは、session.begin メソッドで開始し、session.commit メソッ ドで終了します。ただし、eXtreme Scale が組み込まれていると、トランザクション は、外部トランザクション・コーディネーターによって開始および終了する場合が あります。外部トランザクション・コーディネーターを使用している場合は、 session.begin メソッドを呼び出す必要も、session.commit メソッドで終了する必要も ありません。 eXtreme Scale および 外部トランザクションの対話について詳しく は、プログラミング・ガイドを参照してください。WebSphere Application Server を 使用している場合は、WebSphereTranscationCallback プラグインを使用できます。 WebSphere eXtreme Scale で使用可能なプラグインについて詳しくは、プログラミン グ・ガイドを参照してください。

# **CopyMode** 属性

BackingMap または ObjectMap オブジェクトの CopyMode 属性を定義することで、 コピーの数を調整することができます。

BackingMap または ObjectMap オブジェクトの CopyMode 属性を定義することで、 コピーの数を調整することができます。コピー・モードには以下の値があります。

- COPY\_ON\_READ\_AND\_COMMIT
- COPY\_ON\_READ
- NO COPY
- COPY\_ON\_WRITE
- COPY TO BYTES

COPY ON READ AND COMMIT がデフォルト値です。 COPY ON READ 値は、 最初のデータ取得時にはコピーを行いますが、コミット時にはコピーを行いませ ん。アプリケーションが、トランザクションのコミット後の値を変更しなければ、 このモードが安全です。NO COPY 値は、データをコピーしないため、読み取り専 用データの場合のみ安全です。データが変更されない限り、分離目的でデータをコ ピーする必要はありません。

更新される可能性があるマップに NO\_COPY 属性値を使用する場合は、注意が必要 です。WebSphere eXtreme Scale は最初のタッチ時のコピーを使用して、トランザク ションのロールバックを可能にします。アプリケーションはコピーを変更しただけ なので、eXtreme Scale はそのコピーを破棄します。 NO\_COPY 属性値が使用さ れ、かつアプリケーションがコミットされた値を変更した場合は、ロールバックを 完了することが不可能になります。 索引や複製はトランザクションのコミット時に 更新されるため、コミット済みの値を変更すると、索引、複製などに問題が生じま す。コミット済みのデータを変更してからトランザクションをロールバックした場 合は、これによって実際にはまったくロールバックされないため、索引は更新され ず、複製は行われません。他のスレッドは、コミットされていない変更を、ロック

があっても即時に参照することができます。読み取り専用マップ、または値を変更 する前に適切なコピーを完了するアプリケーションの場合は、NO\_COPY 属性値を 使用してください。 NO\_COPY 属性値を使用した場合に、データ保全性の問題で IBM サポートに連絡すると、コピー・モードを COPY\_ON\_READ\_AND\_COMMIT に設定して問題を再現するように求められます。

COPY\_TO\_BYTES 値は、マップ内の値をシリアライズ・フォームに保管します。 eXtreme Scale は、読み取り時にシリアライズ・フォームからの値を拡張し、コミッ ト時に値をシリアライズ・フォームに保管します。この方法によれば、読み取り時 とコミット時の両方でコピーが行われます。

マップのデフォルトのコピー・モードは、BackingMap オブジェクトで構成すること ができます。さらに、トランザクションを開始する前に、ObjectMap.setCopyMode メソッドを使用してマップのコピー・モードを変更することができます。

objectgrid.xml ファイルにあり、指定のバックアップ・マップのコピー・モードを 設定する方法を示すバックアップ・マップ・スニペットの例は以下のとおりです。 この例では、objectgrid/config 名前空間として cc を使用しているものとしま す。

<cc:backingMap name="RuntimeLifespan" copyMode="NO\_COPY"/>

詳しくは、「プログラミング・ガイド」に記載されている copyMode のベスト・プ ラクティスに関する情報を参照してください。

# マップ・エントリー・ロック

ObjectGrid BackingMap は、マップに対して複数のロック・ストラテジーをサポート し、キャッシュ・エントリーの整合性を維持します。

各 BackingMap は、以下のロックのストラテジーの 1 つを使用するよう構成できま す。

- 1. オプティミスティック・ロック・モード
- 2. ペシミスティック・ロック・モード
- 3. なし

デフォルトのロック・ストラテジーは、OPTIMISTIC です。データの変更が頻繁で ない場合は、このオプティミスティック・ロックを使用します。データがキャッシ ュから読み取られ、トランザクションにコピーされる間、ロックは短期間だけ保持 されます。トランザクション・キャッシュがメイン・キャッシュと同期されると、 更新されたあらゆるキャッシュ・オブジェクトが元のバージョンに対してチェック されます。チェックが失敗すると、トランザクションはロールバックされ、 OptimisticCollisionException 例外となります。

ペシミスティック・ロック・ストラテジーは、キャッシュ・エントリーに対してロ ックを取得するため、データが頻繁に変更される場合に使用するようにしてくださ い。キャッシュ・エントリーが読み取られる場合は、必ずロックが取得され、トラ ンザクションが完了するまでロックが条件付きで保持されます。ロックによって は、セッションのトランザクション分離レベルを使用して、その期間を調整するこ とができます。

データがまったく更新されないか、静止期間のみに更新されるため、ロックが必要 ない場合は、NONE ロック・ストラテジーを使用すれば、ロックを使用不可にする ことができます。このストラテジーは、ロック・マネージャーを必要としないた め、非常に高速です。NONE ロック・ストラテジーは、ルックアップ表または読み 取り専用のマップの場合に理想的です。

ロック・ストラテジーについて詳しくは、製品概要のロック・ストラテジーに関す る説明を参照してください。

## ロック・ストラテジーの指定

以下の例は、map1、map2、および map3 の BackingMap 上にロック・ストラテジ ーを設定する方法を示しており、各マップは異なるロック・ストラテジーを使用し ています。最初のスニペットは、ロック・ストラテジー構成に XML を使用する方 法を示し、2 番目のスニペットはプログラマチックな方法を示しています。

#### **XML** を用いた方法

**BackingMap configuration - XML example**<?xml version="1.0" encoding="UTF-8"?> <objectGridConfig xmlns:xsi="http://www.w3.org/2001/XMLSchema-instance" xsi:schemaLocation="http://ibm.com/ws/objectgrid/config ../objectGrid.xsd" xmlns="http://ibm.com/ws/objectgrid/config">

```
<objectGrids>
        <objectGrid name="test">
            <backingMap name="map1"
                lockStrategy="PESSIMISTIC" numberOfLockBuckets="31"/>
            <backingMap name="map2"
                lockStrategy="OPTIMISTIC" numberOfLockBuckets="409"/>
            <backingMap name="map3"
                lockStrategy="NONE"/>
        </objectGrid>
    </objectGrids>
</objectGridConfig>
```
#### プログラマチックな方法

```
BackingMap configuration - programmatic example
import com.ibm.websphere.objectgrid.BackingMap;
import com.ibm.websphere.objectgrid.LockStrategy;
import com.ibm.websphere.objectgrid.ObjectGrid;
import com.ibm.websphere.objectgrid.ObjectGridManagerFactory;
...
ObjectGrid og =
ObjectGridManagerFactory.getObjectGridManager().createObjectGrid("test");
BackingMap bm = og.defineMap("map1");
bm.setLockStrategy( LockStrategy.PESSIMISTIC );
bm.setNumberOfLockBuckets(31);
bm = og.defineMap("map2");
bm.setNumberOfLockBuckets(409);
bm.setLockStrategy( LockStrategy.OPTIMISTIC );
bm = og.defineMap("map3");
bm.setLockStrategy( LockStrategy.NONE );
```
java.lang.IllegalStateException 例外を避けるには、ローカル ObjectGrid インスタンス で initialize メソッドまたは getSession メソッドを使用する前に setLockStrategy メ ソッドを呼び出す必要があります。

詳しくは、「製品概要」のロック・ストラテジーに関するトピックを参照してくだ さい。

## ロック・マネージャー構成

ロック・ストラテジーに OPTIMISTIC または PESSIMISTIC が使用されている場合 は、BackingMap に対してロック・マネージャーが作成されます。ロック・マネージ ャーは、ハッシュ・マップを使用して、1 つ以上のトランザクションによってロッ クされるエントリーを追跡します。 ハッシュ・マップに多くのマップ・エントリー が存在する場合、ロック・バケットが多いほど、パフォーマンスが良好になる可能 性が高くなります。バケット数が増えるにつれて、Java 同期の衝突のリスクは下が ります。またロック・バケットを増やすことが、並行性の増大につながります。前 の例では、特定の BackingMap インスタンスに使用するロック・バケットの数をア プリケーションでどのように設定できるかを示しています。

java.lang.IllegalStateException 例外を避けるには、ObjectGrid インスタンスで initialize メソッドまたは getSession メソッドを呼び出す前に setNumberOfLockBuckets メソッドを呼び出す必要があります。 setNumberOfLockBuckets メソッド・パラメーターは、使用するロック・バケットの 数を指定する Java プリミティブ整数です。素数を使用すると、ロック・バケット上 のマップ・エントリーの一様分布が可能になります。最良のパフォーマンスを得る ために適した開始点は、BackingMap エントリーの予想される数のおよそ 10 パーセ ントにロック・バケットの数を設定することです。

### **LockDeadlockException**

以下は、例外の catch を示すコード例で、結果のメッセージが表示されます。 try { ... } catch (ObjectGridException oe) { System.out.println(oe); }

#### 結果は次のとおりです。

com.ibm.websphere.objectgrid.plugins.LockDeadlockException: \_Message

このメッセージは、例外が作成されてスローされるときに、パラメーターとして渡 されるストリングを表します。

#### 例外の原因

最も一般的なタイプのデッドロック例外は、ペシミスティック・ロック・ストラテ ジーを使用しているときに起こり、2 つの別々のクライアントは特定のオブジェク トの共有ロックをそれぞれ所有しています。 その後、どちらのクライアントも、そ のオブジェクトの排他ロックへプロモートしようとします。 次の図は、スローされ る例外の原因となるトランザクション・ブロックを含めて、このような状況を示し ています。

以下の Java コード・スニペットは、ObjectGrid を作成するために XML 構成ファ イルを渡す方法を示しています。

これは、例外発生時にプログラム内で何が起こっているかを抽象的に表していま す。 同じ ObjectMap を更新するスレッドを多く使用するアプリケーションでは、 このような状況が起こる可能性があります。 以下は、前の図で示したように、トラ ンザクション・コード・ブロックを実行している 2 つのクライアントの例です。

#### 考えられる解決策

多数のスレッドが特定のマップでトランザクションを開始すると、図 1 に示される ような状況に遭遇する可能性もあります。 この場合、例外がスローされ、プログラ ムがハングしないようにします。 自分自身にも通知し、原因をさらに詳しく知るた めにコードを catch ブロックに追加することができます。 この例外はペシミスティ ック・ロック・ストラテジーでのみ見られるため、1 つの簡単な解決策として、単 にオプティミスティック・ロック・ストラテジーを使用することが挙げられます。 ただし、ペシミスティック・ロック・ストラテジーが必要な場合には、get メソッド の代わりに getForUpdate メソッドを使用することができます。 これにより、前述 した状況で例外を受け取ることがなくなります。

## ロック・ストラテジー

ロック・ストラテジーには、ペシミスティック、オプティミスティック、およびロ ックなしがあります。 ロック・ストラテジーを選択する場合、各タイプの操作の比 率、ローダーを使用するかどうかなどの問題を考慮する必要があります。

ロックはトランザクションに束縛されます。以下のロック設定を指定することがで きます。

- ロックなし: ロック設定を使用しないと、実行は最速になります。読み取り専用 データを使用していれば、ロックは必要ない場合があります。
- ペシミスティック・ロック: エントリーに対するロックを取得し、コミット時ま でそのロックを保持します。このロック戦略は、スループットを低下させる代わ りに、優れた一貫性を提供します。
- v オプティミスティック・ロック: トランザクションがタッチするすべてのレコー ドの以前のイメージを取得して、トランザクションのコミット時に、そのイメー ジと現在のエントリーの値を比較します。エントリーの値が変更された場合、そ のトランザクションはロールバックします。コミット時までロックは保持されま せん。このロック戦略は、ペシミスティック戦略よりも並行性において優れてい ますが、トランザクション・ロールバックのリスクがあり、エントリーのコピー を作成するためにメモリーを消費します。

BackingMap でロック戦略を設定します。各トランザクションのロック戦略を変更す ることはできません。XML ファイルを使用してマップに対してロック・モードを設 定する方法を示す XML スニペットの例は以下のとおりです。この場合、cc は、 objectgrid/config 名前空間用の名前空間であるとします。

<cc:backingMap name="RuntimeLifespan" lockStrategy="PESSIMISTIC" />

### ペシミスティック・ロック

ほかのロック・ストラテジーが可能でない場合は、マップの読み書きにペシミステ ィック・ロック・ストラテジーを使用します。ObjectGrid マップがペシミスティッ ク・ロック・ストラテジーを使用するように構成されている場合、トランザクショ ンが最初に BackingMap からのエントリーを取得すると、マップ・エントリーのペ シミスティック・トランザクション・ロックが取得されます。ペシミスティック・ ロックは、アプリケーションがトランザクションを完了するまでは保留されます。 通常の場合、ペシミスティック・ロック・ストラテジーは、以下の状態で使用され ます。

- v BackingMap がローダー付き、またはローダーなしで構成され、バージョン管理情 報が使用可能でない場合。
- v BackingMap が、並行処理制御について eXtreme Scale からの支援を必要とする アプリケーションによって直接使用されている場合。
- v バージョン管理情報は使用できるが、更新トランザクションがバッキング・エン トリー上で頻繁に衝突し、その結果、オプティミスティック更新が失敗する場 合。

ペシミスティック・ロック・ストラテジーは、パフォーマンスとスケーラビリティ ーに最大のインパクトを与えるので、このストラテジーはほかのロック・ストラテ ジーが実行可能でないときのマップの読み取りと書き込みにのみ使用してくださ い。例えば、こうした状態には、オプティミスティック更新の失敗が頻繁に発生す る場合や、オプティミスティック障害からのリカバリーをアプリケーションが処理 するには難しい場合が含まれます。

## オプティミスティック・ロック

オプティミスティック・ロック・ストラテジーでは、並行して実行中に、2 つのト ランザクションが同じマップ・エントリーを更新することはないと想定します。こ のことから、トランザクションのライフサイクル中、ロック・モードを保留する必 要はありません。これは、複数のトランザクションがマップ・エントリーを並行し て更新するとは考えられないためです。オプティミスティック・ロック・ストラテ ジーは通常、以下の場合に使用されます。

- v BackingMap がローダー付き、またはローダーなしで構成され、バージョン管理情 報が使用可能である場合。
- v BackingMap のほとんどのトランザクションが読み取り操作を実行するトランザク ションである場合。 BackingMap に対するエントリーの挿入、更新、または除去 操作は、あまり行われません。
- v BackingMap は、読み取りと比べてより頻繁に挿入、更新、または除去されるが、 トランザクションは同じマップ・エントリー上でほとんど衝突しない場合。

ペシミスティック・ロック・ストラテジーと同様に、 ObjectMap インターフェース 上のメソッドは、eXtreme Scale が、アクセス中のマップ・エントリーのロック・モ ードを自動的に取得する方法を決定します。ただし、ペシミスティック・ストラテ ジーとオプティミスティック・ストラテジーの間には、以下のような違いがありま す。

v ペシミスティック・ロック・ストラテジーと同様に、メソッドの呼び出しの際、 get メソッドおよび getAll メソッドによって S ロック・モードが取得されま す。しかし、オプティミスティック・ロックを使用すると、 S ロック・モードは トランザクションが完了するまで保留されません。代わりに、S ロック・モード はメソッドがアプリケーションに戻す前に保留解除されます。ロック・モードの 獲得の目的は、eXtreme Scale が、その他のトランザクションからのコミット済み データのみが現行トランザクションに可視となるように保証できるようにするこ とです。 eXtreme Scale がそのデータがコミット済みであることを確認した後 で、S ロック・モードは保留解除されます。コミット時に、オプティミスティッ ク・バージョン管理チェックが実行され、現行トランザクションがその S ロッ ク・モードを保留解除した後で、マップ・エントリーを変更したトランザクショ ンが他にないことが確認されます。更新、無効化、または削除される前にマップ
からエントリーがフェッチされない場合、eXtreme Scale ランタイムによって、暗 黙的にマップからエントリーがフェッチされます。この暗黙的な get 操作は、エ ントリーの変更が要求された時点における現行値を取得するために実行されま す。

v ペシミスティック・ロック・ストラテジーとは異なり、 getForUpdate メソッド と getAllForUpdate メソッドは、オプティミスティック・ロック・ストラテジー が使用された場合には、 get メソッドと getAll メソッドと同様に処理されま す。つまり、S ロック・モードはメソッドの開始時に取得され、S ロック・モー ドはアプリケーションに戻る前に保留解除されます。

その他の ObjectMap メソッドは、すべてペシミスティック・ロック・ストラテジー の場合と同様に処理されます。つまり、commit メソッドが呼び出されると、挿入、 更新、除去、タッチ、または無効化されたマップ・エントリー用に X ロック・モー ドが獲得され、トランザクションがコミット処理を完了するまで X ロック・モード が保留されます。

オプティミスティック・ロック・ストラテジーでは、並行して実行中のトランザク ションが同じマップ・エントリーを更新することはないと想定します。この想定か ら、トランザクションの存続期間中、ロック・モードを保留する必要はありませ ん。これは、複数のトランザクションがマップ・エントリーを並行して更新すると は考えられないためです。しかし、ロック・モードが保留されなかったため、現行 トランザクションがその S ロック・モードを保留解除した後で、別の並行トランザ クションがマップ・エントリーを更新する可能性があります。

この可能性に対処するため、eXtreme Scale はコミット時に X ロックを取得し、オ プティミスティック・バージョン管理チェックを行って、現行トランザクションが BackingMap からマップ・エントリーを読み取って以降、他にマップ・エントリーを 変更したトランザクションがないことを確認します。別のトランザクションがマッ プ・エントリーを変更した場合、バージョン・チェックは失敗し、

OptimisticCollisionException 例外が発生します。この例外により、現行トランザクシ ョンが強制的にロールバックされ、トランザクション全体がアプリケーションによ って再試行されることになります。オプティミスティック・ロック・ストラテジー は、マップがほとんど既読で、同じマップ・エントリーに対する更新が起こる可能 性が低い場合に非常に便利です。

### ロックなし

BackingMap がロックなしストラテジーを使用するよう構成されている場合、マッ プ・エントリーのトランザクション・ロックは獲得されません。

ロックなしストラテジーは、アプリケーションが Enterprise JavaBeans™ (EJB) コン テナーなどのパーシスタンス・マネージャーである場合や、アプリケーションが Hibernate を使用して永続データを取得している場合に有効です。このシナリオで は、BackingMap はローダーを使用せずに構成され、パーシスタンス・マネージャー によってデータ・キャッシュとして使用されます。またこのシナリオでは、パーシ スタンス・マネージャーにより、同じマップ・エントリーにアクセスするトランザ クション間の並行性制御が提供されます。

WebSphere eXtreme Scale は、並行性制御のためにトランザクション・ロックを入手 する必要はありません。これは、パーシスタンス・マネージャーが、コミットされ

た変更で ObjectGrid マップを更新する前にそのトランザクション・ロックをリリー スしないことを前提としています。パーシスタンス・マネージャーがロックを解放 する場合は、ペシミスティックまたはオプティミスティック・ロック・ストラテジ ーを使用しなければなりません。例えば、EJB コンテナーのパーシスタンス・マネ ージャーが、EJB コンテナー管理のトランザクション内でコミットされたデータで ObjectGrid Map を更新していると仮定します。ObjectGrid マップの更新が、パーシ スタンス・マネージャーのトランザクション・ロックが解放される前に発生する場 合、ロックなしストラテジーを使用することができます。パーシスタンス・マネー ジャーのトランザクション・ロックが解放された後で ObjectGrid マップ更新が発生 する場合は、オプティミスティックまたはペシミスティックのいずれかのロック・ ストラテジーを使用してください。

ロックなしストラテジーの使用が可能なもう 1 つのシナリオは、アプリケーション が BackingMap を直接使用し、ローダーがマップに対して構成されているときで す。このシナリオでは、ローダーは、Java Database Connectivity (JDBC) または Hibernate のいずれかを使用してリレーショナル・データベース内のデータにアクセ スすることによって、リレーショナル・データベース管理システム (RDBMS) によ って提供される並行性制御サポートを使用します。ローダーの実装は、オプティミ スティックまたはペシミスティックのいずれかの方法を使用できます。オプティミ スティック・ロックまたはバージョン管理方法を使用するローダーは、大量の並行 性およびパフォーマンスの達成を支援します。オプティミスティック・ロック手法 の実装について詳しくは、「管理ガイド」内のローダー考慮事項に関する説明の OptimisticCallback セクションを参照してください。基礎となるバックエンドのペシ ミスティック・ロック・サポートを使用するローダーを使用する場合は、ローダ ー・インターフェースの get メソッドに渡される forUpdate パラメーターを使用す ることがあります。アプリケーションがデータを取得するために ObjectMap インタ ーフェースの getForUpdate メソッドを使用した場合は、このパラメーターを true に設定します。ローダーはこのパラメーターを使用して、読み取り中の行のアップ グレード可能なロックを要求するかどうかを判別できます。例えば、DB2 は、SQL の SELECT ステートメントに FOR UPDATE 節が含まれている場合、アップグレード 可能なロックを獲得します。このアプローチは、 169 [ページの『ペシミスティッ](#page-178-0) [ク・ロック』で](#page-178-0)説明されているのと同じデッドロック防止を提供します。

詳しくは、「プログラミング・ガイド」のロックの処理に関するトピック、または 「管理ガイド」のマップ・エントリー・ロックに関するトピックを参照してくださ い。

# トランザクション変更の配布用 **JMS**

異なる層間、または混合プラットフォーム上の環境間で、トランザクションの変更 を配布するために Java Message Service (JMS) を使用します。

JMS は、異なる層または混合しているプラットフォームの環境で配布された変更に 理想的なプロトコルです。例えば、eXtreme Scale を使用するいくつかのアプリケー ションが、IBM WebSphere Application Server Community Edition、Apache Geronimo、または Apache Tomcat にデプロイされていて、別のアプリケーションが WebSphere Application Server バージョン 6.x で実行しているとします。このような 多様な環境における eXtreme Scale ピア間で配布される変更には、JMS が理想的で す。HA マネージャーのメッセージ・トランスポートは非常に高速ですが、単一コ

ア・グループに属する Java 仮想マシン にのみ変更を配布できます。 JMS はそれ に比較すれば低速ですが、より広範囲で、多様なアプリケーション・クライアント のセットに ObjectGrid を共用させることができます。 JMS は、ファット Swing クライアントと、 WebSphere Extended Deployment にデプロイされているアプリケ ーションとの間で、ObjectGrid 内のデータを共用する場合に理想的です。

JMS を使用したトランザクションの変更の配布の例としては、組み込みの クライ アント無効化メカニズムやピアツーピア複製メカニズムなどがあります。詳しく は、管理ガイドの JMS を使用したピアツーピア複製の構成に関する説明を参照し てください。

#### **JMS** の実装

JMS は、ObjectGridEventListener として動作する Java オブジェクトを使用してトラ ンザクションの変更を配布するために実装されます。このオブジェクトは、以下の 4 つの方法で状態を伝搬することができます。

- 1. 無効化: 除去、更新、または削除されるエントリーは、メッセージを受け取る と、すべてのピア Java 仮想マシンで除去されます。
- 2. 無効化の条件: ローカル・バージョンがパブリッシャーのバージョンと同じか、 またはそれより古い場合のみ、エントリーが除去されます。
- 3. プッシュ: 除去、更新、削除または挿入されたエントリーは、JMS メッセージを 受信する場合、すべてのピア Java 仮想マシンに追加または上書きされます。
- 4. プッシュ条件: ローカル・エントリーがパブリッシュされているバージョンより 新しくない場合に、エントリーは受信サイドで更新または追加のみ行われます。

#### パブリッシュする変更の **listen**

プラグインは、ObjectGridEventListener インターフェースを実装し、transactionEnd イベントをインターセプトします。 eXtreme Scale がこのメソッドを呼び出す場 合、プラグインはトランザクションによってタッチされる各マップの LogSequence リストを JMS メッセージに変換し、それをパブリッシュしようとします。プラグ インは、すべてのマップまたはマップのサブセットの変更をパブリッシュするよう 構成することができます。 LogSequence オブジェクトは、パブリッシュが使用可能 なマップのために処理されます。 LogSequenceTransformer ObjectGrid クラスは、ス トリームに対して各マップのフィルタリングされた LogSequence をシリアライズし ます。すべての LogSequences がストリームにシリアライズされたら、JMS ObjectMessage が作成され、既知のトピックにパブリッシュされます。

#### **JMS** メッセージの **listen** およびローカル **ObjectGrid** への適用

同じプラグインはまた、既知のトピックにパブリッシュされるすべてのメッセージ を受け取りながら、ループでスピンするスレッドを開始します。メッセージを受け 取ると、LogSequenceTransformer クラスにメッセージ・コンテンツを渡します。こ のクラスでメッセージ・コンテンツは LogSequence オブジェクトのセットに変換さ れます。その後、ノー・ライトスルー・トランザクションが開始されます。各 LogSequence オブジェクトは Session.processLogSequence メソッドに提供され、その 変更でローカル Map を更新します。 processLogSequence メソッドは、配布モード を理解しています。トランザクションはコミットされ、ローカル・キャッシュが変 更を反映します。 JMS を使用してトランザクションの変更を配布する方法につい

て詳しくは、「管理ガイド」の Java 仮想マシンのピア間での変更の配布に関する説 明を参照してください。

### 単一区画トランザクションおよびクロスグリッド区画トランザクション

WebSphere eXtreme Scale とリレーショナル・データベースやメモリー内データベー スなどの従来のデータ・ストレージ・ソリューションとの間の主な相違は、キャッ シュの直線的な増加を可能にする区画化を使用することにあります。考慮すべき重 要なトランザクションのタイプに、単一区間トランザクションと各区画 (クロスグ リッド) トランザクションがあります。

一般的に、以下で説明するようにキャッシュとの対話は、単一区間トランザクショ ンまたはクロスグリッド・トランザクションとして分類できます。

#### 単一区間トランザクション

単一区間トランザクションは、WebSphere eXtreme Scale によってホストされるキャ ッシュと対話する場合に適した方法です。単一区画に制限されている場合のトラン ザクションは、デフォルトで単一の Java 仮想マシン、すなわち単一のサーバー・コ ンピューターに制限されます。サーバーは、こうしたトランザクションを毎秒 *M* 個実行することができるので、*N* 台のコンピューターがある場合は、毎秒 M\*N 個の トランザクションを実行できます。ビジネスが拡大し、毎秒こうしたトランザクシ ョンを 2 倍の数実行する必要性が出てきた場合、さらにコンピューターを購入して *N* を 2 倍にすることができます。これにより、アプリケーションを変更したり、ハ ードウェアをアップグレードしたり、さらにはアプリケーションをオフラインにし たりすることさえなく、容量ニーズを満たすことができます。

単一区間トランザクションは、キャッシュの拡大をかなり大幅に行えるようになっ ているほか、キャッシュの可用性を最大限に引き出します。各トランザクション は、1 台のコンピューターのみに依存します。他の (N-1) 台のコンピューターのい ずれかに障害が起こっても、このトランザクションの成否および応答時間には影響 しません。したがって、100 台のコンピューター (サーバー) を稼働していて、その うち 1 台に障害が生じても、そのサーバーに障害が生じた時点で進行中であった 1 パーセントのトランザクションしかロールバックされません。サーバーの障害後、 WebSphere eXtreme Scale は、障害を起こしたサーバーによってホストされる区画を 他の 99 台のコンピューターに再配置します。これは短時間の処理であり、この操 作の完了前であれば、この時間内に他の 99 台のコンピューターはトランザクショ ンを完了できます。再配置される区画に関係するトランザクションしか、ブロック されません。フェイルオーバー・プロセスが完了すると、キャッシュは、元のスル ープット量の 99 パーセントで完全に操作可能状態で引き続き稼働できるようにな ります。障害のあるサーバーが交換されて、グリッドに戻されると、キャッシュは 100 パーセントのスループット量に戻ります。

#### クロスグリッド・トランザクション

パフォーマンス、可用性、およびスケーラビリティーの面では、クロスグリッド・ トランザクションは、単一区間トランザクションの対極にあります。クロスグリッ ド・トランザクションは、すべての区画、つまり構成内のすべてのコンピューター にアクセスします。グリッド内の各コンピューターは、ある種のデータを検索し て、その結果を戻すように求められます。トランザクションは、すべてのコンピュ

ーターが応答するまで完了できません。したがってグリッド全体のスループット は、最低速のコンピューターによって制限されます。コンピューターを追加して も、最低速のコンピューターの処理速度が増すわけではなく、キャッシュのスルー プットは改善しません。

クロスグリッド・トランザクションは、可用性についても同じ影響を及ぼします。 先の例を拡大すると、100 台のサーバーが稼働していて、そのうち 1 台に障害が生 じたとすると、そのサーバーに障害が生じた時点で進行中であったトランザクショ ンの 100 パーセントがロールバックされます。サーバーの障害後、WebSphere eXtreme Scale は、このサーバーによってホストされる区画を他の 99 台のコンピュ ーターに再配置する処理を開始します。この時間の間、フェイルオーバー・プロセ スが完了するまでは、グリッドは、該当するトランザクションをどれも処理できな くなります。フェイルオーバー・プロセスが完了すると、キャッシュは、続行でき るようになりますが、容量は減少します。グリッド内の各コンピューターが 10 個 の区画をサービスしていた場合、残りの 99 台のコンピューターのうち 10 台は、 フェイルオーバー・プロセスの一部として少なくとも 1 つの余分の区画を受け取る ことになります。余分の区画を 1 つ追加すると、該当コンピューターのワークロー ドは 10 パーセント以上増えます。グリッドのスループットは、クロスグリッド・ トランザクション内の最低速のコンピューターのスループットに制限されるので、 平均して、スループットは 10 パーセント減少します。

WebSphere eXtreme Scale のような高可用性の分散オブジェクト・キャッシュでのス ケールアウトの場合は、単一区間トランザクションのほうがクロスグリッド・トラ ンザクションよりも適しています。こうした種類のシステムのパフォーマンスを最 大限にするには、従来のリレーショナルの方法論とは異なる手法を使用する必要が ありますが、クロスグリッド・トランザクションをスケーラブルな単一区間トラン ザクションに変えることができます。

### スケーラブル・データ・モデルのビルドのベスト・プラクティス

WebSphere eXtreme Scale のような製品でのスケーラブル・アプリケーションをビル ドする際のベスト・プラクティスには、基本原則と実装ヒントという 2 つのカテゴ リーがあります。基本原則は、データ自体の設計に取り込む必要がある中心的なア イデアです。こうした原則を守らないアプリケーションは、たとえそのメインライ ン・トランザクションに対しても、適切に拡大できる可能性が低くなります。実装 ヒントは、スケーラブル・データ・モデルの本来は一般的な原則に従って適切に設 計されたアプリケーション内の問題のあるトランザクションに適用されます。

#### 基本原則

スケーラビリティーを最適化する重要な手段の一部として、基本的な概念または原 則を考慮する必要があります。

#### 正規化に代わる重複

WebSphere eXtreme Scale のような製品の場合、その製品が多数のコンピュ ーター間でデータを展開できるように設計されているということを念頭に入 れておくことが重要です。ほとんどまたはすべてのトランザクションを単一 区画で完全なものとすることが目標である場合は、データ・モデル設計で、 トランザクションが必要とする可能性のあるすべてのデータがその区画に存 在するようにする必要があります。ほとんどの場合、データを複製すること によってのみ、この目標を実現できます。

例えば、メッセージ・ボードのようなアプリケーションを考えてみます。メ ッセージ・ボードの 2 つの極めて重要なトランザクションとして、一定の ユーザーからのすべてのポスト・メッセージを表示するものと、特定のトピ ックに関するすべてのポスト・メッセージを表示するものがあります。まず こうしたトランザクションがユーザー・レコード、トピック・レコード、さ らに実際のテキストが含まれるポスト・レコードを含む正規化されたデー タ・モデルをどのように扱うかを考えてみます。ポスト・メッセージがユー ザー・レコードによって区画に分割されている場合、トピックを表示するこ とは、クロスグリッド・トランザクションとなります。またその逆もいえま す。トピックおよびユーザーは、多対多の関係を持っているので一緒に区画 に分割することはできません。

このメッセージ・ボードの拡大を行う最善の策は、ポスト・メッセージを複 製して、トピック・レコードを持つコピーを 1 つ、ユーザー・レコードを 持つコピーを 1 つ保存することです。この結果、ユーザーからのポスト・ メッセージを表示することは単一区間トランザクションとなり、トピックに 関するポスト・メッセージを表示することは単一区間トランザクションとな り、ポスト・メッセージを更新または削除することは、2 区画トランザクシ ョンとなります。グリッド内のコンピューターの数が増えるにつれ、これら 3 つのトランザクションがすべて直線的に拡大します。

リソースに代わるスケーラビリティー

非正規化されたデータ・モデルを考慮する場合に克服すべき最大の障害は、 こうしたモデルがリソースに与える影響です。ある種のデータのコピーを 2 つ、3 つ、またはそれ以上保持すると、利用される資源が多すぎるように見 える場合があります。こうしたシナリオに直面したら、ハードウェア・リソ ースが年々低価格になっているという事実を思い出してください。第 2 に (さらに重要)、WebSphere eXtreme Scaleは、追加資源のデプロイに関連した 隠れコストを削減します。

メガバイトやプロセッサーといったコンピューター関連ではなく、コスト関 連でリソースを測定してください。正規化された関係データを扱うデータ・ ストアは、一般的に同じコンピューターに存在する必要があります。こうし たコロケーションの必要性から、いくつか小型コンピューターを購入するの ではなく、1 台の大型の企業向けコンピューターを購入したほうがよいとい う結果が導かれます。ただし企業向けハードウェアの場合、通常では、毎秒 100 万のトランザクションの実行が可能な 1 台のコンピューターを使用す るほうが、それぞれ毎秒 10 万のトランザクションの実行が可能な 10 台の コンピューターを結合した場合よりコストがかなりかかることは珍しいこと ではありません。

リソースを追加する際のビジネス・コストも存在します。ビジネスが成長し ていくと、結果的に容量不足となります。容量不足となると、より大型の高 速コンピューターに移行する際にシャットダウンが必要になるか、切り替え 可能な第 2 の実稼働環境の作成が必要になります。いずれにせよ、ビジネ ス損失が発生するか、遷移期間にほぼ 2 倍の容量の維持が必要になるとい う形で追加コストが発生します。

WebSphere eXtreme Scale を使用すると、容量追加のためにアプリケーショ ンをシャットダウンする必要がなくなります。ビジネスで翌年に 10 パーセ ントの追加容量が必要になることが見込まれた場合、グリッド内のコンピュ ーターの数を 10 パーセント増加します。このパーセンテージ分の増加の際 に、アプリケーション・ダウン時間もなく、超過容量の購入の必要もありま せん。

#### データ形式変更の防止

WebSphere eXtreme Scale を使用している場合、データは、ビジネス・ロジ ックで直接消費可能な形式で保管されます。データをよりプリミティブな形 式に分解することには、コストがかかります。データの書き込みおよび読み 取り時に、変換を実行する必要があります。リレーショナル・データベース を使用する場合、データが最終的にディスクにパーシストされることがごく 頻繁に行われるため、この変換は必要に応じて実行されますが、WebSphere eXtreme Scale を使用すると、こうした変換を実行する必要がなくなりま す。データは大部分メモリーに保管されるため、アプリケーションが必要と するそのままの形式で保管することができます。

この単純な規則に従うと、最初の原則に従ってデータを非正規化するのに役 立ちます。ビジネス・データ用の最も一般的なタイプの変換は、正規化され たデータをアプリケーションのニーズに合う結果セットに変えるために必要 な JOIN 演算です。データを正しい形式で保管すると、暗黙的にこうした JOIN 演算の実行が避けられ、非正規化されたデータ・モデルが作成されま す。

未結合照会の除去

いくらデータを適切に構成しても、未結合照会は正しく拡張されません。例 えば、値でソートされたすべての項目のリストを要求するようなトランザク ションは使用しないでください。こうしたトランザクションは、はじめのう ち合計項目数が 1000 であると、機能するかもしれませんが、合計項目数が 1000 万に達すると、トランザクションは 1000 万すべての項目を戻しま す。このトランザクションを実行した場合、最も考えられる 2 つの結果 は、トランザクションのタイムアウトになるか、クライアントにメモリー不 足エラーが発生するかのいずれかです。

最善のオプションは、上位 10 または 20 の項目だけが戻されるように、ビ ジネス・ロジックを変更することです。このロジック変更によって、キャッ シュ内の項目数に関係なく、トランザクションのサイズが管理可能な程度に 保たれます。

スキーマの定義

データの正規化の主な利点は、データベース・システムが状況の背後にある データの整合性を考慮できることです。データがスケーラビリティーのため に非正規化されると、この自動データ整合性管理は存在しなくなります。デ ータの整合性を保証するために、アプリケーション層で機能できるか、分散 グリッドに対するプラグインとして機能できるデータ・モデルを実装する必 要があります。

メッセージ・ボードの例を考えてみます。トランザクションがトピックから ポスト・メッセージを除去した場合、ユーザー・レコード上の重複するポス ト・メッセージを除去する必要があります。データ・モデルがなくても、開

発者は、トピックからポスト・メッセージを除去し、さらに確実にユーザ ー・レコードからそのポスト・メッセージを除去するアプリケーション・コ ードを作成することができます。ただし、仮に開発者がキャッシュと直接に 対話する代わりにデータ・モデルを使用していたとしても、データ・モデル 上の removePost メソッドによって、ポスト・メッセージからユーザー ID を抜き出して、ユーザー・レコードを検索し、この状況の背後にある重複ポ スト・メッセージを除去することができます。

あるいは、実際の区画で実行し、トピックの変更を検出して、ユーザー・レ コードを自動的に調整するリスナーを実装することができます。リスナー は、役に立ちます。区画がユーザー・レコードを持つようになった場合に、 ユーザー・レコードの調整がローカルで可能になるか、ユーザー・レコード が異なる区画にあっても、トランザクションがクライアントとサーバーの間 ではなく、サーバー間で実行されるためです。サーバー間のネットワーク接 続のほうが、クライアントとサーバーの間のネットワーク接続よりも高速で ある可能性があります。

競合の防止

グローバル・カウンターを持つようなシナリオは避けてください。1 つのレ コードが残りのレコードと比べて極端に多く使用されている場合は、グリッ ドは拡張されません。グリッドのパフォーマンスは、この特定のレコードを 保持するコンピューターのパフォーマンスによって制限されています。

このような状態では、そのレコードを区画単位で管理できるように分割して みてください。例えば、分散キャッシュ内の合計エントリー数を戻すトラン ザクションを考えます。すべての挿入および除去操作で増大する単一のレコ ードにアクセスする代わりに、各区画のリスナーに挿入および除去操作を追 跡させます。このリスナーによるトラッキングを使用すると、挿入および除 去を単一区間操作とすることができます。

カウンターの読み取りはクロスグリッド操作となりますが、ほとんどの場 合、それは元々クロスグリッド操作と同じく非効率的です。そのパフォーマ ンスがレコードをホストするコンピューターのパフォーマンスと関係してい るためです。

#### 実装ヒント

最善のスケーラビリティーを達成するには、以下のヒントも考慮してください。

逆引き索引の使用

顧客レコードが顧客 ID 番号に基づいて区画化されるような適切に非正規化 されたデータ・モデルを考えます。この区画化方法は論理的な選択といえま す。顧客レコードによって実行されるほぼすべてのビジネス・オペレーショ ンは、顧客 ID 番号を使用するからです。ただし、顧客 ID 番号を使用しな い重要なトランザクションに、ログイン・トランザクションがあります。ロ グインには顧客 ID 番号よりもユーザー名や電子メール・アドレスが使用さ れるほうが一般的です。

ログイン・シナリオの簡単な方法は、顧客レコードを見つけるためにクロス グリッド・トランザクションを使用することです。先に説明したように、こ の方法は拡張されません。

次のオプションとして、ユーザー名または電子メールに基づいて区画化する ことがあります。このオプションは、顧客 ID に基づくすべての操作がクロ スグリッド・トランザクションとなるので、実用的でありません。またサイ トのユーザーがユーザー名や電子メール・アドレスを変更したい場合もあり ます。WebSphere eXtreme Scale のような製品は、データをその不変性の維 持のために区画化するのに使用される値を必要とします。

適切な解決方法として、逆引き索引を使用することができます。WebSphere eXtreme Scale を使用すると、すべてのユーザー・レコードを保持するキャ ッシュと同じ分散グリッドにキャッシュを作成できます。このキャッシュ は、高可用性で、区画化され、しかもスケーラブルです。このキャッシュ は、ユーザー名または電子メール・アドレスを顧客 ID にマップするために 使用できます。このキャッシュでは、ログインは、クロスグリッド操作では なく 2 区画操作となります。このシナリオは単一区間トランザクションほ どよくはありませんが、コンピューターの数が増えるにつれ、スループット が直線的に増加します。

書き込み時の計算

平均や合計などの一般的な計算値は、作成にコストがかかることがありま す。こうした操作には、通常膨大な数のエントリーを読み取る必要があるた めです。ほとんどのアプリケーションでは、読み取りのほうが書き込みより も一般的であるため、こうした値を書き込み時に計算し、結果をキャッシュ に保管するほうが効率的です。これにより、読み取り操作は高速になり、よ りスケーラブルになります。

オプション・フィールド

業務内容、自宅住所、および電話番号を保持するユーザー・レコードを考え ます。これらすべてが定義されているユーザーもいれば、まったく定義され ていないユーザーもいれば、一部が定義されているユーザーもいます。デー タが正規化されていると、ユーザー・テーブルおよび電話番号テーブルが存 在することになります。一定ユーザーの電話番号は、この 2 つのテーブル 間の JOIN 操作を使用して検出できます。

このレコードを非正規化する場合、データの重複は必要ありません。ほとん どのユーザーが電話番号を共有しないためです。代わりに、ユーザー・レコ ードで空スロットを使用できるようになっている必要があります。電話番号 テーブルを使用する代わりに、各ユーザー・レコードに電話番号タイプごと に 1 つずつ 3 つの属性を追加します。この属性の追加により、JOIN 操作 がなくなり、ユーザーの電話番号検索が単一区間操作となります。

#### 多対多関係の配置

製品とその販売店を追跡するアプリケーションを考えてみます。1 つの製品 が多くの店舗で販売され、1 つの店舗で多くの製品が販売されます。このア プリケーションが 50 の大規模小売業者を追跡するものとします。各製品が 最大 50 の店舗で販売され、それぞれの店舗で何千もの製品が販売されま す。

各店舗エンティティー内に製品リストを保持する (配置 B) 代わりに、製品 エンティティーの内部に店舗リストを保持します (配置 A)。このアプリケ ーションが実行する必要があるトランザクションの一部を見ると、配置 A がよりスケーラブルである理由が明らかになります。

まず更新に注目します。配置 A では、店舗の在庫から製品を除去する場 合、製品エンティティーがロックされます。グリッドに 10000 の製品が保 持されている場合、グリッドの 1/10000 しか更新の実行をロックする必要 がありません。配置 B では、グリッドには 50 の店舗しか含まれていない ので、更新を完了するには、グリッドの 1/50 をロックする必要がありま す。これらは両方とも単一区間操作と考えることができますが、配置 A の ほうがより効率よくスケールアウトされます。

現在、配置 A による読み取りを考えていますから、トランザクションで少 量のデータのみが転送されるため、製品の販売店舗の検索は拡張され、高速 な単一区間トランザクションとなります。配置 B では、製品が店舗で販売 されているかどうかを確認するために、各店舗エンティティーにアクセスす る必要があるため、このトランザクションはクロスグリッド・トランザクシ ョンになります。これは、配置 A では多大なパフォーマンス上の利点とな って現れます。

正規化されたデータによる拡張

クロスグリッド・トランザクションの正当な使用法の 1 つにデータ処理の 拡張があります。グリッドに 5 台のコンピューターがあり、各コンピュー ターについて約 100,000 のレコード全部をソートするクロスグリッド・ト ランザクションがディスパッチされると、そのトランザクションは全体で 500,000 個のレコードをソートします。グリッド内の最低速のコンピュータ ーが毎秒これらのトランザクションのうちの 10 個を実行できる場合、グリ ッドは全体で毎秒 5,000,000 レコードをソートできます。グリッド内のデー タが 2 倍になると、各コンピューターは全体で 200,000 個のレコードをソ ートする必要があり、各トランザクションは全体で 1,000,000 個のレコード をソートします。このデータの増加は、最低速のコンピューターのスループ ットを毎秒 5 トランザクションに減少させるので、グリッドのスループッ トは毎秒 5 トランザクションに減少します。それでもグリッドは全体で毎 秒 5,000,000 レコードをソートします。

このシナリオでは、コンピューターの数を 2 倍にすると、各コンピュータ ーは元の 100,000 レコードのソートという負荷状態に戻るので、最低速の コンピューターは、これらのトランザクションを毎秒 10 個で処理できるよ うになります。グリッドのスループットは、毎秒 10 要求という同じ状態で すが、現在では各トランザクションは 1,000,000 レコードを処理するので、 処理するレコードに関してはグリッドの容量は毎秒 10,000,000 レコードと 2 倍になります。

ユーザー数の増加に合わせてインターネットとスループットの規模を拡大す るため、データ処理に関して両方を拡張する必要のある検索エンジンなどの アプリケーションでは、グリッド間の要求のラウンドロビンを備えた複数の グリッドを作成する必要があります。スループットを拡大する必要がある場 合、要求をサービスするために、コンピューターを追加し、別のグリッドを 追加します。データ処理を拡大する必要がある場合、コンピューターを追加 して、グリッド数を一定に保ちます。

# 第 **7** 章 セキュリティーの概要

WebSphere eXtreme Scale はデータ・アクセスを保護し、外部セキュリティー・プロ バイダーと統合することができます。

注**:** データベースなど、既存の非キャッシュ・データ・ストアでは、積極的に構成 したり、有効にしたりする必要のない組み込みセキュリティー・フィーチャーがあ る可能性があります。ただし、eXtreme Scale でデータをキャッシュした後では、そ の結果として生じる、バックエンドのセキュリティー・フィーチャーが効力を持た なくなるような重要な状況を考慮する必要があります。eXtreme Scale セキュリティ ーを必要なレベルで構成すると、データの新しいキャッシュ・アーキテクチャーも 保護できます。

以下に、eXtreme Scale セキュリティー機能について簡単に説明します。セキュリテ ィーの構成について詳しくは、「管理ガイド」および「プログラミング・ガイド」 を参照してください。

### 分散セキュリティーの基礎

分散 eXtreme Scale セキュリティーは、次の 3 つの主要概念に基づいています。

信頼できる認証

要求側 の ID を判別する能力。WebSphere eXtreme Scale は、クライアン トとサーバー間の認証も、サーバー相互間の認証もともにサポートします。

許可 要求側にアクセス権を付与する許可を与える能力。WebSphere eXtreme Scale は、さまざまな操作に対しさまざまな許可をサポートします。

セキュア・トランスポート

ネットワーク上での安全なデータ伝送。WebSphere eXtreme Scale は、 Transport Layer Security/Secure Sockets Layer (TLS/SSL) プロトコルをサポ ートします。

#### 認証

WebSphere eXtreme Scale は、分散クライアント・サーバー・フレームワークをサポ ートします。クライアント・サーバー・セキュリティー・インフラストラクチャー は、eXtreme Scale サーバーへのアクセスを安全にするために配置されています。例 えば、認証が eXtreme Scale サーバーによって必要とされる場合、認証のためのク レデンシャルを eXtreme Scale クライアントがサーバーに提供する必要がありま す。これらのクレデンシャルは、ユーザー名とパスワードのペア、クライアント証 明書、Kerberos チケット、またはクライアントとサーバーが合意した形式で示され たデータなどです。

#### 許可

WebSphere eXtreme Scale の許可は、サブジェクトおよびアクセス権に基づいていま す。Java 認証・承認サービス (JAAS) を使用してアクセスを許可したり、Tivoli®

Access Manager (TAM) などのカスタム・アプローチを接続して許可を処理したりで きます。クライアントまたはグループに対しては、以下の許可を与えることができ ます。

#### マップ許可

マップに対して挿入、読み取り、更新、除去、または削除の操作を実行する ことを許可します。

#### **ObjectGrid** 許可

ObjectGrid オブジェクトに対してオブジェクト照会またはエンティティー照 会およびストリーム照会を実行することを許可します。

#### **DataGrid** エージェント許可

DataGrid エージェントを ObjectGrid へデプロイすることを許可します。

#### サーバー・サイド・マップ許可

サーバー・マップをクライアント・サイドに複製すること、またはサーバ ー・マップに動的索引を作成することを許可します。

#### 管理許可

管理タスクを実行することを許可します。

### トランスポート・セキュリティー

クライアント・サーバー通信を保護するため、WebSphere eXtreme Scale は TLS/SSL をサポートします。これらのプロトコルは、eXtreme Scale クライアント とサーバー間のセキュア接続のための、認証性、保全性、および機密性を備えたト ランスポート層セキュリティーを提供します。

### グリッド・セキュリティー

セキュア環境では、サーバーは他のサーバーの認証性を確認できる必要がありま す。WebSphere eXtreme Scale は、この目的のために共有秘密ストリングのメカニズ ムを使用します。この秘密鍵のメカニズムは、共有パスワードと同様です。すべて の eXtreme Scale サーバーは、共有秘密ストリングについて同意します。グリッド に加わるサーバーは、秘密ストリングを提示するよう求められます。参加しようと するサーバーの秘密ストリングがマスター・サーバーのものと一致すると、そのサ ーバーはグリッドに参加できます。一致しない場合、結合要求は拒否されます。

平文の機密事項の送信は保護されません。eXtreme Scale セキュリティー・インフラ ストラクチャーには、サーバーがこの機密事項を送信前に保護できるようにするた め、SecureTokenManager プラグインが用意されています。セキュア操作の実装方法 を選択できます。WebSphere eXtreme Scale は、セキュア操作が実装され、機密事項 が暗号化され署名されるような実装を提供します。

### 動的デプロイメント・トポロジーでの **Java Management Extensions (JMX)** セキュリティー

JMX MBean セキュリティーは、すべてのバージョンの eXtreme Scale でサポート されています。カタログ・サーバー MBean およびコンテナー・サーバー MBean のクライアントを認証可能にして、MBean 操作へのアクセスを実施できるようにな ります。

### ローカル **eXtreme Scale** セキュリティー

ローカル eXtreme Scale セキュリティーは、アプリケーションが ObjectGrid インス タンスを直接にインスタンス化して、使用するので、分散 eXtreme Scale モデルと は異なります。アプリケーションおよび eXtreme Scale インスタンスは、同じ Java 仮想マシン (JVM) 内にあります。このモデルにはクライアント/サーバーの概念が 含まれていないので、認証はサポートされません。アプリケーションがそれ自身の 認証を管理し、認証済みサブジェクト・オブジェクトを eXtreme Scale に渡す必要 があります。ただし、ローカル eXtreme Scale プログラミング・モデルに使用され る許可メカニズムは、クライアント/サーバー・モデルに使用されるものと同じで す。

### 構成およびプログラミング

セキュリティーに関する構成とプログラミングについて詳しくは、「管理ガイド」 および「プログラミング・ガイド」を参照してください。

#### 関連タスク

208 ページの『Java SE [セキュリティー・チュートリアル](#page-217-0): 概要』

以下のチュートリアルにより、Java Platform, Standard Edition 環境で分散 eXtreme Scale 環境を作成できます。

# 第 **8** 章 **REST** データ・サービスの概要

WebSphere eXtreme Scale REST データ・サービスは、Microsoft WCF Data Services (正式には ADO.NET Data Services) と互換性があり、Open Data Protocol (OData) を実装する Java HTTP サービスです。Microsoft WCF Data Services は、Visual Studio 2008 SP1 および .NET Framework 3.5 SP1 を使用する場合、この仕様と互 換性があります。

#### 互換性の要件

REST データ・サービスは、HTTP クライアントをデータ・グリッドにアクセスで きるようにします。REST データ・サービスは、Microsoft .NET Framework 3.5 SP1 で提供される WCF Data Services サポートと互換性があります。Microsoft Visual Studio 2008 SP1 で提供されるリッチ・ツールを使用して RESTful アプリケーショ ンを開発することができます。 この図では、WCF Data Services がクライアントお よびデータベースとどのように対話をするのかについて、概要が示されています。

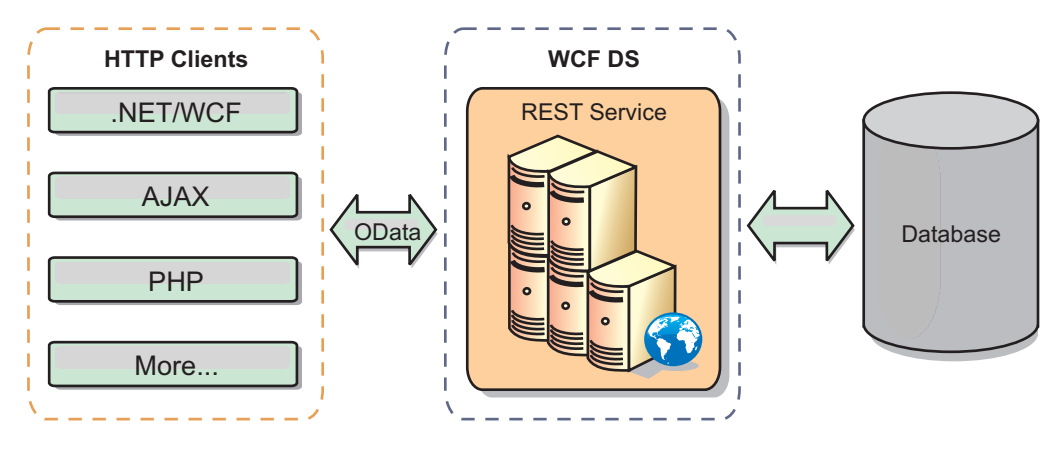

図 *41. Microsoft WCF Data Services*

WebSphere eXtreme Scale には Java クライアント用の機能の豊富な API セットが 含まれています。 次の図で示されているように、REST データ・サービスは HTTP クライアントと WebSphere eXtreme Scale グリッドの間のゲートウェイで、 WebSphere eXtreme Scale クライアントを介してグリッドと通信します。REST デー タ・サービスは Java サーブレットで、これにより、WebSphere Application Server などの共通 Java Platform, Enterprise Edition (JEE) プラットフォームに対する柔軟 なデプロイメントが可能です。REST データ・サービスは、WebSphere eXtreme Scale Java API を使用して WebSphere eXtreme Scale グリッドと通信します。WCF Data Services クライアントまたはその他のクライアントが HTTP および XML と 通信することができます。

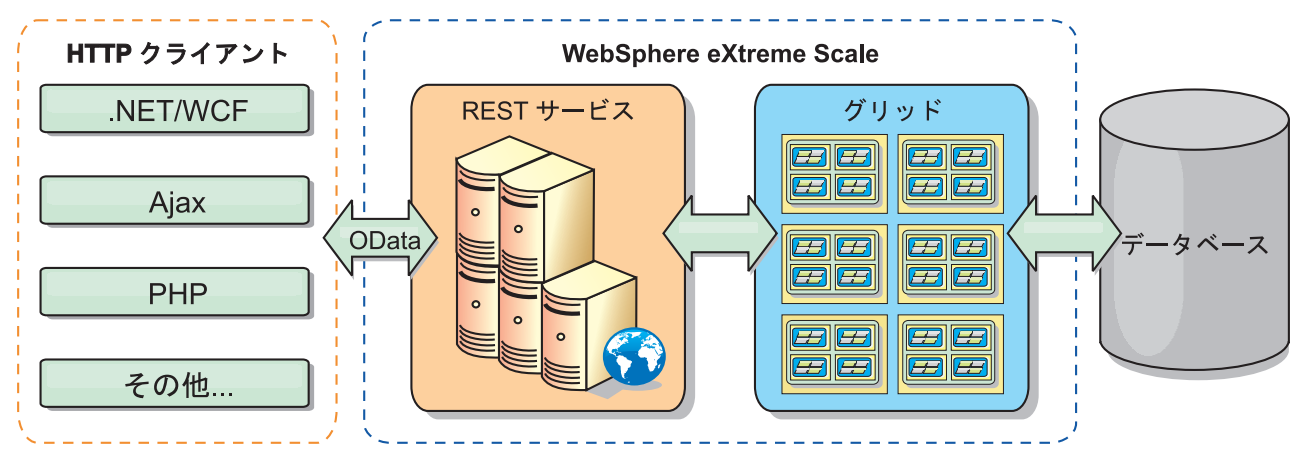

図 *42. WebSphere eXtreme Scale REST* データ・サービス

WCF Data Services について詳しくは、 229 ページの『REST [データ・サービスの](#page-238-0) [サンプルとチュートリアル』](#page-238-0) を参照するか、以下のリンクを使用してください。

- v [MicrosoftWCF Data Services](http://msdn.microsoft.com/en-us/data/bb931106.aspx) デベロッパー・センター (Microsoft WCF Data [Services Developer Center\)](http://msdn.microsoft.com/en-us/data/bb931106.aspx)
- MSDN の ADO.NET Data Services の概要 [\(ADO.NET Data Services overview on](http://msdn.microsoft.com/en-us/library/cc956153.aspx) [MSDN\)](http://msdn.microsoft.com/en-us/library/cc956153.aspx)
- v 「ADO.NET Data Service [を使用する」ホワイトペーパー](http://msdn.microsoft.com/en-us/library/cc956153.aspx) (Whitepaper: Using [ADO.NET Data Services\)](http://msdn.microsoft.com/en-us/library/cc956153.aspx)
- v [Atom Publishing Protocol:](http://msdn.microsoft.com/en-us/library/cc956153.aspx) データ・サービス URI およびペイロード拡張 (Atom [Publish Protocol: Data Services URI and Payload Extensions\)](http://msdn.microsoft.com/en-us/library/cc956153.aspx)
- 概念スキーマ定義ファイル形式 [\(Conceptual Schema Definition File Format\)](http://msdn.microsoft.com/en-us/library/cc956153.aspx)
- [データ・サービス・パッケージング形式のエンティティー・データ・モデル](http://msdn.microsoft.com/en-us/library/cc956153.aspx) [\(Entity Data Model for Data Services Packaging Format\)](http://msdn.microsoft.com/en-us/library/cc956153.aspx)
- OData プロトコル [\(Open Data Protocol\)](http://www.odata.org/)
- v OData [プロトコルのよくある質問](http://msdn.microsoft.com/en-us/library/dd541474(PROT.10).aspx) (Open Data Protocol FAQ)

#### フィーチャー

このバージョンの eXtreme Scale REST データ・サービスは、以下のフィーチャー をサポートします。

- v WCF Data Services エンティティーとしての eXtreme Scale EntityManager API エ ンティティーの自動モデリングには、以下のサポートが組み込まれます。
	- Java データ型の Entity Data Model 型への変換
	- エンティティー・アソシエーションのサポート
	- 区画に分割されたデータ・グリッドに必要なスキーマ・ルートおよびキー・ア ソシエーションのサポート

詳しくは、エンティティー・モデルを参照してください。

• [Atom Publishing Protocol](http://msdn.microsoft.com/en-us/library/dd541188(PROT.10).aspx) (AtomPub または APP) XML および JavaScript™ Object Notation (JSON) データ・ペイロード形式。

- それぞれの HTTP 要求メソッドを使用する作成、読み取り、更新、および削除 (CRUD) 操作である、POST、GET、PUT および DELETE。 さらに、Microsoft 拡張機能の MERGE がサポートされます。
- フィルターを使用した単純照会
- バッチ検索および変更設定要求
- 高可用性のための、区画に分割されたグリッドのサポート
- v eXtreme Scale EntityManager API クライアントとのインターオペラビリティー
- 標準 JEE Web サーバーのサポート
- オプティミスティック並行性
- REST データ・サービスと eXtreme Scale データ・グリッドの間のユーザー許可 およびユーザー認証

#### 既知の問題と制限

v トンネル要求はサポートされません。

#### 関連タスク

229 ページの『REST [データ・サービスのサンプルとチュートリアル』](#page-238-0) このトピックでは、WebSphere eXtreme Scale REST データ・サービスの使用を迅速 に開始する方法について説明します。 WebSphere Application Server バージョン 7.0、WebSphere Application Server Community Edition、および Apache Tomcat を対 象に説明します。

# 第 **9** 章 **Spring Framework** の統合の概要

Spring は、Java アプリケーションの開発によく使用されるフレームワークです。 WebSphere eXtreme Scale では、 Spring を使用して eXtreme Scale トランザクショ ンを管理し、デプロイされたメモリー内データ・グリッドに含まれるクライアント およびサーバーの構成を行うことがサポートされています。

### **Spring** 管理ネイティブ・トランザクション

Spring は、 Java Platform, Enterprise Edition アプリケーション・サーバーに似たコ ンテナー管理トランザクションを提供します。しかし、Spring メカニズムはさまざ まな実装環境でプラグ可能です。WebSphere eXtreme Scale が提供するトランザクシ ョン・マネージャー統合は、Spring が ObjectGrid トランザクションのライフサイク ルを管理することを可能にします。詳しくは、「プログラミング・ガイド」のネイ ティブ・トランザクションに関する説明を参照してください。

#### **Spring** 管理拡張 **Bean** および名前空間のサポート

また、eXtreme Scale が Spring と統合されることによって、拡張ポイントまたはプ ラグイン用に Spring スタイルの Bean を定義することが可能になります。この機能 によって、拡張ポイントの構成の柔軟性が高まり、洗練された構成ができるように なります。

Spring 管理の拡張 Bean に加えて、 eXtreme Scale は、「objectgrid」という名前の Spring 名前空間を提供します。Bean および組み込みの実装がこの名前空間に事前定 義されていて、ユーザーが eXtreme Scale をより簡単に構成できるようになってい ます。これらのトピックに関する詳しい説明と、Spring 構成を使用して eXtreme Scale コンテナー・サーバーを開始する方法の例については、Spring 拡張 Bean お よび名前空間のサポートを参照してください。

#### 断片有効範囲サポート

従来のスタイルの Spring 構成では、 ObjectGrid Bean は singleton タイプかプロト タイプ・タイプのどちらかです。ObjectGrid は、「断片」有効範囲と呼ばれる新し い有効範囲もサポートします。Bean が断片有効範囲と定義されている場合、断片当 たり 1 つの Bean のみが作成されます。同じ断片内でその Bean 定義に一致する ID を持つ Bean に対する要求はすべて、その 1 つの特定の Bean インスタンスが Spring コンテナーによって戻される結果になります。

以下の例に示す com.ibm.ws.objectgrid.jpa.plugins.JPAPropFactoryImpl Bean の定義で は、有効範囲が断片であると設定されています。したがって、断片当たり、 JPAPropFactoryImpl クラスの 1 つのインスタンスのみが作成されます。

<bean id="jpaPropFactory" class="com.ibm.ws.objectgrid.jpa.plugins.JPAPropFactoryImpl" scope="shard" />

#### **Spring Web Flow**

Spring Web Flow は、デフォルトではセッション状態を HTTP セッションに保管し ます。Web アプリケーションがセッション管理に eXtreme Scale を使用するよう構 成されている場合、この状態を保管するために Spring によってそれが自動的に使用 され、セッションと同じ方法でフォールト・トレラントにされます。

#### パッケージ化

eXtreme Scale Spring 拡張は ogspring.jar ファイルに入っています。Spring サポ ートが正しく機能するためには、この Java アーカイブ (JAR) ファイルがクラスパ スになければなりません。 WebSphere Extended Deployment で実行している JEE アプリケーションが WebSphere Application Server Network Deployment を拡張した 場合、そのアプリケーションは spring.jar ファイルおよびその関連ファイルをエ ンタープライズ・アーカイブ (EAR) モジュールに入れる必要があります。同じ場所 に ogspring.jar ファイルも入れる必要があります。

# 第 **10** 章 チュートリアル、例、およびサンプル

WebSphere eXtreme Scale のさまざまなチュートリアル、例、およびサンプルが使用 できます。

# チュートリアル

以下のチュートリアルが現在使用可能です。

- v ObjectMap チュートリアル
- 192 [ページの『エンティティー・マネージャーのチュートリアル](#page-201-0): 概要』
- $\bullet$

# $\bullet$

### 例

以下のトピックには、WebSphere eXtreme Scale の主要なフィーチャーを示していま す。

- v 「プログラミング・ガイド」にある Data Grid API の例を参照
- v 詳しくは、「管理ガイド」のローカル・デプロイメントの構成に関する説明を参 照してください。

#### サンプル

WebSphere eXtreme Scale 製品の出荷時には、さまざまな環境における ObjectGrid API の使用法を示すサンプルが付随しています。

### チュートリアルおよび例を伴う項目

表 *15.* フィーチャーごとの使用可能項目

| 項目                                        | フィーチャー                                                                                |
|-------------------------------------------|---------------------------------------------------------------------------------------|
| グリッド対応アプリケーションの作成                         | ObjectMap API、EntityManager API、照会、<br>エージェント、Java SE および EE、統計、<br>区画化、管理/操作、Eclipse |
| スケーラブルなグリッド・スタイルのコンピ<br>ューティングおよびデータ処理    | EntityManager API、エージェント                                                              |
| スケーラブルで、回復力のある代替の高性能<br>データベースの作成         | ObjectMap API、複製、区画化、管理/操作、<br>Eclipse                                                |
| WebSphereeXtreme Scale 用の xsadmin の強<br>化 | 管理                                                                                    |
| Redbook: User's Guide                     | すべてのトピック                                                                              |

# <span id="page-201-0"></span>エンティティー・マネージャーのチュートリアル**:** 概要

エンティティー・マネージャーのチュートリアルでは、WebSphere eXtreme Scale を 使用して Web サイトのオーダー情報を格納する方法を示します。メモリー内のロ ーカル eXtreme Scale を使用する、簡単な Java Platform, Standard Edition 5 アプリ ケーションを作成できます。エンティティーは Java SE 5 のアノテーションおよび 汎用を使用します。

#### 始める前に

チュートリアルを始める前に、以下の要件を満たしていることを確認してくださ い。

- v Java SE 5 が必要です。
- v クラスパスに objectgrid.jar ファイルがなければなりません。

# エンティティー・マネージャーのチュートリアル**:** エンティティ ー・クラスの作成

エンティティー・マネージャー・チュートリアルの最初のステップでは、エンティ ティー・クラスの作成、エンティティー・タイプの eXtreme Scale への登録、およ びエンティティー・インスタンスのキャッシュへの格納によって、1 つのエンティ ティーを持つローカル ObjectGrid を作成する方法を示します。

#### このタスクについて

#### 手順

1. Order オブジェクトを作成します。 このオブジェクトを ObjectGrid エンティテ ィーとして識別するには、@Entity アノテーションを追加します。このアノテー ションを追加すると、オブジェクト内のシリアライズ可能な属性はすべて、属性 のアノテーションを使用して属性をオーバーライドする場合を除いて、自動的に eXtreme Scale 内で保持されます。 orderNumber 属性には、この属性が 1 次キ ーであることを示す @Id というアノテーションが付けられています。 Order オ ブジェクトの例を次に示します。

#### **Order.java**

```
@Entity
public class Order
{
    @Id String orderNumber;
    Date date;
    String customerName;
    String itemName;
    int quantity;
    double price;
```
- }
- 2. eXtreme Scale Hello World アプリケーションを実行してエンティティー操作を デモンストレーションします。 次のプログラム例をスタンドアロン・モードで 実行することで、エンティティー操作をデモンストレーションすることができま す。このプログラムは、クラスパスに objectgrid.jar ファイルが追加されてい る Eclipse Java プロジェクトで使用します。 eXtreme Scale を使用する簡単な Hello world アプリケーションの例を次に示します。

#### **Application.java**

package emtutorial.basic.step1;

```
import com.ibm.websphere.objectgrid.ObjectGrid:
import com.ibm.websphere.objectgrid.ObjectGridManagerFactory;
import com.ibm.websphere.objectgrid.Session;
import com.ibm.websphere.objectgrid.em.EntityManager;
public class Application
{
    static public void main(String [] args)
         throws Exception
    {
     ObjectGrid og =<br>ObjectGridManagerFactory.getObjectGridManager().createObjectGrid();<br>og.registerEntities(new Class[] {Order.class});
         Session s = og.getSession();
         EntityManager em = s.getEntityManager();
         em.getTransaction().begin();
         Order o = new Order();
          o.customerName = "John Smith";
o.date = new java.util.Date(System.currentTimeMillis());
o.itemName = "Widget";
         o.orderNumber = "1";
         o.\text{price} = 99.99;o.quantity = 1;
         em.persist(o);
         em.getTransaction().commit();
         em.getTransaction().begin();
              (0rder)em.find(0rder.class, "1");
         System.out.println("Found order for customer: " + o.customerName);
         em.getTransaction().commit();
    }
}
```
このアプリケーション例は以下の操作を実行します。

- a. 自動的に生成された名前を持つローカル eXtreme Scale を初期化します。
- b. API は必ずしも必要ではありませんが registerEntities API を使用して、エン ティティー・クラスをアプリケーションに登録します。
- c. セッションとそのセッションのエンティティー・マネージャーへの参照を取 得します。
- d. 各 eXtreme Scale Session を単一の EntityManager および EntityTransaction に関連付けます。これで EntityManager が使用されます。
- e. registerEntities メソッドが Order という BackingMap オブジェクトを作成 し、Order オブジェクトのメタデータをその BackingMap オブジェクトに関 連付けます。このメタデータには、属性タイプと名前とともに、キー属性と 非キー属性が含まれています。
- f. トランザクションが開始し、Order インスタンスが作成されます。トランザ クションには、いくつかの値が格納され、EntityManager.persist メソッドの使 用によって永続化されます。このメソッドでは、関連付けられている ObjectGrid Map に組み込まれるまでエンティティーが待機していると認識さ れます。
- g. 次に、トランザクションがコミットされ、エンティティーが ObjectMap に組 み込まれます。
- h. 別のトランザクションが作成され、キー 1 を使用して Order オブジェクト が取得されます。EntityManager.find メソッドでは型キャストが必要です。 Java SE 1.4 以降の Java 仮想マシンで objectgrid.jar ファイルが確実に実 行されるようにするために、Java SE 5 の汎用機能が使用されないからで す。

# エンティティー・マネージャーのチュートリアル**:** エンティティ ー・リレーションシップの形成

リレーションシップを持つ 2 つのエンティティー・クラスを作成し、それらのエン ティティーを ObjectGrid に登録し、エンティティー・インスタンスをキャッシュに 格納することで、エンティティー間の簡単なリレーションシップを作成します。

#### 手順

1. Customer エンティティーを作成します。このエンティティーは、カスタマーの 情報を Order オブジェクトとは別に格納するために使用されます。 Customer エ ンティティーの例を次に示します。

```
Customer.java
@Entity
public class Customer
{
    @Id String id;
    String firstName;
    String surname;
    String address;
    String phoneNumber;
}
```
このクラスには、名前、住所、電話番号といった、カスタマーに関する情報が含 まれます。

2. Order オブジェクトを作成します。このオブジェクトは 192 [ページの『エンテ](#page-201-0) [ィティー・マネージャーのチュートリアル](#page-201-0): エンティティー・クラスの作成』ト ピックの Order オブジェクトと類似しています。 Order オブジェクトの例を次 に示します。

**Order.java**

```
@Entity
public class Order
{
    @Id String orderNumber;
    Date date;
    @ManyToOne(cascade=CascadeType.PERSIST) Customer customer;
    String itemName;
    int quantity;
    double price;
}
```
この例では、Customer オブジェクトへの参照が customerName 属性に取って代 わります。この参照には多対 1 リレーションシップを示すアノテーションが付 いています。多対 1 リレーションシップは各オーダーに 1 人のカスタマーがあ ることを示しますが、複数のオーダーが同じカスタマーを参照することもありま す。カスケード・アノテーション修飾子は、エンティティー・マネージャーで Order オブジェクトを永続化させる場合に、Customer オブジェクトも永続化させ る必要があることを示しています。カスケード永続化オプション (デフォルトの オプション) を設定しない場合は、Order オブジェクトとともに Customer オブ ジェクトを手動で永続化する必要があります。

3. エンティティーを使用して、ObjectGrid インスタンスのマップを定義します。各 マップは特定のエンティティーに対して定義されています。1 つのエンティティ

```
ーの名前は Order で、もう 1 つのエンティティーの名前は Customer です。 次
のアプリケーション例は、カスタマー・オーダーの格納および取得方法を示して
います。
```
**Application.java**

```
public class Application
{
    static public void main(String [] args)
        throws Exception
    {
        ObjectGrid og =
     ObjectGridManagerFactory.getObjectGridManager().createObjectGrid();
        og.registerEntities(new Class[] {Order.class});
        Session s = og.getSession();
        EntityManager em = s.getEntityManager();
        em.getTransaction().begin();
        Customer cust = new Customer();
        cust.address = "Main Street";
        cust.firstName = "John";
        cust.surname = "Smith";
        cust.id = "C001";
        \text{cust.phoneNumber} = "5555551212";
       Order o = new Order();
        o.customer = cust;
        o.date = new java.util.Date();
        o.itemName = "Widget";
       o.orderNumber = "1";
       o.price = 99.99;
       o.quantity = 1;
        em.persist(o);
        em.getTransaction().commit();
        em.getTransaction().begin();
        o = (Order)em.find(Order.class, "1");
        System.out.println("Found order for customer: "
     + o.customer.firstName+""+ o.customer.surname);
        em.getTransaction().commit();
   }
}
```
このアプリケーションは、直前のステップにあるアプリケーション例と類似して います。前の例では、単一のクラス Order のみが登録されました。 WebSphere eXtreme Scale では、Customer エンティティーへの参照を検出して自動的に組み 込むため、John Smith の Customer インスタンスが作成されると、新しい Order オブジェクトから参照されます。この結果として、新しいカスタマーは自動的に 永続化されます。これは、2 つのオーダーの関係には、各オブジェクトの永続化 を必要とするカスケード修飾子が組み込まれているためです。Order オブジェク トが見つかると、エンティティー・マネージャーでは、関連の Customer オブジ ェクトを自動的に検出し、このオブジェクトへの参照を挿入します。

# エンティティー・マネージャーのチュートリアル**: Order** エンティ ティー・スキーマ

単一方向と双方向の両方の関係、順序リスト、および外部キー関係を使用して、4 つのエンティティー・クラスを作成します。エンティティーの永続化と検索には、 EntityManager API を使用します。このチュートリアルの前の部分にある Order お よび Customer エンティティーを前提として、このチュートリアル・ステップで は、Item および OrderLine という 2 つのエンティティーをさらに追加します。

### このタスクについて

図 *43. Order* エンティティー・スキーマ: Order エンティティーは、1 人のカスタマーへの参照と 0 個以上の OrderLine を持っています。各 OrderLine エンティティーは、単一の Item を参照し、オーダーされた数量を含みま す。

#### 手順

1. Customer エンティティーを作成します。このエンティティーは、これまでの例 と類似しています。

```
Customer.java
  @Entity
  public class Customer
   {
     @Id String id;
     String firstName;
     String surname;
     String address;
     String phoneNumber;
   }
2. Item エンティティーを作成します。このエンティティーには、ストアのインベ
  ントリーにある製品の情報 (製品説明、数量、価格など) が保持されています。
  Item.java
  @Entity
  public class Item
   {
     @Id String id;
     String description;
     long quantityOnHand;
     double price;
   }
3. OrderLine エンティティーを作成します。各 Order は、オーダー内の各品目の数
  量を示す 0 個以上の OrderLine を持っています。 OrderLine のキーは、
  OrderLine を所有する Order とオーダー行に数値を割り当てる整数から構成され
  る複合キーです。エンティティーのすべての関係にカスケード永続化修飾子を追
  加します。
  OrderLine.java
  @Entity
  public class OrderLine
   {
     @Id @ManyToOne(cascade=CascadeType.PERSIST) Order order;
     @Id int lineNumber;
     @OneToOne(cascade=CascadeType.PERSIST) Item item;
     int quantity;
     double price;
  }
4. 最終の Order オブジェクトを作成します。このオブジェクトは、オーダーに対
  応した Customer と OrderLine オブジェクトの集合を参照します。
  Order.java
  @Entity
  public class Order
   {
     @Id String orderNumber;
     java.util.Date date;
     @ManyToOne(cascade=CascadeType.PERSIST) Customer customer;
     @OneToMany(cascade=CascadeType.ALL, mappedBy="order")
     @OrderBy("lineNumber") List<OrderLine> lines;
  }
```
cascade ALL は、行に対する修飾子として使用されます。この修飾子は、 PERSIST 操作と REMOVE 操作をカスケードするように EntityManager に指示 します。例えば、Order エンティティーを永続化または削除すると、すべての OrderLine エンティティーも永続化または削除されます。

Order オブジェクトの行リストから OrderLine エンティティーを削除すると、参 照は破損されます。ただし、OrderLine エンティティーはキャッシュからは削除 されません。キャッシュからエンティティーを削除するには、EntityManager remove API を使用する必要があります。REMOVE 操作は、OrderLine から Customer エンティティーまたは Item エンティティーで使用されることはありま せん。したがって、OrderLine を削除するときに Order または Item を削除して も、Customer エンティティーは残ります。

mappedBy 修飾子は、ターゲット・エンティティーとの逆の関係を示していま す。この修飾子は、ソース・エンティティーを参照するターゲット・エンティテ ィーの属性、および 1 対 1 関係または多対多関係の所有側を指定します。通 常、この修飾子は省略できます。ただし、WebSphere eXtreme Scale で自動的に 検出できなかった場合、この修飾子を指定する必要があることを示すエラーが表 示されます。 OrderLine エンティティーが、多対 1 関係にある型 Order 属性を 2 つ含む場合、通常はエラーが発生します。

@OrderBy アノテーションは、各 OrderLine エンティティーが行リストに表示さ れる順序を指定します。このアノテーションを指定しない場合は、行は任意の順 序で表示されます。ArrayList を指定すると、行が Order エンティティーに追加 されて、順序が維持されますが、EntityManager では必ずしもこの順序が認識さ れるわけではありません。find メソッドを実行して、キャッシュから Order オ ブジェクトを取得する場合、ArrayList オブジェクトはリスト・オブジェクトに はなりません。

- 5. アプリケーションを作成します。以下の例は、最終の Order オブジェクトを示 し、オーダーに対応した Customer と OrderLine オブジェクトの集まりを参照し ます。
	- a. オーダー対象であり、管理エンティティーとなる Item を検索します。
	- b. OrderLine を作成し、各 Item に付加します。
	- c. Order を作成し、各 OrderLine とそのカスタマーに関連付けます。
	- d. オーダーを永続化します。この場合、各 OrderLine も自動的に永続化されま す。
	- e. トランザクションをコミットします。各エンティティーが切り離され、エン ティティーの状態がキャッシュと同期化されます。
	- f. オーダー情報を出力します。OrderLine エンティティーは、OrderLine ID 別に 自動的に分類されます。

Application.java

```
static public void main(String [] args)
        throws Exception
    {
        ...
        // Add some items to our inventory.
        em.getTransaction().begin();
        createItems(em);
```

```
em.getTransaction().commit();
     // Create a new customer with the items in his cart.
     em.getTransaction().begin();
     Customer cust = createCustomer();
     em.persist(cust);
     // Create a new order and add an order line for each item.
     // Each line item is automatically persisted since the
 // Cascade=ALL option is set.
     Order order = createOrderFromItems(em, cust, "ORDER_1",
  new String[]{"1", "2"}, new int[]{1,3});
    em.persist(order);
     em.getTransaction().commit();
     // Print the order summary
     em.getTransaction().begin();
     order = (Order)em.find(Order.class, "ORDER_1");
     System.out.println(printOrderSummary(order));
     em.getTransaction().commit();
 }
public static Customer createCustomer() {
    Customer cust = new Customer();
     cust.address = "Main Street";
    cust.firstName = "John";
    cust.surname = "Smith";
    cust.id = "C001";cust.phoneNumber = "5555551212";
     return cust;
}
public static void createItems(EntityManager em) {
    Item item1 = new Item();
    item1.id = "1";
    item1.price = 9.99;
     item1.description = "Widget 1";
     item1.quantityOnHand = 4000;
     em.persist(item1);
    Item item2 = new Item();
     item2.id = "2";
     item2.price = 15.99;
     item2.description = "Widget 2";
    item2.quantityOnHand = 225;
     em.persist(item2);
}
public static Order createOrderFromItems(EntityManager em,
Customer cust, String orderId, String[] itemIds, int[] qty) {
     Item[] items = getItems(em, itemIds);
     Order order = new Order();
     order.customer = cust;
     order.date = new java.util.Date();
     order.orderNumber = orderId;
     order.lines = new ArrayList<OrderLine>(items.length);
 for(int i=0; i < i tems. length; i++) {
   OrderLine line = new OrderLine();
        line.lineNumber = i+1;
         line.item = items[i];
         line.price = line.item.price;
         line.quantity = qty[i];
         line.order = order;
        order.lines.add(line);
```

```
}
    return order;
}
public static Item[] getItems(EntityManager em, String[] itemIds) {
    Item[] items = new Item[itemIds.length];
    for(int i=0; i < i tems. length; i++){
items[i] = (Item) em.find(Item.class, itemIds[i]);
    }
    return items;
}
```
次のステップでは、エンティティーを削除します。EntityManager インターフェ ースは、削除対象にするオブジェクトにマークを付ける remove メソッドを備え ています。アプリケーションでは、remove メソッドを呼び出す前に、すべての 関係のコレクションからエンティティーを削除する必要があります。最終ステッ プとして、参照を編集し、remove メソッド em.remove(object) を実行します。

# エンティティー・マネージャーのチュートリアル**:** エントリーの更 新

エンティティーを変更する場合は、インスタンスを検出し、インスタンスと参照先 エンティティーを更新し、トランザクションをコミットできます。

#### 手順

エントリーを更新します。 以下の例は、Order インスタンスの検索方法、このイン スタンスと参照先エンティティーの変更方法、およびトランザクションのコミット 方法を示しています。

```
public static void updateCustomerOrder(EntityManager em) {
    em.getTransaction().begin();
    Order order = (Order) em.find(Order.class, "ORDER_1");
    processDiscount(order, 10);
    Customer cust = order.customer;
    \text{cust}, \text{phoneNumber} = "5075551234"em.getTransaction().commit();
}
public static void processDiscount(Order order, double discountPct) {
    for(OrderLine line : order.lines) {
        line.price = line.price * ((100-discountPct)/100);
    }
}
```
トランザクションをフラッシュすると、すべての管理エンティティーがキャッシュ と同期化されます。トランザクションがコミットされると、フラッシュが自動的に 実行されます。この場合は、Order が管理エンティティーとなります。

Order、Customer、および OrderLine から参照されるエンティティーも管理エンティ ティーとなります。トランザクションがフラッシュされるとき、各エンティティー は検査され、変更されているかどうかが判定されます。変更されているエンティテ ィーは、キャッシュ内で更新されます。コミットまたはロールバックされてトラン ザクションが完了した後、エンティティーは切り離され、エンティティーで行われ た変更はキャッシュに反映されません。

# エンティティー・マネージャーのチュートリアル**:** 索引によるエン トリーの更新と除去

索引を使用して、エンティティーを検索、更新、および除去することができます。

### 手順

{

更新を使用してエンティティーを更新および除去します。 索引を使用して、エンテ ィティーを検索、更新、および除去することができます。以下の例では、Order エ ンティティー・クラスを更新して、@Index アノテーションを使用します。@Index アノテーションは、属性の範囲索引で作成するよう WebSphere eXtreme Scale に通 知します。索引の名前は属性の名前と同じで、常に MapRangeIndex 索引型です。

#### **Order.java** @Entity public class Order

```
@Id String orderNumber;
@Index java.util.Date date;
@OneToOne(cascade=CascadeType.PERSIST) Customer customer;
@OneToMany(cascade=CascadeType.ALL, mappedBy="order")
@OrderBy("lineNumber") List<OrderLine> lines; }
```
以下の例では、直前にサブミットされたすべてのオーダーを取り消す方法を示して います。索引を使用してオーダーを検索し、オーダーの品目を在庫に戻し、オーダ ーおよびそれに関連する明細行をシステムから削除します。

```
public static void cancelOrdersUsingIndex(Session s)
  throws ObjectGridException {
   // Cancel all orders that were submitted 1 minute ago
   java.util.Date cancelTime = new
  java.util.Date(System.currentTimeMillis() - 60000);
   EntityManager em = s.getEntityManager();
   em.getTransaction().begin();
   MapRangeIndex dateIndex = (MapRangeIndex)
  s.getMap("Order").getIndex("date");
   Iterator<Tuple> orderKeys = dateIndex.findGreaterEqual(cancelTime);
  while(orderKeys.hasNext()) {
  Tuple orderKey = orderKeys.next();
   // Find the Order so we can remove it.
  Order curOrder = (Order) em.find(Order.class, orderKey);
  // Verify that the order was not updated by someone else.
   if(curOrder != null && curOrder.date.getTime() >= cancelTime.getTime()) {
   for(OrderLine line : curOrder.lines) {
    // Add the item back to the inventory.
    line.item.quantityOnHand += line.quantity;
    line.quantity = 0;
    }
   em.remove(curOrder);
  }
 \overline{\mathfrak{g}}em.getTransaction().commit();
```
# エンティティー・マネージャーのチュートリアル**:** 照会を使用した エントリーの更新と除去

照会を使用してエンティティーを更新および除去することができます。

#### 手順

}

照会を使用してエンティティーを更新および除去します。

#### **Order.java** @Entity public class Order { @Id String orderNumber; @Index java.util.Date date;

```
@OneToOne(cascade=CascadeType.PERSIST) Customer customer;
    @OneToMany(cascade=CascadeType.ALL, mappedBy="order")
   @OrderBy("lineNumber") List<OrderLine> lines;
}
Order エンティティー・クラスは前の例のものと同じです。照会ストリングが日付
を使用してエンティティーを検索するため、このクラスは引き続き @Index アノテ
ーションを提供します。照会エンジンは、索引が使用可能であるときは、索引を使
用します。
public static void cancelOrdersUsingQuery(Session s) {
       // Cancel all orders that were submitted 1 minute ago
      java.util.Date cancelTime =
    new java.util.Date(System.currentTimeMillis() - 60000);
      EntityManager em = s.getEntityManager();
      em.getTransaction().begin();
       // Create a query that will find the order based on date. Since
       // we have an index defined on the order date, the query
   // will automatically use it.
      Query query = em.createQuery("SELECT order FROM Order order
    WHERE order.date >= ?1");
       query.setParameter(1, cancelTime);
       Iterator<Order> orderIterator = query.getResultIterator();
   while(orderIterator.hasNext()) {
    Order order = orderIterator.next();
    // Verify that the order wasn't updated by someone else.
    // Since the query used an index, there was no lock on the row.
    if(order != null && order.date.getTime() >= cancelTime.getTime()) {
      for(OrderLine line : order.lines) {
       // Add the item back to the inventory.
       line.item.quantityOnHand += line.quantity;
      line.quantity = 0;
      }
      em.remove(order);
    }
   }
 em.getTransaction().commit();
}
```
前の例と同様、cancelOrdersUsingQuery メソッドの目的は、この 1 分間にサブミッ トされたすべてのオーダーを取り消すことです。オーダーを取り消すには、照会を 使用してオーダーを検索し、オーダー内の品目を在庫に戻し、オーダーおよび関連 の明細行をシステムから削除します。

# **ObjectQuery** の解説

以下のステップにより、ある Web サイトのオーダー情報を保管できるローカルの メモリー内 ObjectGrid を開発できます。また、ObjectQuery を使用してグリッド内 のデータを照会する方法を示します。

#### 始める前に

クラスパスに必ず objectgrid.jar ファイルを入れてください。

### このタスクについて

このチュートリアルの各ステップは、前のステップを基にしています。各ステップ に従って、メモリー内のローカル ObjectGrid を使用する Java Platform, Standard Edition バージョン 1.4 (以降) のシンプルなアプリケーションをビルドします。

### <span id="page-211-0"></span>手順

- 1. 『ObjectQuery チュートリアル ステップ 1』
	- ローカル ObjectGrid の作成方法
	- フィールド・アクセスを使用した単一オブジェクト用スキーマの定義方法
	- オブジェクトの保管方法
	- ObjectQuery を使用したオブジェクトの照会方法
- 2. 204 ページの『ObjectQuery [チュートリアル](#page-213-0) ステップ 2』
	- v 照会で使用できる索引の作成方法
- 3. 204 ページの『ObjectQuery [チュートリアル](#page-213-0) ステップ 3』
	- 2 つの関連エンティティーを持つスキーマの作成方法
	- v オブジェクト間に外部キー参照を持つオブジェクトを保管する方法
	- JOIN で単一照会を使用したオブジェクトの照会方法
- 4. 207 ページの『ObjectQuery [チュートリアル](#page-216-0) ステップ 4』
	- 複数の関連エンティティーを持つスキーマの作成方法
	- v フィールド・アクセスの代わりにメソッドまたはプロパティー・アクセスを使 用する方法。

# **ObjectQuery** チュートリアル **-** ステップ **1**

以下のステップにより、ObjectMap API を使用して、オンライン・ショップのオー ダー情報を保管するローカルのメモリー内 ObjectGrid を引き続き開発できます。マ ップのスキーマを定義し、そのマップに対して照会を実行します。

#### 手順

1. マップ・スキーマを持つ ObjectGrid を作成します。

マップに対応した 1 つのマップ・スキーマを持つ ObjectGrid を作成して、オブ ジェクトをキャッシュに挿入し、後でシンプルな照会を使用してこのオブジェク トを検索します。

#### **OrderBean.java**

```
public class OrderBean implements Serializable {
    String orderNumber;
    java.util.Date date;
    String customerName;
    String itemName;
    int quantity;
    double price;
}
```
2. 1 次キーを定義します。

このコードは、OrderBean オブジェクトを示しています。キャッシュ内のすべて のオブジェクトは、(デフォルトで) シリアライズ可能でなければならないため、 このオブジェクトは、java.io.Serializable インターフェースを実装します。

orderNumber 属性は、オブジェクトの主キーです。次のプログラム例は、スタン ドアロン・モードで実行できます。このチュートリアルは、objectgrid.jar フ ァイルがクラスパスに追加されている Eclipse Java プロジェクトで実行してくだ さい。

**Application.java**

{

}

package querytutorial.basic.step1;

import java.util.Iterator;

```
import com.ibm.websphere.objectgrid.ObjectGrid;
import com.ibm.websphere.objectgrid.ObjectGridManagerFactory;
import com.ibm.websphere.objectgrid.ObjectMap;
import com.ibm.websphere.objectgrid.Session;
import com.ibm.websphere.objectgrid.config.QueryConfig;
import com.ibm.websphere.objectgrid.config.QueryMapping;
import com.ibm.websphere.objectgrid.query.ObjectQuery;
public class Application
    static public void main(String [] args) throws Exception
     {
        ObjectGrid og = ObjectGridManagerFactory.getObjectGridManager().createObjectGrid();
        og.defineMap("Order");
        // Define the schema
        QuervConfig = new QueryConfig();
        queryCfg.addQueryMapping(new QueryMapping("Order", OrderBean.class.getName(),
      "orderNumber", QueryMapping.FIELD_ACCESS));
og.setQueryConfig(queryCfg);
         Session s = og.getSession();
ObjectMap orderMap = s.getMap("Order");
        s.begin();
         OrderBean o = new OrderBean();
o.customerName = "John Smith";
        o.date = new java.util.Date(System.currentTimeMillis());
        o.itemName = "Widget";
        o.orderNumber = "1";
        o.price = 99.99;
        o.quantity = 1:
        orderMap.put(o.orderNumber, o);
        s.commit();
        s.begin();
         ObjectQuery query = s.createObjectQuery("SELECT o FROM Order o WHERE o.itemName='Widget'");
Iterator result = query.getResultIterator();
        o = (OrderBean) result.next();
        System.out.println("Found order for customer: " + o.customerName);
        s.commit();
   }
```
この eXtreme Scale アプリケーションでは、最初に、自動的に生成される名前 で、ローカル ObjectGrid が初期化されます。次に、このアプリケーションは、 BackingMap および QueryConfig を作成します。この QueryConfig は、マップに 関連付けられる Java 型、マップの 1 次キーとなるフィールド名、および、オブ ジェクト内のデータにアクセスする方法を定義します。次に、Session を取得し て ObjectMap インスタンスを取得し、トランザクション内のマップに OrderBean オブジェクトを挿入します。

キャッシュ内にデータがコミットされた後、ObjectQuery でクラス内の任意のパ ーシスタント・フィールドを使用して、OrderBean を検索できます。パーシスタ ント・フィールドとは、一時的な修飾子を持たないフィールドのことです。 BackingMap には索引を定義していないため、 ObjectQuery は、Java リフレクシ ョンを使用してマップ内の各オブジェクトをスキャンする必要があります。

#### 次のタスク

204 ページの『ObjectQuery [チュートリアル](#page-213-0) - ステップ 2』 では、索引を使用して 照会を最適化する方法について説明します。

# <span id="page-213-0"></span>**ObjectQuery** チュートリアル **-** ステップ **2**

以下のステップにより、1 つのマップと索引を持つ ObjectGrid、およびマップに対 応するスキーマを引き続き作成できます。次に、オブジェクトをキャッシュに挿入 し、後でシンプルな照会を使用してオブジェクトを検索することができます。

### 始める前に

チュートリアルのこのステップを続行する前に、 202 ページの『[ObjectQuery](#page-211-0) チュー [トリアル](#page-211-0) - ステップ 1』 を完了していなければなりません。

#### 手順

スキーマと索引

#### **Application.java**

```
// Create an index
   HashIndex idx= new HashIndex();
    idx.setName("theItemName");
    idx.setAttributeName("itemName");
   idx.setRangeIndex(true);
   idx.setFieldAccessAttribute(true);
    orderBMap.addMapIndexPlugin(idx);
}
```
索引は、以下のように設定された

com.ibm.websphere.objectgrid.plugins.index.HashIndex インスタンスにする必要があり ます。

- v Name は任意ですが、特定の BackingMap に対しては一意にする必要がありま す。
- v AttributeName は、フィールドの名前か、またはクラスをイントロスペクトするた めに索引付けエンジンが使用する Bean のプロパティーの名前です。この場合 は、索引を作成するフィールドの名前です。
- v RangeIndex は常に true にする必要があります。
- v FieldAccessAttribute は、照会スキーマの作成時に QueryMapping オブジェクトで 設定された値と一致させる必要があります。この場合は、フィールドを使用して Java オブジェクトに直接アクセスします。

itemName フィールドにフィルターに掛ける照会が実行されると、照会エンジンは、 定義された索引を自動的に使用します。索引を使用することで、照会の実行速度が 向上し、マップ・スキャンが不要になります。 [次のステップで](#page-213-1)は、索引を使用して 照会を最適化する方法について説明します。 [次のステップ](#page-213-1)

# **ObjectQuery** チュートリアル **-** ステップ **3**

<span id="page-213-1"></span>以下のステップにより、2 つのマップを持つ ObjectGrid、および関係を備えたマッ プのスキーマを作成し、オブジェクトをキャッシュに挿入し、後でシンプルな照会 を使用してオブジェクトを検索することができます。

#### 始める前に

このステップを続行する前に、 204 ページの『ObjectQuery [チュートリアル](#page-213-0) - ステ [ップ](#page-213-0) 2』 を完了していなければなりません。

### このタスクについて

この例では、2 つのマップがあり、それぞれのマップに 1 つの Java 型がマップさ れています。Order マップは OrderBean オブジェクトを持ち、Customer マップは CustomerBean オブジェクトを持っています。

#### 手順

複数のマップを 1 つの関係で定義します。

#### **OrderBean.java**

```
public class OrderBean implements Serializable {
   String orderNumber;
   java.util.Date date;
   String customerId;
   String itemName;
    int quantity;
    double price;
}
```
OrderBean には customerName はありません。代わりに customerId があり、これは CustomerBean オブジェクトと Customer マップの主キーです。

#### **CustomerBean.java**

```
public class CustomerBean implements Serializable{
   private static final long serialVersionUID = 1L;
   String id;
   String firstName;
   String surname;
   String address;
    String phoneNumber;
}
```
この 2 つの型あるいは 2 つのマップの間の関係は次のとおりです。

#### **Application.java**

{

```
public class Application
     static public void main(String [] args)
          throws Exception
      {
            ObjectGrid og = ObjectGridManagerFactory.getObjectGridManager().createObjectGrid();
og.defineMap("Order");
          og.defineMap("Customer");
           // Define the schema
           QueryConfig queryCfg = new QueryConfig();
            queryCfg.addQueryMapping(new QueryMapping(<br>"Order", OrderBean.class.getName(), "orderNumber", QueryMapping.FIELD_ACCESS));<br>queryCfg.addQueryMapping(new QueryMapping(<br>"Customer", CustomerBean.class.getName(), "id", QueryMap
           queryCfg.addQueryRelationship(new QueryRelationship(
                  OrderBean.class.getName(), CustomerBean.class.getName(), "customerId", null));
           og.setQueryConfig(queryCfg);
            Session s = og.getSession();
ObjectMap orderMap = s.getMap("Order");
ObjectMap custMap = s.getMap("Customer");
```

```
s.begin();
```

```
CustomerBean cust = new CustomerBean();
        cust.address = "Main Street";
cust.firstName = "John";
        cust.surname = "Smith";
        cust.id = "C001";
cust.phoneNumber = "5555551212";
        custMap.insert(cust.id, cust);
        OrderBean o = new OrderBean();
        o.customerId = cust.id;
        o.date = new java.util.Date();
o.itemName = "Widget";
o.orderNumber = "1";
        o.price = 99.99;
        o.quantity = 1;
        orderMap.insert(o.orderNumber, o);
        s.commit();
        s.begin();
        ObjectQuery query = s.createObjectQuery(<br>"SELECT c FROM Order o JOIN o.customerId as c WHERE o.itemName='Widget'");<br>Iterator result = query.getResultIterator();<br>cust = (CustomerBean) result.next();
        System.out.println("Found order for customer: " + cust.firstName+""+ cust.surname);
        s.commit();
   }
}
ObjectGrid デプロイメント記述子の対応する XML は、以下のようになります。
<?xml version="1.0" encoding="UTF-8"?>
<objectGridConfig xmlns:xsi="http://www.w3.org/2001/XMLSchema-instance"
xsi:schemaLocation="http://ibm.com/ws/objectgrid/config ../objectGrid.xsd"
xmlns="http://ibm.com/ws/objectgrid/config">
   <objectGrids>
     <objectGrid name="CompanyGrid">
        <backingMap name="Order"/>
        <backingMap name="Customer"/>
```

```
<querySchema>
         <mapSchemas>
           <mapSchema
             mapName="Order"
             valueClass="com.mycompany.OrderBean"
             primaryKeyField="orderNumber"
             accessType="FIELD"/>
           <mapSchema
             mapName="Customer"
             valueClass="com.mycompany.CustomerBean"
             primaryKeyField="id"
             accessType="FIELD"/>
         </mapSchemas>
         <relationships>
           <relationship
             source="com.mycompany.OrderBean"
             target="com.mycompany.CustomerBean"
             relationField="customerId"/>
         </relationships>
      </querySchema>
    </objectGrid>
  </objectGrids>
</objectGridConfig>
```
### 次のタスク

207 ページの『ObjectQuery [チュートリアル](#page-216-0) - ステップ 4』。フィールドおよびプ ロパティー・アクセス・オブジェクトならびに追加の関係を組み込んで現在のステ ップを拡張します。
# **ObjectQuery** チュートリアル **-** ステップ **4**

以下のステップでは、4 つのマップを持った ObjectGrid、および複数の単一方向関 係と双方向関係を備えたマップのスキーマを作成する方法を示します。次に、オブ ジェクトをキャッシュに挿入し、後で複数の照会を使用してオブジェクトを検索す ることができます。

### 始める前に

現在のステップを続行する前に、 204 ページの『ObjectQuery [チュートリアル](#page-213-0) - ス [テップ](#page-213-0) 3』 を完了していなければなりません。

### 手順

複数のマップ関係

### **OrderBean.java**

```
public class OrderBean implements Serializable {
   String orderNumber;
   java.util.Date date;
   String customerId;
   String itemName;
    int quantity;
    double price;
}
```
前のステップと同様、OrderBean には customerName がありません。代わりに customerId があり、これは CustomerBean オブジェクトと Customer マップの主キ ーです。

**CustomerBean.java**

```
public class CustomerBean implements Serializable{
    private static final long serialVersionUID = 1L;
    String id;
   String firstName;
   String surname;
   String address;
   String phoneNumber;
}
```
上で指定したクラスを作成したならば、下のアプリケーションを実行できます。

#### **Application.java**

public class Application {

```
static public void main(String [] args)
     throws Exception
{
      ObjectGrid og = ObjectGridManagerFactory.getObjectGridManager().createObjectGrid();
og.defineMap("Order");
og.defineMap("Customer");
      // Define the schema
      QueryConfig queryCfg = new QueryConfig();
      queryCfg.addQueryMapping(new QueryMapping(<br>"Order", OrderBean.class.getName(), "orderNumber", QueryMapping.FIELD_ACCESS));<br>queryCfg.addQueryMapping(new QueryMapping(<br>"Customer", CustomerBean.class.getName(), "id", QueryMap
      queryCfg.addQueryRelationship(new QueryRelationship(
            OrderBean.class.getName(), CustomerBean.class.getName(), "customerId", null));
      og.setQueryConfig(queryCfg);
      Session s = og.getSession();
      ObjectMap orderMap = s.getMap("Order");
```

```
ObjectMap custMap = s.getMap("Customer");
       s.begin();
       CustomerBean cust = new CustomerBean();
       cust.address = "Main Street";
       cust.firstName = "John";
cust.surname = "Smith";
cust.id = "C001";
cust.phoneNumber = "5555551212";
       custMap.insert(cust.id, cust);
       OrderBean o = new OrderBean();
o.customerId = cust.id;
       o.date = new java.util.Date();
o.itemName = "Widget";
       o.orderNumber = "1";
       o.price = 99.99;
       o.quantity = 1;
       orderMap.insert(o.orderNumber, o);
       s.commit();
       s.begin();<br>ObjectQuery query = s.createObjectQuery(<br>"SELECT c FROM Order o JOIN o.customerId as c WHERE o.itemName='Widget'");<br>Iterator result = query.getResultIterator();
       cust = (CustomerBean) result.next();
       System.out.println("Found order for customer: " + cust.firstName+""+ cust.surname);
       s.commit();
   }
}
下の XML 構成 (ObjectGrid デプロイメント記述子にある) を使用することは、上
のプログラマチック・アプローチと同等です。
<?xml version="1.0" encoding="UTF-8"?>
<objectGridConfig xmlns:xsi="http://www.w3.org/2001/XMLSchema-instance"
xsi:schemaLocation="http://ibm.com/ws/objectgrid/config ../objectGrid.xsd"
xmlns="http://ibm.com/ws/objectgrid/config">
  <objectGrids>
     <objectGrid name="og1">
       <backingMap name="Order"/>
       <backingMap name="Customer"/>
       <querySchema>
           <mapSchemas>
             <mapSchema
                mapName="Order"
                valueClass="com.mycompany.OrderBean"
                primaryKeyField="orderNumber"
                accessType="FIELD"/>
              <mapSchema
                mapName="Customer"
                valueClass="com.mycompany.CustomerBean"
                primaryKeyField="id"
                accessType="FIELD"/>
           </mapSchemas>
           <relationships>
             <relationship
                source="com.mycompany.OrderBean"
                target="com.mycompany.CustomerBean"
                relationField="customerId"/>
           </relationships>
       </querySchema>
     </objectGrid>
```

```
Java SE セキュリティー・チュートリアル: 概要
```
</objectGrids> </objectGridConfig>

以下のチュートリアルにより、Java Platform, Standard Edition 環境で分散 eXtreme Scale 環境を作成できます。

# <span id="page-218-1"></span>始める前に

分散 eXtreme Scale 構成の基本をよく理解している必要があります。

## このタスクについて

このチュートリアルでは、カタログ・サーバー、コンテナー・サーバー、およびク ライアントのすべてが Java SE 環境で実行されています。このチュートリアルの各 ステップは直前のステップを踏まえて進行します。このステップを一つ一つ実行し て、分散 eXtreme Scale を保護し、その保護された eXtreme Scale にアクセスする シンプルな Java SE アプリケーションを作成してください。

[チュートリアルの開始](#page-218-0)

### 手順

- 1. 『Java SE セキュリティー・チュートリアル ステップ 1』
	- 非セキュア・カタログ・サーバーの始動
	- 非セキュア・コンテナー・サーバーの始動
	- データにアクセスするクライアントの始動
	- v xsadmin を使用してマップ・サイズを表示
	- サーバーの停止
- 2. 213 ページの『Java SE [セキュリティー・チュートリアル](#page-222-0) ステップ 2』
	- v CredentialGenerator の使用
	- Authenticator の使用
	- セキュア・カタログ・サーバーの始動
	- セキュア・コンテナー・サーバーの始動
	- 保護 ObjectGrid にアクセスするクライアントの始動
	- v xsadmin を使用してマップ・サイズを表示
	- セキュア・サーバーの停止
- 3. 221 ページの『Java SE [セキュリティー・チュートリアル](#page-230-0) ステップ 3』
	- JAAS 許可ポリシーの使用
- 4. 225 ページの『Java SE [セキュリティー・チュートリアル](#page-234-0) ステップ 4』
	- 鍵ストアおよびトラストストアの作成
	- サーバーの SSL プロパティーの構成
	- クライアントの SSL プロパティーの構成
	- v xsadmin を使用してマップ・サイズを表示
	- セキュア・サーバーの停止

# **Java SE** セキュリティー・チュートリアル **-** ステップ **1**

<span id="page-218-0"></span>このトピックではシンプルで非セキュアなサンプル について説明します。また、利 用可能な統合セキュリティーを強化するため、このチュートリアルのステップごと にセキュリティー機能を順次追加していきます。

# 始める前に

注**:** チュートリアルのこのステップで必要なファイルはすべて、次のセクションに 示します。

### 手順

### サンプルの実行

次のスクリプトを使用してカタログ・サービスを始動します。カタログ・サービス の開始に関して詳しくは、 管理ガイド にあるカタログ・サービスの開始に関する 情報を参照してください。

- 1. bin ディレクトリーに移動します。cd objectgridRoot/bin
- 2. catalogServer という名前のカタログ・サーバーを始動します。
	- . UNIX I Linux startOgServer.sh catalogServer
	- . Windows startOgServer.bat catalogServer
- 3. bin ディレクトリー cd objectgridRoot/bin に移動します。
- 4. 次のスクリプトを使用して c0 という名前のコンテナー・サーバーを起動しま す。
	- . UNIX Linux startOgServer.sh c0 -objectGridFile ../xml/SimpleApp.xml -deploymentPolicyFile ../xml/SimpleDP.xml -catalogServiceEndpoints localhost:2809
	- v Windows startOgServer.bat c0 -objectGridFile ../xml/SimpleApp.xml deploymentPolicyFile ../xml/SimpleDP.xml -catalogServiceEndpoints localhost:2809

# 例

コンテナー・サーバーの始動に関して詳しくは、 管理ガイド にあるコンテナー・ プロセスの開始に関する情報を参照してください。

カタログ・サーバーとコンテナー・サーバーが始動されたならば、次のようにして クライアントを起動します。

- 1. 再度、bin ディレクトリーに移動します。
- 2. java -classpath ../lib/objectgrid.jar;../applib/secsample.jar com.ibm.websphere.objectgrid.security.sample.guide.SimpleApp

secsample.jar ファイルには、SimpleApp クラスが含まれています。

このプログラムの出力は次のとおりです。

The customer name for ID 0001 is fName lName

また、xsadmin を使用して「accounting」グリッドのマップ・サイズを表示すること もできます。

- v ディレクトリー objectgridRoot/bin に移動します。
- v 次のように、オプション -mapSizes を使用して xsadmin コマンドを実行します。

– UNIX Linux xsadmin.sh -g accounting -m mapSet1 -mapSizes

 $\overline{a}$  Windows xsadmin.bat -g accounting -m mapSet1 -mapSizes

以下の出力が表示されます。

This administrative utility is provided as a sample only and is not to be considered a fully supported component of the WebSphere eXtreme Scale product.

Connecting to Catalog service at localhost:1099

\*\*\*\*\*\*\*\*\*\*\* Displaying Results for Grid - accounting, MapSet - mapSet1 \*\*\*\*\*\*\*\*\*\*\*

\*\*\* Listing Maps for c0 \*\*\*

Map Name: customer Partition #: 0 Map Size: 1 Shard Type: Primary

Server Total: 1

Total Domain Count: 1

サーバーの停止

コンテナー・サーバー

以下のコマンドを使用してコンテナー・サーバー c0 を停止します。

UNIX Linux stopOgServer.sh c0 -catalogServiceEndPoints localhost:2809

Windows stopOgServer.bat c0 -catalogServiceEndPoints localhost:2809 以下のメッセージが出力されます。

CWOBJ2512I: ObjectGrid server c0 stopped.

カタログ・サーバー

以下のコマンドを使用して、カタログ・サーバーを停止できます。

UNIX Linux stopOgServer.sh catalogServer -catalogServiceEndPoints localhost:2809

**Windows** stopOgServer.bat catalogServer -catalogServiceEndPoints localhost:2809

カタログ・サーバーをシャットダウンすると、次のメッセージが表示されます。

CWOBJ2512I: ObjectGrid server catalogServer stopped.

必要なファイル

下記のファイルは、SimpleApp の Java クラスです。

```
SimpleApp.java
```

```
// This sample program is provided AS IS and may be used, executed, copied and modified
// without royalty payment by customer
// (a) for its own instruction and study,
// (b) in order to develop applications designed to run with an IBM WebSphere product,
// either for customer's own internal use or for redistribution by customer, as part of such an
// application, in customer's own products.
// Licensed Materials - Property of IBM
// 5724-J34 (C) COPYRIGHT International Business Machines Corp. 2007-2009
package com.ibm.websphere.objectgrid.security.sample.guide;
import com.ibm.websphere.objectgrid.ClientClusterContext;
import com.ibm.websphere.objectgrid.ObjectGrid;
import com.ibm.websphere.objectgrid.ObjectGridManager;
import com.ibm.websphere.objectgrid.ObjectGridManagerFactory;
import com.ibm.websphere.objectgrid.ObjectMap;
import com.ibm.websphere.objectgrid.Session;
public class SimpleApp {
   public static void main(String[] args) throws Exception {
       SimpleApp app = new SimpleApp();
       app.run(args);
    }
   /*** read and write the map
    * @throws Exception
    */
   protected void run(String[] args) throws Exception {
       ObjectGrid og = getObjectGrid(args);
       Session session = og.getSession();
       ObjectMap customerMap = session.getMap("customer");
       String customer = (String) customerMap.get("0001");
       if (customer == null) {
           customerMap.insert("0001", "fName lName");
       \} else
           customerMap.update("0001", "fName lName");
        }
       customer = (String) customerMap.get("0001");
       System.out.println("The customer name for ID 0001 is " + customer);
   }
   /**
    * Get the ObjectGrid
    * @return an ObjectGrid instance
    * @throws Exception
    */
   protected ObjectGrid getObjectGrid(String[] args) throws Exception {
       ObjectGridManager ogManager = ObjectGridManagerFactory.getObjectGridManager();
       // Create an ObjectGrid
       ClientClusterContext ccContext = ogManager.connect("localhost:2809", null, null);
       ObjectGrid og = ogManager.getObjectGrid(ccContext, "accounting");
       return og;
   }
}
このクラスの getObjectGrid メソッドは、ObjectGrid を取得し、run メソッドは、カ
スタマー・マップからレコードを読み取り、値を更新します。
```
分散環境でこのサンプルを実行する場合、ObjectGrid 記述子 XML ファイル SimpleApp.xml およびデプロイメント XML ファイル SimpleDP.xml を作成しま す。以下の例で、これらのファイルを取り上げています。

#### <span id="page-222-0"></span>**SimpleApp.xml**

```
<?xml version="1.0" encoding="UTF-8"?>
<objectGridConfig xmlns:xsi="http://www.w3.org/2001/XMLSchema-instance"
 xsi:schemaLocation="http://ibm.com/ws/objectgrid/config ../objectGrid.xsd"
 xmlns="http://ibm.com/ws/objectgrid/config">
    <objectGrids>
        <objectGrid name="accounting">
            <backingMap name="customer" readOnly="false" copyKey="true"/>
        </objectGrid>
    </objectGrids>
</objectGridConfig>
```
### 下記の XML ファイルはデプロイメント環境を構成します。

#### **SimpleDP.xml**

```
<?xml version="1.0" encoding="UTF-8"?>
<deploymentPolicy xmlns:xsi="http://www.w3.org/2001/XMLSchema-instance"
xsi:schemaLocation="http://ibm.com/ws/objectgrid/deploymentPolicy ../deploymentPolicy.xsd"
xmlns="http://ibm.com/ws/objectgrid/deploymentPolicy">
<objectgridDeployment objectgridName="accounting">
  <mapSet name="mapSet1" numberOfPartitions="1" minSyncReplicas="0" maxSyncReplicas="2"
  maxAsyncReplicas="1">
   <map ref="customer"/>
 </mapSet>
 </objectgridDeployment>
</deploymentPolicy>
```
これは、「accounting」という 1 つの ObjectGrid インスタンスと「customer」とい う 1 つのマップ (mapSet「mapSet1」内にある) を含むシンプルな ObjectGrid 構成 です。 SimpleDP.xml ファイルの特徴は、1 つの区画と 0 個の最小必要複製で構成 される 1 つのマップ・セットです。

[次のチュートリアル・ステップ](#page-222-1)

# **Java SE** セキュリティー・チュートリアル **-** ステップ **2**

<span id="page-222-1"></span>前のステップに基づいて、以下のトピックでは、分散 eXtreme Scale 環境でクライ アント認証を実装する方法を示します。

### 始める前に

209 ページの『Java SE [セキュリティー・チュートリアル](#page-218-1) - ステップ 1』 を完了し ていなければなりません。

### このタスクについて

クライアント認証が有効になっていると、クライアントは eXtreme Scale サーバー に接続する前に認証されます。このセクションでは、実例を示すサンプルのコード およびスクリプトを含め、eXtreme Scale サーバー環境におけるクライアント認証の 方法を明らかにします。

他のすべての認証メカニズムと同様に、最小の認証は以下のステップで構成されて います。

- 1. 管理者は、認証を必須とするよう構成を変更します。
- 2. クライアントは、サーバーにクレデンシャルを提供します。
- 3. サーバーは、そのクレデンシャルをレジストリーに対して認証します。

### 手順

#### 1. クライアント・クレデンシャル

クライアントのクレデンシャルは、

com.ibm.websphere.objectgrid.security.plugins.Credential インターフェースによって 表されます。クライアント・クレデンシャルには、ユーザー名とパスワードのペ ア、Kerberos チケット、クライアント証明書、またはクライアントとサーバーが 同意する任意の形式でのデータがあります。詳しくは、クレデンシャル API 資 料を参照してください。

このインターフェースでは、equals(Object) メソッドおよび hashCode() メソッド を明示的に定義します。Credential オブジェクトをサーバー・サイドの鍵として 使用することによって認証済み Subject オブジェクトがキャッシュされるため、 この 2 つのメソッドは重要です。

さらに、eXtreme Scale はクレデンシャルを生成するプラグインを提供します。 このプラグインは、

com.ibm.websphere.objectgrid.security.plugins.CredentialGenerator インターフェース によって示され、クライアント・クレデンシャルの生成に使用されます。これ は、クレデンシャルに期限がある場合に役立ちます。この場合は、getCredential() メソッドが呼び出されてクレデンシャルが更新されます。詳しくは、 「CredentialGenerator API 資料」を参照してください。

これら 2 つのインターフェースを eXtreme Scale クライアント・ランタイム対 して実装することで、クライアント・クレデンシャルを取得することができま す。

このサンプルは、eXtreme Scale が提供する以下の 2 つのサンプル・プラグイン の実装を使用します。

com.ibm.websphere.objectgrid.security.plugins.builtins.UserPasswordCredential com.ibm.websphere.objectgrid.security.plugins.builtins.UserPasswordCredentialGenerator

これらのプラグインに関して詳しくは、「プログラミング・ガイド」にあるクラ イアント認証プログラミングのトピックを参照してください。

2. サーバー・オーセンティケーター eXtreme Scale クライアントが

CredentialGenerator オブジェクトを使用して Credential オブジェクトを取得する と、このクライアント Credential オブジェクトがクライアント要求とともに eXtreme Scale サーバーに送信されます。 eXtreme Scale サーバーは、要求を処 理する前に Credential オブジェクトの認証を行います。 Credential オブジェク トが正常に認証されると、このクライアントを表す Subject オブジェクトが戻さ れます。

そうすると、この Subject オブジェクトはキャッシュされますが、存続時間がセ ッション・タイムアウト値に達すると有効期限が切れます。ログイン・セッショ ン・タイムアウト値は、クラスター XML ファイル内にある loginSessionExpirationTime プロパティーを使用して設定できます。例えば、 loginSessionExpirationTime="300" と設定すると、Subject オブジェクトの有効 期限は 300 秒で切れます。この Subject オブジェクトは、後で示すように、要 求の認可に使用されます。

eXtreme Scale サーバーは、Authenticator プラグインを使用して、Credential オブ ジェクトの認証を行います。詳しくは、「Authenticator API 資料」を参照してく ださい。

この例では、テストとサンプルを目的とする eXtreme Scale 組み込み実装である KeyStoreLoginAuthenticator を使用しています (鍵ストアは単純なユーザー・レジ ストリーであり、実動には使用しないようにしてください)。詳しくは、「プロ グラミング・ガイド」にあるクライアント認証プログラミングのオーセンティケ ーター・プラグインに関するトピックを参照してください。

この KeyStoreLoginAuthenticator では KeyStoreLoginModule を使用し、JAAS ロ グイン・モジュール KeyStoreLogin を使用して鍵ストアでユーザーを認証しま す。鍵ストアは、KeyStoreLoginModule クラスに対するオプションとして構成で きます。以下の例では、JAAS 構成ファイル og\_jaas.config に構成された keyStoreLogin 別名について示しています。

```
KeyStoreLogin{
com.ibm.websphere.objectgrid.security.plugins.builtins.KeyStoreLoginModule required
     keyStoreFile="../security/sampleKS.jks" debug = true;
};
```
以下のコマンドでは、%OBJECTGRID\_HOME%/security ディレクトリーに鍵スト ア sampleKS.jks を作成し、パスワードとして sampleKS1 を使用します。また、 アドミニストレーター・ユーザー、マネージャー・ユーザー、およびキャッシャ ー・ユーザーを表す 3 つのユーザー証明書が作成され、それぞれ独自のパスワ ードを使用します。

- a. 次の eXtreme Scale ルート・ディレクトリーに移動します。
	- cd objectgridRoot
- b. 「security」というディレクトリーを作成します。

mkdir security

c. 新規に作成した security ディレクトリーに移動します。

cd security

d. 鍵ツール (javaHOME/bin ディレクトリー内にある) を使用して、鍵ストア sampleKS.jks にユーザー「administator」をパスワード「administrator1」で作 成します。

keytool -genkey -v -keystore ./sampleKS.jks -storepass sampleKS1 -alias administrator -keypass administrator1 -dname CN=administrator,O=acme,OU=OGSample -validity 10000

e. 鍵ツール (javaHOME/bin ディレクトリー内にある) を使用して、鍵ストア sampleKS.jks にユーザー「manager」をパスワード「manager1」で作成しま す。

keytool -genkey -v -keystore ./sampleKS.jks -storepass sampleKS1 -alias manager -keypass manager1 -dname CN=manager,O=acme,OU=OGSample -validity 10000

f. 鍵ツール (javaHOME/bin ディレクトリー内) を使用して、鍵ストア sampleKS.jks にユーザー「cashier」をパスワード「cashier1」で作成します。

keytool -genkey -v -keystore ./sampleKS.jks -storepass sampleKS1 -alias cashier -keypass cashier1 -dname CN=cashier,O=acme,OU=OGSample -validity 10000

クライアント・セキュリティー構成は、クライアント・プロパティー・ファイル に構成されます。以下のコマンドを使用し、%OBJECTGRID\_HOME%/security ディ レクトリーにコピーを作成します。

a. security ディレクトリーに移動します。

cd objectgridRoot/security

b. sampleClient.properties ファイルを client.properties ファイルにコピーしま す。

cp ../properties/sampleClient.properties client.properties

以下のプロパティーは、security ディレクトリーにある client.properties ファイル で強調表示されます。

- a. **securityEnabled:** securityEnabled を true (デフォルト値) に設定すると、認証 を含むクライアント・セキュリティーが使用可能になります。
- b. **credentialAuthentication:** credentialAuthentication を Supported (デフォルト値) に設定すると、クライアントでクレデンシャル認証がサポートされます。
- c. **transportType:** transportType を TCP/IP に設定すると、SSL は使用されませ ん。
- d. **singleSignOnEnabled:** false (デフォルト値) に設定します。シングル・サイン オンは使用不可になります。
- 3. サーバー・セキュリティー構成

サーバー・セキュリティー構成は、セキュリティー記述子 XML ファイルおよび サーバー・セキュリティー・プロパティー・ファイルで指定されます。セキュリ ティー記述子 XML ファイルは、すべてのサーバー (カタログ・サーバーおよび コンテナー・サーバーを含む) に共通するセキュリティー・プロパティーを記述 します。プロパティーの例の 1 つは、ユーザー・レジストリーおよび認証メカ ニズムを表すオーセンティケーター構成です。

このサンプルで使用する security.xml ファイルを以下に示します。

<?xml version="1.0" encoding="UTF-8"?>

<securityConfig xmlns:xsi="http://www.w3.org/2001/XMLSchema-instance" xsi:schemaLocation="http://ibm.com/ws/objectgrid/config/security ../objectGridSecurity.xsd" xmlns="http://ibm.com/ws/objectgrid/config/security">

<security securityEnabled="true" loginSessionExpirationTime="300" >

```
<authenticator className ="com.ibm.websphere.objectgrid.security.plugins.builtins.
 KeyStoreLoginAuthenticator">
    </authenticator>
</security>
```
</securityConfig>

- a. **securityEnabled:** true に設定し、認証を含むサーバー・セキュリティーを有効 にします。
- b. **loginSessionExpirationTime:** 値を 300 (デフォルト値) に設定します。
- c. **authenticator:** 以下のように、オーセンティケーター・クラス KeyStoreLoginAuthenticator をクラスター XML ファイルに追加します。

<authenticator className ="com.ibm.websphere.objectgrid.security.plugins.builtins.KeyStoreLoginAuthenticator"> </authenticator>

> d. **credentialAuthentication:** credentialAuthentication 属性を Required に設定し、 サーバーが認証を必要とするようにします。

security.xml ファイルに関する詳しい説明は、 管理ガイド にあるセキュリテ ィー記述子 XML ファイルに関する情報を参照してください。

サーバーのプロパティー・ファイルを security ディレクトリーにコピーします。 この時点で、このファイルを変更する必要はありません。

a. security ディレクトリーに移動します。

cd objectgridRoot/security

b. サンプル objectGrid の sampleServer.properties ファイルを properties デ ィレクトリーから新規の server.properties ファイルにコピーします。

cp ../properties/containerServer.properties server.properties

server.properties ファイルで以下の変更を行います。

- a. **securityEnabled: securityEnabled** 属性を true に設定します。
- b. **transportType: transportType** 属性を TCP/IP に設定します。すなわち、SSL は使用されません。
- c. **secureTokenManagerType: secureTokenManagerType** 属性を none に設定し ます。これで、セキュア・トークン・マネージャーが構成されなくなりま す。
- 4. セキュア・クライアント 以下の例に示すように、クライアント・アプリケーシ ョンを確実にサーバーに接続します。

// This sample program is provided AS IS and may be used, executed, copied and modified

- // without royalty payment by customer
- // (a) for its own instruction and study,
- // (b) in order to develop applications designed to run with an IBM WebSphere product,
- // either for customer's own internal use or for redistribution by customer, as part of such an
- // application, in customer's own products.
- // Licensed Materials Property of IBM // 5724-J34 (C) COPYRIGHT International Business Machines Corp. 2007-2009
- package com.ibm.websphere.objectgrid.security.sample.guide;

import com.ibm.websphere.objectgrid.ClientClusterContext;

- import com.ibm.websphere.objectgrid.ObjectGrid;
- import com.ibm.websphere.objectgrid.ObjectGridManager;
- import com.ibm.websphere.objectgrid.ObjectGridManagerFactory;
- import com.ibm.websphere.objectgrid.security.config.ClientSecurityConfiguration;
- import com.ibm.websphere.objectgrid.security.config.ClientSecurityConfigurationFactory;
- import com.ibm.websphere.objectgrid.security.plugins.CredentialGenerator;
- import com.ibm.websphere.objectgrid.security.plugins.builtins.UserPasswordCredentialGenerator;

public class SecureSimpleApp extends SimpleApp {

public static void main(String[] args) throws Exception {

SecureSimpleApp app = new SecureSimpleApp(); app.run(args); } /\*\* \* Get the ObjectGrid \* @return an ObjectGrid instance \* @throws Exception \*/ protected ObjectGrid getObjectGrid(String[] args) throws Exception { ObjectGridManager ogManager = ObjectGridManagerFactory.getObjectGridManager(); ogManager.setTraceFileName("logs/client.log"); ogManager.setTraceSpecification("ObjectGrid\*=all=enabled:ORBRas=all=enabled"); // Creates a ClientSecurityConfiguration object using the specified file ClientSecurityConfiguration clientSC = ClientSecurityConfigurationFactory .getClientSecurityConfiguration(args[0]); // Creates a CredentialGenerator using the passed-in user and password. CredentialGenerator credGen = new UserPasswordCredentialGenerator(args[1], args[2]);

clientSC.setCredentialGenerator(credGen);

// Create an ObjectGrid by connecting to the catalog server

```
ClientClusterContext ccContext = ogManager.connect("localhost:2809", clientSC, null);
ObjectGrid og = ogManager.getObjectGrid(ccContext, "accounting");
```

```
return og;
```
}

}

非セキュアのアプリケーションとは、以下の 3 つの点で異なります。

- a. 構成済みの client.properties ファイルを受け渡すことにより、 ClientSecurityConfiguration オブジェクトを作成しています。
- b. 渡されたユーザー ID とパスワードを使用することにより、 UserPasswordCredentialGenerator を作成しています。
- c. カタログ・サーバーに接続し、ClientSecurityConfiguration オブジェクトを受 け渡すことにより ClientClusterContext から ObjectGrid を取得しています。
- 5. アプリケーションの実行

アプリケーションを実行するには、カタログ・サーバーを開始します。以下のよ うに -clusterFile および -serverProps コマンド行オプションを発行して、セキュ リティー・プロパティーを受け渡します。

a. bin ディレクトリーに移動します。

cd objectgridRoot/bin

b. カタログ・サーバーを起動します。

**v** UNIX Linux

startOgServer.sh catalogServer -clusterSecurityFile ../security/security.xml -serverProps ../security/server.properties -jvmArgs -Djava.security.auth.login.config="../security/og\_jaas.config"

 $\bullet$  Windows

startOgServer.bat catalogServer -clusterSecurityFile ../security/security.xml -serverProps ../security/server.properties -jvmArgs -Djava.security.auth.login.config="../security/og\_jaas.config"

次に、以下のスクリプトを使用し、セキュア・コンテナー・サーバーを起動しま す。

a. 再度、bin ディレクトリーに移動します。

cd objectgridRoot/bin

- b. セキュア・コンテナー・サーバーを起動します。
	- **v** Linux UNIX

startOgServer.sh c0 -objectgridFile ../xml/SimpleApp.xml -deploymentPolicyFile ../xml/SimpleDP.xml -catalogServiceEndpoints localhost:2809 -serverProps ../security/server.properties -jvmArgs -Djava.security.auth.login.config="../security/og\_jaas.config"

```
\bullet Windows
```

```
startOgServer.bat c0 -objectgridFile ../xml/SimpleApp.xml
-deploymentPolicyFile ../xml/SimpleDP.xml
-catalogServiceEndpoints localhost:2809
-serverProps ../security/server.properties
-jvmArgs -Djava.security.auth.login.config="../security/og_jaas.config"
```
-serverProps を発行するとサーバー・プロパティー・ファイルが渡されます。

サーバーの始動後に、以下のコマンドを使用してクライアントを起動します。

- a. cd objectgridRoot/bin
- b.

java -classpath ../lib/objectgrid.jar;../applib/secsample.jar com.ibm.websphere.objectgrid.security.sample.guide.SecureSimpleApp ../security/client.properties manager manager1

secsample.jar ファイルには、SimpleApp クラスが含まれています。

SecureSimpleApp は、以下のリストに示されている 3 つのパラメーターを使用し ます。

- a. ../security/client.properties ファイルは、クライアント・セキュリティ ー・プロパティー・ファイルです。
- b. manager はユーザー ID です。
- c. manager1 はパスワードです。

クラスを発行すると、以下の出力が得られます。

The customer name for ID 0001 is fName lName.

また、xsadmin を使用して「accounting」グリッドのマップ・サイズを表示するこ ともできます。

- v ディレクトリー objectgridRoot/bin に移動します。
- 次のように、オプション -mapSizes を使用して xsadmin コマンドを実行しま す。

 $\Box$  UNIX Linux xsadmin.sh -g accounting -m mapSet1 -username manager -password manager1 -mapSizes

- Windows xsadmin.bat -g accounting -m mapSet1 -username manager -password manager1 -mapSizes

以下の出力が表示されます。

This administrative utility is provided as a sample only and is not to be considered a fully supported component of the WebSphere eXtreme Scale product.

Connecting to Catalog service at localhost:1099

\*\*\*\*\*\*\*\*\*\*\*\* Displaying Results for Grid - accounting, MapSet - mapSet1 \*\*\*\*\*\*\*\*\*\*\*

\*\*\* Listing Maps for c0 \*\*\*

Map Name: customer Partition #: 0 Map Size: 1 Shard Type: Primary

Server Total: 1

Total Domain Count: 1

これで、stopOgServer コマンドを使用して、コンテナー・サーバーまたはカタロ グ・サービス・プロセスを停止できます。ただし、セキュリティー構成ファイル

を指定する必要があります。サンプル・クライアント・プロパティー・ファイル は、以下の 2 つのプロパティーを定義して、ユーザー ID とパスワードのクレ デンシャル (manager/manager1) を生成します。

credentialGeneratorClass=com.ibm.websphere.objectgrid.security.plugins.builtins.UserPasswordCredentialGenerator credentialGeneratorProps=manager manager1

次のコマンドを使用してコンテナー c0 を停止します。

- . UNIX Linux stopOqServer.sh c0 -catalogServiceEndPoints localhost:2809 -clientSecurityFile ..¥security¥client.properties
- . Windows stopOgServer.bat c0 -catalogServiceEndPoints localhost:2809 -clientSecurityFile ..¥security¥client.properties

-clientSecurityFile オプションを指定しないと、次のメッセージを伴う例外が表示 されます。

>> SERVER (id=39132c79, host=9.10.86.47) TRACE START:

>> org.omg.CORBA.NO PERMISSION: Server requires credential authentication but there is no security context from the client. This usually happens when the client does not pass a credential the server.

vmcid: 0x0

minor code: 0

completed: No

また、以下のコマンドを使用してカタログ・サーバーをシャットダウンすること もできます。ただし、チュートリアルの次のステップに続行する場合は、このカ タログ・サーバーを実行させたままにしておいてかまいません。

- . UNIX I Linux stopOgServer.sh catalogServer -catalogServiceEndPoints localhost:2809 -clientSecurityFile ..¥security¥client.properties
- . Windows stopOgServer.bat catalogServer -catalogServiceEndPoints localhost:2809 -clientSecurityFile ..¥security¥client.properties

カタログ・サーバーをシャットダウンすると、次の出力が表示されます。

CWOBJ2512I: ObjectGrid server catalogServer stopped

これで、認証を有効にすることにより、正常にシステムが部分的にセキュアにな りました。サーバーを構成してユーザー・レジストリーをプラグインし、クライ アントを構成してクライアント・クレデンシャルを提供するようにし、クライア ント・プロパティー・ファイルおよびクラスター XML ファイルを変更して認証 を有効にしています。

無効なパスワードを入力すると、ユーザー名およびパスワードが誤っていること を示す例外が表示されます。

クライアント認証について詳しくは、 管理ガイド にあるアプリケーション・ク ライアント認証に関する情報を参照してください。

<span id="page-230-1"></span>[次のチュートリアル・ステップ](#page-230-1)

# <span id="page-230-0"></span>**Java SE** セキュリティー・チュートリアル **-** ステップ **3**

前のステップのようにクライアントを認証した後、 eXtreme Scale 許可メカニズム によりセキュリティー特権を付与することができます。

### 始める前に

このタスクを続行する前に 213 ページの『Java SE [セキュリティー・チュートリア](#page-222-0) ル - [ステップ](#page-222-0) 2』 を完了している必要があります。

### このタスクについて

このチュートリアルの前のステップでは、eXtreme Scale グリッドで認証を使用可能 にする方法について説明しました。この結果として、非認証クライアントは、サー バーに接続することができず、システムに要求の実行依頼をすることができませ ん。ただし、認証されている各クライアントは、ObjectGrid マップに格納されてい るデータの読み取り、書き込み、削除など、サーバーに対して同じアクセス権また は特権を持っています。クライアントは、どのような照会でも実行できます。この セクションでは、eXtreme Scale 許可を使用してさまざまな認証済みユーザーにさま ざまな特権を付与する方法について説明します。

他の多くのシステムと同様、eXtreme Scale でもアクセス権ベースの許可メカニズム を採用しています。 WebSphere eXtreme Scale には、各種の許可クラスによって表 されるさまざまな許可カテゴリーがあります。このトピックでは、MapPermission に ついて説明します。許可の完全なカテゴリーについては、「プログラミング・ガイ ド」のクライアント許可リファレンスを参照してください。

WebSphere eXtreme Scale では、com.ibm.websphere.objectgrid.security.MapPermission クラスは eXtreme Scale リソース、特に ObjectMap インターフェースまたは JavaMap インターフェースのメソッドに対する許可を表しています。 WebSphere eXtreme Scale は、ObjectMap および JavaMap のメソッドにアクセスするための以 下の許可ストリングを定義します。

- v read: マップからデータを読み取る許可を与えます。
- v write: マップのデータを更新する許可を与えます。
- v insert: マップにデータを挿入する許可を与えます。
- v remove: マップからデータを削除する許可を与えます。
- v invalidate: マップからのデータを無効にする許可を与えます。
- all: read、write、insert、remove、および invalidate に対するすべての許可を与えま す。

クライアントが ObjectMap または JavaMap のメソッドを呼び出すと許可が行われ ます。 eXtreme Scale ランタイムが、さまざまなメソッドの異なるマップ許可を検 査します。必要な許可がクライアントに与えられていない場合は、 AccessControlException が発生します。

このチュートリアルでは、Java 認証・承認サービス (JAAS) 許可を使用して、さま ざまなユーザーに対する許可マップ・アクセスを付与する方法について説明しま す。

## 手順

- 1. **eXtreme Scale** 許可を使用可能にします。 ObjectGrid で許可を使用可能にする には、 XML ファイルで、その特定の ObjectGrid の securityEnabled 属性を true に設定する必要があります。 ObjectGrid でセキュリティーを使用可能にす るということは、許可を使用可能にするということです。以下のコマンドを使用 して、セキュリティーが使用可能な新しい ObjectGrid XML ファイルを作成しま す。
	- a. bin ディレクトリーに移動します。

cd objectgridRoot/bin

- b. SimpleApp.xml ファイルを SecureSimpleApp.xml ファイルにコピーします。 cp SimpleApp.xml SecureSimpleApp.xml
- c. SecureSimpleApp.xml ファイルを開いて、以下の XML に示すように、

```
ObjectGrid レベルで securityEnabled="true" を追加します。
```

```
<?xml version="1.0" encoding="UTF-8"?>
<objectGridConfig xmlns:xsi="http://www.w3.org/2001/XMLSchema-instance"
   xsi:schemaLocation="http://ibm.com/ws/objectgrid/config ../objectGrid.xsd"
   xmlns="http://ibm.com/ws/objectgrid/config">
    <objectGrids>
        <objectGrid name="accounting" securityEnabled="true">
            <backingMap name="customer" readOnly="false" copyKey="true"/>
        </objectGrid>
    </objectGrids>
</objectGridConfig>
```
2. 許可ポリシーを定義します。 クライアントごとの認証のセクションで、鍵スト アに 3 人のユーザー (cashier、manager、および administrator) を作成しました。 この例では、ユーザー「cashier」はすべてのマップに対する読み取り許可のみを 持ち、ユーザー「manager」はすべての許可を持ちます。 この例では、JAAS 許 可が使用されます。JAAS 許可では許可ポリシー・ファイルを使用して、プリン シパルに許可を付与します。以下の ファイルは、セキュリティー・ディレクト リーに定義されます。

grant codebase "http://www.ibm.com/com/ibm/ws/objectgrid/security/PrivilegedAction" principal javax.security.auth.x500.X500Principal "CN=cashier,O=acme,OU=OGSample" { permission com.ibm.websphere.objectgrid.security.MapPermission "accounting.\*", "read "; };

grant codebase "http://www.ibm.com/com/ibm/ws/objectgrid/security/PrivilegedAction" principal javax.security.auth.x500.X500Principal "CN=manager,O=acme,OU=OGSample" { permission com.ibm.websphere.objectgrid.security.MapPermission "accounting.\*", "all"; };

注:

- codebase "http://www.ibm.com/com/ibm/ws/objectgrid/security/ PrivilegedAction" は、ObjectGrid 用の特別予約 URL です。プリンシパルに 付与されているすべての ObjectGrid 許可では、この特別なコードベースを使 用します。
- v 1 番目の grant ステートメントでは、「read」マップ許可がプリンシパル "CN=cashier,O=acme,OU=OGSample" に付与されるので、cashier には、 ObjectGrid アカウンティングのすべてのマップに対するマップ読み取り許可の みが付与されます。

v 2 番目の grant ステートメントでは「all」マップ許可がプリンシパル "CN=manager,O=acme,OU=OGSample" に付与されるので、manager には、 ObjectGrid アカウンティングのマップに対するすべての許可が付与されます。

これで、許可ポリシーを使用してサーバーを起動することができます。次のよう に標準の -D プロパティーを使用して JAAS 許可ポリシー・ファイルを設定す ることができます。-Djava.security.auth.policy=../security/ogAuth.policy

3. アプリケーションを実行します。

上記のファイルを作成すると、アプリケーションを実行することができます。

以下のコマンドを使用して、カタログ・サーバーを始動します。カタログ・サー ビスの開始に関して詳しくは、 管理ガイド にあるカタログ・サービスの開始に 関する情報を参照してください。

- a. bin ディレクトリーに移動します。cd objectgridRoot/bin
- b. カタログ・サーバーを始動します。
	- . UNIX I Linux startOgServer.sh catalogServer -clusterSecurityFile ../security/security.xml -serverProps ../security/server.properties -jvmArgs -Djava.security.auth.login.config="../security/og\_jaas.config"
	- . Windows startOgServer.bat catalogServer -clusterSecurityFile ../security/security.xml -serverProps ../security/server.properties -jvmArgs -Djava.security.auth.login.config="../security/ og\_jaas.config"

security.xml ファイルおよび server.properties ファイルは、このチュー トリアルの前のステップで作成されています。

T

- c. 次に、以下のスクリプトを使用して、セキュア・コンテナー・サーバーを始 動できます。 bin ディレクトリーから以下のスクリプトを実行します。
	- UNIX I Linux # startOgServer.sh c0 -objectGridFile ../xml/SecureSimpleApp.xml -deploymentPolicyFile
		- ../xml/SimpleDP.xml -catalogServiceEndpoints localhost:2809
		- -serverProps ../security/server.properties -jvmArgs
		- -Djava.security.auth.login.config="../security/og\_jaas.config"
		- -Djava.security.auth.policy="../security/og\_auth.policy"
	- . Windows startOgServer.bat c0 -objectGridFile ../xml/ SecureSimpleApp.xml -deploymentPolicyFile ../xml/SimpleDP.xml -catalogServiceEndpoints localhost:2809 -serverProps ../security/server.properties -jvmArgs -Djava.security.auth.login.config="../security/og\_jaas.config" -Djava.security.auth.policy="../security/og\_auth.policy"

前のコンテナー・サーバー始動コマンドとの以下の違いに注意してください。

v SimpleApp.xml ファイルの代わりに、SecureSimpleApp.xml ファイルを使用し ます。

v 別の -Djava.security.auth.policy 引数を追加して、JAAS 許可ポリシー・ ファイルをコンテナー・サーバー・プロセスに設定します。

このチュートリアルの直前のステップで使用したのと同じコマンドを使用しま す。

- a. bin ディレクトリーに移動します。
- b. java -classpath ../lib/objectgrid.jar;../applib/secsample.jar com.ibm.websphere.objectgrid.security.sample.guide.SecureSimpleApp ../security/client.properties manager manager1

ユーザー「manager」にはアカウンティング ObjectGrid のマップに対するす べての許可が付与されているため、アプリケーションは正しく実行されま す。

次に、ユーザー「manager」を使用する代わりに、ユーザー「cashier」を使用 して、クライアント・アプリケーションを開始します。

- c. bin ディレクトリーに移動します。
- d. java -classpath ../lib/objectgrid.jar;../applib/secsample.jar com.ibm.ws.objectgrid.security.sample.guide.SecureSimpleApp ../security/client.properties cashier cashier1

#### 以下の例外が発生します。

Exception in thread "P=387313:O=0:CT" com.ibm.websphere.objectgrid.TransactionException: rolling back transaction, see caused by exception at com.ibm.ws.objectgrid.SessionImpl.rollbackPMapChanges(SessionImpl.java:1422) at com.ibm.ws.objectgrid.SessionImpl.commit(SessionImpl.java:1149) at com.ibm.ws.objectgrid.SessionImpl.mapPostInvoke(SessionImpl.java:2260) at com.ibm.ws.objectgrid.ObjectMapImpl.update(ObjectMapImpl.java:1062) at com.ibm.ws.objectgrid.security.sample.guide.SimpleApp.run(SimpleApp.java:42) at com.ibm.ws.objectgrid.security.sample.guide.SecureSimpleApp.main(SecureSimpleApp.java:27) Caused by: com.ibm.websphere.objectgrid.ClientServerTransactionCallbackException: Client Services - received exception from remote server: com.ibm.websphere.objectgrid.TransactionException: transaction rolled back, see caused by Throwable at com.ibm.ws.objectgrid.client.RemoteTransactionCallbackImpl.processReadWriteResponse( RemoteTransactionCallbackImpl.java:1399) at com.ibm.ws.objectgrid.client.RemoteTransactionCallbackImpl.processReadWriteRequestAndResponse( RemoteTransactionCallbackImpl.java:2333) at com.ibm.ws.objectgrid.client.RemoteTransactionCallbackImpl.commit(RemoteTransactionCallbackImpl.java:557) at com.ibm.ws.objectgrid.SessionImpl.commit(SessionImpl.java:1079) ... 4 more Caused by: com.ibm.websphere.objectgrid.TransactionException: transaction rolled back, see caused by Throwable at com.ibm.ws.objectgrid.ServerCoreEventProcessor.processLogSequence(ServerCoreEventProcessor.java:1133) at com.ibm.ws.objectgrid.ServerCoreEventProcessor.processReadWriteTransactionRequest (ServerCoreEventProcessor.java:910) at com.ibm.ws.objectgrid.ServerCoreEventProcessor.processClientServerRequest(ServerCoreEventProcessor.java:1285) at com.ibm.ws.objectgrid.ShardImpl.processMessage(ShardImpl.java:515) at com.ibm.ws.objectgrid.partition.IDLShardPOA. invoke(IDLShardPOA.java:154) at com.ibm.CORBA.poa.POAServerDelegate.dispatchToServant(POAServerDelegate.java:396) at com.ibm.CORBA.poa.POAServerDelegate.internalDispatch(POAServerDelegate.java:331) at com.ibm.CORBA.poa.POAServerDelegate.dispatch(POAServerDelegate.java:253) at com.ibm.rmi.iiop.ORB.process(ORB.java:503) at com.ibm.CORBA.iiop.ORB.process(ORB.java:1553) at com.ibm.rmi.iiop.Connection.respondTo(Connection.java:2680) at com.ibm.rmi.iiop.Connection.doWork(Connection.java:2554) at com.ibm.rmi.iiop.WorkUnitImpl.doWork(WorkUnitImpl.java:62) at com.ibm.rmi.iiop.WorkerThread.run(ThreadPoolImpl.java:202) at java.lang.Thread.run(Thread.java:803) Caused by: java.security.AccessControlException: Access denied ( com.ibm.websphere.objectgrid.security.MapPermission accounting.customer write) at java.security.AccessControlContext.checkPermission(AccessControlContext.java:155) at com.ibm.ws.objectgrid.security.MapPermissionCheckAction.run(MapPermissionCheckAction.java:141) at java.security.AccessController.doPrivileged(AccessController.java:275)

at javax.security.auth.Subject.doAsPrivileged(Subject.java:727)

```
at com.ibm.ws.objectgrid.security.MapAuthorizer$1.run(MapAuthorizer.java:76)
java.security.AccessController.doPrivileged(AccessController.java:242)
at com.ibm.ws.objectgrid.security.MapAuthorizer.check(MapAuthorizer.java:66)
at com.ibm.ws.objectgrid.security.SecuredObjectMapImpl.checkMapAuthorization(SecuredObjectMapImpl.java:429)
at com.ibm.ws.objectgrid.security.SecuredObjectMapImpl.update(SecuredObjectMapImpl.java:490)
at com.ibm.ws.objectgrid.SessionImpl.processLogSequence(SessionImpl.java:1913)
at com.ibm.ws.objectgrid.SessionImpl.processLogSequence(SessionImpl.java:1805)
at com.ibm.ws.objectgrid.ServerCoreEventProcessor.processLogSequence(ServerCoreEventProcessor.java:1011)
... 14 more
```
この例外は、ユーザー「cashier」に書き込み許可が付与されていないため、map customer を更新できないことが原因です。

これで、システムは許可をサポートするようになりました。許可ポリシーを定義 して、ユーザーごとに各種の許可を付与することができます。許可について詳し くは、 プログラミング・ガイド にあるアプリケーション・クライアント許可に 関する情報を参照してください。

### 次のタスク

チュートリアルの次のステップを完了します。『Java SE セキュリティー・チュー トリアル - ステップ 4』を参照してください。

# **Java SE** セキュリティー・チュートリアル **-** ステップ **4**

以下のステップでは、ご使用環境のエンドポイント間の通信にセキュリティー層を 使用可能にする方法について説明します。

### 始める前に

このタスクを続行する前に 221 ページの『Java SE [セキュリティー・チュートリア](#page-230-0) ル - [ステップ](#page-230-0) 3』 を完了している必要があります。

## このタスクについて

eXtreme Scale トポロジーは、ObjectGrid エンドポイント (クライアント、コンテナ ー・サーバー、およびカタログ・サーバー) 間のセキュア通信のために Transport Layer Security/Secure Sockets Layer (TLS/SSL) をサポートします。このチュートリ アル・ステップでは、それ以前のステップに基づいてトランスポート・セキュリテ ィーを使用可能にします。

### 手順

#### 1. **TLS/SSL** 鍵および鍵ストアの作成

トランスポート・セキュリティーを使用可能にするためには、鍵ストアとトラス トストアを作成する必要があります。この練習課題では、鍵ストアとトラストス トアのペアのみを作成します。これらのストアは ObjectGrid クライアント、コ ンテナー・サーバー、およびカタログ・サーバーのために使用されるもので、 JDK 鍵ツールを使用して作成されます。

• 鍵ストアに秘密鍵を作成します

keytool -genkey -alias ogsample -keystore key.jks -storetype JKS -keyalg rsa -dname "CN=ogsample, OU=Your Organizational Unit, O=Your Organization, L=Your City, S=Your State, C=Your Country" -storepass ogpass -keypass ogpass -validity 3650

このコマンドを使用すると、「ogsample」という鍵を含む鍵ストア key.jks が 作成されます。この鍵ストア key.jks は SSL 鍵ストアとして使用されます。

• パブリック証明書をエクスポートします

keytool -export -alias ogsample -keystore key.jks -file temp.key -storepass ogpass

このコマンドを使用すると、「ogsample」という鍵のパブリック証明書が抽出 されて、ファイル temp.key に格納されます。

• クライアントのパブリック証明書をトラストストアにインポートします

keytool -import -noprompt -alias ogsamplepublic -keystore trust.jks -file temp.key -storepass ogpass

このコマンドを使用すると、パブリック証明書が鍵ストア trust.jks に追加され ます。この trust.jks は SSL トラストストアとして使用されます。

2. **ObjectGrid** プロパティー・ファイルを構成します

このステップでは、トランスポート・セキュリティーを使用可能にするように ObjectGrid プロパティー・ファイルを構成する必要があります。

まず、key.jks ファイルと trust.jks ファイルを objectgridRoot/security ディレクト リーにコピーします。

client.properties および server.properties ファイルで以下のプロパティーを設定し ます。

transportType=SSL-Required

alias=ogsample contextProvider=IBMJSSE2 protocol=SSL keyStoreType=JKS keyStore=../security/key.jks keyStorePassword=ogpass trustStoreType=JKS trustStore=../security/trust.jks trustStorePassword=ogpass

**transportType:** transportType の値は「SSL-Required」に設定されます。つまり、 トランスポートに SSL が必要となります。したがって、すべての ObjectGrid エ ンドポイント (クライアント、カタログ・サーバー、およびコンテナー・サーバ ー) で SSL 構成が設定され、すべてのトランスポート通信が暗号化されます。

その他のプロパティーは SSL 構成を設定するために使用されます。詳しい説明 は、管理ガイド にある Transport Layer Security および Secure Sockets Layer に 関する情報を参照してください。必ずこのトピックの説明に従って、 orb.properties ファイルを更新してください。

必ずこのページに従って、orb.properties ファイルを更新してください。

server.properties ファイルでは、別のプロパティー clientAuthentication を追加 し、それを false に設定する必要があります。サーバー・サイドでは、クライア ントを信頼する必要はありません。

clientAuthentication=false

3. アプリケーションの実行

使用するコマンドは 221 ページの『Java SE [セキュリティー・チュートリアル](#page-230-0) - [ステップ](#page-230-0) 3』 トピックのコマンドと同じです。

以下のコマンドを使用してカタログ・サーバーを始動します。

- a. bin ディレクトリーに移動します。cd objectgridRoot/bin
- b. カタログ・サーバーを始動します。
	- **v** Linux UNIX

startOgServer.sh catalogServer -clusterSecurityFile ../security/security.xml -serverProps ../security/server.properties -JMXServicePort 11001 -jvmArgs -Djava.security.auth.login.config="../security/og\_jaas.config"

 $\bullet$  Windows

startOgServer.bat catalogServer -clusterSecurityFile ../security/security.xml -serverProps ../security/server.properties -JMXServicePort 11001 -jvmArgs -Djava.security.auth.login.config="../security/og\_jaas.config"

security.xml ファイルおよび server.properties ファイルは、 213 [ページ](#page-222-0) の『Java SE [セキュリティー・チュートリアル](#page-222-0) - ステップ 2』で作成されて います。

-JMXServicePort オプションを使用して、サーバーの JMX ポートを明示的に 指定してください。このオプションは、xsadmin コマンドを使用するために 必要です。

セキュア ObjectGrid コンテナー・サーバーを実行します。

- c. 再度、bin ディレクトリーに移動します。cd objectgridRoot/bin
- d.

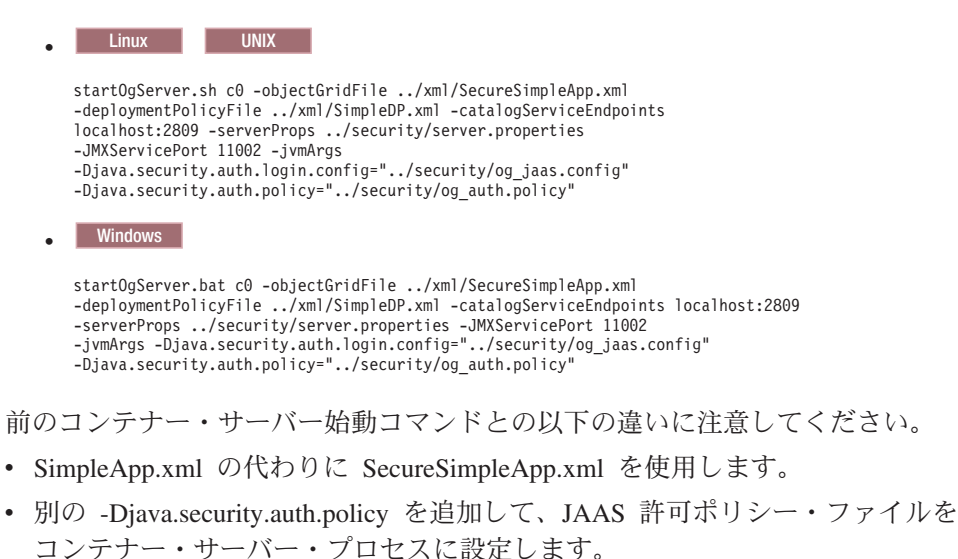

クライアント認証のために次のコマンドを実行します。

a. cd objectgridRoot/bin

b.

javaHome/java -classpath ../lib/objectgrid.jar;../applib/secsample.jar com.ibm.websphere.objectgrid.security.sample.guide.SecureSimpleApp ../security/client.properties manager manager1

ユーザー「manager」にはアカウンティング ObjectGrid のすべてのマップに 対する許可が付与されているため、アプリケーションは正常に実行されま す。

また、xsadmin を使用して「accounting」グリッドのマップ・サイズを表示するこ ともできます。

- v ディレクトリー objectgridRoot/bin に移動します。
- v 次のように、オプション -mapSizes を使用して xsadmin コマンドを実行しま す。

– UNIX Linux xsadmin.sh -g accounting -m mapSet1 -mapsizes -p 11001 -ssl -trustpath ..¥security¥trust.jks -trustpass ogpass -trusttype jks -username manager -password manager1

#### – Windows

xsadmin.bat -g accounting -m mapSet1 -mapsizes -p 11001 -ssl -trustpath ..¥security¥trust.jks -trustpass ogpass -trusttype jks -username manager -password manager1

ここで、-p 11001 を使用してカタログ・サービスの JMX ポートを指定する ことに注意してください。

以下の出力が表示されます。

This administrative utility is provided as a sample only and is not to<br>be considered a fully supported component of the WebSphere eXtreme Scale product.<br>Connecting to Catalog service at localhost:1099 \*\*\*\*\*\*\*\*\*\*\* Displaying Results for Grid - accounting, MapSet - mapSet1 \*\*\*\*\*\*\*\*\*\*\* \*\*\* Listing Maps for c0 \*\*\* Map Name: customer Partition #: 0 Map Size: 1 Shard Type: Primary Server Total: 1 Total Domain Count: 1

### 間違った鍵ストアを使用したアプリケーションの実行

鍵ストア内の秘密鍵のパブリック証明書がトラストストアに含まれていないと、 鍵がトラステッド鍵でありえないことを示す例外が発生します。

このことを示すために、もう 1 つの鍵ストア key2.jks を作成します。

keytool -genkey -alias ogsample -keystore key2.jks -storetype JKS -keyalg rsa -dname "CN=ogsample, OU=Your Organizational Unit, O=Your Organization, L=Your City, S=Your State, C=Your Country" -storepass ogpass -keypass ogpass -validity 3650

次に、server.properties を変更して、 keyStore が、この新規の鍵ストア key2.jks をポイントするようにします。

keyStore=../security/key2.jks

次のコマンドを実行してカタログ・サーバーを始動します。 a. bin ディレクトリーに移動します。cd objectgridRoot/bin b. カタログ・サーバーを始動します。

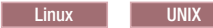

startOgServer.sh c0 -objectGridFile ../xml/SecureSimpleApp.xml -deploymentPolicyFile ../xml/SimpleDP.xml -catalogServiceEndpoints localhost:2809 -serverProps ../security/server.properties -jvmArgs -Djava.security.auth.login.config="../security/og\_jaas.config" -Djava.security.auth.policy="../security/og\_auth.policy"

Windows

startOgServer.bat c0 -objectGridFile ../xml/SecureSimpleApp.xml -deploymentPolicyFile ../xml/SimpleDP.xml -catalogServiceEndpoints localhost:2809 -serverProps ../security/server.properties -jvmArgs -Djava.security.auth.login.config="../security/og\_jaas.config" -Djava.security.auth.policy="../security/og\_auth.policy"

次の例外が表示されます。

Caused by: com.ibm.websphere.objectgrid.ObjectGridRPCException: com.ibm.websphere.objectgrid.ObjectGridRuntimeException: SSL connection fails and plain socket cannot be used.

最後に、key.jks ファイルを使用するように server.properties ファイルを 元に戻します。

# **REST** データ・サービスのサンプルとチュートリアル

このトピックでは、WebSphere eXtreme Scale REST データ・サービスの使用を迅速 に開始する方法について説明します。 WebSphere Application Server バージョン 7.0、WebSphere Application Server Community Edition、および Apache Tomcat を対 象に説明します。

## このタスクについて

付属のサンプルには、区画化された eXtreme Scale グリッドを実行するためのソー ス・コードおよびコンパイルされたバイナリーが含まれています。このサンプルで は、単純なグリッドを作成して、eXtreme Scale エンティティーを使用してデータを モデル化する方法を示します。また、Java または C# を使用したエンティティーの 追加および照会を可能にする 2 つのコマンド行クライアント・アプリケーションを 示します (図 1 を参照)。

サンプル Java クライアントは、eXtreme Scale Java EntityManager API を使用し て、グリッド内のデータを永続化および照会します。このクライアントは、Eclipse またはコマンド行スクリプトを使用して実行できます。なお、サンプル Java クライ アントでは REST データ・サービスについては説明されませんが、グリッド内のデ ータの更新は可能であるため、Web ブラウザーなどのクライアントでデータを読み 取ることができます。サンプル Java クライアントおよび Web ブラウザー (図 1) は、REST データ・サービスを使用した HTTP クライアント、および同じ eXtreme Scale グリッドとその中のデータを使用した eXtreme Scale Java クライアントを示 します。

サンプル Microsoft WCF Data Services C# クライアントは、.NET Framework を使 用した REST データ・サービスを介して、eXtreme Scale グリッドと通信します。 WCF Data Services クライアントは、グリッドを更新および照会するために使用で

きます。

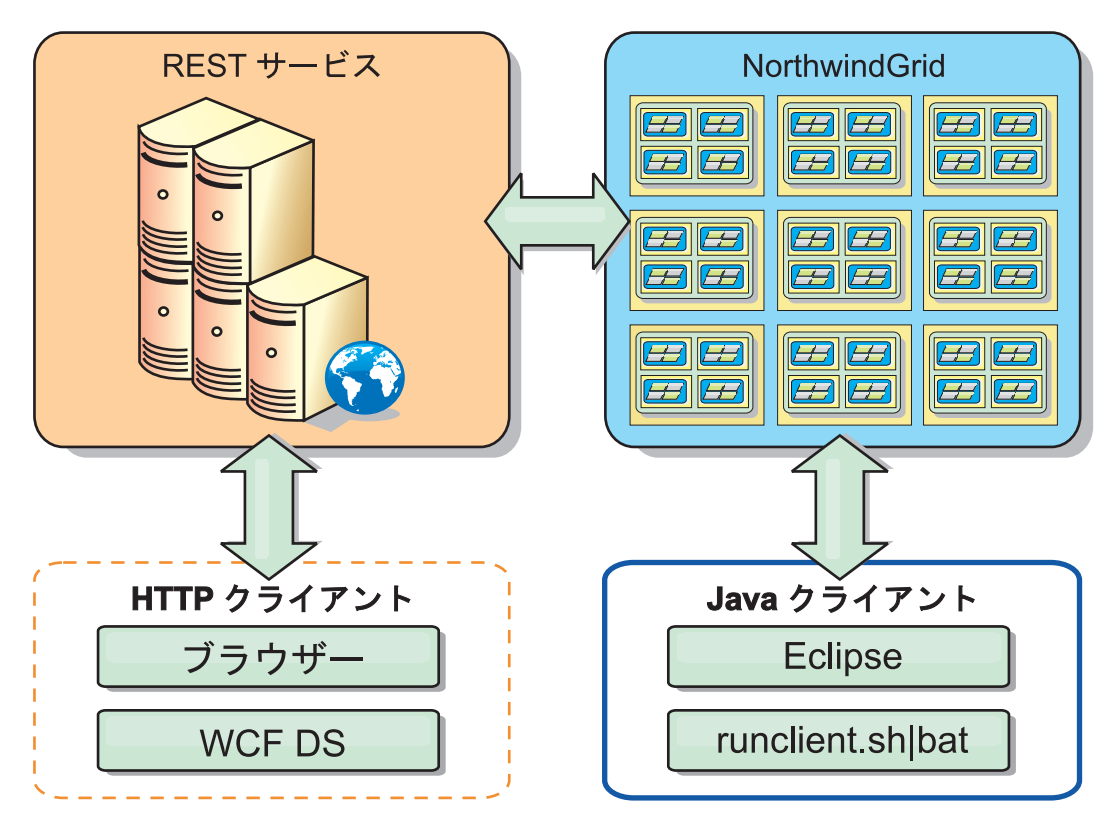

図 *44.* 開始用 *(getting started)* サンプル・トポロジー

### 手順

- 1. eXtreme Scale グリッドを構成および開始します。 232 [ページの『](#page-241-0)REST デー [タ・サービスの使用可能化』を](#page-241-0)参照してください。
- 2. Web ブラウザーで REST データ・サービスを構成および開始します。 [243](#page-252-0) ペ ージの『REST [データ・サービス用のアプリケーション・サーバーの構成』を](#page-252-0)参 照してください。
- 3. クライアントを実行して、REST データ・サービスと対話します。以下の 2 つ のオプションを使用できます。
	- a. サンプル Java クライアントを実行して、EntityManager API でグリッドにデ ータを追加し、Web ブラウザーおよび eXtreme Scale REST データ・サービ スでグリッド内のデータを照会します。 254 ページの『REST [データ・サー](#page-263-0) ビスでの Java [クライアントの使用』を](#page-263-0)参照してください。
	- b. サンプル WCF Data Services C# クライアントを実行します。 256 [ページの](#page-265-0) 『REST データ・サービスでの [Visual Studio 2008 WCF](#page-265-0) クライアント』を 参照してください。

# ディレクトリー規則

このトピックでは、*wxs\_install\_root* や *wxs\_home* などの特殊ディレクトリーを参 照する必要がある、多くの例およびコマンド行構文について説明します。これらの ディレクトリーは以下のように定義されます。

#### **wxs\_install\_root**

*wxs\_install\_root* ディレクトリーは、WebSphere eXtreme Scale 製品ファイルがイ ンストールされているルート・ディレクトリーです。これは、試用版の zip フ ァイルが解凍されたディレクトリー、または eXtreme Scale 製品がインストー ルされているディレクトリーになる可能性があります。

v 試用版を解凍した場合の例:

#### /opt/IBM/WebSphere/eXtremeScale

v eXtreme Scale がスタンドアロン・ディレクトリーにインストールされている 場合の例:

/opt/IBM/eXtremeScale

v eXtreme Scale が WebSphere Application Server に統合されている場合の例:

/opt/IBM/WebSphere/AppServer

#### **wxs\_home**

*wxs\_home* ディレクトリーは、WebSphere eXtreme Scale 製品のライブラリー、 サンプル、およびコンポーネントのルート・ディレクトリーです。これは、試用 版を解凍した場合は、*wxs\_install\_root* ディレクトリーと同じです。スタンドア ロン・インストール済み環境の場合は、これは *wxs\_install\_root* 内の ObjectGrid サブディレクトリーになります。 WebSphere Application Server に統合されてい るインストール済み環境の場合は、これは、*wxs\_install\_root* 内の optionalLibraries/ObjectGrid ディレクトリーになります。

v 試用版を解凍した場合の例:

/opt/IBM/WebSphere/eXtremeScale

v eXtreme Scale がスタンドアロン・ディレクトリーにインストールされている 場合の例:

/opt/IBM/eXtremeScale/ObjectGrid

v eXtreme Scale が WebSphere Application Server に統合されている場合の例:

/opt/IBM/WebSphere/AppServer/optionalLibraries/ObjectGrid

#### **was\_root**

*was\_root* ディレクトリーは、WebSphere Application Server インストール済み環 境のルート・ディレクトリーです。

/opt/IBM/WebSphere/AppServer

#### **restservice\_home**

*restservice\_home* ディレクトリーは、eXtreme Scale REST データ・サービスの ライブラリーおよびサンプルが配置されるディレクトリーです。このディレクト リーは *restservice* という名前で、*wxs\_home* ディレクトリー内のサブディレクト リーです。

• スタンドアロン・デプロイメントの場合の例:

/opt/IBM/WebSphere/eXtremeScale/ObjectGrid/restservice

• WebSphere Application Server 統合デプロイメントの場合の例:

/opt/IBM/WebSphere/AppServer/optionalLibraries/ObjectGrid/restservice

#### <span id="page-241-0"></span>**tomcat\_root**

*tomcat\_root* は、Apache Tomcat インストール済み環境のルート・ディレクトリ ーです。

/opt/tomcat5.5

#### **wasce\_root**

*wasce\_root* は、WebSphere Application Server Community Edition インストール 済み環境のルート・ディレクトリーです。

/opt/IBM/WebSphere/AppServerCE

#### **java\_home**

java home は、Java Runtime Environment (JRE) インストール済み環境のルー ト・ディレクトリーです。

/opt/IBM/WebSphere/eXtremeScale/java

# **REST** データ・サービスの使用可能化

REST データ・サービスは、WebSphere eXtreme Scale エンティティー・メタデータ を表し、各エンティティーを EntitySet として表すことができます。

# サンプル **eXtreme Scale** グリッドの開始

一般的に、REST データ・サービスを開始する前に、eXtreme Scale グリッドを開始 します。以下のステップで、1 つの eXtreme Scale カタログ・サービス・プロセス および 2 つのコンテナー・サーバー・プロセスを開始します。

WebSphere eXtreme Scale は、3 つの異なる方法を使用してインストールできます。

- 試用インストール
- v スタンドアロン・デプロイメント
- WebSphere Application Server 統合デプロイメント

### **eXtreme Scale** のスケーラブル・データ・モデル

Microsoft Northwind サンプルは、Order Detail 表を使用して多対多のアソシエーシ ョンを Order と Product の間で確立します。

ADO.NET Entity Framework および Java Persistence API (JPA) などのオブジェク ト・リレーショナル・マッピング仕様 (ORMs) は、エンティティーを使用する表や リレーションシップをマップすることができます。 ただし、このアーキテクチャー は拡張されません。すべてが同一マシン上、あるいはうまく機能するような高価な マシンのクラスター上に存在していなければなりません。

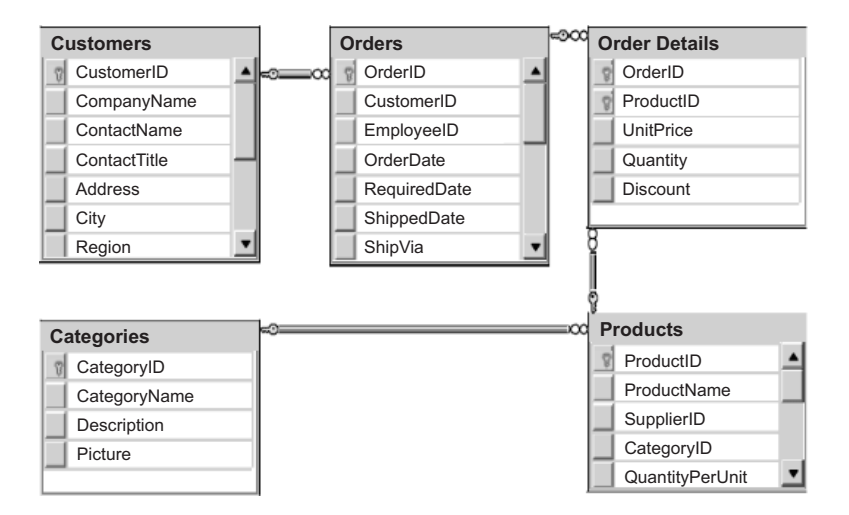

図 *45. Microsoft SQL Server Northwind* サンプルのスキーマ図

拡張が容易な種類のサンプルを作成するためには、各エンティティーまたは関連エ ンティティーのグループが単一キーを基にして区画に分割できるように、エンティ ティーをモデル化する必要があります。単一キーに基づいて区画を作成すること で、複数の独立したサーバーに要求を分散させることができます。この構成を実現 させるために、エンティティーを 2 つのツリーに分割しました。Customer および Order のツリーと、Product および Category のツリーです。このモデルでは、各ツ リーは個別に区画に分割することができるため、異なる速度で、スケーラビリティ ーを高めながら成長できます。

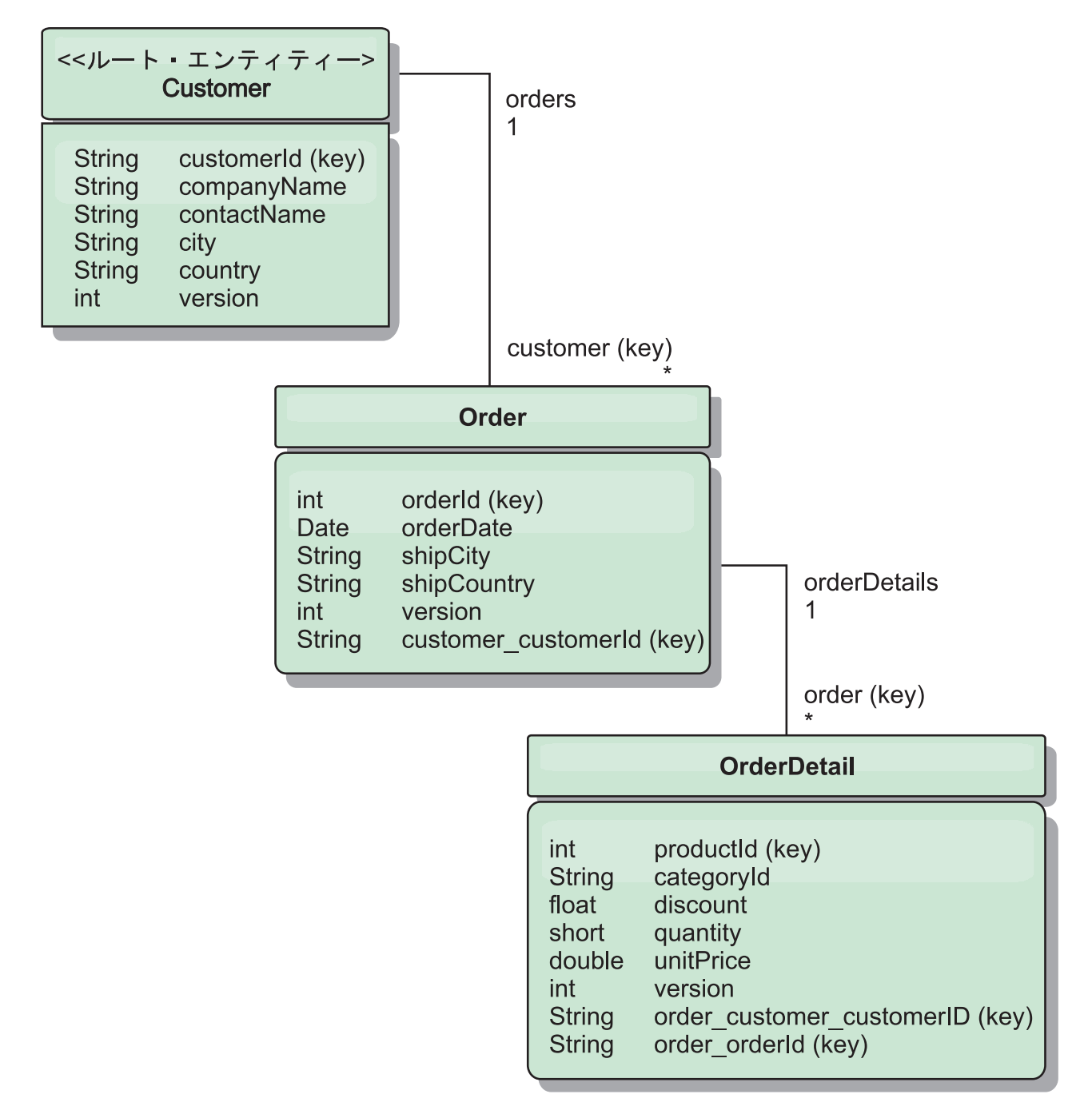

図 *46. Customer* および *Order* エンティティーのスキーマ図

例えば、Order と Product はいずれも固有な、別の整数をキーとして持っていま す。 つまり、Order 表と Product 表は本当にお互いに独立しています。 例えば、 オーダー総数とカタログのサイズ (販売する製品数) の影響を考えてみます。 直感 的に、多くの製品を持てば多くのオーダーを受けることを意味するようにも思えま すが、これは必ずしもそうとは限りません。これが真実であれば、カタログにより 多くの製品を追加するだけで、簡単に売り上げを伸ばすことができるでしょう。 オ ーダーと製品には、それぞれ独自の独立した表があります。 オーダーと製品がそれ ぞれ独自に別々のデータ・グリッドを持つように、この概念をさらに拡張すること ができます。独立したグリッドを使用すると、アプリケーションが拡張できるよう

に、各グリッドの個別のサイズの他に、区画数およびサーバー数を制御することが できます。 カタログのサイズを 2 倍にすると、製品グリッドを 2 倍にする必要が ありますが、オーダー・グリッドはおそらく変わりません。 オーダーの急増、また は予測されるオーダーの急増に関しては、その逆が真実となります。

スキーマでは、Customer にはゼロ以上の Order があり、Order は 1 つの特定製品 それぞれに明細行 (OrderDetail) があります。 Product は、各 OrderDetail で ID (製 品キー) によって識別されます。単一グリッドは、Customer をグリッドのルート・ エンティティーとして使用し、Customer、Order、および OrderDetails を保管しま す。Customer を ID で取得することができますが、Customer ID から始めて Order を取得しなければなりません。そのため、Customer ID は Order にそのキーの一部 として追加されます。同様に、カスタマー ID およびオーダー ID は OrderDetail ID の一部です。

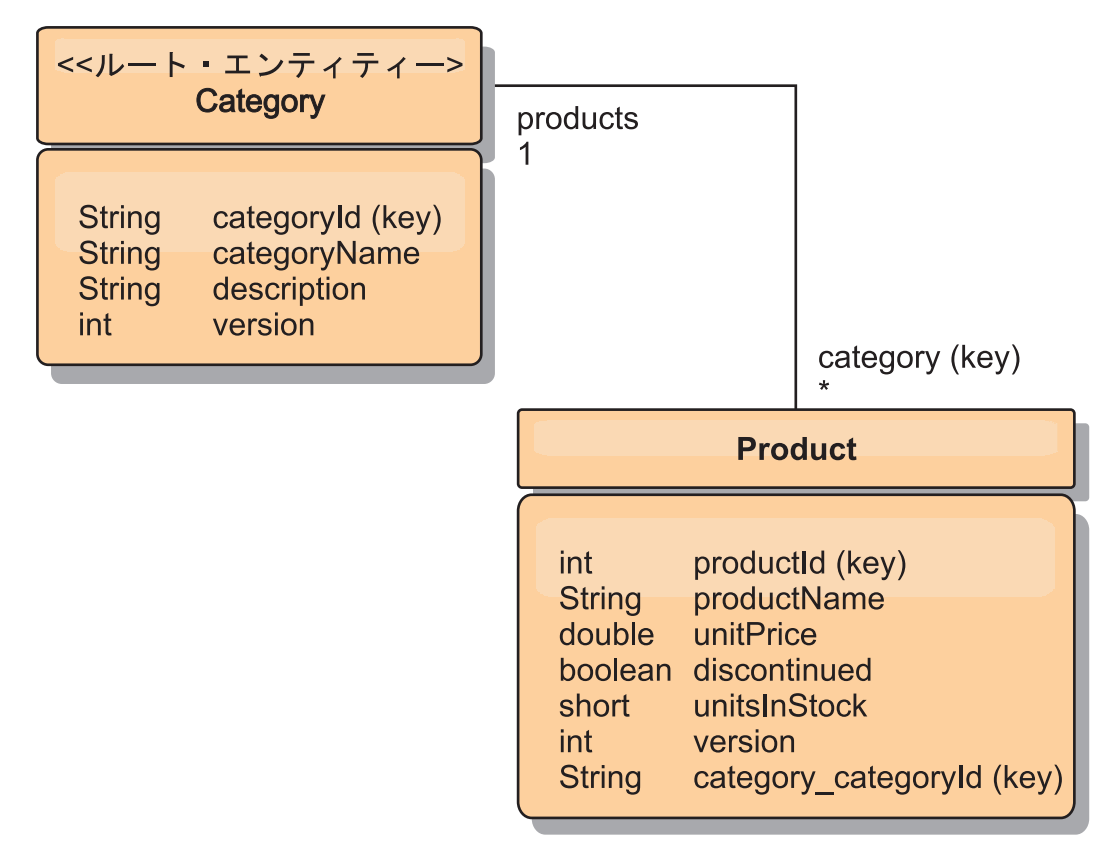

図 *47. Category* および *Product* エンティティーのスキーマ図

Category および Product スキーマでは、Category がスキーマ・ルートです。 この スキーマにより、カスタマーはカテゴリーごとに製品を照会することができます。 キー・アソシエーションおよびその重要性のさらに詳細な情報については、『REST を使用したデータの取得および更新』 を参照してください。

# **REST** を使用したデータの取得および更新

OData プロトコルは、すべてのエンティティーが正規化形式でアドレス指定できる ことを要求します。 つまり、各エンティティーは区画に分割されたルート・エンテ ィティー (スキーマ・ルート) のキーを含んでいなければなりません。

以下は、子エンティティーをアドレス指定するためのルート・エンティティーから のアソシエーションの使用方法の例です。

/Customer('ACME')/order(100)

WCF Data Services では、子エンティティーは直接アドレス可能でなければなりま せん。つまり、スキーマ・ルートのキーは、次のように子のキーの一部でなければ なりません。/Order(customer\_customerId='ACME', orderId=100) これは、ルート・エ ンティティーへのアソシエーションの作成により実現され、ルート・エンティティ ーへの 1 対 1 または多対 1 のアソシエーションもキーとして識別されます。 エ ンティティーがキーの一部として組み込まれる場合、親エンティティーの属性はキ ー・プロパティーとして公開されます。

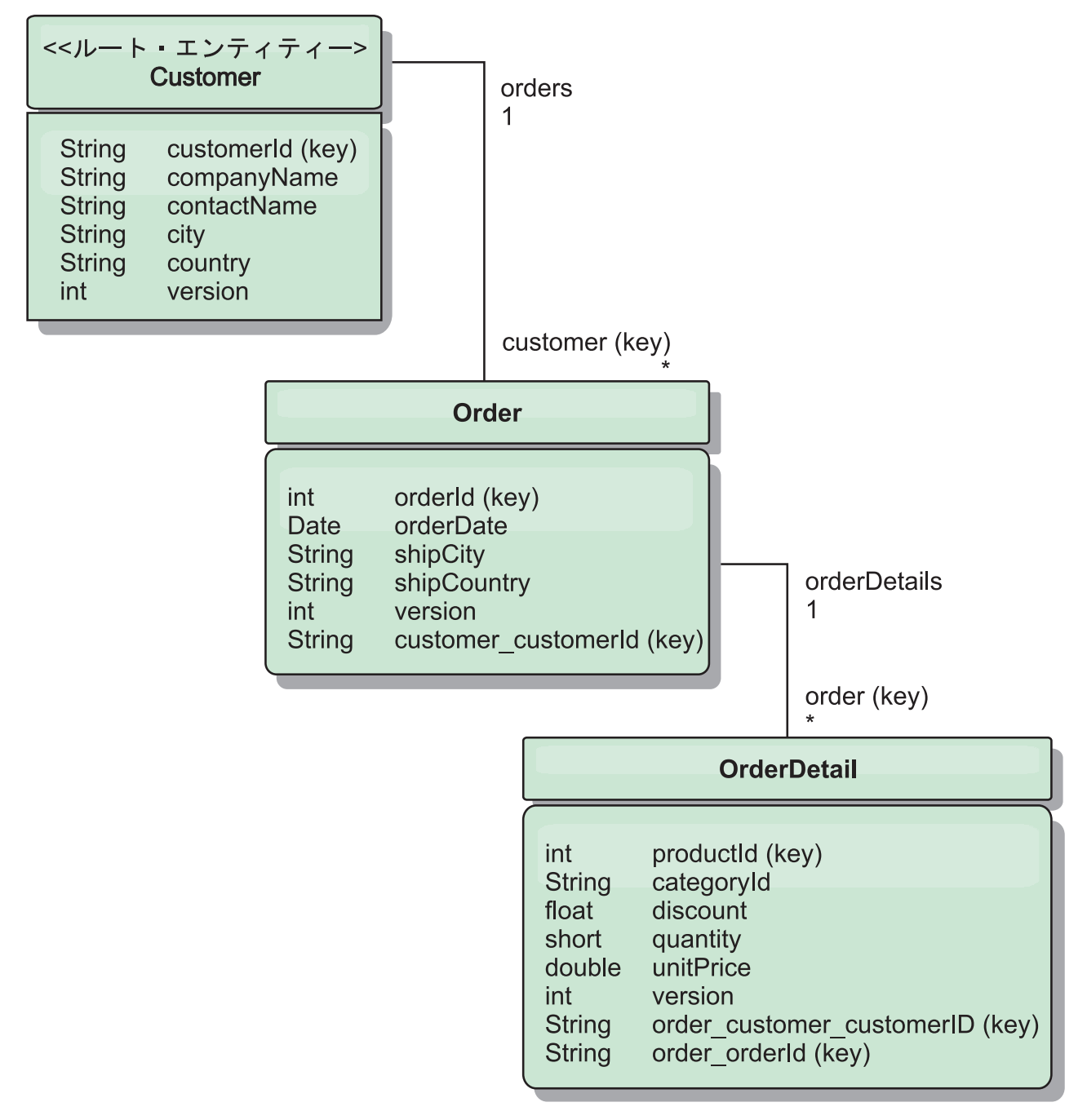

図 *48. Customer* および *Order* エンティティーのスキーマ図

Customer/Order エンティティーのスキーマ図で、どのように各エンティティーが Customer を使用して区画に分割されているかを示しています。Order エンティティ ーにはキーの一部として Customer が組み込まれるため、直接アクセスすることが できます。 REST データ・サービスは、すべてのキー・アソシエーションを個別の プロパティーとして公開します。Order には customer\_customerId があり、 OrderDetail には order\_customer\_customerId および order\_orderId があります。

EntityManager API を使用すると、Customer とオーダー ID を使用して Order を検 索することができます。

```
transaction.begin();
// Look-up the Order using the Customer. We only include the Id
// in the Customer class when building the OrderId key instance.
Order order = (Order) em.find(Order.class,
   new OrderId(100, new Customer('ACME')));
...
```
transaction.commit();

REST データ・サービスを使用する場合、どちらかの URL を使用して Order を取 得することができます。

- /Order(orderId=100, customer customerId='ACME')
- v /Customer('ACME')/orders?\$filter=orderId eq 100

カスタマー・キーは Customer エンティティーの属性名 (下線文字とカスタマー ID の属性名 customer\_customerId) を使用してアドレス指定されています。

エンティティーには、非ルート・エンティティーのすべての上位エンティティーが ルートへのキー・アソシエーションを持つ場合は、キーの一部として非ルート・エ ンティティーを組み込むこともできます。 この例では、OrderDetail には Order へ のキー・アソシエーションがあり、Order にはルートの Customer エンティティーへ のキー・アソシエーションがあります。 EntityManager API の使用は、次のとおり です。

```
transaction.begin();
// Construct an OrderDetailId key instance. It includes
// The Order and Customer with only the keys set.
Customer customerACME = new Customer("ACME");
Order order100 = new Order(100, customerACME);
OrderDetailId orderDetailKey =
   new OrderDetailId(order100, "COMP");
OrderDetail orderDetail = (OrderDetail)
   em.find(OrderDetail.class, orderDetailKey);
...
```
REST データ・サービスは、OrderDetail に直接アドレスを指定することができま す。

/OrderDetail(productId=500, order\_customer\_customerId='ACME', order\_orderId =100)

OrderDetail エンティティーから Product エンティティーへのアソシエーションは分 割され、Orders および Product インベントリーを個別に区画に分割することができ ます。 OrderDetail エンティティーは、強いリレーションシップの代わりにカテゴリ ーと製品 ID を保管します。 2 つのエンティティー・スキーマを切り離すと、一度 に 1 つの区画だけがアクセスされます。

Category および Product スキーマは、図で示すように、ルート・エンティティーが Category で、各 Product には Category エンティティーへのアソシエーションがあ ることを表しています。Category エンティティーは Product ID に組み込まれてい ます。 REST データ・サービスは、キー・プロパティーを公開します。 category\_categoryId で Product に直接アドレスを指定できます。

Category はルート・エンティティーなので、区画に分割された環境で Product を検 索するには、Category が認識されている必要があります。EntityManager API を使用 すると、Product の検索前にトランザクションは Category エンティティーに pinned されなければなりません。

```
EntityManager API の使用は、次のとおりです。
transaction.begin();
// Create the Category root entity with only the key. This
// allows us to construct a ProductId without needing to find
// The Category first. The transaction is now pinned to the
// partition where Category "COMP" is stored.
Category cat = new Category("COMP");
Product product = (Product) em.find(Product.class,
   new ProductId(500, cat));
...
```
REST データ・サービスは、Product に直接アドレスを指定することができます。

/Product(productId=500, category\_categoryId='COMP')

# **REST** データ・サービスのスタンドアロン・グリッドの開始

以下のステップに従って、スタンドアロン eXtreme Scale デプロイメントの WebSphere eXtreme Scale REST サービス・サンプル・グリッドを開始します。

### 始める前に

以下のように、WebSphere eXtreme Scale の試用版または完全な製品をインストール します。

- v スタンドアロン・バージョンの WebSphere eXtreme Scale 7.1 製品を インストー ルして、後続フィックスがある場合にはすべて適用します。
- v WebSphere eXtreme Scale REST データ・サービスが含まれている WebSphere eXtreme Scale バージョン 7.1 の試用版をダウンロードして解凍します。

### このタスクについて

WebSphere eXtreme Scale サンプル・グリッドを開始します。

### 手順

- 1. カタログ・サービス・プロセスを開始します。コマンド行または端末ウィンドウ を開いて、以下のように、JAVA\_HOME 環境変数を設定します。
	- **unix UNIX export JAVA HOME=java\_home**
	- $\bullet$  Windows set JAVA HOME=*java home*
- 2. cd restservice home/gettingstarted
- 3. カタログ・サービス・プロセスを開始します。 eXtreme Scale セキュリティーな しで サービスを開始するには、以下のコマンドを使用します。
	- . Linux UNIX ./runcat.sh
	- . Windows runcat.bat

eXtreme Scale セキュリティーありでサービスを開始するには、以下のコマンド を使用します。

- . Linux UNIX ./runcat\_secure.sh
- . Windows runcat\_secure.bat
- 4. 以下のように、2 つのコンテナー・サーバー・プロセスを開始します。もう 1 つコマンド行または端末ウィンドウを開いて、以下のように、JAVA\_HOME 環 境変数を設定します。
	- **unix | UNIX export JAVA HOME=java home**
	- Windows set JAVA HOME=*java home*
- 5. cd restservice home/gettingstarted
- 6. 以下のように、コンテナー・サーバー・プロセスを開始します。

eXtreme Scale セキュリティーなしでサーバーを始動するには、以下のコマンド を使用します。

- . Linux UNIX ./runcontainer.sh container0
- . Windows runcontainer.bat container0

eXtreme Scale セキュリティーありでサーバーを始動するには、以下のコマンド を使用します。

- . Linux UNIX ./runcontainer secure.sh container0
- Windows runcontainer secure.bat container0
- 7. もう 1 つコマンド行または端末ウィンドウを開いて、以下のように、 JAVA\_HOME 環境変数を設定します。
	- **unix UNIX export JAVA HOME=java home**
	- Windows set JAVA HOME=*java home*
- 8. cd restservice home/gettingstarted
- 9. 以下のように、2番目のコンテナー・サーバー・プロセスを開始します。

eXtreme Scale セキュリティーなしでサーバーを始動するには、以下のコマンド を使用します。

- . Linux UNIX ./runcontainer.sh container1
- . Windows runcontainer.bat container1

eXtreme Scale セキュリティーありでサーバーを始動するには、以下のコマンド を使用します。

- . Linux UNIX ./runcontainer secure.sh container1
- . Windows runcontainer\_secure.bat container1

### タスクの結果

eXtreme Scale コンテナーの準備ができるまで待機してから、次のステップに進みま す。以下のメッセージが端末ウィンドウに表示されると、コンテナー・サーバーの 準備ができています。

CWOBJ1001I: ObjectGrid サーバー *container\_name* は要求を処理する用意ができて います。

ここで、*container\_name* は、開始したコンテナーの名前です。

# **WebSphere Application Server** での **REST** データ・サービス・グ リッドの開始

以下のステップに従って、WebSphere Application Server に統合された WebSphere eXtreme Scale デプロイメントのスタンドアロン WebSphere eXtreme Scale REST サービス・サンプル・データ・グリッドを開始します。WebSphere eXtreme Scale は WebSphere Application Server に統合されていますが、以下のステップでは、スタン ドアロン WebSphere eXtreme Scale カタログ・サービス・プロセスおよびコンテナ ーが開始されます。

# 始める前に

(セキュリティーを使用不可にして) WebSphere eXtreme Scale バージョン 7.1 製品 を WebSphere Application Server バージョン 7.0.0.5 以上のインストール・ディレク トリーにインストールし、少なくとも 1 つの Application Server プロファイルを拡 張します。

## このタスクについて

WebSphere eXtreme Scale サンプル・グリッドを開始します。

### 手順

- 1. カタログ・サービス・プロセスを開始します。コマンド行または端末ウィンドウ を開いて、以下のように、JAVA\_HOME 環境変数を設定します。
	- v Linux UNIX export JAVA\_HOME=*java\_home*
	- $\bullet$  Windows set JAVA HOME=*java\_home*

cd restservice home/gettingstarted

2. カタログ・サービス・プロセスを開始します。

eXtreme Scale セキュリティーなしでサーバーを始動するには、以下のコマンド を使用します。

 $\bullet$  Linux  $\Box$  UNIX ./runcat.sh

• Windows runcat.bat

eXtreme Scale セキュリティーありでサーバーを始動するには、以下のコマンド を使用します。

- . Linux UNIX /runcat\_secure.sh
- . Windows runcat\_secure.bat
- 3. 以下のように、2 つのコンテナー・サーバー・プロセスを開始します。もう 1 つコマンド行または端末ウィンドウを開いて、以下のように、JAVA\_HOME 環 境変数を設定します。
	- v Linux UNIX export JAVA\_HOME=*java\_home*
	- v Windows set JAVA\_HOME=*java\_home*

4. 以下のように、コンテナー・サーバー・プロセスを開始します。

eXtreme Scale セキュリティーなしでサーバーを始動するには、以下のコマンド を使用します。

a. コマンド行ウィンドウを開きます。

- b. cd restservice\_home/gettingstarted
- c. eXtreme Scale セキュリティーなしで サーバーを始動するには、以下のコマ ンドを使用します。
	- . Linux UNIX ./runcontainer.sh container0
	- . Windows runcontainer.bat container0
- d. eXtreme Scale セキュリティーありでサーバーを始動するには、以下のコマン ドを使用します。
	- . Linux UNIX ./runcontainer secure.sh container0

. Windows runcontainer\_secure.bat container0

- 5. 以下のように、2 番目のコンテナー・サーバー・プロセスを開始します。
	- a. コマンド行ウィンドウを開きます。
	- b. cd restservice home/gettingstarted
	- c. eXtreme Scale セキュリティーなしで サーバーを始動するには、以下のコマ ンドを使用します。
		- . Linux **UNIX .**/runcontainer.sh container1
		- . Windows runcontainer.bat container1
	- d. eXtreme Scale セキュリティーありで サーバーを始動するには、以下のコマ ンドを使用します。
		- . Linux UNIX ./runcontainer secure.sh container1
		- . Windows runcontainer\_secure.bat container1

# タスクの結果

コンテナー・サーバーの準備ができるまで待機してから、次のステップに進みま す。以下のメッセージが表示されると、コンテナー・サーバーの準備ができていま す。

CWOBJ1001I: ObjectGrid サーバー *container\_name* は要求を処理する用意ができて います。

ここで、*container\_name* は前のステップで開始したコンテナーの名前です。
## <span id="page-252-0"></span>**REST** データ・サービス用のアプリケーション・サーバーの構成

## **WebSphere Application Server** バージョン **7.0** での **REST** デー タ・サービスの開始

このトピックでは、WebSphere Application Server バージョン 7.0 を使用して eXtreme Scale REST データ・サービスを構成および開始する方法について説明しま す。

### 始める前に

サンプル eXtreme Scale グリッドが開始されていることを確認します。グリッドの 開始方法の詳細については、 232 ページの『REST [データ・サービスの使用可能](#page-241-0) [化』を](#page-241-0)参照してください。

### 手順

1. WebSphere Application Server for Developers バージョン 7.0 をダウンロードし てインストールします。

制約事項**:** セキュリティーは使用可能にしないでください。

- 2. WebSphere Application Server バージョン 7.0 フィックスパック 5 以上[をダウン](http://www.ibm.com/support/docview.wss?rs=0&uid=swg24023707) [ロードし](http://www.ibm.com/support/docview.wss?rs=0&uid=swg24023707)てインストールします。
- 3. 以下のように、WebSphere eXtreme Scale クライアント・ランタイム JAR の wsogclient.jar ファイルおよび REST データ・サービス構成 JAR またはディ レクトリーをアプリケーション・サーバー・クラスパスに追加します。
	- a. WebSphere Application Server 管理コンソールを開きます。
	- b. 「環境」 → 「共有ライブラリー」にナビゲートします。
	- c. 「新規」をクリックします。
	- d. 以下の項目をフィールドに追加します。
		- 1) 名前: extremescale\_client\_v71
		- 2) クラスパス: wxs\_home/lib/wsogclient.jar
	- e. 「**OK**」をクリックします。
	- f. 「新規」をクリックします。
	- g. 以下の項目を該当するフィールドに追加します。
		- 1) 名前: extremescale\_gettingstarted\_config
		- 2) クラスパス:
			- restservice home/gettingstarted/restclient/bin
			- restservice home/gettingstarted/common/bin

要確認**:** それぞれのパスを別個の行に追加します。

- h. 「**OK**」をクリックします。
- i. 変更をマスター構成に保存します。
- 4. 管理コンソールを使用して、REST データ・サービスの EAR ファイル wxsrestservice.ear を WebSphere Application Server にインストールします。
	- a. WebSphere Application Server 管理コンソールを開きます。
	- b. 「アプリケーション」 → 「新規アプリケーション」にナビゲートします。
- c. restservice home/lib/wxsrestservice.ear を参照して、ファイルを選択 し、「次へ」をクリックします。
- d. 詳細インストール・オプションを選択して、「次へ」をクリックします。
- e. アプリケーション・セキュリティー警告画面で、「続行」をクリックしま す。
- f. デフォルト・インストール・オプションを選択して、「次へ」をクリックし ます。
- g. アプリケーションのマップ先サーバーを選択して、「次へ」をクリックしま す。
- h. JSP 再ロード・ページで、デフォルトを使用し、「次へ」をクリックしま す。
- i. 共有ライブラリーページで、wxsrestservice.war モジュールを、以下の定義 された共有ライブラリーにマップします。
	- extremescale client v71
	- v extremescale\_ gettingstarted \_config
- j. マップ共有ライブラリー・リレーションシップ・ページで、デフォルトを使用 し、「次へ」をクリックします。
- k. マップ仮想ホスト・ページで、デフォルトを使用し、「次へ」をクリックし ます。
- l. マップ・コンテキスト・ルート・ページで、コンテキスト・ルートを wxsrestservice に設定します。
- m. 要約画面で、「終了」をクリックして、インストールを完了します。
- n. 変更をマスター構成に保存します。
- 5. アプリケーション・サーバーおよび wxsrestservice eXtreme Scale REST デー タ・サーバー・アプリケーションを開始します。 アプリケーションの開始後 に、アプリケーション・サーバーの SystemOut.log ファイルを確認して、以下 のメッセージが表示されていることを確認します。CWOBJ4000I: WebSphere eXtreme Scale REST データ・サービスが開始されました。
- 6. 以下のように、REST データ・サービスが動作していることを確認します。
	- a. ブラウザーを開いて、http://localhost:9080/wxsrestservice/restservice/ NorthwindGrid にナビゲートします。NorthwindGrid のサービス文書が表示さ れます。
	- b. http://localhost:9080/wxsrestservice/restservice/NorthwindGrid/ \$metadata にナビゲートします。Entity Model Data Extensions (EDMX) 文書 が表示されます。
- 7. グリッド・プロセスを停止するには、それぞれのコマンド・ウィンドウで CTRL+C を使用します。

## **WebSphere Application Server 7.0** に統合された **WebSphere eXtreme Scale** での **REST** データ・サービスの開始

このトピックでは、WebSphere eXtreme Scale で統合および拡張されている WebSphere Application Server バージョン 7.0 を使用して eXtreme Scale REST デー タ・サービスを構成および開始する方法について説明します。

### 始める前に

サンプル・スタンドアロン eXtreme Scale グリッドが開始されていることを確認し ます。グリッドの開始方法の詳細については、 232 ページの『REST [データ・サー](#page-241-0) [ビスの使用可能化』を](#page-241-0)参照してください。

#### このタスクについて

WebSphere Application Server を使用して WebSphere eXtreme Scale REST データ・ サービスを開始するには、以下のステップに従います。

#### 手順

- 1. 以下のように、WebSphere eXtreme Scale REST データ・サービスのサンプル構 成 JAR をクラスパスに追加します。
	- a. WebSphere 管理コンソールを開きます。
	- b. 「環境」->「共有ライブラリー」にナビゲートします。
	- c. 「新規」をクリックします。
	- d. 以下の項目を該当するフィールドに追加します。
		- 1) 名前: extremescale\_gettingstarted\_config
		- 2) クラスパス
			- restservice home/gettingstarted/restclient/bin
			- restservice\_home/gettingstarted/common/bin

要確認**:** 各パスは異なる行に記述する必要があります。

- e. 「**OK**」をクリックします。
- f. 変更をマスター構成に保存します。
- 2. WebSphere 管理コンソールを使用して、 REST データ・サービスの EAR ファ イル wxsrestservice.ear を WebSphere Application Server にインストールしま す。
	- a. WebSphere 管理コンソールを開きます。
	- b. 「アプリケーション」->「新規アプリケーション」にナビゲートします。
	- c. ファイル・システム上の restservice home/lib/wxsrestservice.ear ファイ ルを参照します。ファイルを選択して、「次へ」をクリックします。
	- d. 詳細インストール・オプションを選択して、「次へ」をクリックします。
	- e. アプリケーション・セキュリティー警告画面で、「続行」をクリックしま す。
	- f. デフォルト・インストール・オプションを選択して、「次へ」をクリックし ます。
	- g. wxsrestservice.war モジュールのマップ先サーバーを選択して、「次へ」をク リックします。
	- h. JSP 再ロード・ページで、デフォルトを使用し、「次へ」をクリックしま す。
	- i. 共有ライブラリー・ページで、「wxsrestservice.war」モジュールを、ステップ 1 で定義した共有ライブラリー extremescale gettingstarted config にマ ップします。
- j. マップ共有ライブラリー・リレーションシップ・ページで、デフォルトを使用 し、「次へ」をクリックします。
- k. マップ仮想ホスト・ページで、デフォルトを使用し、「次へ」をクリックし ます。
- l. マップ・コンテキスト・ルート・ページで、コンテキスト・ルートを wxsrestservice に設定します。
- m. 要約画面で、「終了」をクリックして、インストールを完了します。
- n. 変更をマスター構成に保存します。
- 3. eXtreme Scale セキュリティーを使用可能にして eXtreme Scale グリッドを始動 した場合には、 restservice home/gettingstarted/restclient/bin/ wxsRestService.properties ファイルで以下のプロパティーを設定します。

ogClientPropertyFile=*restservice\_home*/gettingstarted/security/security.ogclient.properties

4. アプリケーション・サーバーおよび「wxsrestservice」eXtreme Scale REST デー タ・サーバー・アプリケーションを開始します。

アプリケーションの開始後に、アプリケーション・サーバーの SystemOut.log を 確認して、以下のメッセージが表示されていることを確認します。CWOBJ4000I: WebSphere eXtreme Scale REST データ・サービスが開始されました。

- 5. 以下のように、REST データ・サービスが動作していることを確認します。
	- a. ブラウザーを開いて、以下にナビゲートします。

http://localhost:9080/wxsrestservice/restservice/NorthwindGrid

NorthwindGrid のサービス文書が表示されます。

b. 以下にナビゲートします。

http://localhost:9080/wxsrestservice/restservice/NorthwindGrid/\$metadata

Entity Model Data Extensions (EDMX) 文書が表示されます。

6. グリッド・プロセスを停止するには、それぞれのコマンド・ウィンドウで CTRL+C を使用して、プロセスを停止します。

## **WebSphere Application Server Community Edition** での **REST** データ・サービスの開始

このトピックでは、WebSphere Application Server Community Edition を使用して eXtreme Scale REST データ・サービスを構成および開始する方法について説明しま す。

### 始める前に

サンプル・データ・グリッドが開始されていることを確認します。グリッドの開始 方法の詳細については、 232 ページの『REST [データ・サービスの使用可能化』を](#page-241-0) 参照してください。

#### 手順

1. WebSphere Application Server Community Edition バージョン 2.1.1.3 以降[をダウ](http://www.ibm.com/software/webservers/appserv/community/) [ンロードし](http://www.ibm.com/software/webservers/appserv/community/)て、 wasce\_root (/opt/IBM/wasce など) にインストールします。

- 2. 以下のコマンドを実行して、WebSphere Application Server Community Edition サ ーバーを始動します。
	- . Linux UNIX wasce\_root/bin/startup.sh
	- . Windows wasce root/bin/startup.bat
- 3. eXtreme Scale セキュリティーを使用可能にして eXtreme Scale グリッドを始動 した場合には、 restservice\_home/gettingstarted/restclient/bin/ wxsRestService.properties ファイルで以下のプロパティーを設定します。

ogClientPropertyFile=*restservice\_home*/gettingstarted/security/security.ogclient.properties loginType=none

- 4. 以下のように、eXtreme Scale REST データ・サービスおよび提供サンプルを WebSphere Application Server Community Edition サーバーにインストールしま す。
	- a. 以下のように、ObjectGrid クライアント・ランタイム JAR を WebSphere Application Server Community Edition リポジトリーに追加します。
		- 1) WebSphere Application Server Community Edition 管理コンソールを開いて ログインします。

ヒント**:** デフォルト URL は http://localhost:8080/console です。デ フォルト・ユーザー IDは system で、パスワードは manager です。

- 2) 「サービス」フォルダー内の「リポジトリー」をクリックします。
- 3) 「リポジトリーへのアーカイブの追加」セクションで、入力テキスト・ボ ックスに以下を入力します。

表 *16.* リポジトリーへのアーカイブ

| テキスト・ボックス | 値                         |
|-----------|---------------------------|
| ファイル      | wxs_home/lib/ogclient.jar |
| グループ      | com.ibm.websphere.xs      |
| 成果物       | ogclient                  |
| バージョン     | 7.0                       |
| タイプ       | $\cdot$<br>1ar            |

4) 「インストール」ボタンをクリックします。

ヒント**:** 構成クラスおよびライブラリーの依存関係のさまざまな方法の詳 細については、技術情報 [Specifying external dependencies to applications](http://www.ibm.com/support/docview.wss?uid=swg21266061) [running on WebSphere Application Server Community Edition](http://www.ibm.com/support/docview.wss?uid=swg21266061) を参照して ください。

- b. REST データ・サービス・モジュール wxsrestservice.war ファイルを WebSphere Application Server Community Edition サーバーにデプロイしま す。
	- 1) 開始用 (getting started) サンプル・クラスパス・ディレクトリーへのパス 依存関係を組み込むように、サンプルの restservice home/ gettingstarted/wasce/geronimo-web.xml デプロイメント XML ファイ ルを編集します。

2 つの開始用 (getting started) クライアント GBean の classesDirs パスを 変更します。

- GettingStarted Client SharedLib GBean の「classesDirs」パスを restservice\_home/gettingstarted/restclient/bin に設定する必要が あります。
- GettingStarted Common SharedLib GBean の「classesDirs」パスを restservice\_home/gettingstarted/common/bin に設定する必要があり ます。
- 2) WebSphere Application Server Community Edition 管理コンソールを開い てログインします。

ヒント**:** デフォルト URL は http://localhost:8080/console です。デ フォルト・ユーザー IDは system で、パスワードは manager です。

- 3) 「新規デプロイ」をクリックします。
- 4) 「新規アプリケーションのインストール」ページで、テキスト・ボックス に以下の値を入力します。

表 *17.* インストール値

| テキス<br>ト・ボッ |                                                        |
|-------------|--------------------------------------------------------|
|             |                                                        |
| クス          | 値                                                      |
| アーカイ        | restservice home/lib/wxsrestservice.war                |
|             |                                                        |
| プラン         | restservice home/gettingstarted/wasce/geronimo-web.xml |

5) 「インストール」ボタンをクリックします。

コンソール・ページに、アプリケーションが正常にインストールされて開 始されたことが示されます。

6) WebSphere Application Server Community Edition システム出力ログまた はコンソールで以下のメッセージが存在することを確認して、REST デー タ・サービスが正常に開始されていることを検査します。

CWOBJ4000I: WebSphere eXtreme Scale REST データ・サービスが開始さ れました。

- 5. 以下のように、REST データ・サービスが動作していることを確認します。
	- a. ブラウザー・ウィンドウで、リンク http://localhost:8080/ wxsrestservice/restservice/NorthwindGrid を開きます。 NorthwindGrid グ リッドのサービス文書が表示されます。
	- b. ブラウザー・ウィンドウで、リンク http://localhost:8080/ wxsrestservice/restservice/NorthwindGrid/\$metadata を開きます。 Entity Model Data Extensions (EDMX) 文書が表示されます。
- 6. グリッド・プロセスを停止するには、それぞれのコマンド・ウィンドウで CTRL+C を使用して、プロセスを停止します。
- 7. WebSphere Application Server Community Edition を停止するには、以下のコマン ドを使用します。
- . UNIX Linux wasce root/bin/shutdown.sh
- . Windows wasce\_root¥bin¥shutdown.bat

ヒント**:** デフォルト・ユーザー IDは system で、パスワードは manager です。 カスタム・ポートを使用する場合は、-port オプションを使用します。

## **Apache Tomcat** での **REST** データ・サービスの開始

このトピックでは、Apache Tomcat バージョン 5.5 以上を使用して、eXtreme Scale REST データ・サービスを構成および開始する方法について説明します。

#### 始める前に

サンプル eXtreme Scale グリッドが開始されていることを確認します。グリッドの 開始方法の詳細については、 232 ページの『REST [データ・サービスの使用可能](#page-241-0) [化』を](#page-241-0)参照してください。

#### 手順

- 1. tomcat\_root に Apache Tomcat バージョン 5.5 以上[をダウンロードし](http://tomcat.apache.org/)てインスト ールします。例: /opt/tomcat
- 2. 以下のように、eXtreme Scale REST データ・サービスおよび提供サンプルを Tomcat サーバーにインストールします。
	- a. Sun JRE または JDK を使用する場合は、IBM ORB を Tomcat にインスト ールする必要があります。
		- v Tomcat バージョン 5.5 の場合

すべての JAR ファイルを以下のようにコピーします。

wxs home/lib/endorsed

から

tomcat\_root/common/endorsed

- v Tomcat バージョン 6.0 の場合
	- 1) 「endorsed」ディレクトリーを作成します。

 $\blacksquare$  UNIX | Linux | mkdir tomcat root/endorsed

- Windows md tomcat\_root/endorsed
- 2) すべての JAR ファイルを以下のようにコピーします。

wxs home/lib/endorsed

から

tomcat\_root/endorsed

b. REST データ・サービス・モジュール wxsrestservice.war を Tomcat サーバー にデプロイします。

wxsrestservice.war ファイルを以下のようにコピーします。

restservice\_home/lib

から

tomcat\_root/webapps

- c. ObjectGrid クライアント・ランタイム JAR およびアプリケーション JAR を Tomcat の共有クラスパスに追加します。
	- 1) tomcat\_root/conf/catalina.properties ファイルを編集します。
	- 2) コンマ区切りリストの形式で、以下のパス名を shared.loader プロパティ ーの末尾に追加します。
		- wxs\_home/lib/ogclient.jar
		- restservice\_home/gettingstarted/restclient/bin
		- restservice\_home/gettingstarted/common/bin

重要**:** パス分離文字は、スラッシュにする必要があります。

3. eXtreme Scale セキュリティーを使用可能にして eXtreme Scale グリッドを始動 した場合には、 restservice\_home/gettingstarted/restclient/bin/ wxsRestService.properties ファイルで以下のプロパティーを設定します。

ogClientPropertyFile=*restservice\_home*/gettingstarted/security/security.ogclient.properties loginType=none

- 4. REST データ・サービスが含まれた Tomcat サーバーを始動します。
	- v Tomcat 5.5 を UNIX® または Windows® で、あるいは Tomcat 6.0 を UNIX で使用する場合:
		- a. cd tomcat root/bin
		- b. 以下のように、サーバーを始動します。

\_ UNIX Linux ./catalina.sh run

- Windows catalina.bat run
- c. コンソールに、Apache Tomcat のログが表示されます。 REST データ・サ ービスが正常に開始すると、管理コンソールに以下のメッセージが表示さ れます。

CWOBJ4000I: WebSphere eXtreme Scale REST データ・サービスが開始され ました。

- v Tomcat 6.0 を Windows で使用する場合:
	- a. cd tomcat root/bin
	- b. tomcat6w.exe コマンドで、Apache Tomcat 6 構成ツールを開始します。
	- c. Apache Tomcat 6 のプロパティー・ウィンドウの「Start」ボタンをクリッ クして、Tomcat サーバーを始動します。
	- d. 以下のログを確認して、Tomcat サーバーが正常に始動していることを確認 します。
		- tomcat\_root/bin/catalina.log

Tomcat サーバー・エンジンの状況を表示します。

– tomcat\_root/bin/stdout.log

システム出力ログを表示します。

- e. REST データ・サービスが正常に開始されていると、以下のメッセージが システム出力ログに表示されます。 CWOBJ4000I: WebSphere eXtreme Scale REST データ・サービスが開始されました。
- 5. 以下のように、REST データ・サービスが動作していることを確認します。
	- a. ブラウザーを開いて、以下にナビゲートします。

http://localhost:8080/wxsrestservice/restservice/NorthwindGrid

NorthwindGrid のサービス文書が表示されます。

b. 以下にナビゲートします。

http://localhost:8080/wxsrestservice/restservice/NorthwindGrid/\$metadata

<span id="page-260-0"></span>Entity Model Data Extensions (EDMX) 文書が表示されます。

- 6. グリッド・プロセスを停止するには、それぞれのコマンド・ウィンドウで CTRL+C を使用します。
- 7. Tomcat を停止するには、Tomcat を開始したウィンドウで CTRL+C を使用しま す。

## **REST** データ・サービスでのブラウザーの使用

eXtreme Scale REST データ・サービスは、Web ブラウザーを使用した場合に、 ATOM フィードをデフォルトで作成します。ATOM フィード・フォーマットは、 古いブラウザーでは互換性がないことがあり、また、XML として表示できないデー タとして解釈されることがあります。以下のトピックでは、ブラウザー内で ATOM フィードおよび XML を表示するように Internet Explorer バージョン 8 および Firefox バージョン 3 を構成する方法を詳細に説明します。

### このタスクについて

eXtreme Scale REST データ・サービスは、Web ブラウザーを使用した場合に、 ATOM フィードをデフォルトで作成します。ATOM フィード・フォーマットは、 古いブラウザーでは互換性がないことがあり、また、XML として表示できないデー タとして解釈されることがあります。古いブラウザーでは、ファイルをディスクに 保存するように求められます。ファイルをダウンロードしてから、お好みの XML リーダーを使用して、ファイルを参照してください。生成された XML は表示用に フォーマット設定されていないため、すべてが 1 行で出力されます。ほとんどの XML 読み取りプログラム (Eclipse など) では、XML を可読フォーマットに再設定 することができます。

最新のブラウザー (Microsoft Internet Explorer バージョン 8 や Firefox バージョン 3 など) では、ATOM XML ファイルをブラウザーでネイティブ表示できます。以 下のトピックでは、ブラウザー内で ATOM フィードおよび XML を表示するよう に Internet Explorer バージョン 8 および Firefox バージョン 3 を構成する方法を 詳細に説明します。

#### 手順

Internet Explorer バージョン 8 の構成

- v REST データ・サービスが生成する ATOM フィードを Internet Explorer で表示 できるようにするには、以下のステップを使用します。
	- 1. 「ツール」 → 「インターネット オプション」をクリックします。
	- 2. 「コンテンツ」タブを選択します。
	- 3. 「フィードと **Web** スライス」セクションの「設定」ボタンをクリックしま す。
	- 4. 「フィードの読み取りビューを有効にする」ボックスのチェック・マークを外 します。
	- 5. 「**OK**」をクリックして、ブラウザーに戻ります。
	- 6. Internet Explorer を再始動します。

Firefox バージョン 3 の構成

- v Firefox では、コンテンツ・タイプが application/atom+xml のページは自動的には 表示されません。ページの初回表示時に、Firefox でファイルを保存するように求 められます。ページを表示するには、以下のように、Firefox でファイル自体を開 きます。
	- 1. アプリケーション選択ダイアログ・ボックスで、「アプリケーションで開く」 ラジオ・ボタンを選択して、「参照」ボタンをクリックします。
	- 2. Firefox インストール・ディレクトリーにナビゲートします。例: C:¥Program Files¥Mozilla Firefox
	- 3. firefox.exe を選択して、「**OK**」ボタンをクリックします。
	- 4. 「今後この種類のファイルは同様に処理する」チェック・ボックスにチェッ ク・マークを付けます。
	- 5. 「**OK**」ボタンをクリックします。
	- 6. Firefox で、ATOM XML ページが新しいブラウザー・ウィンドウまたはタブ で表示されます。
- v Firefox は、ATOM フィードを可読フォーマットで自動的にレンダリングしま す。ただし、REST データ・サービスが作成するフィードには XML が含まれま す。 Firefox では、フィード・レンダラーを使用不可にしない限り、XML を表示 できません。 Internet Explorer とは異なり、Firefox では、ATOM フィード・レ ンダリング・プラグインを明示的に編集する必要があります。 ATOM フィード を XML ファイルとして読み取るように Firefox を構成するには、以下のステッ プに従います。
	- 1. ファイル <firefoxInstallRoot>¥components¥FeedConverter.js をテキスト・ エディターで開きます。このパスで、<firefoxInstallRoot> は、Firefox がイ ンストールされているルート・ディレクトリーです。

Windows オペレーティング・システムの場合、デフォルト・ディレクトリー は C:¥Program Files¥Mozilla Firefox です。

2. 以下のようなスニペットを探します。

// show the feed page if it wasn't sniffed and we have a document, // or we have a document, title, and link or id if (result.doc && (!this.\_sniffed || (result.doc.title && (result.doc.link || result.doc.id)))) {

3. if および result で開始している 2 行の行頭に // (2 つのスラッシュ) を追 加して、コメント化します。

- 4. スニペットにステートメント if(0) { を追加します。
- 5. 結果のテキストは以下のようになります。

// show the feed page if it wasn't sniffed and we have a document, // or we have a document, title, and link or id //if (result.doc && (!this.\_sniffed || // (result.doc.title && (result.doc.link || result.doc.id)))) { if(0) {

- 6. ファイルを保存します。
- 7. Firefox を再始動します。
- 8. これで、Firefox のブラウザーで、すべてのフィードを自動的に表示できるよ うになりました。
- v いくつかの URL を試して、セットアップをテストします。

### 例

このセクションでは、eXtreme Scale REST に付属の開始用 (getting started) サンプ ルで追加されたデータを表示するために使用できる一部のサンプル URL について 説明します。以下の URL を使用する前に、サンプル Java クライアントまたはサン プル Visual Studio WCF Data Services クライアントを使用して、デフォルト・デー タ・セットを eXtreme Scale サンプル・グリッドに追加します。

以下の例では、ポートは 8080 であると想定しています (ポートは可変)。別のアプ リケーション・サーバーで REST データ・サービスを構成する方法の詳細について は、セクションを参照してください。

- v 「ACME」という ID の単一の顧客を表示: http://localhost:8080/wxsrestservice/restservice/NorthwindGrid/Customer('ACME')
- v 「ACME」という顧客のすべてのオーダーを表示:

http://localhost:8080/wxsrestservice/restservice/NorthwindGrid/Customer('ACME')/orders

v 顧客「ACME」およびオーダーを表示:

http://localhost:8080/wxsrestservice/restservice/NorthwindGrid/Customer('ACME')?\$expand=orders

v 顧客「ACME」のオーダー 1000 を表示:

http://localhost:8080/wxsrestservice/restservice/NorthwindGrid/Order(orderId=1000,customer\_customerId='ACME')

v 顧客「ACME」のオーダー 1000 および関連付けられた Customer を表示: http://localhost:8080/wxsrestservice/restservice/NorthwindGrid/

Order(orderId=1000,customer\_customerId='ACME')?\$expand=customer

v 顧客「ACME」のオーダー 1000 および関連付けられた Customer および OrderDetails を表示:

http://localhost:8080/wxsrestservice/restservice/NorthwindGrid/ Order(orderId=1000,customer\_customerId='ACME')?\$expand=customer,orderDetails

v 顧客「ACME」の 2009 年 10 月 (GMT) のすべてのオーダーを表示:

http://localhost:8080/wxsrestservice/restservice/NorthwindGrid/ Customer(customerId='ACME')/orders?\$filter=orderDate ge datetime'2009-10-01T00:00:00' and orderDate lt datetime'2009-11-01T00:00:00'

v 顧客「ACME」の 2009 年 10 月 (GMT) の最初の 3 つのオーダーおよび orderDetails を表示:

http://localhost:8080/wxsrestservice/restservice/NorthwindGrid/ Customer(customerId='ACME')/orders?\$filter=orderDate ge datetime'2009-10-01T00:00:00' and orderDate lt datetime'2009-11-01T00:00:00' &\$orderby=orderDate&\$top=3&\$expand=orderDetails

## **REST** データ・サービスでの **Java** クライアントの使用

Java クライアント・アプリケーションは eXtreme Scale EntityManager API を使用 して、データをグリッドに挿入します。

### このタスクについて

前のセクションでは、eXtreme Scale グリッドを作成して、eXtreme Scale REST デ ータ・サービスを構成および開始する方法について説明しました。Java クライアン ト・アプリケーションは eXtreme Scale EntityManager API を使用して、データをグ リッドに挿入します。REST インターフェースの使用方法については説明されてい ません。このクライアントの目的は、EntityManager API を使用して eXtreme Scale グリッドと対話して、グリッド内のデータを変更できるようにする方法を説明する ことです。 REST データ・サービスを使用してグリッド内のデータを表示するに は、 Web [ブラウザーを使用す](#page-260-0)るか、Visual Studio 2008 [クライアント・アプリケー](#page-265-0) [ションを使用し](#page-265-0)ます。

### 手順

eXtreme Scale グリッドにコンテンツを迅速に追加するには、以下のコマンドを実行 します。

- 1. コマンド行または端末ウィンドウを開いて、以下のように、JAVA\_HOME 環境 変数を設定します。
	- v Linux UNIX export JAVA\_HOME=*java\_home*
	- v Windows set JAVA\_HOME=*java\_home*
- 2. cd restservice\_home/gettingstarted
- 3. グリッドに何らかのデータを挿入します。挿入したデータは、後から Web ブラ ウザーおよび REST データ・サービスを使用して取得します。

eXtreme Scale セキュリティーなしで グリッドを始動した場合には、以下のコマ ンドを使用します。

- . UNIX Linux ./runclient.sh load default
- . Windows runclient.bat load default

eXtreme Scale セキュリティーありで グリッドを始動した場合には、以下のコマ ンドを使用します。

- . UNIX Linux ./runclient\_secure.sh load default
- . Windows runclient secure.bat load default

Java クライアントの場合は、以下のコマンド構文を使用します。

**v** UNIX **Linux** runclient.sh *command* 

v Windows runclient.bat *command*

以下のコマンドが使用可能です。

• load default

Customer、Category、および Product の各エンティティーの事前定義セットを グリッドにロードして、顧客ごとに Orders のランダム・セットを作成しま す。

v load category *categoryId categoryName firstProductId num\_products*

製品 Category および固定数の Product エンティティーをグリッドに作成しま す。 firstProductId パラメーターには、最初の製品の ID 番号を指定し、指定 数の製品が作成されるまで、それ以降の製品に次の ID を割り当てます。

v load customer *companyCode contactNamecompanyName numOrders firstOrderIdshipCity maxItems discountPct*

新規 Customer をグリッドにロードして、現在グリッドにロードされている任 意のランダム製品の Order エンティティーの固定セットを作成します。 Order の数は、<numOrders> パラメーターを設定することで決定します。各 Order には、ランダム数の OrderDetail エンティティーが含まれます (最大数は <maxItems>)。

v display customer *companyCode*

Customer エンティティー、および関連付けられた Order エンティティーと OrderDetail エンティティーを表示します。

v display category *categoryId*

製品 Category エンティティーおよび関連付けられた Product エンティティー を表示します。

### タスクの結果

- runclient.bat load default
- v runclient.bat load customer IBM "John Doe" "IBM Corporation" 5 5000 Rochester 5 0.05
- v runclient.bat load category 5 "Household Items" 100 5
- runclient.bat display customer IBM
- runclient.bat display category 5

## **Eclipse** でのサンプル・グリッドおよび **Java** クライアントの実行お よびビルド

REST データ・サービスの開始用 (getting started) サンプルは、Eclipse を使用して 更新および拡張できます。 Eclipse 環境のセットアップ方法の詳細については、テ キスト資料 restservice\_home/gettingstarted/ECLIPSE\_README.txt を参照してく ださい。

WXSRestGettingStarted プロジェクトを Eclipse をインポートして正常にビルドする と、サンプルが自動的に再コンパイルされて、コンテナー・サーバーおよびクライ アントを開始するために使用するスクリプト・ファイルでクラス・ファイルおよび

XML ファイルが自動的に選択されます。Web サーバーが Eclipse ビルド・ディレ クトリーを自動的に読み取るように構成されているため、変更が行われると、REST データ・サービスでもその変更が自動的に検出されます。

重要**:** ソースまたは構成ファイルを変更する際には、eXtreme Scale コンテナー・サ ーバーと REST データ・サービス・アプリケーションの両方を再始動する必要があ ります。eXtreme Scale コンテナー・サーバーは、REST データ・サービス Web ア プリケーションの前に始動する必要があります。

## **REST** データ・サービスでの **Visual Studio 2008 WCF** クライ アント

<span id="page-265-0"></span>eXtreme Scale REST データ・サービス開始用 (getting started) サンプルには、 eXtreme Scale REST データ・サービスと対話できる WCF Data Services クライア ントが含まれています。サンプルは、C# のコマンド行アプリケーションとして作成 されています。

### ソフトウェア要件

WCF Data Services C# サンプル・クライアントには、以下が必要です。

- v オペレーティング・システム
	- Microsoft Windows XP
	- Microsoft Windows Server 2003
	- Microsoft Windows Server 2008
	- Microsoft Windows Vista
- v [Microsoft Visual Studio 2008 \(Service Pack 1](http://www.microsoft.com/downloads/details.aspx?FamilyId=FBEE1648-7106-44A7-9649-6D9F6D58056E&displaylang=en) 適用済み)

ヒント**:** 追加のハードウェアおよびソフトウェアの要件については、上のリンク を参照してください。

- v [Microsoft .NET Framework 3.5 Service Pack 1](http://www.microsoft.com/downloads/details.aspx?FamilyID=AB99342F-5D1A-413D-8319-81DA479AB0D7)
- v [Microsoft Support: .NET Framework 3.5 Service Pack 1](http://support.microsoft.com/kb/959209) の更新が使用可能です

### 開始用 **(getting started)** クライアントのビルドおよび実行

WCF Data Services サンプル・クライアントには、サンプルを実行するための、 Visual Studio 2008 のプロジェクトとソリューションおよびソース・コードが含まれ ています。サンプルを実行するには、Visual Studio 2008 にロードして、Windows 実行可能プログラムにコンパイルする必要があります。サンプルをビルドして実行 するには、テキスト資料 restservice home/gettingstarted/VS2008 README.txt を 参照してください。

### **WCF Data Services C#** クライアントのコマンド構文

Windows WXSRESTGettingStarted.exe <サービス URL> <コマンド>

<サービス URL> は、セクションで構成された eXtreme Scale REST データ・サー ビスの URL です。

以下のコマンドが使用可能です。

• load default

Customer、Category、および Product の各エンティティーの事前定義セットをグリ ッドにロードして、顧客ごとに Orders のランダム・セットを作成します。

• load category <categoryId> <categoryName> <firstProductId> <numProducts>

製品 Category および固定数の Product エンティティーをグリッドに作成しま す。 firstProductId パラメーターには、最初の製品の ID 番号を指定し、指定数の 製品が作成されるまで、それ以降の製品に次の ID を割り当てます。

• load customer <companyCode> <contactName> <companyName> <numOrders> <firstOrderId> <shipCity> <maxItems> <discountPct>

新規 Customer をグリッドにロードして、現在グリッドにロードされている任意 のランダム製品の Order エンティティーの固定セットを作成します。 Order の数 は、<numOrders> パラメーターを設定することで決定します。各 Order には、ラ ンダム数の OrderDetail エンティティーが含まれます (最大数は <maxItems>)。

• display customer <companyCode>

Customer エンティティー、および関連付けられた Order エンティティーと OrderDetail エンティティーを表示します。

• display category <categoryId>

製品 Category エンティティーおよび関連付けられた Product エンティティーを 表示します。

v unload

「default load」コマンドを使用してロードされたすべてのエンティティーを削除 します。

次に、さまざまなコマンドの例を示します。

- v WXSRestGettingStarted.exe http://localhost:8080/wxsrestservice/ restservice/NorthwindGrid load default
- v WXSRestGettingStarted.exe http://localhost:8080/wxsrestservice/ restservice/NorthwindGrid load customer
- v IBM "John Doe" "IBM Corporation" 5 5000 Rochester 5 0.05
- v WXSRestGettingStarted.exe http://localhost:8080/wxsrestservice/ restservice/NorthwindGrid load category 5 "Household Items" 100 5
- v WXSRestGettingStarted.exe http://localhost:8080/wxsrestservice/ restservice/NorthwindGrid display customer IBM
- v WXSRestGettingStarted.exe http://localhost:8080/wxsrestservice/ restservice/NorthwindGrid display category 5

## 特記事項

本書に記載の製品、プログラム、またはサービスが日本においては提供されていな い場合があります。日本で利用可能な製品、プログラム、またはサービスについて は、日本 IBM の営業担当員にお尋ねください。本書で IBM 製品、プログラム、ま たはサービスに言及していても、その IBM 製品、プログラム、またはサービスの みが使用可能であることを意味するものではありません。IBM 製品、プログラムま たはサービスに代えて、IBM の知的所有権を侵害することのない機能的に同等のプ ログラムまたは製品を使用することができます。ただし、IBM によって明示的に指 定されたものを除き、他社の製品と組み合わせた場合の動作の評価と検証はお客様 の責任で行っていただきます。

IBM は、本書に記載されている内容に関して特許権 (特許出願中のものを含む) を 保有している場合があります。本書の提供は、お客様にこれらの特許権について実 施権を許諾することを意味するものではありません。実施権についてのお問い合わ せは、書面にて下記宛先にお送りください。

〒242-8502 神奈川県大和市下鶴間1623番14号 日本アイ・ビー・エム株式会社 法務・知的財産 知的財産権ライセンス渉外

本プログラムのライセンス保持者で、(i) 独自に作成したプログラムとその他のプロ グラム (本プログラムを含む) との間での情報交換、および (ii) 交換された情報の 相互利用を可能にすることを目的として、本プログラムに関する情報を必要とする 方は、下記に連絡してください。

IBM Corporation Mail Station P300 522 South Road Poughkeepsie, NY 12601-5400 USA Attention: Information Requests

本プログラムに関する上記の情報は、適切な使用条件の下で使用することができま すが、有償の場合もあります。

## 商標

IBM、IBM ロゴおよび ibm.com は、世界の多くの国で登録された International Business Machines Corp. の商標です。他の製品名およびサービス名等は、それぞれ IBM または各社の商標である場合があります。現時点での IBM の商標リストにつ いては、http://www.ibm.com/legal/copytrade.shtml をご覧ください。

- $\text{AIX}^{\circledR}$
- $CICS^{\circledR}$
- cloudscape
- $\cdot$  DB2
- Domino®
- IBM
- Lotus<sup>®</sup>
- $RACF^{\circledR}$
- Redbooks®
- Tivoli
- WebSphere
- $Z/OS^{\circledR}$

Java およびすべての Java 関連の商標およびロゴは、Sun Microsystems, Inc. の米国 およびその他の国における商標または登録商標です。

LINUX は、Linus Torvalds の米国およびその他の国における商標です。

Microsoft、Windows、Windows NT® および Windows ロゴは、Microsoft Corporation の米国およびその他の国における商標です。

UNIX は、The Open Group の米国およびその他の国における登録商標です。

他の会社名、製品名およびサービス名等はそれぞれ各社の商標です。

## 索引

日本語, 数字, 英字, 特殊文字の 順に配列されています。なお, 濁 音と半濁音は清音と同等に扱われ ています。

## [ア行]

[アーキテクチャー](#page-20-0) (architecture) 1[1, 13](#page-22-0)[,](#page-24-0) [15](#page-24-0)[, 17](#page-26-0) [後書き](#page-49-0) 40 [イベント・ベースの妥当性検査](#page-65-0) 56 [インライン・キャッシュ](#page-46-0) 37 [エンティティー・マネージャー](#page-201-0) 19[2, 194](#page-203-0) [エンティティー・クラスの作成](#page-201-0) 192 [エンティティー・リレーションシップ](#page-203-0) [194](#page-203-0) [エントリーの更新](#page-208-0) 19[9, 200](#page-209-0) [索引を使用したエントリーの更新と除](#page-209-0) 去 [200](#page-209-0) [照会](#page-209-0) 200 [チュートリアル](#page-201-0) 19[2, 194](#page-203-0) エンティティー・マネージャー EntityManager Order [エンティティー・スキーマの作](#page-205-0) 成 [196](#page-205-0) オブジェクト照会 [索引](#page-213-0) 204 [チュートリアル](#page-210-0) 20[1, 202](#page-211-0)[, 204](#page-213-0) [マップ・スキーマ](#page-211-0) 202 1 次キー [\(primary key\) 202](#page-211-0) オブジェクト照会複数の関係 [チュートリアル](#page-216-0) 207 オブジェクト照会マップ関係 [チュートリアル](#page-214-0) 205

# [カ行]

概説プログラマチック [ローダーの使用](#page-53-0) 44 [カタログ・サービス・ドメイン](#page-133-0) 124 可用性 障害 [カタログ・サービス](#page-122-0) 113 [コンテナー](#page-122-0) 113 [接続](#page-122-0) 113 複製 (replication) [クライアント・サイド](#page-58-0) 4[9, 115](#page-124-0)[,](#page-150-0) [141](#page-150-0)[, 162](#page-171-0) [完全](#page-45-0) 36 [キャッシュ](#page-10-0) [1, 6](#page-15-0)[, 8](#page-17-0)[, 11](#page-20-0)

[キャッシュ](#page-10-0) *(*続き*)* [ローカル](#page-26-0) 17 [キャッシング](#page-45-0) 3[6, 37](#page-46-0) [キャッシング・サポート](#page-49-0) 40 [キャッシング・サポートローダーローダ](#page-49-0) [ー・トランザクション](#page-49-0) 40 キャッシング・シナリオ [ライトスルー](#page-47-0) 38 [リードスルー](#page-47-0) 38 クォーラム [コンテナーの振る舞い](#page-136-0) 127 [xsadmin 127](#page-136-0) [区画](#page-105-0) 96 [固定配置](#page-108-0) 99 [トランザクション](#page-112-0) 10[3, 174](#page-183-0) 区画化 [エンティティーによる](#page-106-0) 97 [概要](#page-106-0) 97 [区画トランザクション](#page-112-0) 10[3, 174](#page-183-0) [グリッド](#page-105-0) 96 計画 [アプリケーション・デプロイメント](#page-16-0) [7](#page-16-0)[, 9](#page-18-0) [コヒーレント・キャッシュ](#page-44-0) 35 [コンテナー](#page-133-0) 124 [コンテナーごとの配置](#page-108-0) 99

# [サ行]

[サーバーの始動](#page-252-0) 243 [サイド・キャッシュ](#page-46-0) 37 [作業](#page-15-0) 6 索引 [データ品質](#page-66-0) 57 [パフォーマンス](#page-66-0) 57 [サポート](#page-49-0) 40 シリアライゼーション [パフォーマンス](#page-72-0) 63 [ロック](#page-72-0) 63 [新機能](#page-13-0) 4 スケーラビリティー [概要](#page-104-0) 95 [ユニットまたはポッドを使用](#page-119-0) 110 スタンドアロン [\(stand-alone\) 243](#page-252-0) [スパース](#page-45-0) 36 セキュリティー 許可 [\(authorization\) 181](#page-190-0) [セキュア・トランスポート](#page-190-0) 181 認証 [\(authentication\) 181](#page-190-0)

セキュリティー・チュートリアル [エンドポイント間のセキュア通信](#page-234-0) 225 許可 [\(authorization\) 221](#page-230-0) [クライアント認証](#page-222-0) 213 [非セキュアなサンプル](#page-219-0) 210 セキュリティー・チュートリアルSSL/TLS [クライアント許可](#page-218-0) 209 [クライアント・オーセンティケーター](#page-218-0) [209](#page-218-0) [非セキュアの例](#page-218-0) 209 [セッション](#page-82-0) 73 [セッション・マネージャー](#page-17-0) 8

# [タ行]

[他のサーバーとの統合](#page-17-0) 8 [断片](#page-105-0) 96 [障害](#page-150-0) 141 [プライマリー](#page-148-0) 139 [ライフサイクル](#page-150-0) 141 [リカバリー](#page-150-0) 141 [レプリカ](#page-148-0) 139 [割り振り](#page-148-0) 139 [チュートリアル](#page-201-0) 19[2, 194](#page-203-0) [データベース](#page-44-0) 3[5, 37](#page-46-0) [データベースの同期手法](#page-63-0) 54 [同期](#page-63-0) 54 統計 [API 163](#page-172-0) [統合](#page-44-0) 35 トポロジー [\(topology\) 11](#page-20-0)[, 13](#page-22-0)[, 15](#page-24-0)[, 17](#page-26-0) トランザクション [概説](#page-172-0) 16[3, 165](#page-174-0) [クロスグリッド](#page-112-0) 10[3, 174](#page-183-0) [セッションの使用](#page-172-0) 163 [単一区間](#page-112-0) 10[3, 174](#page-183-0) [利点](#page-172-0) 163

# [ハ行]

配置 [ストラテジー](#page-108-0) 99 [配置ストラテジー](#page-105-0) 96 バックアップ・マップ [ロック・ストラテジー](#page-175-0) 166 [パフォーマンス](#page-58-0) 4[9, 115](#page-124-0)[, 141](#page-150-0)[, 162](#page-171-0) [非推奨機能](#page-13-0) 4 フェイルオーバー (failover) [構成](#page-131-0) 122 [推奨設定](#page-131-0) 122 [ハートビート処理および](#page-131-0) 122

複製 (replication) [断片タイプ](#page-145-0) 136 [メモリー・コスト](#page-145-0) 136 [ローダーおよび](#page-145-0) 136 変更の配布 [Java Message Service](#page-170-0) の使用 16[1,](#page-181-0) [172](#page-181-0)

# [マ行]

[マップのプリロード](#page-58-0) 4[9, 115](#page-124-0)[, 141](#page-150-0)[, 162](#page-171-0)

# [ラ行]

[利点](#page-49-0) 40 レプリカ [からの読み取り](#page-149-0) 140 ローダー [Java Persistence API \(JPA\)](#page-76-0) 概説 67 [ロード・バランシング](#page-58-0) (load [balancing\) 49](#page-58-0)[, 115](#page-124-0)[, 141](#page-150-0)[, 162](#page-171-0) ロック [オプティミスティック](#page-178-0) 169 [ストラテジー](#page-178-0) 169 [ペシミスティック](#page-178-0) 169

## **E**

[eXtreme Scale](#page-10-0) の概要 [1, 7](#page-16-0)[, 8](#page-17-0)[, 9](#page-18-0) [Extreme Transaction Processing 1](#page-10-0)[, 6](#page-15-0)[, 8](#page-17-0)

## **H**

HTTP [セッション・マネージャー](#page-82-0) 73

## **J**

```
Java Persistence API (JPA)
キャッシュ・トポロジー
  組み込み区画化 69
  embedded 69
  remote 69
キャッシュ・プラグイン
  概要 69
```
## **P**

[Performance Monitoring Infrastructure](#page-172-0) [\(PMI\) 163](#page-172-0) [PMI i](#page-10-0) [MBean 163](#page-172-0)

## **S**

Spring 拡張 [Bean 189](#page-198-0) [断片有効範囲](#page-198-0) 189 [名前空間サポート](#page-198-0) 189 [ネイティブ・トランザクション](#page-198-0) 189 [パッケージ化](#page-198-0) 189 [フレームワーク](#page-198-0) 189 [webflow 189](#page-198-0)

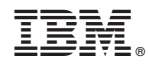

Printed in Japan